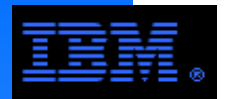

# **GPFS Best Practices Programming, Configuration, Environment and Performance Perspectives**

# **Tutorial for GPFS versions 3.3 and earlier**

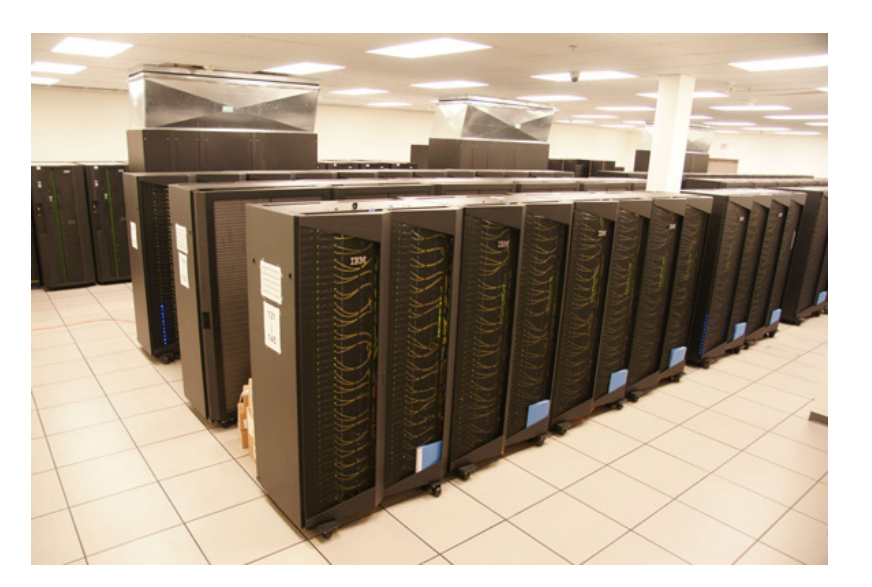

"A supercomputer is a device for turning compute-bound problems into I/O-bound problems." Ken Batcher

**Raymond L. Paden, Ph.D.HPC Technical ArchitectIBM Deep Computing raypaden@us.ibm.com877-669-1853**

**Version 17.2.013 Apr 10**

# Special Notices from IBM Legal

This presentation was produced in the United States. IBM may not offer the products, programs, services or features discussed herein in other countries, and the information may be subject to change without notice. Consult your local IBM business contact for information on the products, programs, services, and features available in your area. Any reference to an IBM product, program, service or feature is not intended to state or imply that only IBM's product, program, service or feature may be used. Any functionally equivalent product, program, service or feature that does not infringe on any of IBM's intellectual property rights may be used instead of the IBM product, program, service or feature.

Information in this presentation concerning non-IBM products was obtained from the suppliers of these products, published announcement material or other publicly available sources. Sources for non-IBM list prices and performance numbers are taken from publicly available information including D.H. Brown, vendor announcements, vendor WWW Home Pages, SPEC Home Page, GPC (Graphics Processing Council) Home Page and TPC (Transaction Processing Performance Council) Home Page. IBM has not tested these products and cannot confirm the accuracy of performance, compatibility or any other claims related to non-IBM products. Questions on the capabilities of non-IBM products should be addressed to the suppliers of those products.

IBM may have patents or pending patent applications covering subject matter in this presentation. The furnishing of this presentation does not give you any license to these patents. Send license inquires, in writing, to IBM Director of Licensing, IBM Corporation, New Castle Drive, Armonk, NY 10504-1785 USA.

All statements regarding IBM's future direction and intent are subject to change or withdrawal without notice, and represent goals and objectives only. Contact your local IBM office or IBM authorized reseller for the full text of a specific Statement of General Direction.

The information contained in this presentation has not been submitted to any formal IBM test and is distributed "AS IS". While each item may have been reviewed by IBM for accuracy in <sup>a</sup> specific situation, there is no guarantee that the same or similar results will be obtained elsewhere. The use of this information or the implementation of any techniques described herein is <sup>a</sup> customer responsibility and depends on the customer's ability to evaluate and integrate them into the customer's operational environment. Customers attempting to adapt these techniques to their own environments do so at their own risk.

IBM is not responsible for printing errors in this presentation that result in pricing or information inaccuracies.

The information contained in this presentation represents the current views of IBM on the issues discussed as of the date of publication. IBM cannot guarantee the accuracy of any information presented after the date of publication.

IBM products are manufactured from new parts, or new and serviceable used parts. Regardless, our warranty terms apply.

Any performance data contained in this presentation was determined in <sup>a</sup> controlled environment. Therefore, the results obtained in other operating environments may vary significantly. Some measurements quoted in this presentation may have been made on development-level systems. There is no guarantee these measurements will be the same on generally-available systems. Some measurements quoted in this presentation may have been estimated through extrapolation. Actual results may vary. Users of this presentation should verify the applicable data for their specific environment.

Microsoft, Windows, Windows NT and the Windows logo are registered trademarks of Microsoft Corporation in the United States and/or other countries.

UNIX is a registered trademark in the United States and other countries licensed exclusively through The Open Group.

LINUX is <sup>a</sup> registered trademark of Linus Torvalds. Intel and Pentium are registered trademarks and MMX,Itanium, Pentium II Xeon and Pentium III Xeon are trademarks of Intel Corporation in the United States and/or other countries.

Other company, product and service names may be trademarks or service marks of others.

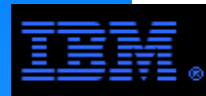

# **Author, Revisions and TBDs**

Author: Raymond L. Paden Date: 6 June 2008 Version: v15.1

#### TBDs:

- Add SoFS example under NAS in Taxonomy
- Add SoFS to section on NFS and CNFS
- Add snapshots
- GPFS SNMP support
- Guide lines on where to use NFS
- ere to use NFS<br>using GPFS for ho pros and cons for using GPFS for home directories

#### ► OS Commands

- see pp.79-80 in *Concepts, Planning, Installation Guide*.
- OS Calls
	- see pp.80-83 in Concepts, Planning, Installation Guide.
- GPFS Command Processing
	- see pp. 83-84 in Concepts, Planning, Installation Guide.
- GPFS Port Usagesee pp. 122-124 of Advanced Admin Guide

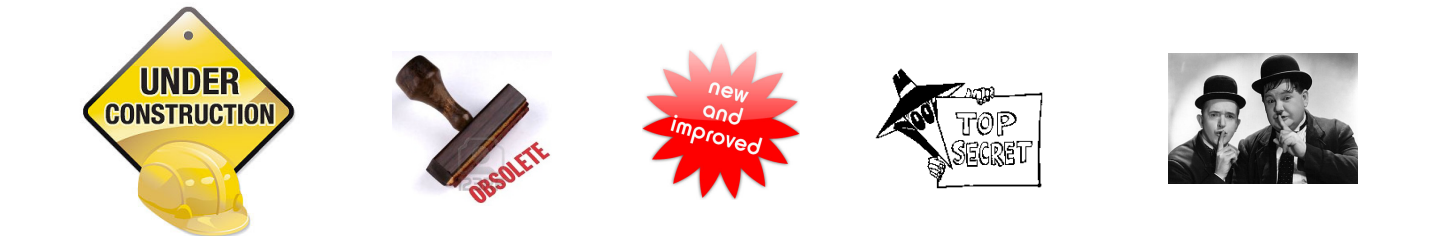

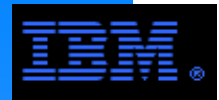

# **Abstract and Biographical Sketch**

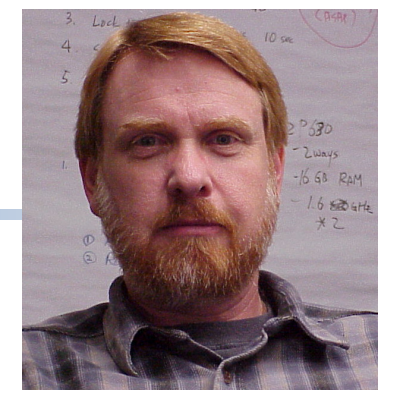

#### **Abstract**

and dynamic. They examine GPFS's features, semantics, programming considerations, If supported hardware is available, it includes a "hands on" lab exercise or a live demonstration. GPFS (General Parallel File System) is IBM's clustered/parallel file system commonly used for HPC and cluster applications. It has been generally available since 1998 giving it both maturity and market presence. This 2-day seminar is divided into 4 sessions, which are both flexible configuration procedures, tuning and optimization guidelines, best practices and environment. A planning and design session can also be included to help customers deploy GPFS for their specific circumstances. Specific topics are emphasized on the basis of attendee interest. This seminar is delivered in a comfortable environment encouraging question and answer dialogue.

## **Biographical Sketch**

 Dr. Ray Paden is currently an HPC Technical Architect with world wide scope in IBM's Deep Computing organization, a position he has held since June, 2000. His particular areas of focus include HPC storage systems, performance optimization and cluster design. Before joining IBM, Dr. Paden worked as software engineer doing systems programming and performance optimization for 6 years in the oil industry. He also served in the Computer Science Department at Andrews University for 13 years, including 4 years as department chair. He has a Ph.D. from the Illinois Institute of Technology in Computer Science. He has done research and published papers in the areas of parallel algorithms and combinatorial optimization, performance tuning, file systems, and computer education. He has served in various capacities on the planning committee for the Supercomputing conference since 2000. He is currently a member of ACM, IEEE and Sigma Xi. As a professor, he has won awards for excellence in both teaching and research. He has also received the Outstanding Innovation Award from IBM.

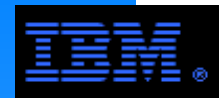

# **Sample 2 Day Agenda**

## **Day 1**

- Session 1 (8:30 AM 10:00 AM, 10:30 AM NOON)
	- Introduction: Parallel I/O, Clustered Files Systems and a Cluster Storage Taxonomy
	- Overview of GPFS and Various Design Motivations
	- GPFS Architecture
- Session 2 (1:30 PM 3:00 PM, 3:30 PM 5:00 PM)
	- GPFS Organization and Topology
	- inganization and<br>invironment: s GPFS Environment: servers, disk controllers, disk technology, networks
	- Example GPFS Configurations
- GPFS Design Exercise: optional "paper and pencil" exercise

### **Day 2**

Session 1 (8:30 AM - 10:00 AM, 10:30 AM - NOON)

- Review written exercise from previous day
- GPFS System Administration
- GPFS Configuration Example
- Optional GPFS lab exercise: install and configure GPFS
- Session 2 (1:30 PM 3:00 PM, 3:30 PM 5:00 PM)
	- Specific topics selected based on attendee interests; topics include
		- 1. GPFS planning and design (intended for customers who have purchased GPFS)
		- 2. Information Life Cycle Management (ILM) and HSM Product Integration
	- 3. Clustered NFS (CNFS)
	- 4. SoNAS and SoFS
	- 5. Snapshots
	- 6. Disaster Recovery
	- 7. SNMP Support
	- 8. Miscellaneous Best Practices
	- 9. GPFS Roadmap (requires NDA)

**COMMENT:** The material in this slide set is detailed and comprehensive; it requires 3 full days to cover it in its entirety (including the hands on lab). However, this tutorial is generally covered in 2 days at customer sites by including only the material relavant to the customer.

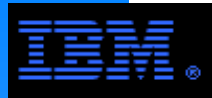

# **Sample Test Configurations**

#### Example #1 - Simple

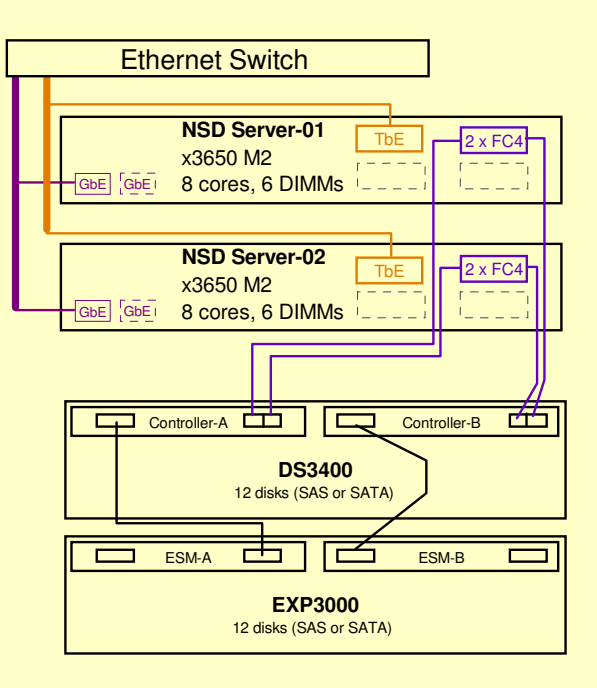

### **COMMENT:**

 These diagrams are intended to illustrate the range of possibilities for configurations that could be used for a test system to do the lab exercise. There are many other possibilities, including the use of "internal" SCSI or SAS drives.

#### IB Switch**NSD Server-01**x3550-01 $4x$ DDR 2xFC8 x3550-02<u>GbE</u> GbE x3550-03  **NSD Server-02**IB 4xDDRx3550-04 2xFC8 <u>GbE</u> GbE x3550-05 x3550-06 **NSD Server-03B** 4xDDR 2xFC8 x3550-07 <u>GbE</u> GbE x3550-08 x3550-09 **NSD Server-04**IB 4xDDR 2xFC8 x3550-10<u>GbE</u> GbE x3550-11 x3550-12 GbE1 23 L<sup>P</sup> GbE<br>4 <del>Gb</del> x3550-13 GbE x3550-14 x3550-15 Gb<sub>E</sub> 1 23 L<sup>P</sup> GDE<br>4 <del>C</del>P GDE x3550-16GbE 60-disk DrawerIdeally, this config needs 160 x SAS SAS or SATAdrives or 300 x SATA drivers. $\Box$  $\Box$  $\Box$  $\Box$  $\Box$  $\Box$  $\Box$  $\Box$ 60-disk Drawer**NOTE:** Administrative GbE network not shown. SAS or SATA88 88 **OD 00** 60-disk Drawer SAS or SATAma ma  $\Box$  $\Box$  $\Box$ 60-disk Drawer SAS or SATA**OD 00 OD 00** 60-disk Drawer SAS or SATA**OD 00**  $\Box$  $\Box$  $\Box$

Example #2 - Elaborate

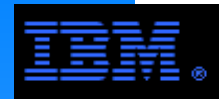

# **Tutorial Objectives**

## **E** Conceptual understanding of GPFS

 With a conceptual understanding and a man page, a sysadm can do anything!

# **Practical understanding of how to use GPFS**

- GPFS integration with other products
- servers, disk controllers, networks, OSs
- "Hands on" introduction
- assumes appropriate HW resources are available

## **Targeted Audience**

- system administrators
- systems and application programmers
- system architects
- computer center managers

## **Requirements**

 cluster experience in keeping with one of the previous backgrounds

## **An educated customer is a good customer!**

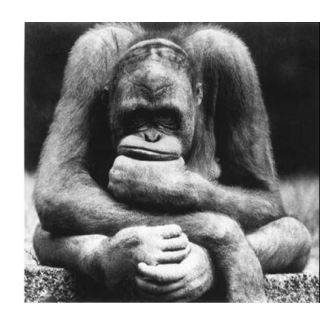

theory

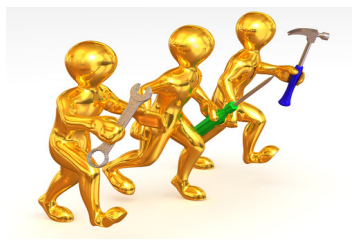

practical

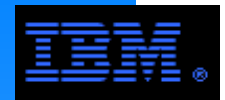

# GPFS is a shared disk, parallel clustered file system.

- ► Shared disk
	- all user and meta data are accessible from any disk to any node
- Parallel
	- ibi<br>Monte di mon user data and metadata flows between all nodes and all disks in parallel
- Clustered
	- 1 to 1000's of nodes under common rubric

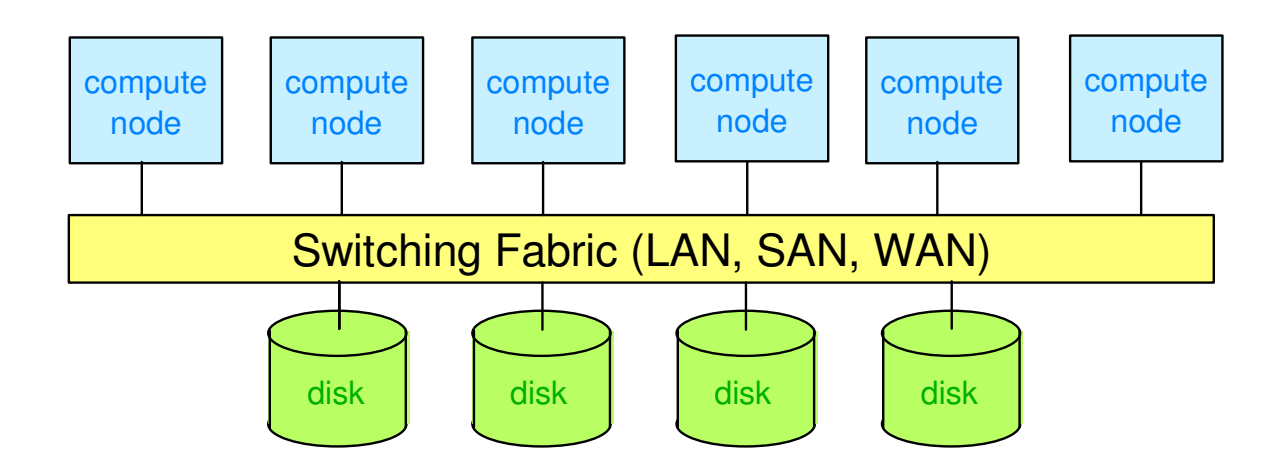

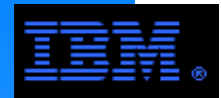

User data and metadata flows between all nodes and all disks in parallel

- Multiple tasks distributed over multiple nodes simultaneously access file data
- ille uata<br>sk annlica Multi-task applications access common files in parallel
- $\triangleright$  Files span multiple disks
- File system overhead operations are distributed and done in parallel
- Provides a consistent global name space across all nodes of the cluster

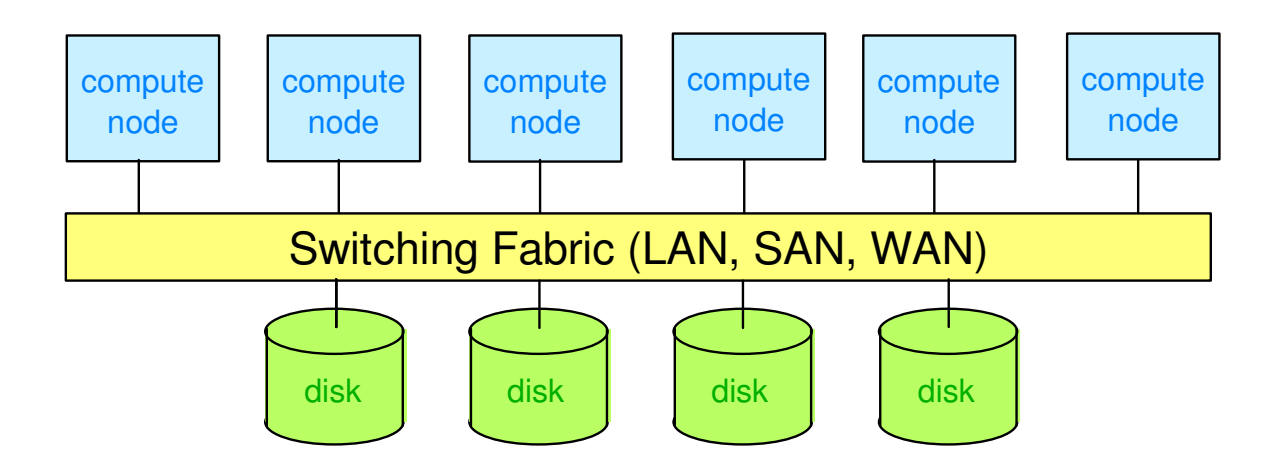

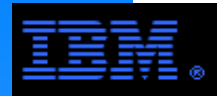

The promise of parallel I/O is increased performance and robustness in a cluster and it naturally maps to the architecture of a cluster.

 The challenge of parallel I/O is that it is a more complex model of I/O to use and manage.

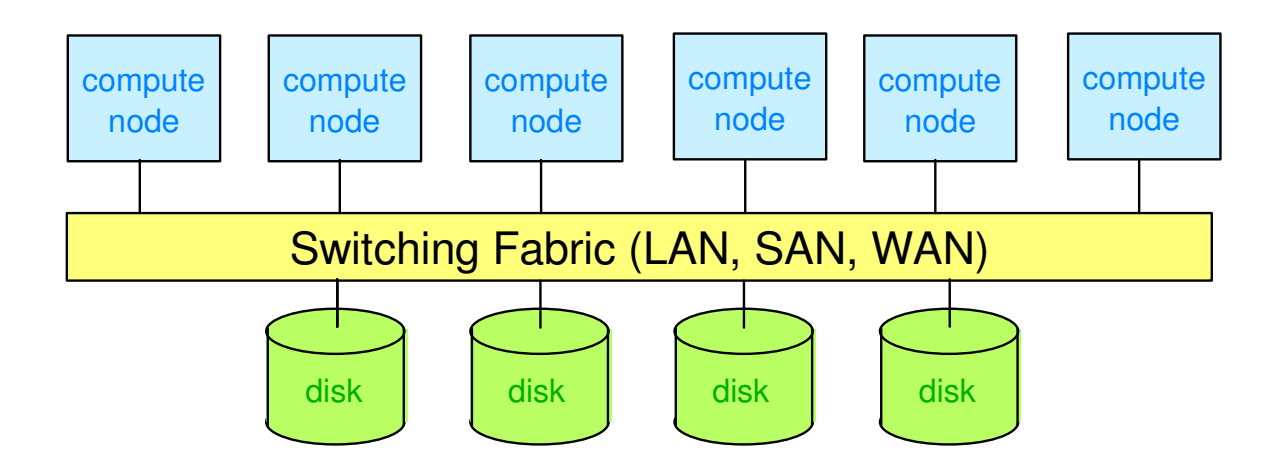

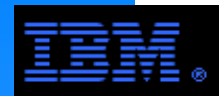

**WIGLI** Textbook examples are great. But in practical terms, what is GPFS?

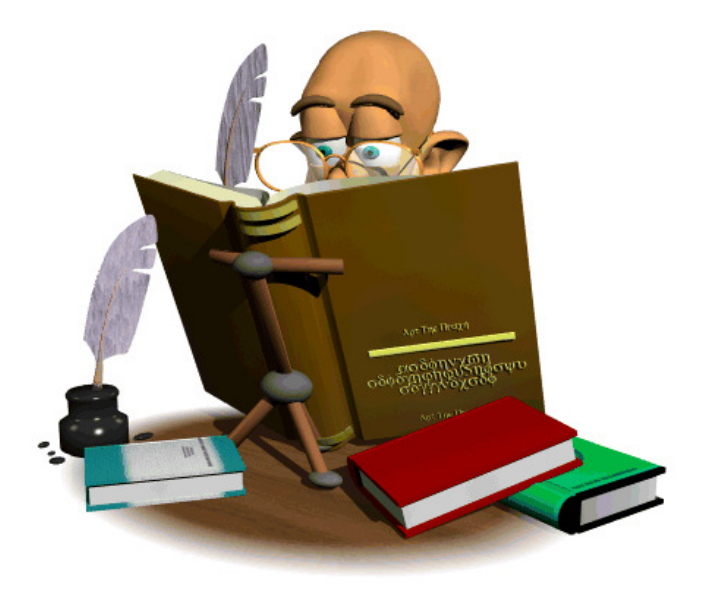

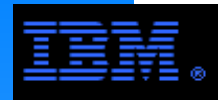

# **What is GPFS?**

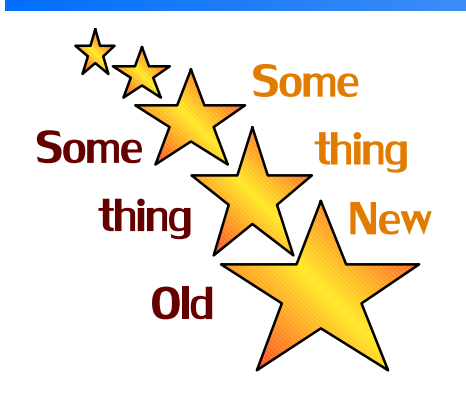

## **General Parallel File System**

 **All of GPFS's rivals do some of these New This Common contract of them do all of them!** 

- General: supports wide range of applications and configurations
- *Cluster:* from large (4000+ in a multi-cluster) to small (only 1 node) clusters
- *Parallel:* user data and metadata flows between all nodes and all disks in parallel
- *HPC:* supports high performance applications
- **Flexible: tuning parameters allow GPFS to be adapted to many environments**
- Capacity: from high  $(4 + PB)$  to low capacity (only 1 disk)
- Global: Works across multiple nodes, clusters and labs  $(i.e., LAN, SAN, WAN)$
- ► Heterogenous:
	- Native GPFS on AIX, Linux, Windows as well as NFS and CIFS
	- Works with almost any block storage device
- Shared disk: all user and meta data are accessible from any disk to any node
- $\triangleright$  RAS: reliability, accessibility, serviceability
- $\triangleright$  Ease of use: GPFS is not a black box, yet it is relatively easy to use and manage
- Basic file system features: POSIX API, journaling, both parallel and non-parallel access
- Advanced features: ILM, integrated with tape, disaster recovery, SNMP, snapshots, robust NFS support, hints

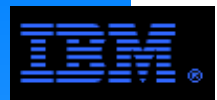

## **What is GPFS?Typical Example**

#### **Aggregate Performance and Capacity**

 Data rate: streaming rate < 5 GB/s, 4 KB transaction rate < 40,000 IOP/sUsable capacity < 240 TB

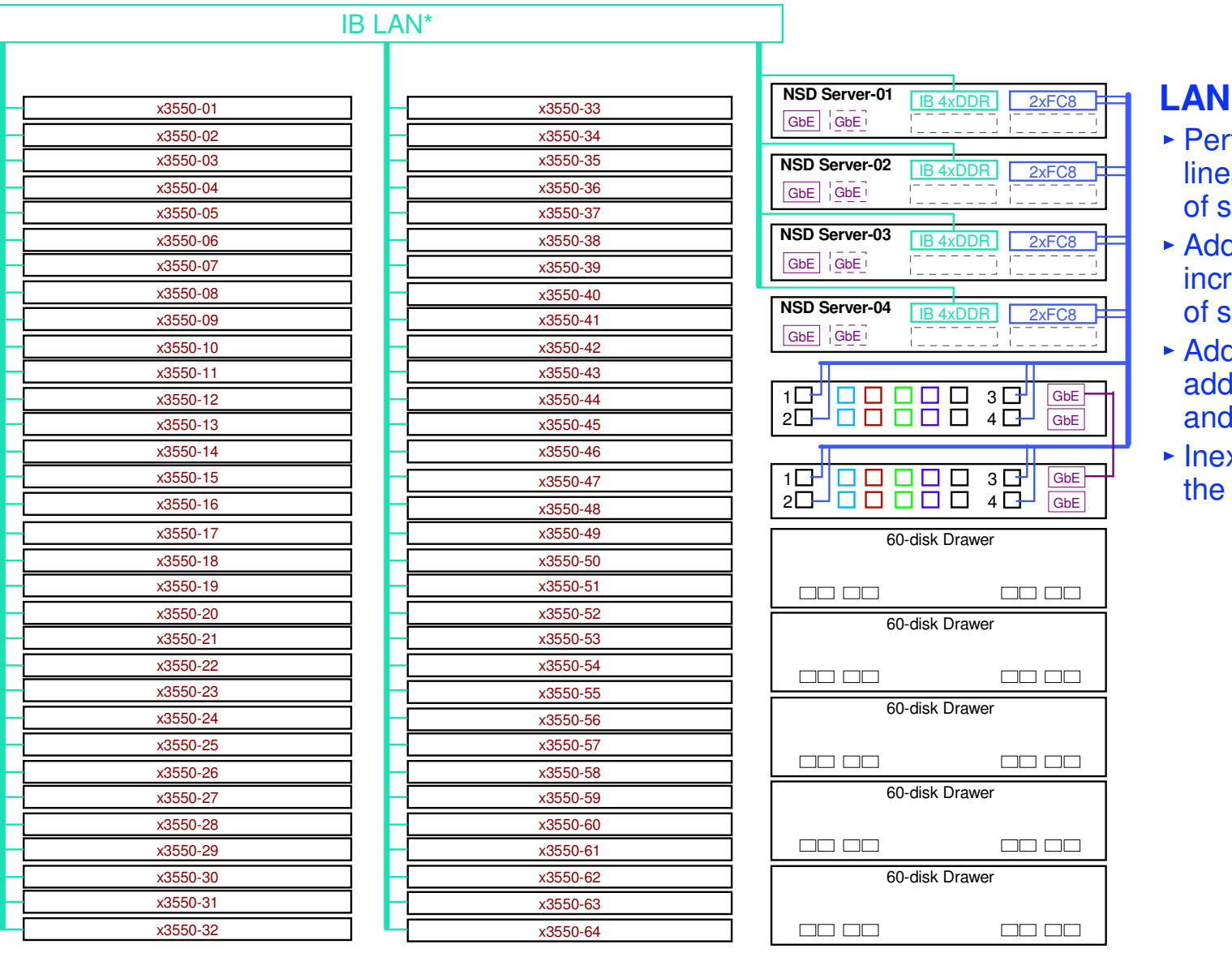

**LAN Configuration**

- Performance scales linearly in the number of storage servers
- Add capacity without increasing the number of servers
- Add performance by adding more servers and/or storage
- Inexpensively scale out the number of clients

Though not shown, a cluster like this will generally include an administrative GbE network.

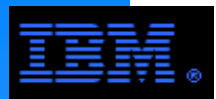

## **What is GPFS?Another Typcial Example**

#### **Aggregate Performance and Capacity**

 Data rate: streaming rate < 5 GB/s, 4 KB transaction rate < 40,000 IOP/sUsable capacity < 240 TB

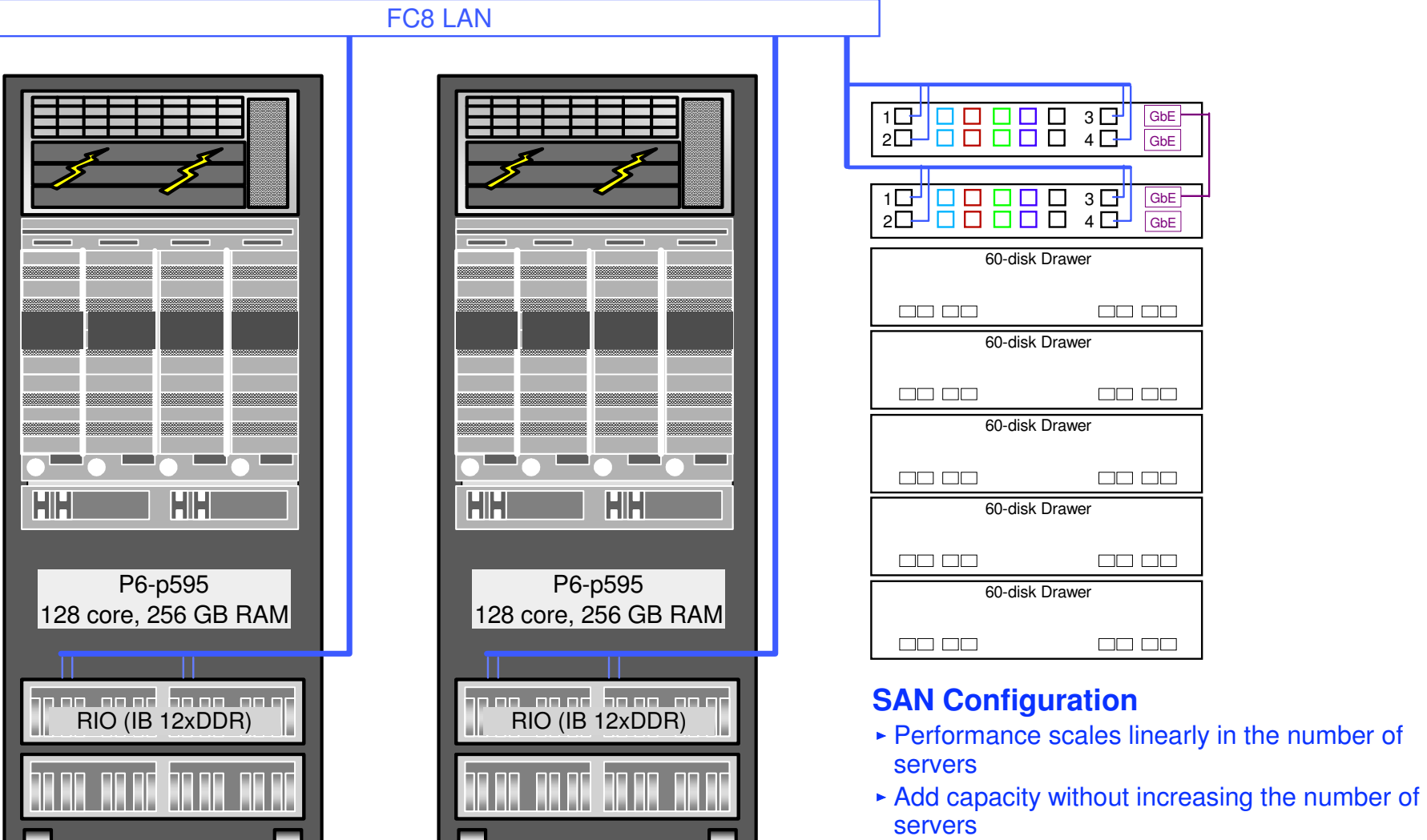

 Add performance by adding more servers and/or storage

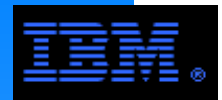

# **What GPFS is Not**

GPFS is **not** a client/server file system like NFS, CIFS (Samba) or AFS/DFS with a single file server.

server, but GPFS treats them like any other application.GPFS *nodes* can be an NFS or CIFS

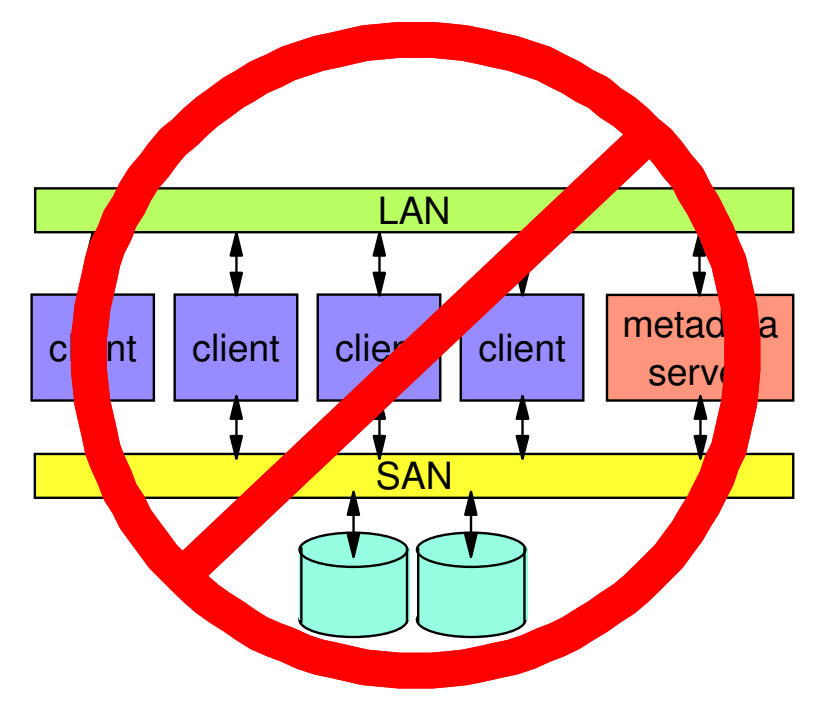

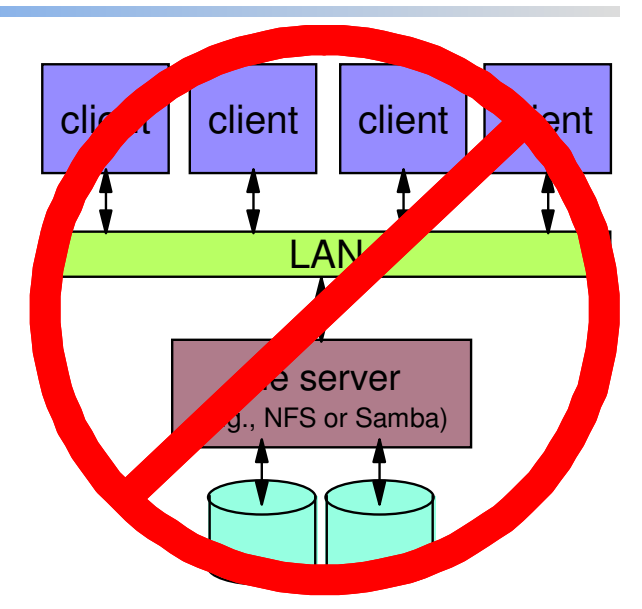

GPFS is **not** a SAN file system with dedicated metadata server.

GPFS can run in a SAN file system like mode, but it does not have a dedicated metadata server.

GPFS avoids the bottlenecks introduced by centralized file and/or metadata servers.

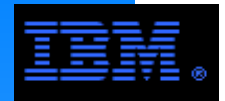

# **What GPFS is Not**

# GPFS is not a niche file system for IBM system P products

- Yesterday
	- GPFS was a parallel file system for IBM SP systems
- ► Today
	- s a genera tunable for many workloads on many configurations.GPFS is a general purpose clustered parallel file system

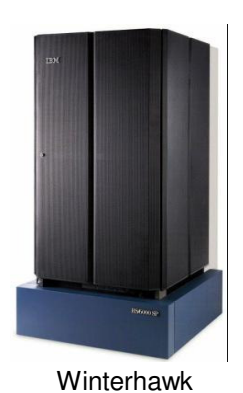

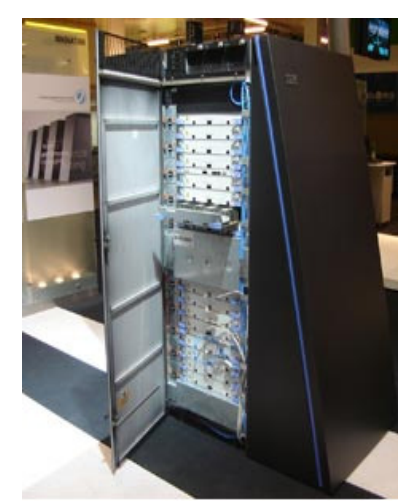

BlueGene/P

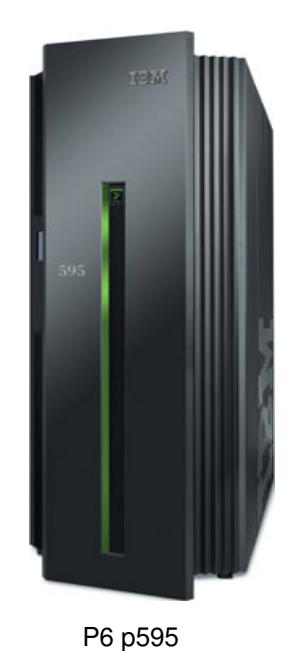

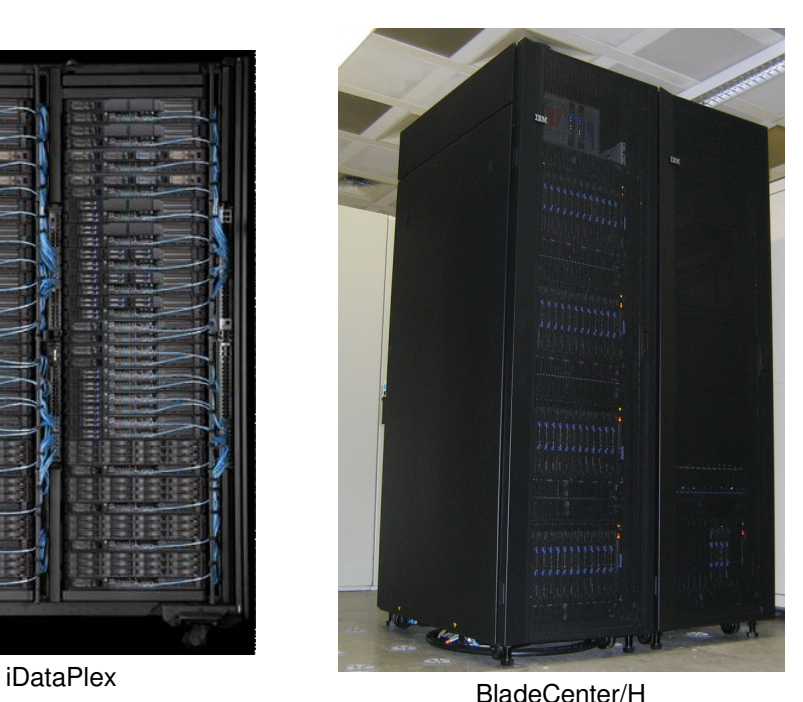

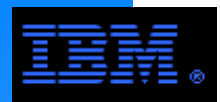

# **Where GPFS Is Used Today**

GPFS is a mature product with established market presence. It has been generally available since 1998 with research development starting in 1991. Applications include...

- Aerospace and Automotive
- <del>,</del> and Adit<br>od Finenc Banking and Finance
- ► Bio-informatics and Life Sciences
- ► Defence
- **Digitial Media**
- **EDA (Electronic Design Automation)**
- General Business
- ► National Labs
- Petroleum
- SMB (Small and Medium sized Business)
- **Luniversities**
- Weather Modeling

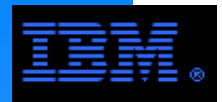

# **Where GPFS Is Used Today**

# **LARGE Clusters**

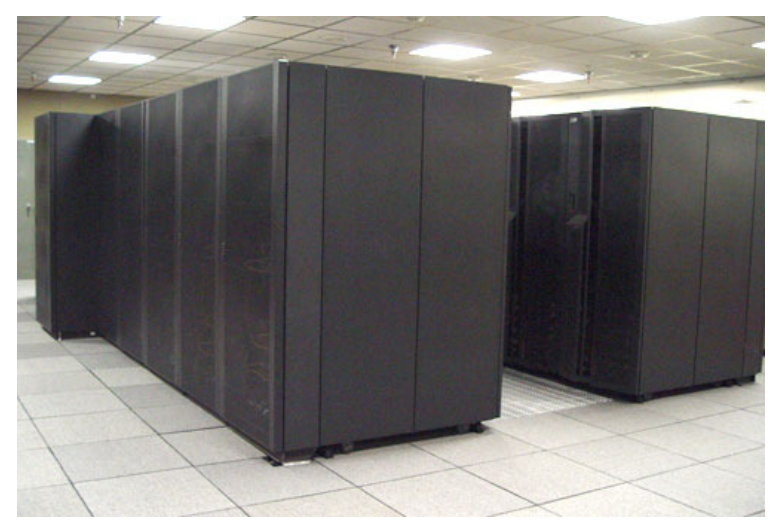

155 p575 Nodes

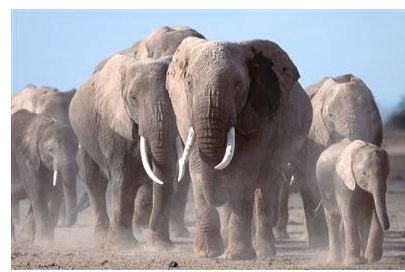

Herd of Elephants

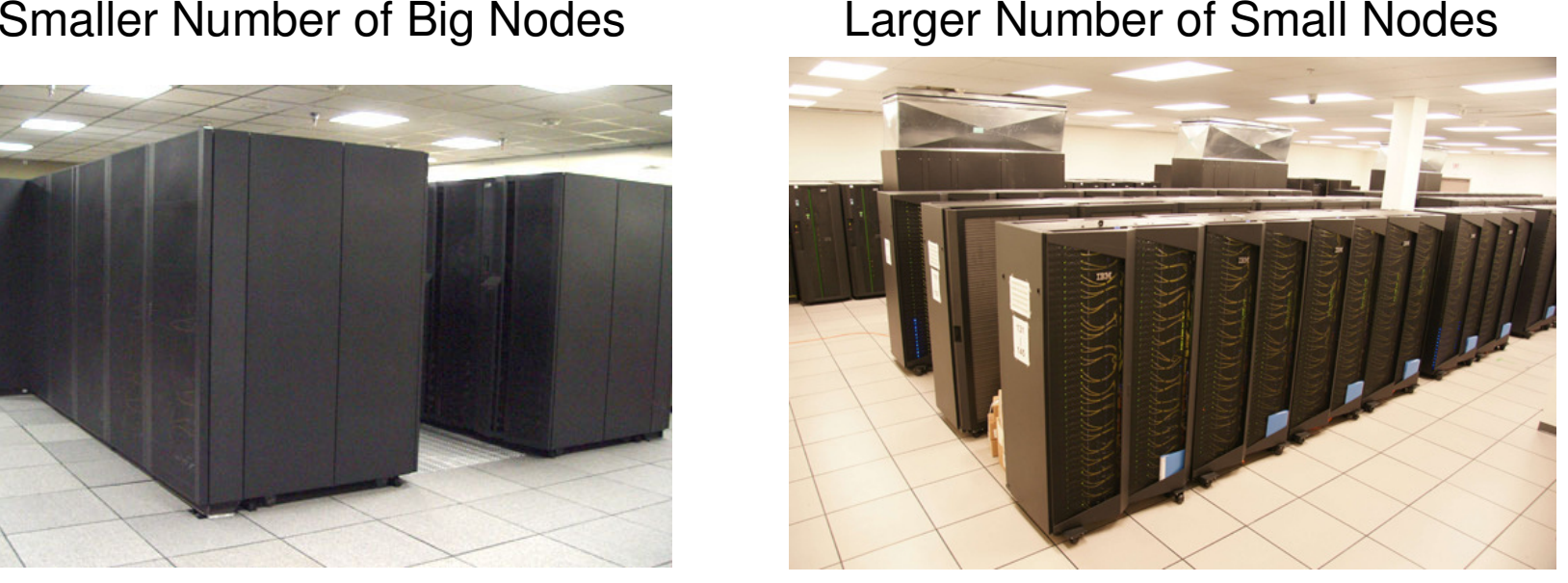

3780 iDataPlex Nodes105 P6p575 Nodes

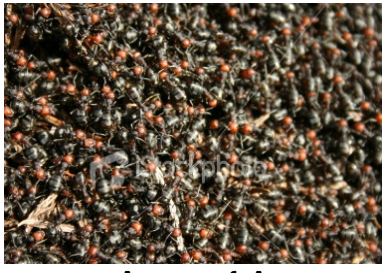

Army of Ants

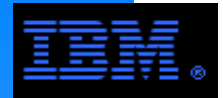

# **Where GPFS Is Used Today**

# **small Clusters**

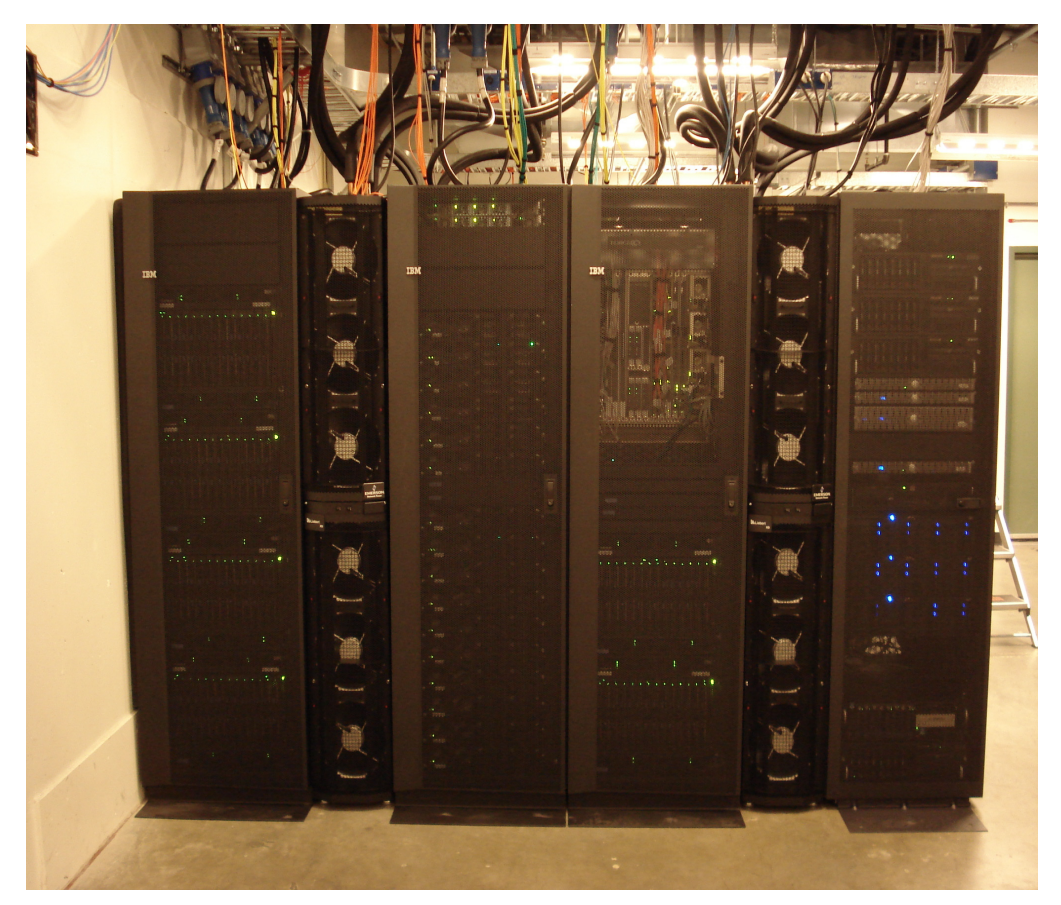

## **smaller Clusters**

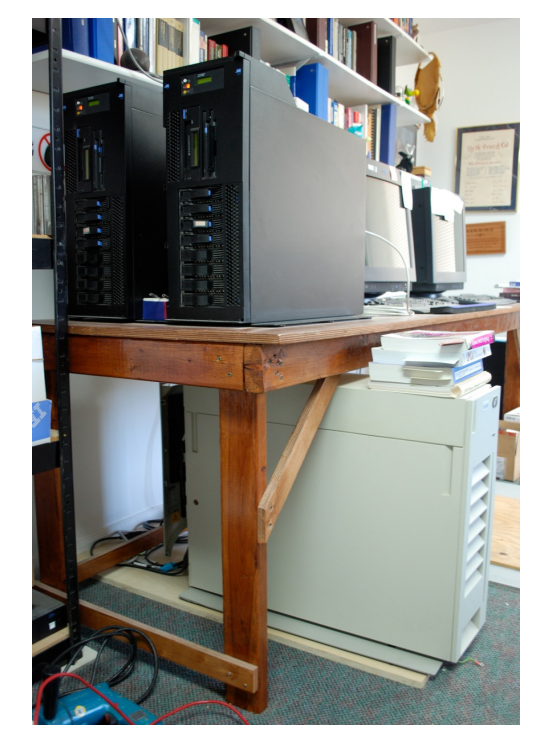

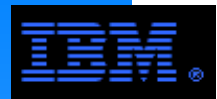

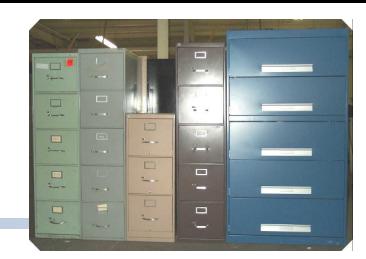

. They o The following pages examine a taxonomy of file systems commonly used with clusters. They may or may not be a clustered file system and they support varying degrees of parallelism. They do not represent mutually exclusive choices.

- Conventional I/O
- Asynchronous I/O
- **Networked File Systems**
- Network Attached Storage (NAS)
- **Basic Clustered File Systems**
- **SAN File Systems**
- Multi-component Clustered File Systems
- **High Level Parallel I/O**

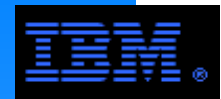

- Used generally for "local file systems"• the basic, "no frills, out of the box" file system
- ► Supports POSIX I/O model
- Generally supports limited forms of parallelism
	- intra-node process parallelism
	- disk level parallelism possible via striping
	- not truly a parallel file system
- Journal, extent based semantics
	- journaling (AKA logging): to log information about operations performed on the file system meta-data as atomic transactions. In the event of a system failure, a file system is restored to a consistent state by replaying the log and applying log records for the appropriate transactions.
	- extent: a sequence of contiguous blocks allocated to a file as a unit and is described by a triple consisting of <logical offset, length, physical>
- If they are a native FS, they are integrated into the OS (e.g., caching done via VMM)
- Examples: ext3, JFS, NTFS, ReiserFS, XFS

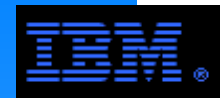

- Abstractions allowing multiple threads/tasks to safely and simultaneously access a common file
	- non-blocking I/O
	- built on top of a base file system
- ism avai Parallelism available if its supported in the base file system
- Included in the POSIX 4 standard
	- not *necessarily* supported on all Unix operating systems
- Examples:
	- commonly available under real time operating systems
	- Supported today on various "flavors" of standard Unix
		- AIX, Solaris, Linux (starting with 2.6)

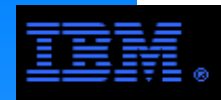

# **Networked File Systems**

- Disk access from remote nodes via network access
	- generally based on TCP/IP over Ethernet
	- Useful for on-line interactive access (e.g., home directories)
- NFS is ubiquitous in Unix/Linux environments
	- ib abiquitous in UTIX/EITUX Crivironnic<br>does not provide a genuinely parallel model of I/O
		- it is not cache coherent (will future versions like pNFS correct this?)
		- -parallel write requires O\_SYNC and -noac options to be safe
	- poorer performance for HPC jobs, especially parallel I/O
		- write: only 90 MB/s on system capable of 400 MB/s (4 tasks)
		- -read: only 381 MB/s on system capable of 740 MB/s (16 tasks)
	- uses POSIX I/O API, but not its semantics
	- traditional NFS configurations limited by "single server" bottleneck
	- while NFS is not designed parallel file access, by placing restrictions on an application's file access and/or doing non-parallel I/O, it may be possible to get "good enough" performance
	- NFS clients available for Windows, but POSIX to NTFS mapping is awkward
	- GPFS provides a high availability version of NFS called Clustered NFS
- ► CIFS is ubiquitous in Windows environments
	- Samba is a CIFS server available under Unix/Linux that maps a POSIX based file system to the Windows/NTFS model.

Also classified as distributed file systems

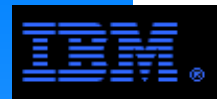

# **Networked File Systems**

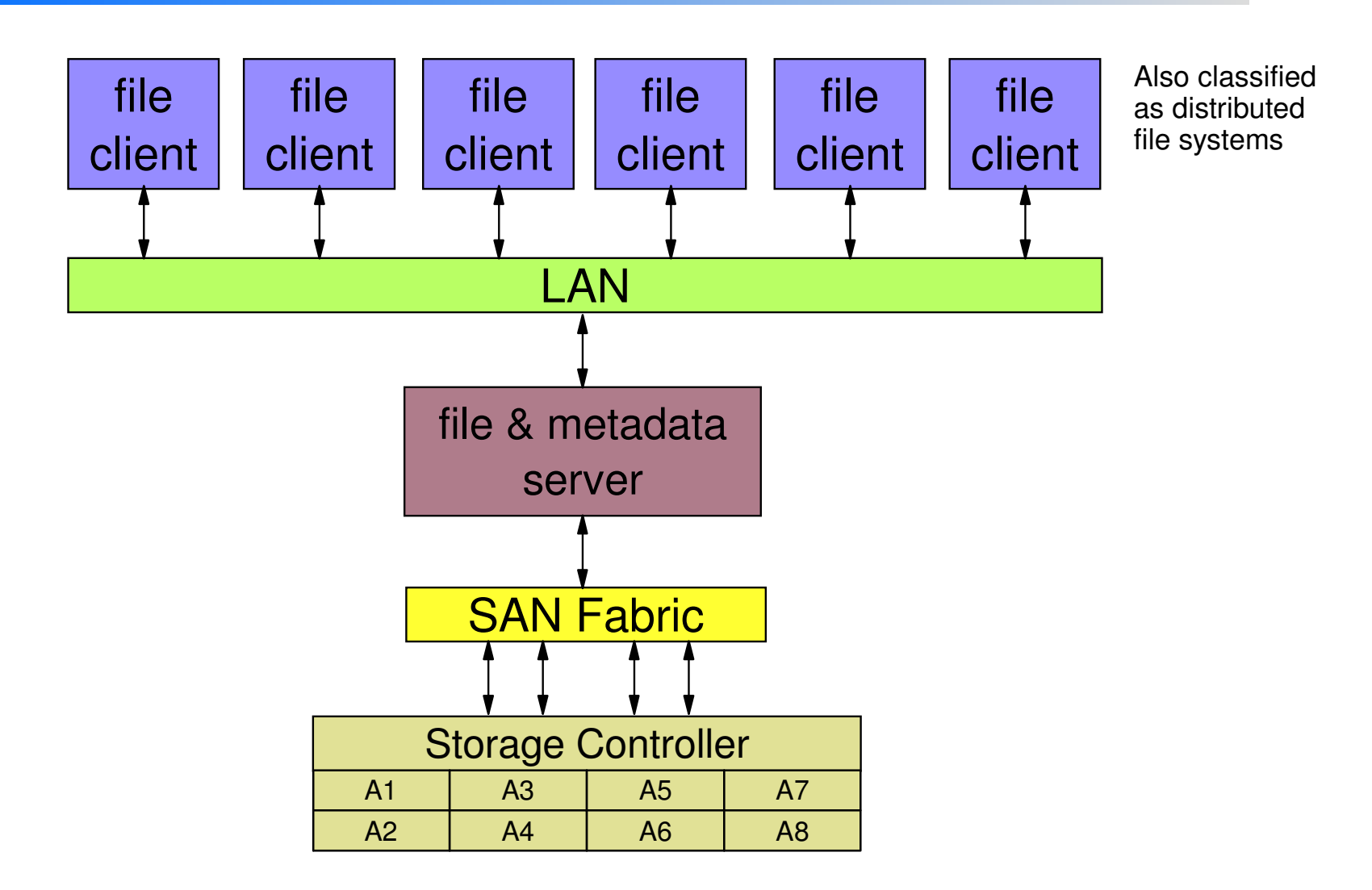

## **COMMENT:**

Traditionally, a single NFS/CIFS file server manages both user data and metadata operations which "gates" performance/scaling and presents a single point of failure risk. Products (e.g., CNFS) are available that provide multiple server designs to avoid this issue.

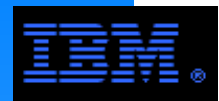

# **Network Attached Storage (NAS)**

- ► Appliance Concept
	- Traditionally focused on the CIFS and/or NFS protocols
	- Integrated HW/SW storage product
		- integrates servers, s<br>into single product integrates servers, storage controllers, disks, networks, file system, protocol, etc. all
		- main advantage: "black box" design (i.e., ease of use at the expense of flexibility)
		- -not intended for high performance storage
	- Provides an NFS server and/or CIFS/Samba solution
		- these are server based products; they do not improve client access or operation
		- $-$ may support other protocols (*e.g.*, iSCSI, http)
	- Generally based on Ethernet LANs
	- Is this just a subclass of the networked file systems level?

# Examples

- Netapps (also rebranded as IBM nSeries)
	- Provides excellent performance for IOPS and transaction processing workloads with favorable temporal locality.
- Scale-out File System (SoFS, SoNAS)
	- An IBM product supporting CIFS, http, iSCSI, NFS, NSD (i.e., GPFS) protocols

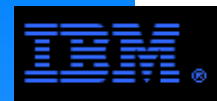

- $\triangleright$  Satisfies the definition of a clustered file system
- $\triangleright$  File access is parallel
	- supports POSIX API, but provides safe parallel file access semantics-guarantees portability to other POSIX based file systems
- File system overhead operations
	- file system overhead operations is distributed and done in parallel
	- there are no single server bottlenecks
		- $n.b.,$  no metadata servers
- ► Common component architecture
	- commonly configured using seperate file clients and file servers
		- -this is common for reasons of economy; for many storage systems, it costs too much to have a seperate storage controller for every node
	- some FS's allow a single component architecture where file clients and file servers are combined
		- yields very good scaling for asynchronous applications
- $\triangleright$  file clients access file data through file servers via the LAN
- Example: GPFS (IBM), GFS (Sistina/Redhat), IBRIX Fusion

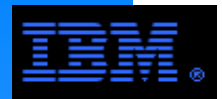

# **Basic Clustered File Systems**

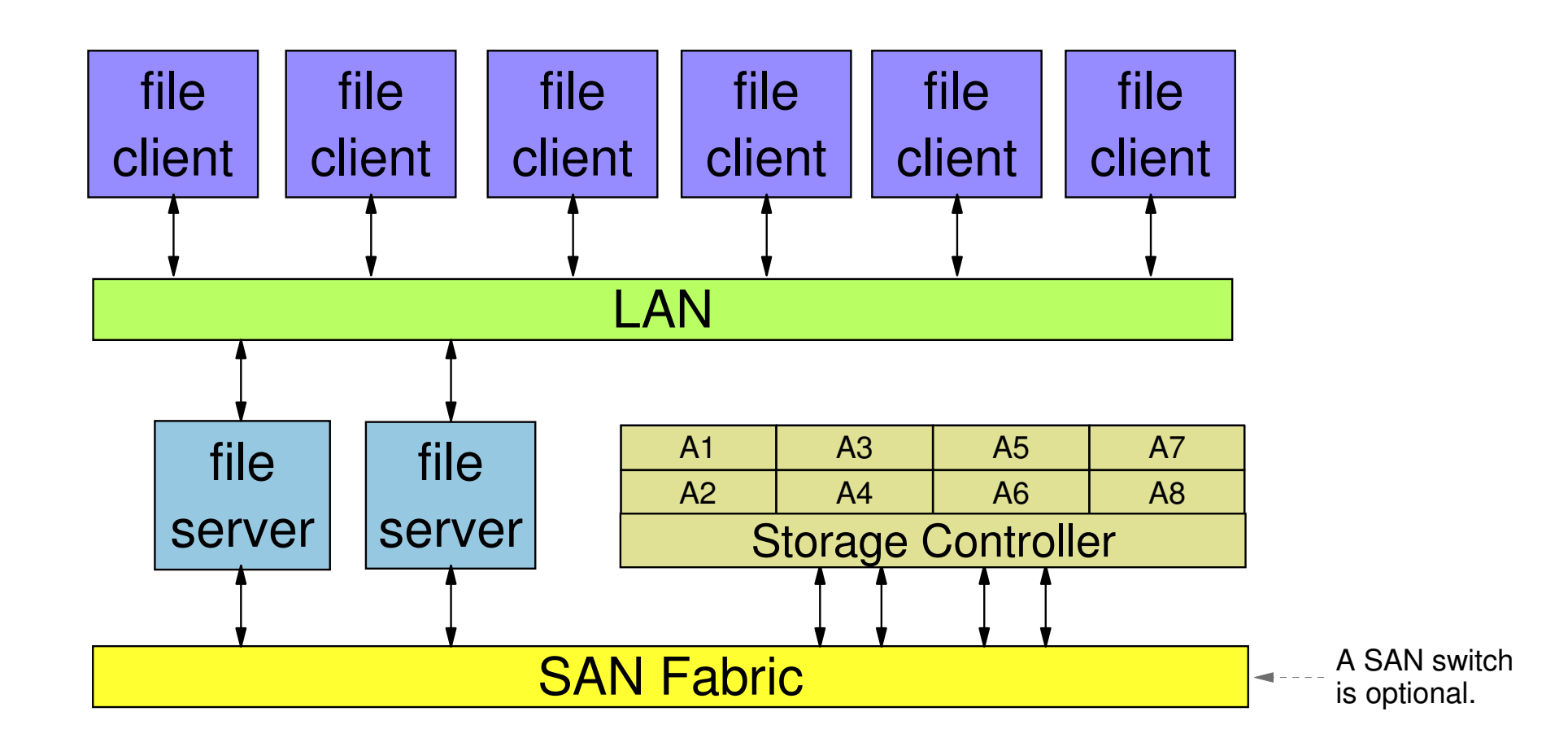

File system overhead operations are *distributed* across the entire cluster and is done in parallel; it is not concentrated in any given place. There is no single server bottleneck. User data and metadata flows betweem all nodes and all disks via the file servers.

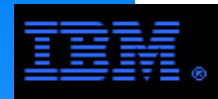

- $\triangleright$  File access is parallel
	- supports POSIX API, but provides safe parallel file access semanticsguarantees portability to other POSIX based file systems

## File system overhead operations

- it is NOT done in parallel
- single metadata server with a backup metadata server
	- metadata server is accessed via the LAN
	- metadata server is a potential bottleneck, but it is not considered a limitation since these FS's are generally used for smaller clusters
- **Dual component architecture** 
	- file client/server and metadata server
- All disks connected to all file client/server nodes via the SAN
	- file data accessed via the SAN, not the LAN
		- removes need for expensive LAN where high BW is required (*e.g.*, IB, Myrinet)
	- inhibits scaling due to cost of FC Switch Tree (i.e., SAN)
- Example: CXFS (SGI), SNFS (Quantum, formerly ADIC), QFS (Sun)
	- ideal for smaller numbers of nodes
		- SNFS scales to 50+ nodes
		- CXFS scales up to 64+ nodes (appropriate for many-processor Altix systems)

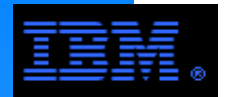

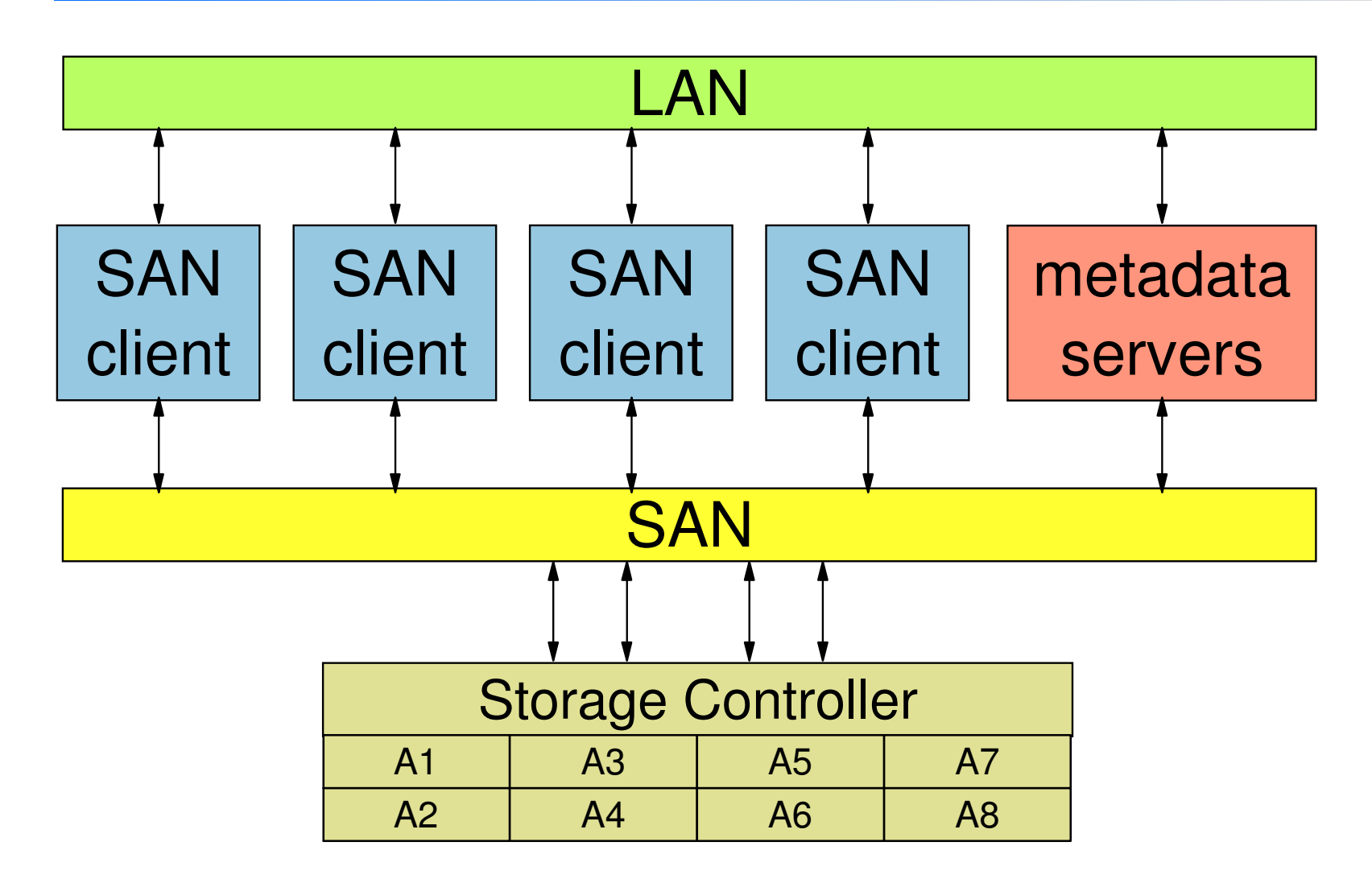

File system protocol is *concentrated* in the metadata server and is not done in parallel; all file client/server nodes must coordinate file access via the metadata server. There are generally no client only nodes in this type of cluster, and hence the need for large scaling is not needed.

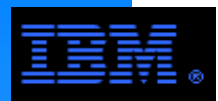

# **Multi-component Clustered File Systems**

- Satisfies the definition of a clustered file system
- $\triangleright$  File access is parallel
	- supports POSIX API, but provides safe parallel file access semantics-guarantees portability to other POSIX based file systems
- File system overhead operations
	- Lustre: 1 metadata server per file system (with backup) accessed via LANpotential bottleneck (deploy multiple file systems to avoid backup)
	- Panasas: the "director blades" manages protocol
- Will they improve this in the future?
- each "shelf" contains a director blade and 10 disks accessible via Ethernet
- -this provides multiple metadata servers reducing contention
- Multi-component architecture
	- Lustre: file clients, file servers, metadata server
	- Panasas: file clients, director blade
		- director blade encapsulates file service, metadata service, storage controller operations
- file clients access file data through file servers or director blades via the LAN
- Examples: Lustre, Panasas
	- Lustre: Linux only, Panasas: Linux and Windows.
	- object oriented disks
		- Lustre emulates object oriented disks
		- Panasas uses actual OO disks; user can only use Panasas disks

Do OO disks really add value to the FS? Other FS's efficiently accomplish the same thing at a higher level.

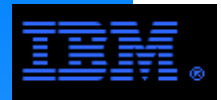

# **Multi-component Clustered File Systems**

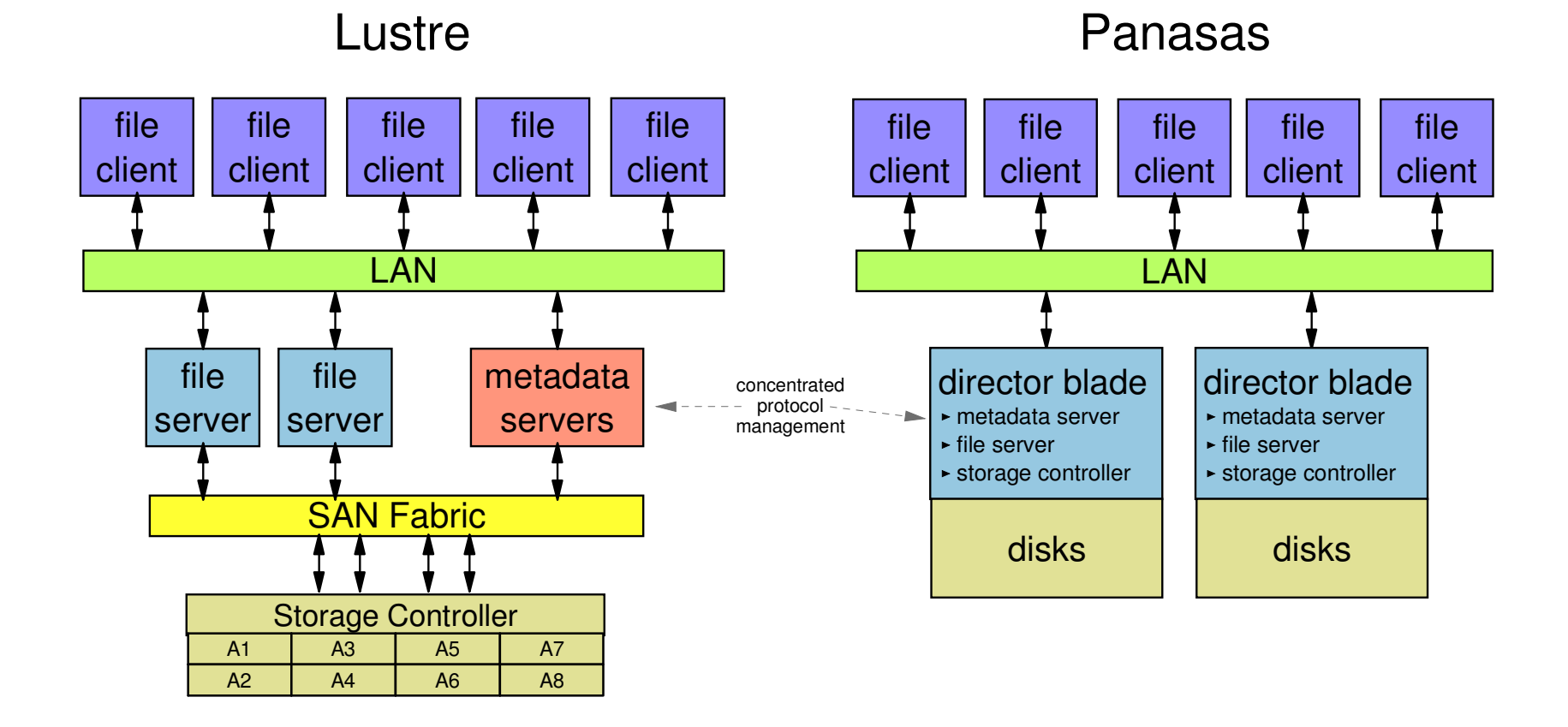

While different in many ways, Lustre and Panasas are similar in that they both have concentrated file system overhead operations *(i.e., protocol* management). The Panasas design, however, scales the number of protocol managers proportionally to the number of disks and is less of a bottleneck than for Lustre.

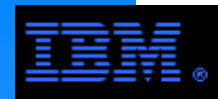

- ► High level abstraction layer providing a parallel I/O model
- ► Built on top of a base file system (conventional or parallel)
- MPI-I/O is the ubiquitous model
	- parallel disk I/O extension to MPI in the MPI-2 standard
	- paraner disk i/O exterision to ivit i in the<br>semantically richer API and semantics can do things that POSIX I/O was never designed to do
	- applications using MPI-I/O are portable
- **Requires significant source code modification for use in legacy** codes, but it has the adavantages of being a standard (e.g., syntactic portability)
- Examples: IBM MPI, MPICH, OpenMPI, Scali MPI

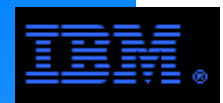

There is no concise answer to this question.

- $\triangleright$  It is application/customer specific.
- All of them serve specific needs.
- All of them work well if properly deployed and used according to their design specs.
- $\blacktriangleright$  Issues to consider are
	- application requirements
		- often requires compromise between competing needs
	- how the product implements a specific architecture

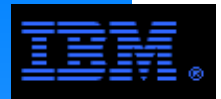

Consider miscellaneous observations to motivate the design of GPFS.

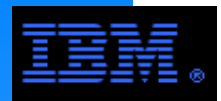

Clusters are intended to provide cost effective performance scaling. Thus it is imperative that I/O and computational performance keep pace with each other.

- and the matrice model pace with back of the reference of the control of the control of the control of the control of the control of the control of the control of the control of the control of the control of the control of access up to 100's of GB of data per second.
- A cluster is no faster than its slowest component (large or small!)

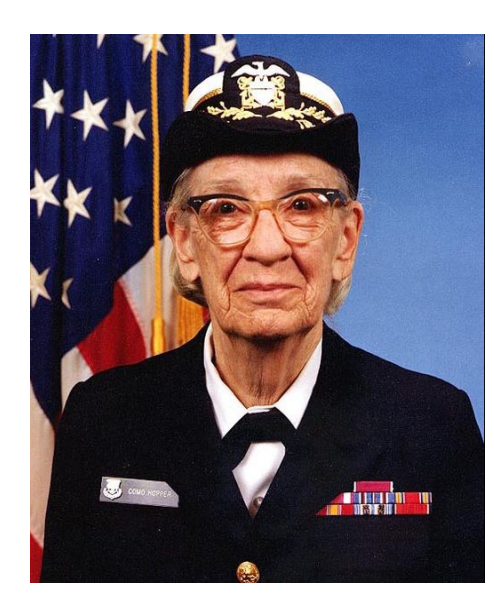

#### **Anecdote:**

200 years ago, when a tree fell across the road and your ox wasn't big enough to move it out of the way, you didn't go grow a bigger ox; you got more oxen.

Rear Admiral Grace Murray HopperComputer Pioneer1906-1992

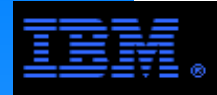

## **Efficiency Is Critical in a ClusterAmdahl's Law Applied to a Cluster**

Speedup =  $1 / (f + F/n)$  where

- F = fraction time that can utilize parallelism
- f  $\,$  = fraction of time that can NOT utilize parallelism (n.b., f = 1  $\cdot$  F)
- $\bullet$  n = number of nodes (also called *ideal speedup*)

Parallel Efficiency is then

Efficiency = 100 \* Speedup / n<br>—

I/O can, but need not be a large contributor to f in clusters. I call the inefficiency represented by the term f in Amdahl's law "Amdahl inefficiency" or "Amdahl overhead".

Consider a job on a 32 node/64 CPU Linux Cluster (LC). This job, when executed on a single node accessing a local scratch disk, devotes 10% of its job time writing to a file. By contrast, the LC writes via NFS to a single file server preventing parallel I/O operation. Assume the following...

- the file server is the same "out of the box" Linux system used for the sequential test
- the Ethernet connection rate used for NFS exceeds the sequential job's write rate

 number crunching and file reading phases of the job runs perfectly parallel (i.e., are small enough to be ignored)In other words, the writes are sequentialized.

What are the speedup and efficiency values for this job?

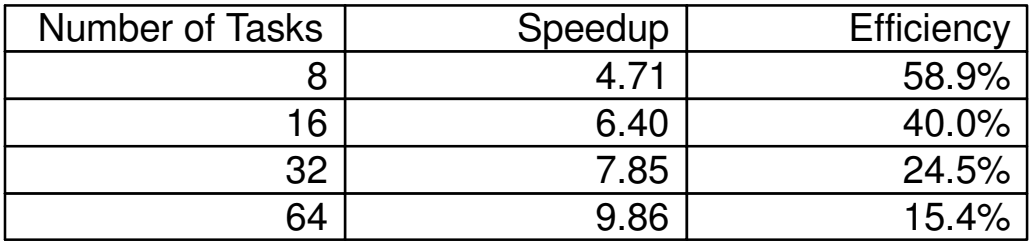
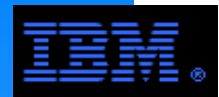

appion<br>Omist Let's examine a simple disk I/O program and modify it to do parallel disk I/O so that we can better appreciate the tasks that a parallel file system *must do* and that GPFS *does* to allow a programmer to do parallel I/O safely.

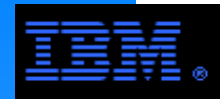

## **Simple I/O Program**

```

 fd = open(fid_out, O_WRONLY | O_CREAT | O_TRUNC, 0777);int main(){ int fd, k, nrec = 1024, bsz = 16384; char *fid_out = "myfile", buf[bsz];
 offset_t soff; /* 64 bit seek offset */ for (k = 0; k < nrec; k++) { do_something(buf, bsz);
 soff = (offset_t)k * (offset_t)bsz; llseek(fd, soff, SEEK_SET); write(fd, buf, bsz); }
 close(fd); return 0;}
```
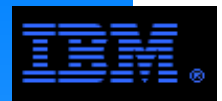

# **What do we need to do to parallelize disk I/O? What do we need to do to parallelize disk I/O?**

- 1. mapping function (i.e., locating proper data across multiple disks over different nodes)
- client node task and disk located on remote 2. message passing (i.e., shipping data between server)
- 3. caching system (e.g., coherence, aging, swapping, "data-shipping", etc.)
- 4. parallel programming model (e.g., data striping, data decomposition, node to disk access patterns)
- 5. critical section programming
- 6. performance tuning
- 7. maintain state information
- 8. provide an API That's a lot of work!

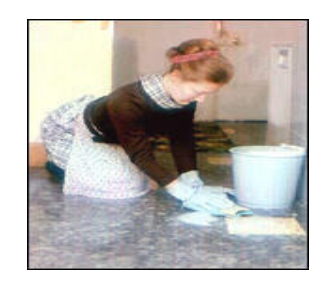

GPFS has 100's of KLOCs

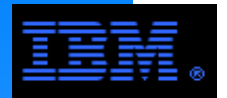

Provide a parallel I/O system conforming to the POSIX API standard.

This allows you to write an application code to access one file without worrying too much about what the other tasks are doing.

You can't be blind, but you can focus on application needs without worrying too much about system issues. If the code is sequential, you can get the full benefits of a parallel file system without worrying at all about it!!

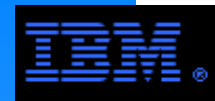

# **A Simple Parallel I/O Program**

```

 tid = spawn_task(ntask);int main(){ int fd, k, nrec = 1024, bsz = 16384, ntask = 2, tid; char *fid_out = "myfile", buf[bsz];
 offset_t soff; /* 64 bit seek offset */ fd = open(fid_out, O_WRONLY | O_CREAT, 0777); for (k = tid; k < nrec; k+=ntask) { do_something(buf, bsz);
 soff = (offset_t)k * (offset_t)bsz; llseek(fd, soff, SEEK_SET); write(fd, buf, bsz); }
 close(fd); return 0;}The proper way to open a file is to set a barrier and use O_TRUNC; 
however, this seems to work OK for this simple example.If O_TRUNC is used without a barrier
                                                      or some equivalent timing primitive, records written to the file before 
subsequent tasks open the file will be "clobbered".
```
In reality you will need more than this, but it will be application oriented ONLY!

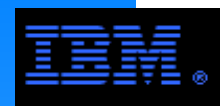

- Which disk/file to write to (there is only one file seen by all tasks)
- If some other task/job has opened the file  $\,$
- If somebody else is writing to the file right now
- Cache coherence
- If its portable ... its POSIX compliant!

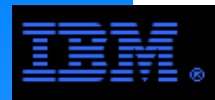

### **Now Consider This:What Can Go Wrong if the FS is not Parallel?**

```
ibm® tid = spawn_task(ntask);int main(){ int fd, k, nrec = 1024, bsz = 16384, ntask = 2, tid; char *fid_out = "myfile", buf[bsz];
 offset_t soff; /* 64 bit seek offset */fd = open(fid_out, O_RDWR | O_CREAT, 0777);
  while ((\text{soft} = \text{find} \text{ record}()) /* assume soff%bsz == 0 */
    {critical section begin
 llseek(fd, soff, SEEK_SET);read(fd, buf, bsz);
 for (k = ntask; k < bsz; k += ntask)buf[k] = do_something(...); llseek(fd, soff, SEEK_SET); write(fd, buf, bsz);critical section end }
 close(ofd); return 0;}
```
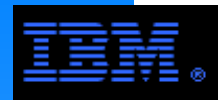

Task 0, node J modifies buf[] at indicies 0, 2, 4, 6, 8, ... Task 0, node J acquires lock Task 0, node J reads record N from diskTask 0, node J writes record N to local cacheTask 0, node J releases lock Task 1, node K acquires lock Task 1, node K reads record N from disk**IN** he does not know its in node J's cache Task 1, node K modifies buf[] at indicies 1, 3, 5, 7, 9, ...Node J flushes cache Task 1, node K writes record N to local cacheTask 1, node K releases lockNode K flushes cache clobbering Task 0's modifications!

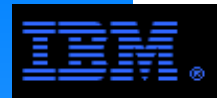

 $\mathbf{r}$  and  $\mathbf{r}$ This scenario is quite possible under NFS, for example, since it is not cache coherent (after all,its not truly parallel!).

GPFS maintains cache coherence (among many other parallel tasks) making parallel access to a common file safe (by taking the usual concurrency precautions such as using locks or semaphores).

Comments on NFS

- $\triangleright$  NFS V3 has cleaned much of this up. By using -noac option opening the file with the O\_SYNC flag, parallel writes can be done more safely, though this contributes to Amdahl inefficiency by sequentializing parallel writes. However, this is not fool proof. Some customer codes fail under NFS using these options where they run safely without error under GPFS.
- NFS V4 holds more promise, but the verdict is still out.
- $\triangleright$  And parallel NFS (pNFS) is on the horizon...

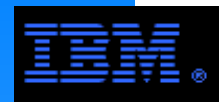

# Earlier I said that GPFS...

.<br>standard; therefore, you can write an application code to access one file without worrying too much about what the provides a parallel I/O system conforming to the POSIX other tasks are doing.

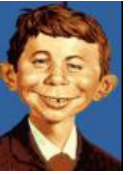

Well there are 2 things to worry about:

- 1. Normal precautions against RAW, WAR, WAW errors
- 2. Performance issues
	- overlapping records sequentializes file access and contributes to "Amdahl inefficiency"

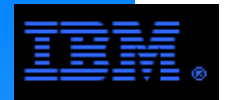

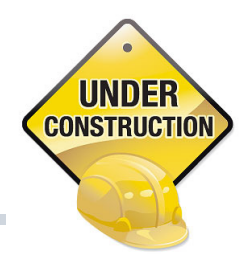

# GPFS is simple to use, but it is not a black box!

# **Design Philsophy:**

- Unlike a black box, GPFS provides many tuning parameters so that<br>it can be adapted to many and changing environments it can be adapted to many and changing environments.
- Over the years, GPFS has become simpler to use/administer.
- $\triangleright$  Its complexity comes from sitting on top of a complex stack.

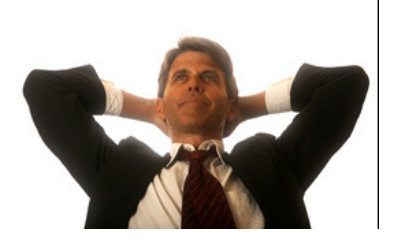

GPFS is simplest complex product you will ever use!

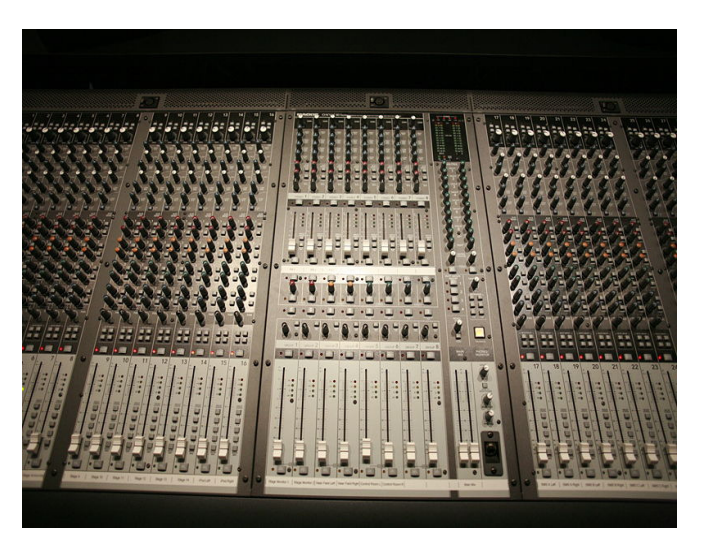

GPFS salient feature - million knobsGPFS problem - million knobs

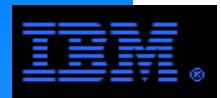

vides a The next several sections survey basic architectural, organizational and topological features of GPFS. This provides a conceptual understanding for GPFS.

# This helps

- applications and systems programmers to more effectively utilize GPFS
- system administrators and architects to more effectively design and maintain a GPFS infrastructure

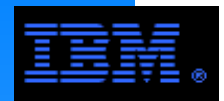

- 1. Client vs. Server2. LAN Model
- 3. SAN Model
- 4. Mixed SAN/LAN Model

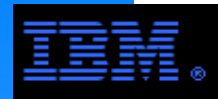

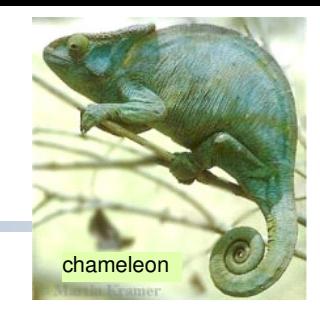

# **Software Architecture Perspective: No**

runs symetrically on all nodes. All nodes can and There is no single-server bottleneck, no protocol manager for data transfer. The mmfsd daemon do access the file system via virtual disks (i.e., NSDs). All nodes can, if disks are physically attached to them, provide physical disk access for corresponding virtual disks.

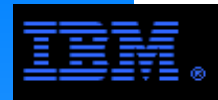

# **Is GPFS a Client/Server Design?**

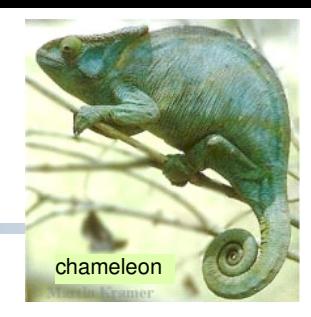

# **Practical Perspective: Yes**

- chents *f* running applications that access virtually relations. 1. GPFS is commonly *deployed* having dedicated storage servers ("NSD servers") and distinct compute clients ("NSD clients") running applications that access virtual disks (*i.e.*,
	- this is based on economics (its *generally* too expensive to have 1 storage controller for every 2 nodes)

# 2. Nodes are designated as clients or servers for licensing.

- client nodes only consume data
- server nodes produce data for other nodes or provide GPFS management functions
	- producers: NSD servers, application servers (e.g., CIFS, NFS, FTP, HTTP)
	- management function: quorum nodes, manager nodes, cluster manager, configuration manager
- server functions are commonly overlapped  $\blacktriangleleft$  -- This reduces cost, but use caution!
	- example: use NSD servers as quorum and manager nodes
- client licenses cost less than server licenses  $\blacktriangleleft$  -- The new licensing model is much cheaper!
- server nodes **can** perform client actions, but client nodes can **not**perform server actions

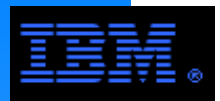

# **Local Area Network (LAN) Topology**

**Clients Access Disks Through the Servers via the LAN**

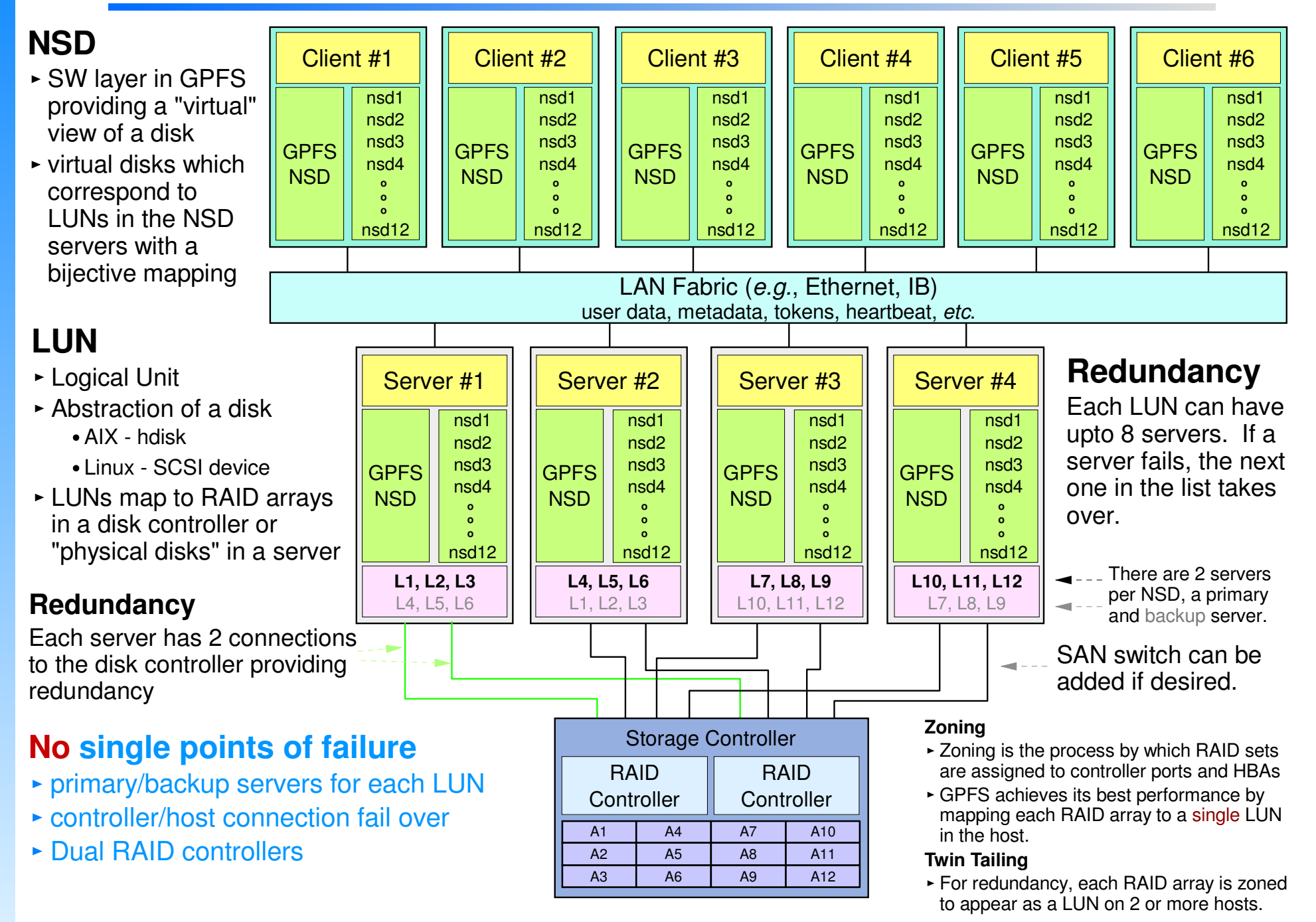

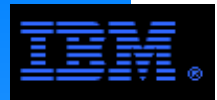

### **Storage Area Network (SAN) TopologyClient/Servers Access Disk via the SAN**

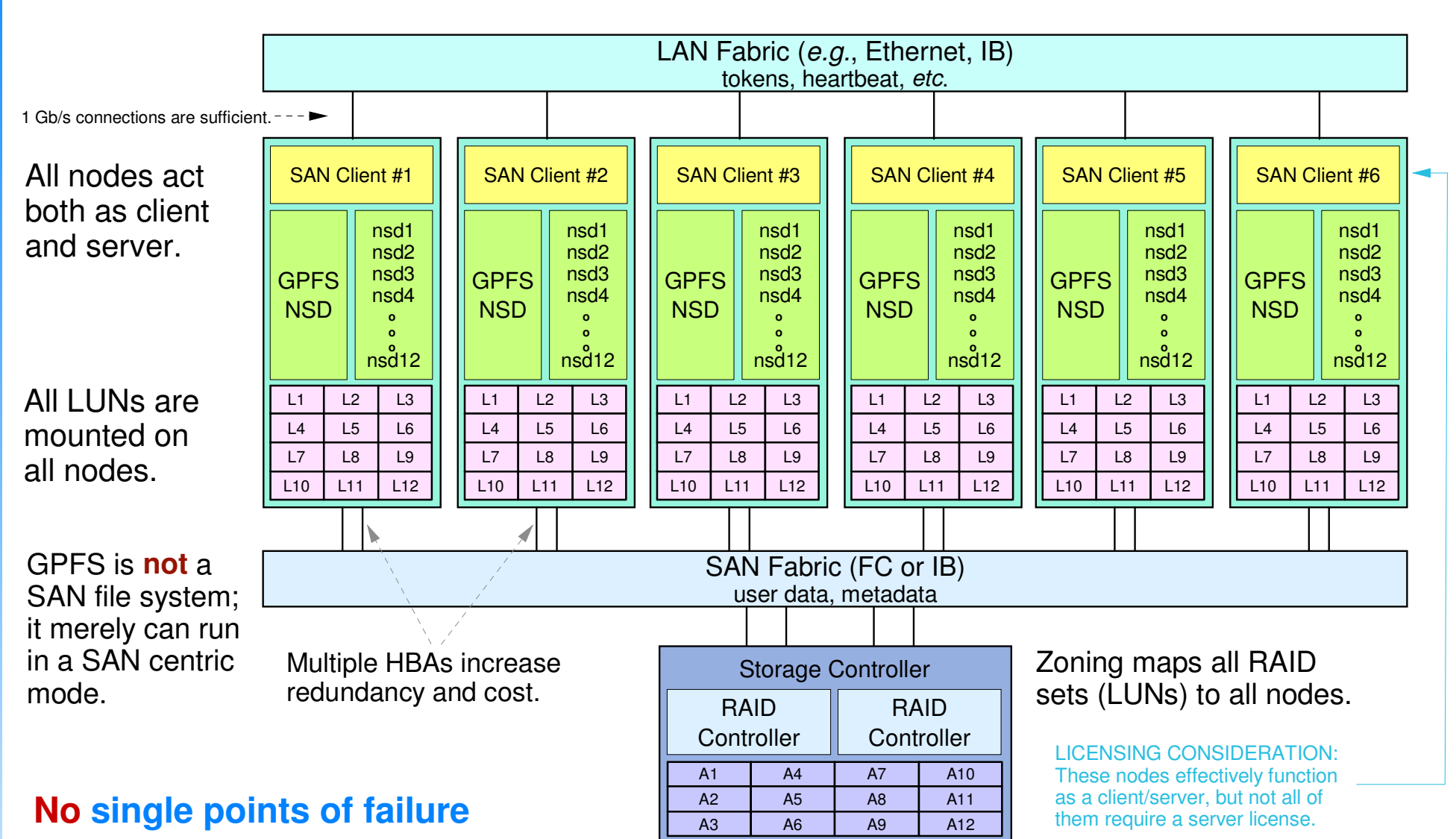

- All LUNs mounted on all nodes
- SAN connection (FC or IB) fail over
- ► Dual RAID controllers

The largest SAN topologies in producton today are 256 nodes, but require special tuning.

#### **CAUTION:**

A SAN configuration is **not** recommended for larger clusters  $(e.g., \geq 64$  since queue depth must be set small  $(e.g., 1)$ 

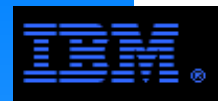

# **Comparing LAN and SAN Topologies**

### **LAN Topology**

- All GPFS traffic (user data, metadata, overhead) traverses LAN fabric
- Disks attach only to servers (also called NSD servers)
- Applications generally run only on the clients (also called GPFS clients); however,<br>applications can also run on servers applications can also run on servers
	- cycle stealing on the server can adversely affect synchronous applications
- **Economically scales out to large clusters** 
	- ideal for an "army of ants" configuration (*i.e.*, large number of small systems)
- Potential bottleneck: LAN adapters
	- e.g., GbE adapter limits peak BW per node to 80 MB/s; "channel aggregation" improves BW

## **SAN Topology**

- User data and metadata only traverse SAN; only overhead data traverses the LAN
- **Disks attach to all nodes in the cluster**
- Applications run on all nodes in the cluster
- Works well for small clusters
	- too expense to scale out to large clusters (e.g., largest production SAN cluster is 250+ nodes)
	- $\bullet$  ideal for a "herd of elephants" configuration (*i.e.*, small number of large systems)
- Potential bottleneck: HBA (Host Bus Adapters)
	- e.g., assume 180 MB/s effect BW per 4 Gb/s HBA; multiple HBAs improves BW

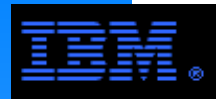

# **Mixed LAN/SAN Topology**

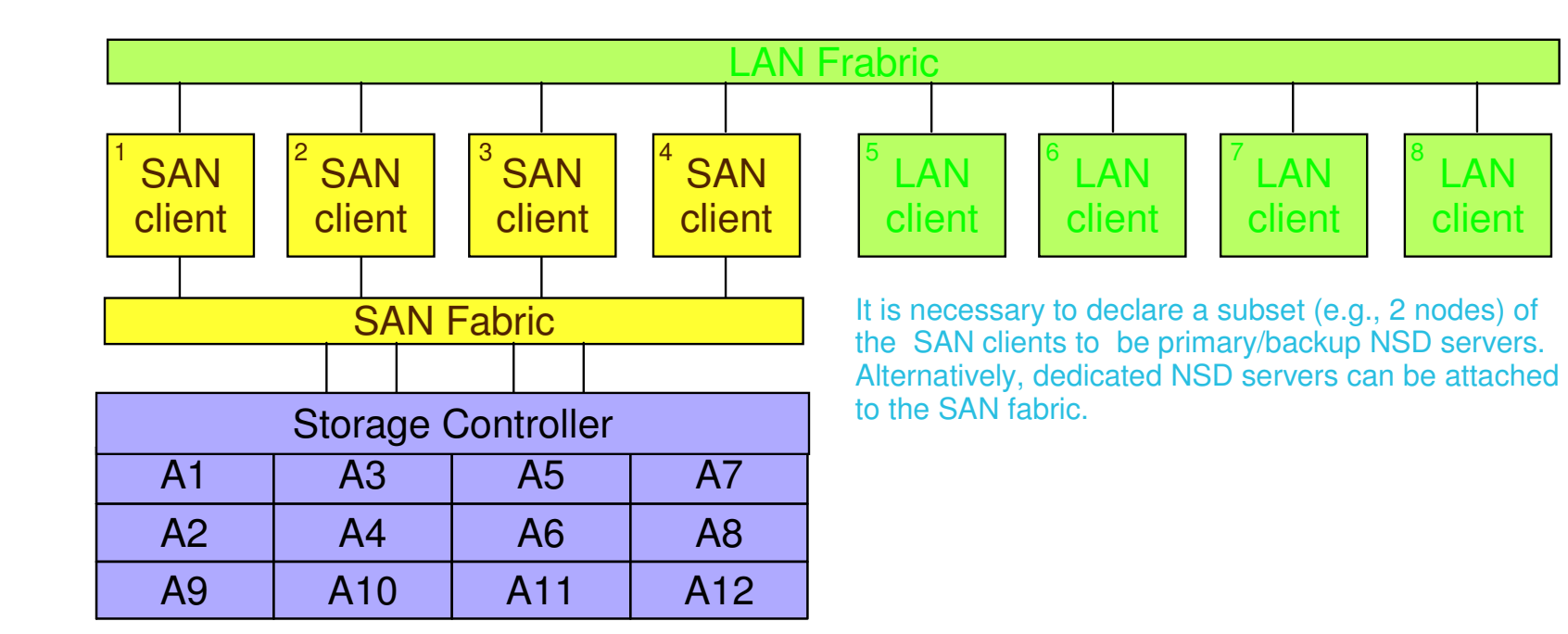

### **COMMENTS:**

- ► Nodes 1 4 (*i.e.*, SAN clients)
	- GPFS operates in SAN mode
	- User and meta data traverse the SAN
	- Tokens and heartbeat traverse the LAN
- $\triangleright$  Nodes 5 8 (*i.e.*, LAN clients)
	- -GPFS operates in LAN mode
	- User data, meta data, tokens, heartbeat traverse the LAN

### **COMMON EXAMPLE**

- Nodes 1 4: P6p575 or P6p595
- Nodes 5 8: iDataPlex or blades

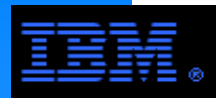

# **Symetric Clusters**

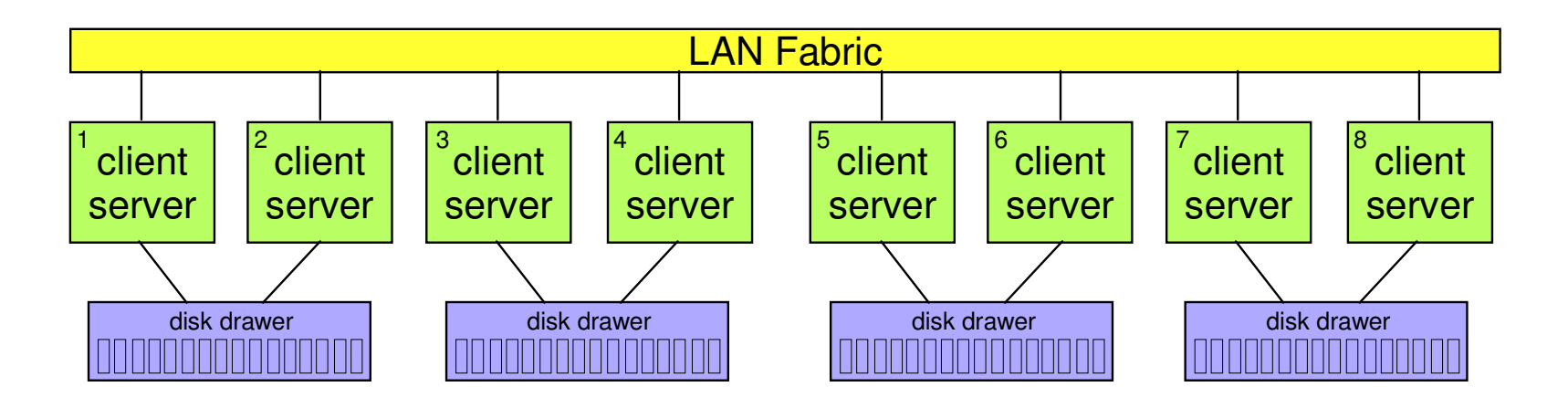

#### **COMMENTS**

- No distinction between NSD clients and NSD servers  $\blacktriangleleft$  Requires special bid pricing under new licensing model
	- not well suited for synchronous applications
- **Provides excellent scaling and performance**
- Not common today given the cost associated with disk controllers
- Use "twin tailed disk" to avoid single point of failure risks
	- does not necessarily work with any disk drawer  $\blacktriangleleft$  New products may make this popular again.
		- do validation test first
		- example: DS3200 yes, EXP3000 no
- Can be done using internal SCSI
	- Problem: exposed to single point of failure risk
	- -Solution: use GPFS mirroring

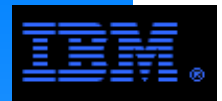

## **Its application/customer dependent!**

And each one is commonly used. Each configuration has its limitations and its strong points.

The following pages illustrate specific GPFS configurations.

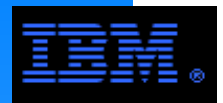

Six related performance features in GPFS

- $\ddot{\mathbf{a}}$ 1. Multithreading
- 2. Striping
- 3. File caching
- 4. Byte range locking
- 5. Blocks and sub-blocks
- 6. Access pattern optimization

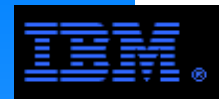

### **GPFS can spawn up to**

- 512 threads/node for 32 bit kernels
- 1024 threads/node for 64 bit kernels
- there is one thread per block (i.e., each block is an IOP)
	- large records may require multiple threads

### **The key to GPFS performance is "deep prefetch" which due its multithreaded architecture and is facilitated by**

- GPFS pagepool
- striping (which allows multiple disks to spin simultaneously)
- access pattern optimizations for sequential and strided access or the explicit use of hints

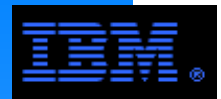

# **Data Striping**

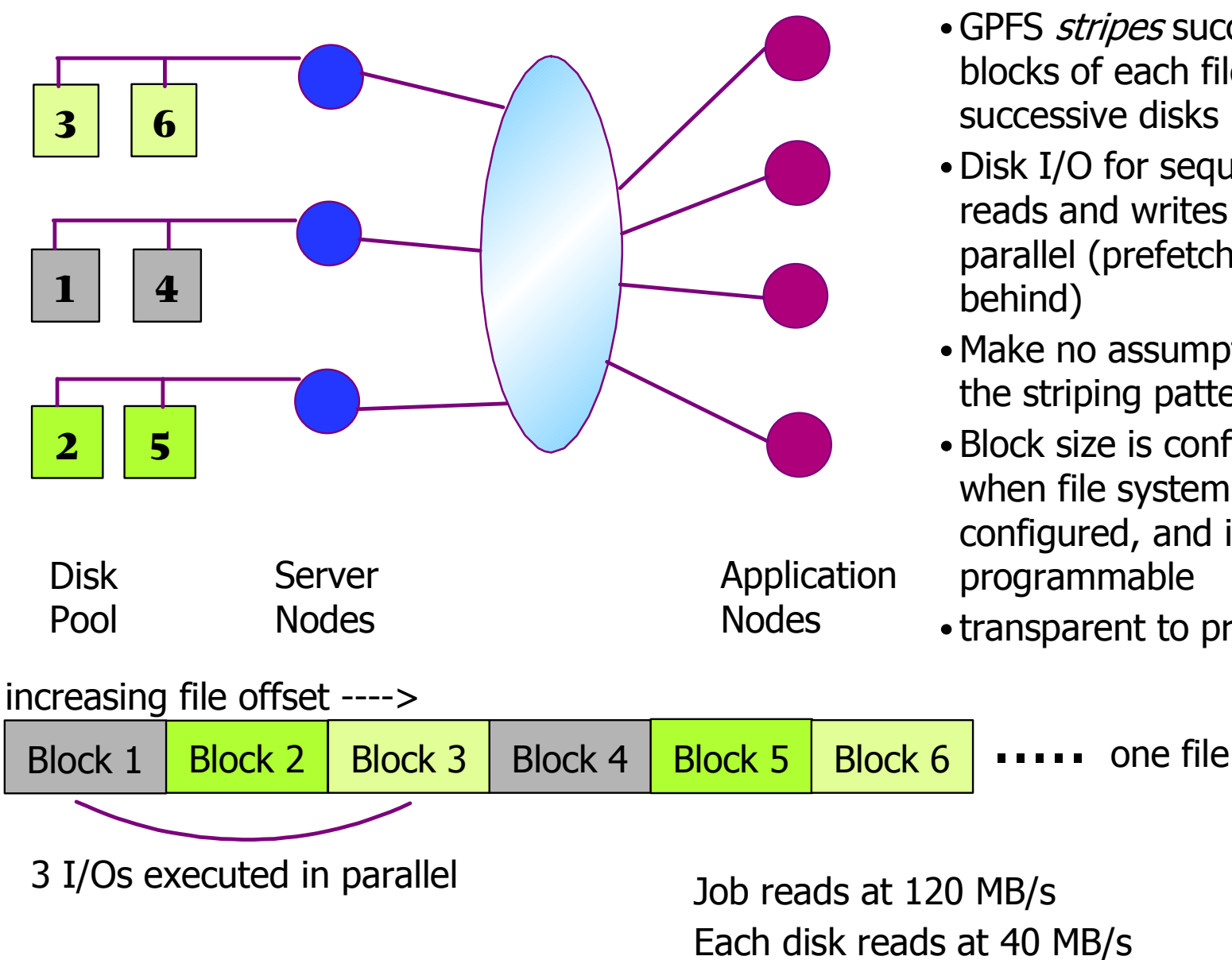

- GPFS *stripes* successive blocks of each file across successive disks
- Disk I/O for sequential reads and writes is done in parallel (prefetch, write
- Make no assumptions about the striping pattern
- Block size is configured when file system is configured, and is *not* programmable
- transparent to programmer

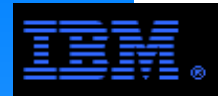

#### **Definitions**

- working set: a subset of the data that is actively being used
- spatial locality: successive accesses are clustered in space (e.g., seek offset)
	- $\bullet$  this is used for predictable access patterns (e.g., sequential, strided)
- temporal locality: successive accesses to the same record are clustered in time

#### **To effectively exploit locality it is necessary to have a cache large enough to hold the working set.**

good spatial locality generally requires a smaller working set

- ideally, adjacent records are accessed once and not needed again
- good temporal locality often requires a larger working set
	- the longer a block stays in cache, the more times it can be accessed without swapping

#### **GPFS locality**

- GPFS caching is optimized for spatial locality, but can accomodate temporal locality
- HPC applications more commonly demonstrate spatial locality

#### **VM based caching systems are used in the "generic file systems"**

- favors temporal locality, but can accomodate spatial locality
	- tuned using vmtune on Unix/Linux OSs
- temporal locality is common in commerical applications
- VM based caches can be as large as all free main memory
- examples: ext3, JFS, ReiserFS, XFS

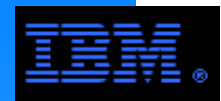

- ► What is the pagepool?
	- It is a pinned memory cache used exclusively by GPFS
		- The pagepool is independent of the VMM subsystemvmtune has no direct impact on the pagepool
		- GPFS uses mmap, schmat or kernel calls to do the pinning operation
	- iby GPFS It is used by GPFS for file data, indirect blocks and "system metadata blocks"
- ► Pagepool size
	- Set by mmchconfig pagepool= {value}
		- $\mathsf{default}\colon\mathsf{64M}\textcolor{red}{\blacktriangleright_{\texttt{55}^\text{-}}\text{These values are generally too small, especially for large blocks (e.g., 4M)}$
		- min value: 4M
		- max value: 256G for 64 bit OS, 2G for 32 bit OS
	- -BUT GPFS will not
		- allocate more than the pagepool parameter setting
		- allocate more than 75% of physical memory  $\rightarrow$  This can be changed to values between 10% to 90% e.g., mmchconfig pagepoolMaxPhysMemPct=90
		- request more memory than the OS will allow
	- Optimum size of the pagepool
		- Best determined empirically
			- Optimum pagepool sizing is partially workload dependent
			- File systems with a large blocksize and/or a larger number of LUNs requires a larger pagepool

This is not an exact measurement; it is only an example.

assume blocksize  $\le$  1 MB and number of LUNs  $\le$  12, then let sizeof(pagepool)  $\le$  256 MB

assume blocksize >= 2 MB and number of LUNs >= 24, then let sizeof(pagepool) >= 512 MB

- $\circ$  Optimizing streaming access requires a smaller pagepool (e.g., up to 1 GB)
- $\circ$  Optimizing irregular access requires a larger pagepool (e.g.,  $> 1$  GB, enough to hold working set)
- Once max performance is achieved, larger pagepools yield diminishing returns

map blocks inodes in transit recovery log buffersemergency buffers

> This requires temporal locality.

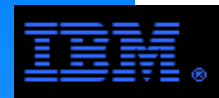

### ► Pagepool Semantics

- GPFS provides a client side caching model with cache coherency
	- Pagepool can be viewed as a single entity rather than seperate caches for each node
- Regular access patterns use write-behind or prefetch caching ——spatial locality
	- Applies to sequential or other predictable access patterns
	- Applies to sequential or other pre<br>Write-behind: write cache policy
		- write back (write to cache only)
		- write allocate (allocate cache block before writing)
	- Prefetch: read cache policy
- Irregular (*i.e.*, random) access patterns use LRU caching  $\blacktriangleleft$  temporal locality
- -Prefetch threads
	- GPFS maintains pool of threads to be dispatched for active transactionso performs write behind for writers
		- $performs\,prequad$  for  $reaches\rightarrow\lnot$  Despite the name, "prefetch" threads perform both write and read tasks.
	- Set by mmchconfig prefetchThreads={value}
- Miscellaneous observations
	- Pagepool creates implicit asychronous operation
		- It is an open question as to whether POSIX AIO provides additional benefit under GPFS.
	- GPFS write operations are atomic
		- Given this and atomic writes, you can avoid accessing partially written records or corrupting records by having 2 tasks write to it at the same time.

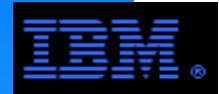

- adaptively determine if a stream is sequential Allocate buffers for each filesystem with active sequential streams Determine targeted portion of cache space used for streaming accessmmchconfig prefetchPct={ integer <= 70 }  $-\text{default} = 20\%$  (e.g., 200 MB if the pagepool is 1 GB) - uniformly distribute cache over active sequential streams adaptively determine the target number of buffers per active stream $\circ$  sizeof(buffer) = GPFS blocksize  $D_{FS}$  = desired number of buffers per file system = min(v1, v2) + v3 To fully utilize a NIC, set  $v1 = 2$  \* LUNs \* factorPerBlockSize  $\overline{\phantom{a}}$  This is a scaling factor from  $\overline{\phantom{a}}$  maxMBpS = 2 \* NIC\_speed  $v1 = 2$  \* LUNs \* factorPerBlockSize  $\overline{\phantom{a}}$  This is a scaling factor from  $\blacktriangleright$  v2 =  $\texttt{maxMBpS} \cdot \texttt{t}_\textsf{io}$  / blocksize where  $\texttt{t}_\textsf{io}$  = avg time over last 16 sequential transactions  $v3$  = number of the active sequential streams determine the allowed buffer count per file system  $(A_{FS})$  $\circ$  A<sub>FS</sub> = min (v4, D<sub>FS</sub>) v4 = sizeof(pagepool) \* prefetchPct / number of filesystems / blocksize(FS) • determine the target number of buffers per active sequential stream per file system  $T_{\text{\tiny B}} = |\mathsf{A}_{\text{\tiny FS}}|/$  number of streams for this file system Active streams receive 1 to A<sub>Fs</sub> buffers as they demonstrate sequential access • a reader with  $A_{FS}$  buffers can not receive a new buffer until it has consumed an old buffer a writer with  $A_{FS}$  buffers can not dirty a new buffer until it's completed a write-behind on a old buffer once a buffer transaction is done, the buffer is placed on the "done list" where it is recycledIf a stream (*i.e.*, sequential user) becomes random or inactive after 5 seconds, allocate 1 buffer for first access allocate 2 buffers if 2nd access is sequential allocate more buffers up to the target for continued sequential accessThis is a scaling factor from a lookup table to compensate for non-linear scaling associated with blocksizes.Do not make this too large; remember, metadata access is random!**Sequential** means "strictly sequential", but these algorithms can be adapted to other regular (*i.e.*, "predictable") access patterns.
	- then its buffers are disowned and given a LRU status where they "age out"

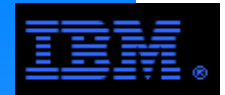

- GPFS recognizes the following regular access patterns and sets appropriate prefetching strategies.
	- Regular Access Patterns
		- **Sequential:** This is a strictly sequential pattern.
		- **Fuzzy Sequential:** The nfsPrefetchStrategy parameter defines a window of 3 to 12 (the<br>default value is 2) contiquous blocks that can be accessed out of order, but cached using write-behind/prefetch semantics (except that write-behind buffers are returned to the LRU pool). default value is 2) contiguous blocks that can be accessed out of order, but cached using While intended to handle out of order NFS accesses (due to thread scheduling of nfsd workers)this algorithm will work with any access pattern demostrating similar locality).

Remember that despite its name, the prefetch algorithm applies to both write-behind and read-prefetch.

- **Strided:** This applies to records of the same size with a consistent offset (forward or backward, including backward sequential) from the previous record. Prefetch threads only access thesectors encapsulating the record.
- **Mmap Strided:** Applies where a small set of contiguous pages are accessed that are roughly the same length before each "gap". The prefetch algorithm tries to predict how many pages will be needed for the next stride, but only works within a single GPFS block at a time.
- **Multi-block Random:** Applies when 3 or more blocks are accessed in one request that is not sequential. The prefetch algorithm will be applied to the blocks after the first block up to the end of the request.

 $\circ$  example: if blocksize = 256K and recordsize = 1024K, then access = multi-block random

- **User Defined:** Apply the prefetch algorithm to records allocated via the GPFS multiple accesshint (discussed later).
- $-$  Irregular (*i.e.*, random)
	- Apply LRU (Least Recently Used) caching to access patterns not included in the previous list.
	- Access only the sectors encapsulating the record.

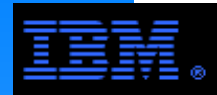

#### Miscellaneous observations

- If you change both the maxblocksize and pagepool parameters at the same time
	- specify pagepool first if you increase the values
	- specify maxblocksize first if you decrease the values
- -Large pagepools are most helpful when
	- ge pagepoors are most neip<br>writes can overlap computation
	- heavy reuse of file records (*n.b.*, good temporal locality)
	- semi-random access patterns with acceptable temporal locality
	- a GPFS node is used as a login node or an NFS server for large clusters
- -Pagepool size on NSD servers
	- general principle:

NSD servers do not cache data; they use the pagepool for transient buffers

Formula

```

 pagepool_size = largest blocksize * NSDThreadsNSDThreads = min(A1, max(A2, A3))
                                                                                       Largest blocksize is not necessarily the same as the maxblocksize. 
This the largest blocksize from any GPFS file system on the cluster.
```
A1 = nsdMaxWorkerThreads

Determine these parameters as follows:

- mmfsadm dump config | grep -i nsd
- A2 = nsdMinWorkerThreadsA3 = K \* nsdThreadsPerDisk

K = number of LUNs per NSD server

Heuristic: **Don't worry about it!** Pick a value that is not too large (e.g., 64 to 128 MB)**COMMENT:**

This NSD server issue is most important for application environments where some subset of the application nodes have larger pagepools. Since the pagepool is easy to change, empirical methods can also be used to determine an optimum setting.

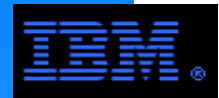

### **GPFS File Cachingi-node and Stat Cache**

#### **i-node cache**

- part of the shared segment
- $\blacksquare$  size = maxFilesToCache \* 2.5 KB
- 1 <= maxFilesToCache <= 100,000

These parameters are easy to change. Empirical evaluation is the most effective means for determining optimum settings.

- set large enough to accomodate the number of concurrently open files plus caching for recently used files
- the default is 1000, but a value as small as 200 is adaquate for traditional HPC applications<br>larger values (*e.g.*, 1000) may improve performance on systems with many small files
- -larger values (e.g., 1000) may improve performance on systems with many small files
- larger values (*e.g.*, 1000) are needed for a GPFS node used as a login node or an NFS server for large clusters

#### **stat cache**

- part of the shared segment
- $\blacksquare$ size = 176 B \* maxStatCache
- best practice:  $maxStateCache \leq 100,000$   $\leq -5$  be set as large as 10,000,000 (n.b., 1.7 GB), but such
	- $-\text{default} = 4$  \* maxFilesToCache

According to the GPFS documentation, this value cana large value will exceed the shared segment size.

- larger values are needed when a GPFS node is used as a login node or an NFS server (*e.g.*, 50,000)
- mmfsd will only allocate as much space as it thinks is safe; if an excessive request is made, it will request at most 4 \* maxFilesToCache. This is at best only a heuristic algorithm.
- Avoid setting this value unecessarily large. Remember that it only is helpful where temporal locality of stat operations (e.g., ls -l) can be exploited.

#### **The Shared Segment**

- memory shared by the GPFS daemon and the OS kernel
	- AIX: a 256M segment of unpinned memory
	- Linux: vmalloc space (n.b., set by a boot parameter) which is pinned memory
	- GPFS uses at most 80% of the shared segment
		- use the  $\text{mmfsadm}$  dump fs command for the calculation of how much will fit in the shared segment
	- If maxFilesToCache or maxStatCache are set too large, mmfsd will not start.

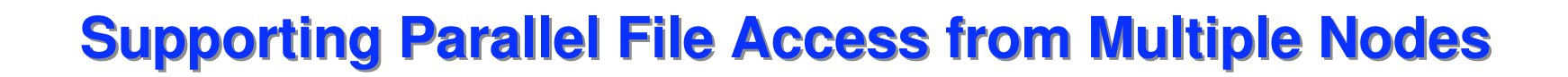

pat on<br>afficiar Traditionally file systems have allowed safe concurrent access to a single file from multiple tasks, but only with one task at a time. This was inefficient.

GPFS provides a finer grained approach to this allowing multiple tasks to read and write to a fileat the same time. GPFS does this using a feature called "byte range locking" which is facilitated by tokens.

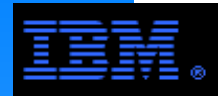

- GPFS allows parallel applications on multiple nodes to access non-overlapping ranges of file without conflict or performance loss
- But byte range locks serialize access to overlapping ranges of a file

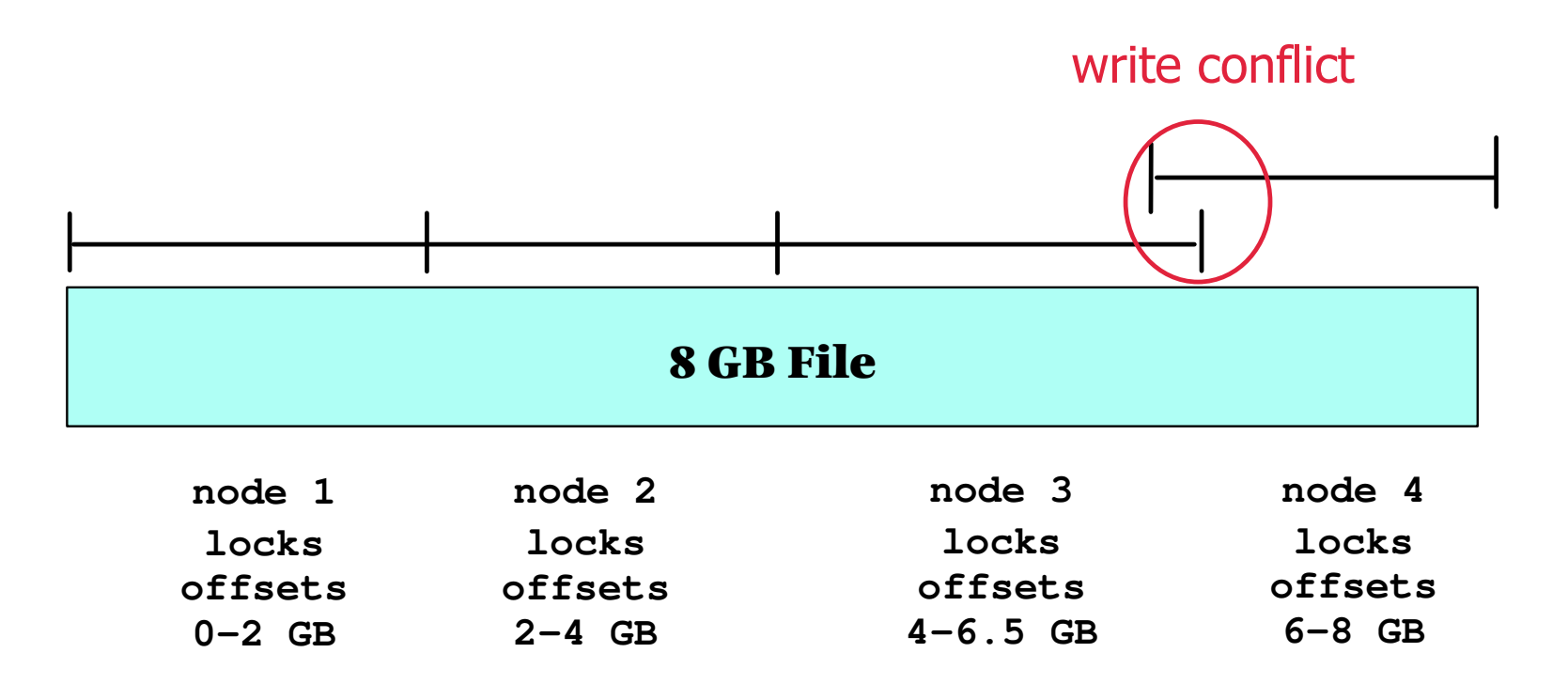

- byte range locks preserve data integrity
- byte range locks are transparent to the user
- byte range lock patterns can be much more intricate

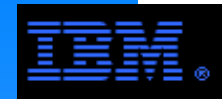

### **Byte range locking facilitated by tokens**

A task can access a byte range within a file (e.g., read or write) iff it holds a token for that byte range.

# **Token management is distributed between 2 components**

- Token Server
	- There can be 1 or more nodes acting as token servers
		- $-distributedTokenServer = yes by default (see mmchconfig)$
		- designate multiple manager nodes (using mmcrcluster or mmchnode)
		- token load is uniformly distributed over the manager nodes
		- 1 token manager can process >= 500,000 "tokens" using default settings
		- total tokens = number of nodes \* (maxFilesToCache + maxStatCache) + all currently open files
	- Manages tokens on behalf of a particular file system
		- -distributes tokens to requesting token clients
		- distributes lists of nodes to token clients requesting conflicting tokens
	- Tokens are processed via the kernel
- Token Client
	- There is one token client per node per file system running on behalf of all application tasks running on that node
	- It requests/holds/releases tokens on behalf of the task accessing the file

tokenMemLimit controls the number of tokens per token manager. Default is 512M. As a rule of thumb allow for ~= 600 bytes of token per file per node. In this context, each token is a set of tokens adding up to 600 bytes.

EXAMPLE: Using default settings, a cluster with 256 nodes will have more than 1,200,000 tokens.

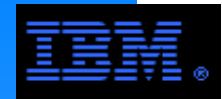

#### **The Process**

- Offload as much work as possible from the token manager
- Token semantics
	- tokens allow either read or write access within a byte range
	- token manager responsibility
		- ɔken manager respons<br>"coordinates" access to files
		- distributes tokens or a list of nodes holding conflicting tokens to requesting token clients
	- token client responsibility
		- token clients act on behalf of their tasks (*n.b.*, token operations are blind to the application programmer)
		- a task can access a given byte range without further access to the token manager once it has received a token until another task attempts to access the same byte range
		- $-$  the task requests other tasks holding conflicting tokens to release their tokens
		- the task releases a token to the token manager at the request of another task, but it will not do this until it has released the byte range lock for the file (this may include waiting for an I/O operation to complete)

#### **COMMENTS**

- Accessing overlapping byte ranges where a file is being modified will sequentialize file operations (n.b., this contributes to Amdahl inefficiency)
- GPFS write operations are atomic
- There are 9 classes of tokens in GPFS, but an open file on any node will generally have only 3 classes of tokens associated with it for  $\sim$  = 600 bytes per file per node.

Reality is far more complex. Tokens are associated with lock objects. Tokens support 12 modes of access and there are 7 lock object types. As a "rule of thumb" allow for about 600 bytes of token (e.g., typically 3 tokens) per file per node.

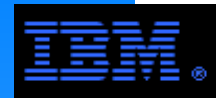

#### $\blacksquare$  FAQs

- What happens if a manager node fails that is running a token server?
	- A new token server will be automatically spawned on a manager node.
		- -selected from the list of manager nodes specified by mmcrcluster, mmchnode
		- $\frac{1}{10}$  is a motified in the  $\frac{1}{10}$  if there are no free manager nodes, GPFS will redistribute the tokens across the existing manager nodes
	- File operations are suspended until the new token server is ready.
	- The new token server re-creates its token set by collecting the token state from each node in the cluster.
	- If there are multiple manager nodes are running token servers, a simple algorithm using token IDs sort out which tokens belong to which server.
- What happens if a node or task fails that holds byte range locks?
	- A log corresponding to the failed node is re-played
		- metadata is restored to consistent state
		- locks are released
- How long does token server recovery take?
	- Many variables to consider.
		- complexity of token state
		- network design and robustness
		- example: 10's of minutes in extreme cases (e.g., cluster with 4000 nodes)
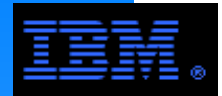

the file system. An application's I/O access pattern describes its I/O transaction sizes and the order in which they are accessed. It is determined by both the application and

Sequentially accessed large application records based on large file system blocks provide the best performance for GPFS (as well as any other file system), but applications can not always do I/O this way.

Let's examine GPFS features, tuning and best practices that can determine and compensate (to varying degrees) for access pattern variations.

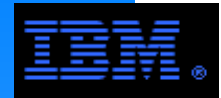

# **GPFS Blocks**

# **What is a block?**

- The largest "chunk" of contiguous data in a GPFS file system
- The largest "transfer" unit in a GPFS file system
- m *dizect*(record) > = dizect(block), If sizeof(record) >= sizeof(block), then GPFS will simultaneously access

 exampe: if sizeof(record) = 4 MB and sizeof(block) = 1 MB, then this transaction will result in 4 simultaneous GPFS IOPs

# **E** Supported block sizes

- 4MB, 2MB, 1MB, 512 KB, 256 KB, 128 KB, 64 KB, 16 KB
- A large blocksize optimizes performance when large record accesses are common (by reducing the number of IOPs)

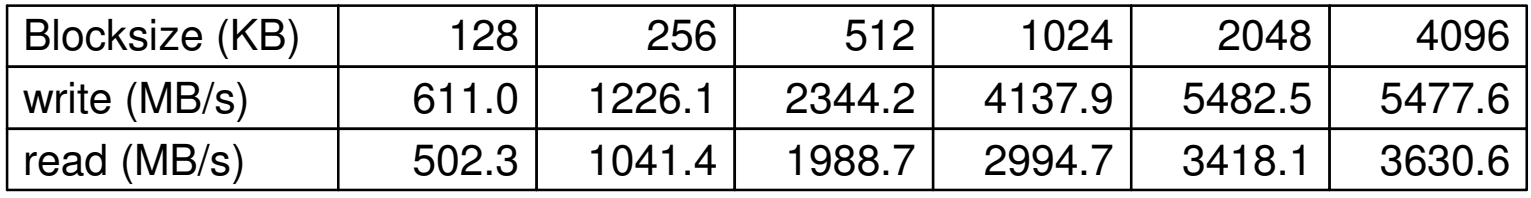

Nodes(4): P6p520, RAM = 8G, 2 x FC8, 2 x TbE, 2 x HCA (12xDDR)

 DCS9900: SATA, 64 tiers, cache size = GPFS blocksize, cache writeback = ON, cache prefetch = 0, NCQ = OFFGPFS: blocksize = DCS9900 cache size, block allocation = scatter, pagepool = 4 GB, maxMBpS = 4000 Application: 16 tasks, record size = GPFS blocksize, file size = 256 GB

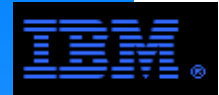

### **GPFS blocks can be divided into 32 sub-blocks**

- A sub-block is the smallest "chunk" of contiguous data in a GPFS file system
	- a file smaller than a sub-block will occupy the entire sub-block
	- large files begin on block boundary
	- files smaller than a block can be stored in fragments of 1 or more sub-blocks
	- $\frac{1}{100}$  is smaller than a block can be stored in hagments of 1 of more

### **L** Sub-blocks vs. sectors

- A sector (512 bytes) is the smallest "transfer" unit
	- e.g., a 1-byte read request will result in a 512 byte transfer
- If the access pattern is irregular, the record sizes are smaller than a block, and the data is not in the pagepool, then GPFS will access only the sectors that enclose the record
- If a file smaller than a block is accessed in a single transaction, then GPFS will access only the sectors that enclose the file

# **Caching small irregular transactions**

- Suppose sizeof(record) < sizeof(block)
- Suppose that the record is in the pagepool
- $\blacksquare$  If a second record is accessed within the same block, then
	- if "time" <= 32, then GPFS will access the entire block
	- if "time" > 32, then GPFS flushes cache and accesses the sectors of the new record only
	- "time" is measured by a random access counter differential
		- a global counter is bumped every time there is a random access to any file in the file system
		- a local counter for a given block in the pagepool is initialized to the global value upon the first random access to that block
		- time is the difference between the global and local counter on the next random access to a given block

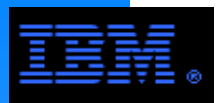

# **Allocation Map and Allocation Regions**

- Segmented Block Allocation MAP:
	- map types: scatter (default), clusterselected using **mmcrfs -j** parameter

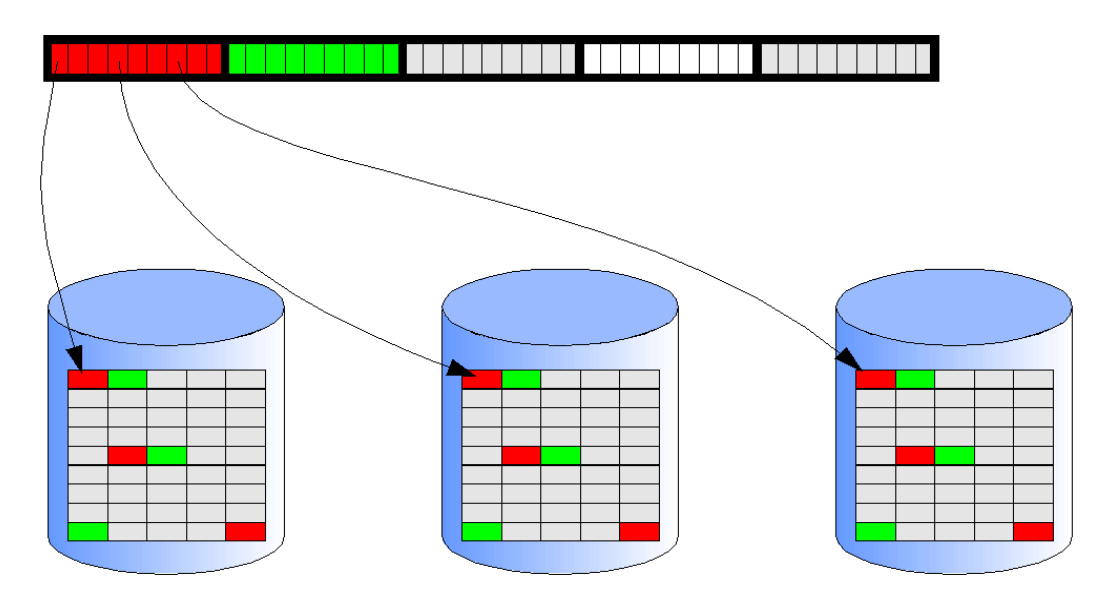

- Each segment contains bits representing blocks on all disks
- Each segment is a separately lockable unit
- Minimizes conflicts between multiple writers
- Allocation manager provides hints which segments to try
- sizeof(segment) < blocksize

# **Allocation Regions**

- The block allocation map is divided into k regions where k > 32  $^\star$  number of nodes
	- the value of k is based on the number of nodes estimate from **mmcrfs -n** parameter
	- there are at least 32 allocation regions per node
	- there is one or more allocation map segments per allocation region
- Guarantees there are 1 or more allocation regions per node if file system < 97% capacity
	- if **mmcrfs -n** is set too small, nodes run out of allocation regions prematurely
		- nodes start sharing allocation regions which hurts performance
	- **WARNING:** it is not easy to change the **mmcrfs -n** setting... get it right the first time!

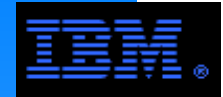

### **Block Allocation Map Type**

- $\blacktriangleright$  File data distribution
	- GPFS distributes file blocks to a file system's LUNs in a round-robin pattern
	- file blocks are then distributed across each LUN according to the block allocation map type
- Type: scatter
	- randomly distribute file blocks over the LUN (i.e., scattered over the disk)
	- randomly distribute hie blocks over the EON (*i.e.*, scattered over the disk)<br>guarantees uniform performance of multitask jobs accessing a common file
		- compensates for Poisson arrivals
	- default = scatter if number of nodes > 8 or number of LUNs > 8
- Type: cluster
	- write file data in clusters of contiguous disk blocks (*i.e.*, clustered together on the disk)
	- yields better performance in restricted circumstances
		- "small" clusters and/or "small" file systems
		- "small" transactions (e.g., 4K)
	- $-d$ efault = cluster if number of nodes  $\leq 8$  and number of LUNs  $\leq 8$
- COMMENT:
	- There is no guarantee that contguous file blocks on disk will be accessed in the same order that they are mapped to disk. Factors contributing to the randomness of "arrivals" include
		- a larger number of tasks and/or nodes simultaneously accessing a file
		- a larger number of files simultaneously being accessed
		- the stochastic nature of queueing systems
	- Given the variabilities of clustered block allocation, validation testing is recommended before adopting it.
- Example

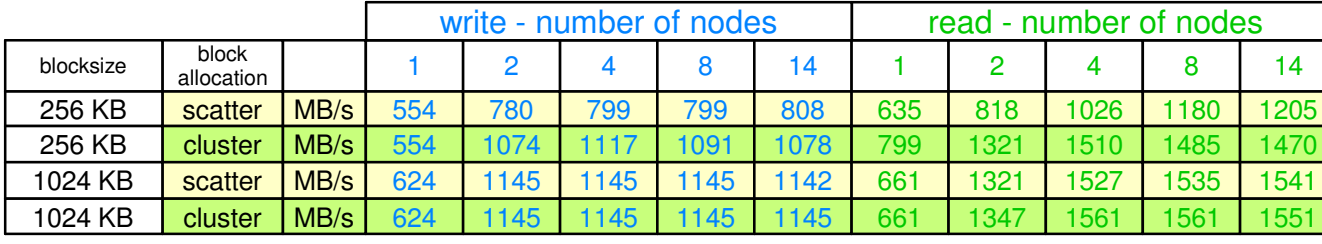

[Scatter] won't get you the best possible performance out of the disk subsystem, but it also avoids getting the worst of it.Yuri Volobuev

be changed with a destructive rebuild.

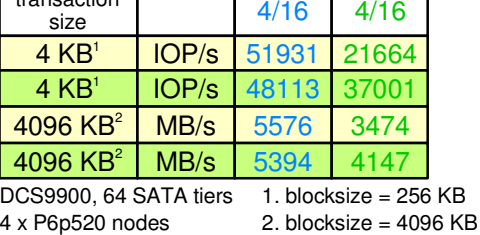

nodes/tasks

read

write I

Hartner, et. al. Sequential I/O Performance of GPFS on HS20 Blades and DS4800 Storage Server. Technical Report., IBM. 22 x 4+P RAID 5 arrays, 14 x HS20 blades using GPFS as a SAN over FC4

# WARNING: This parameter can only

transaction size

GPFS SAN over FC8

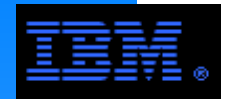

# **I/O transactions are well formed if the application record is aligned with GPFS block or sub-block boundaries.**

- Records >= blocksize
	- seek\_offset % blocksize = 0
	- iset % piocks<br>size / blocksiz record\_size / blocksize = k, where k is an integer > 0
- Records < blocksize
	- seek\_offset % sub-blocksize = 0
	- record\_size / sub-blocksize = k, where k is an integer > 0

# **Caveates and Warnings**

- Sequential access compensates for non-well formed I/O
	- full blocks will be preallocated in cache upon write and prefetched upon read
- Irregular access patterns with non-well formed IO will often require extra IOPs
	- Example (2 $^{\circ}$  vs. 10 $^{\circ}$ ): If record\_size = 1000000 and blocksize = 1048576, then each record will generally span 2 blocks requiring 2 IOPs to read 1 record that fits in 1 block. If the application reads a full block (*i.e.*, 1048576), it will have significantly improved performance even if it does not use all of the data it reads.

# **COMMENT**

seek\_offset = 0 is well formed in GPFS

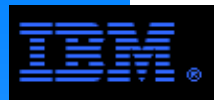

# **Well Formed I/OBenchmark Example**

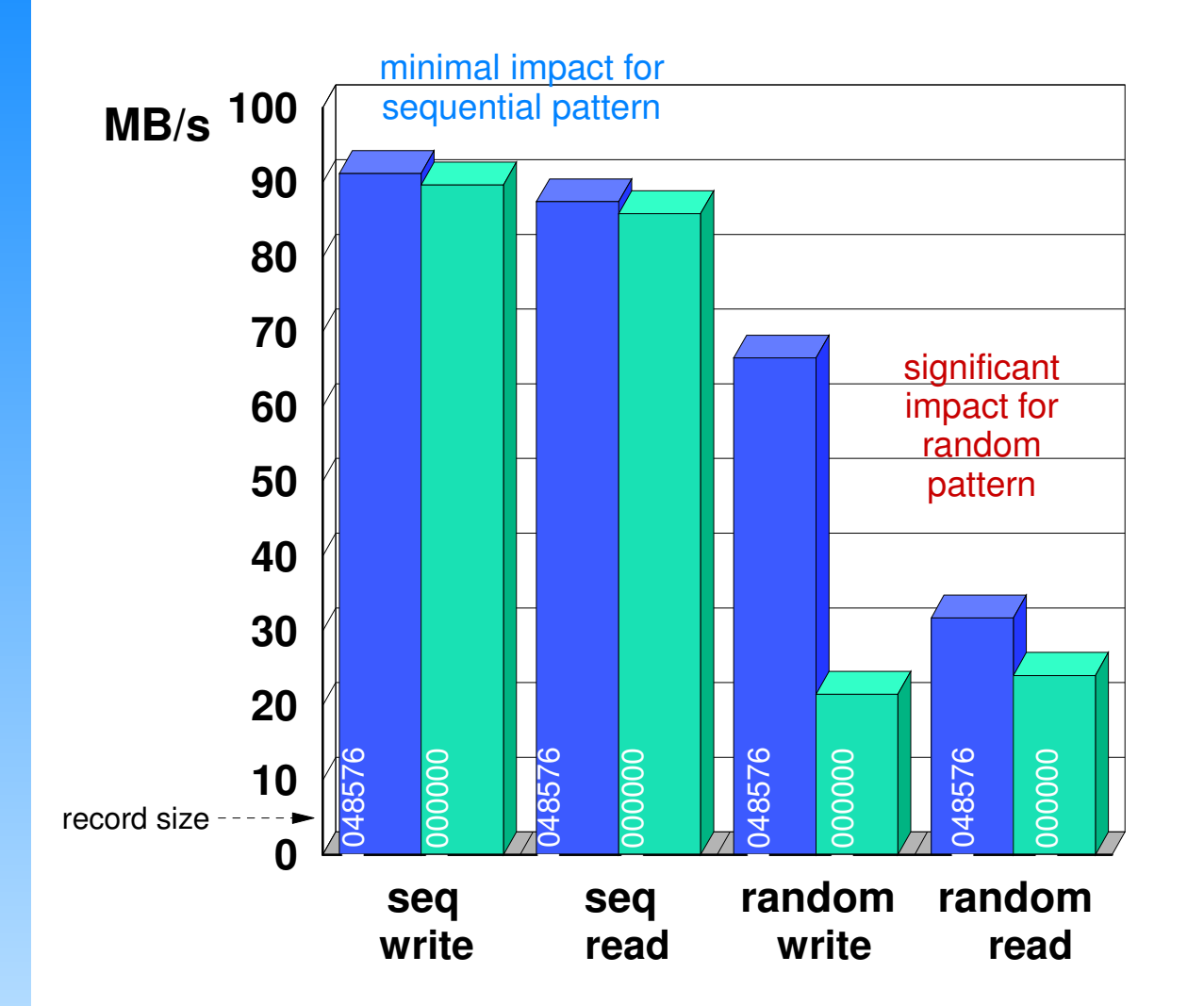

 **well formednon well formed**

### COMMENT

- Well formed I/O has a minimal impact on a sequential access pattern.
- Well formed I/O has a significant impact on random access pattern since it must do nearly 2X more IOPs when its transactions are not well formed.

App: 4 tasks, 2 nodes, record size = variable, file size = 8 GBGPFS: version 3.2, blocksize = 1 MB, pagepool =  $256$  MB Nodes: P4p615, 2 cores, 4 GB RAMDisk: SAN attached SSA (16 disks @ 10 Krpm), JBOD

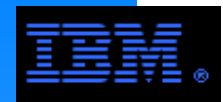

# **Direct I/O**

# **Direct I/O**

- Open the file the O\_DIRECT flag
	- this flag is considered advisory, not mandatory
	- $-$ the FS can ignore it, but GPFS accepts it (n.b., "buyer beware!")
- $\blacksquare$  I/O Buffer must be memory page aligned
	- st systems, for most systems, 4 KB alignment (*i.e.*, buffer\_address % 4096 = 0)
- Seek offset must be sector aligned for GPFS
	- 512 B alignment (*i.e.*, seek\_offset % 512 = 0)
		- $n.b.,$  most file systems require 4K alignment Direct I/O
- Direct I/O bypasses the FS cache mechanism; therefore, the programmer must compensate by manually doing the aligning.

# **EXAMPLE:**

```
\texttt{bsz} ;
    int bsz; /* size of record */ off t soff = 0; /* seek offset */
 char *buf; /* 4K aligned buffer */void *b1; * heeded for pointer swizzling */unsigned b2; \hskip1cm \rightarrow /* needed for pointer swizzling */
 . . . . . . b1 = \text{malloc}(bsz + 4096) ;
   b2 = (unsigned)b1;
 b2 = b2 & (unsigned)0xFFFFF000;
 b2 = b2 + (unsigned)0x00001000;but = (char<sup>*</sup>)b2;
 if (bsz%512 != 0) printf("ERROR: buffer is not block aligned\n");else soff += (off t)bsz;
```
### **COMMENT:**

Use Direct I/O when the GPFS caching mechanism can not compensate for the access pattern. This is not trivial!

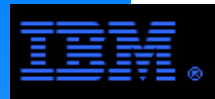

# **Common Application Access Patterns**

### **Streaming**

- **records are accessed once and not needed again**
- generally the file size is quite large (e.g., GB or more)
- good spatial locality occurs if records are adjacent
- performance is measured by BW (e.g., MB/s, GB/s)
- perrormance is measured by BW (*e.g.*, ME<br>operation counts are low compared to BW
- most common in digital media, HPC, scientific/technical applications

# **IDP Processing**

- small transactions (*i.e.*, less than FS block size)
	- small records irregularly distributed over the seek offset space
	- small files
- poor spatial locality and often poor temporal locality
- performance is measured in operation rates  $(e.g., IOP/s)$
- operation counts are high compared to BW
- common examples: bio-informatics, EDA, rendering, home directories

# **Transaction Processing**

- small transactions (*i.e.*, files or records less than the blocksize), but often displaying good temporal locality
	- access efficiency can often be improved by database technology
- performance is measured in operation rates  $(e.g., IOP/s)$
- operation counts are high compared to BW
- common examples: commercial applications

#### **COMMENT:**

 These access patterns are from the application's perspective. The actual access pattern on the media is also determined by the file system and storage controller architecture and configuration.

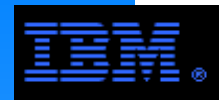

GPFS uses cache to improve the performance of various access patterns:

- sequential (write and read, forward and backward)
- strided (write and read, forward and backward)
- small file (write only)

If the pattern is recognized, then the relevant records can be asynchronously pre-loaded into cache.

If the access pattern is not recognized by GPFS, then hints can be provided informing GPFS which records can be pre-loaded into cache.

**COMMENT:** These optimizations assume spatial locality

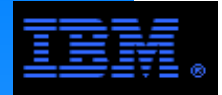

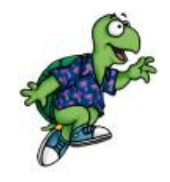

by the disk controller. When GPFS detects a forward or backward sequential order, it either preallocates cache blocks on write or prefetches disk blocks on reads generating the peak performance sustainable

App: 4 tasks, 2 nodes, record size  $= 1$  MB, file size  $= 8$  GB, well formed I/O GPFS: version 3.2, blocksize = 1 MB, pagepool = 1 GB Nodes: P4p615, 2 cores, 4 GB RAMDisk: SAN attached SSA (16 disks @ 10 Krpm), JBOD

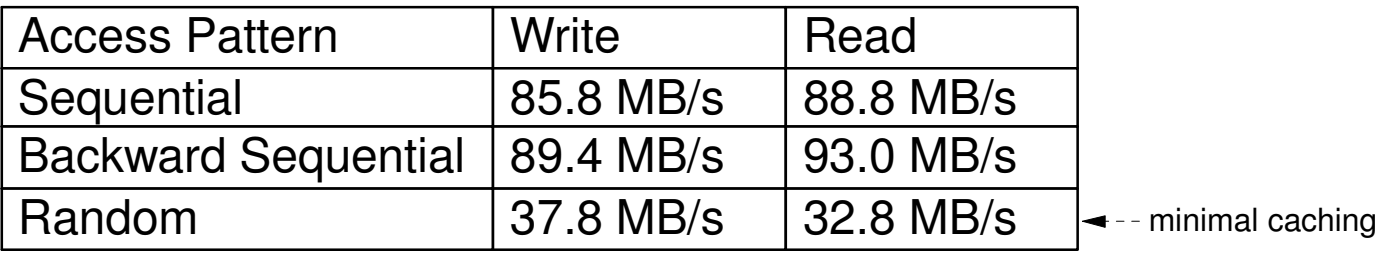

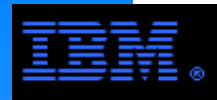

# **Sequential Access PatternGPFS Blocksize vs. Application Record Size\***

 $\star$  I/O is well formed.

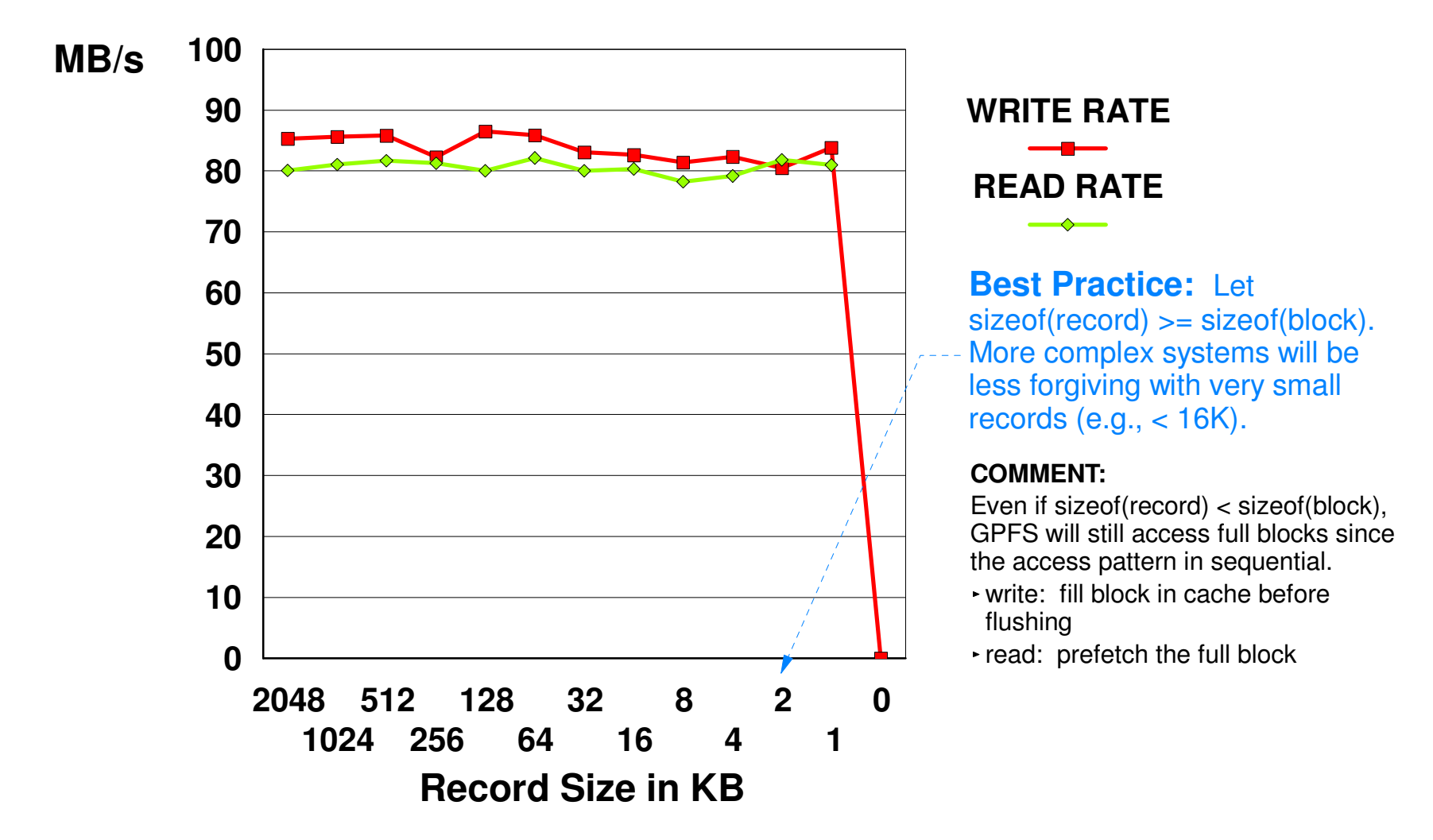

App: 4 tasks, 2 nodes, record size = variable, file size = 2 GB, well formed I/OGPFS: version 3.2, blocksize =  $256$  KB, pagepool =  $256$  MB Nodes: P4p615, 2 cores, 4 GB RAMDisk: SAN attached SSA (16 disks @ 10 Krpm), JBOD

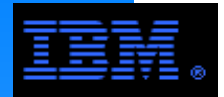

When GPFS detects a strided order, it prefetches along the stride thus improving performance.

ibida<br>Sibida da da d 8 tasks @ 1 per node, blocksize = 256 KB, record size = 16 KB, file size = 5 GB WH2 with 14 clients and 2 VSD servers, using 36 GB, 10 Krpm, SSA drives

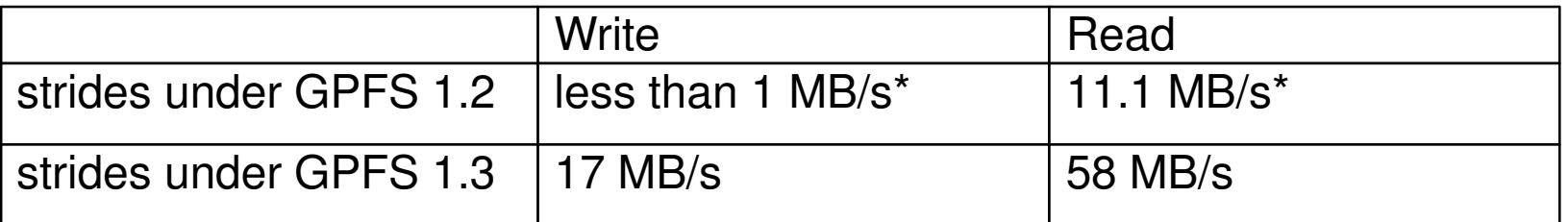

\* The strided rate under GPFS 1.2 is the same as the random (without hints) rate under GPFS 1.3.

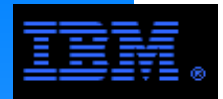

But notice that increasing the record size from 16KB to 1024 KB, the rates increase.

8 tasks @ 1 per node, blocksize = 256 KB, file size >= 5 GB WH2 with 14 clients and 2 VSD servers, using 36 GB, 10 Krpm, SSA drives

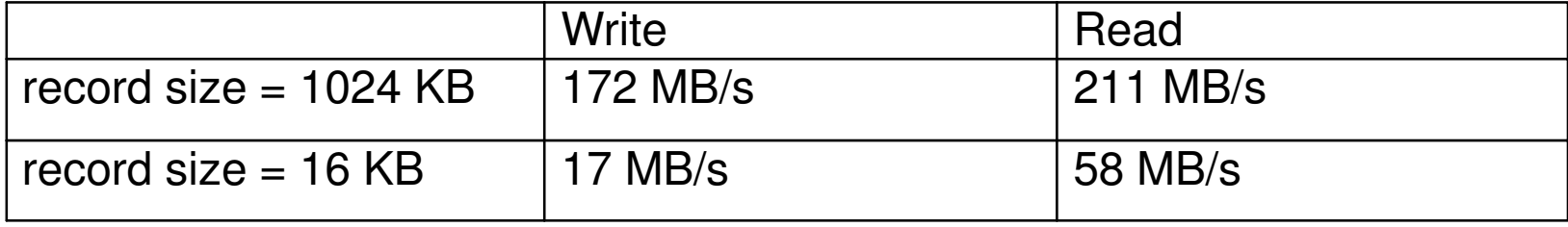

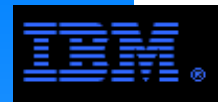

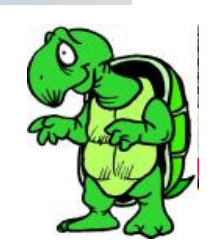

ore it r An irregular access pattern does not allow GPFS to anticipate the seek pattern. Therefore it can not prefetch records for reading or preallocate cache blocks for writing.

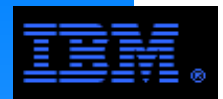

ndard.<br>Inviaser many environments, IBM has added API POSIX I/O is a simple standard covering the basics. Early versions of GPFS stuck closely to this standard. But because of its shortcomings in extensions to GPFS that go beyond the POSIX I/O API.

These extensions are a mixed blessing. While they improve performance and facilitate important semantics not part of POSIX I/O, they are generallynot portable.

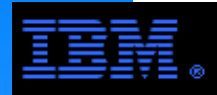

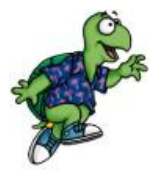

- Some applications are intrinsically based on small records
	- sorting jobs
	- dmostack in seismic processing
- accesses and then prefetches them asynchronously. The GPFS multiple access hint allows the programmer to post future
- Reads are improved substantially, writes not as much.

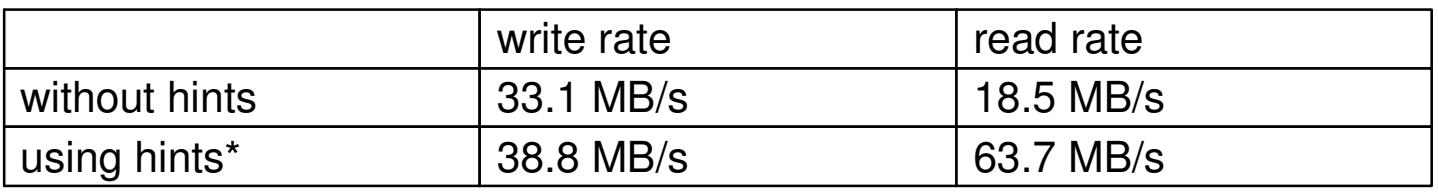

The impact of using hints is more significant given a larger number of nodes.

App: 8 tasks, 2 nodes, record size = 128 KB file size = 2 GB, well formed I/O

GPFS: version 3.2, blocksize =  $256$  KB, pagepool =  $256$  MB

Nodes: P4p615, 2 cores, 4 GB RAM

Disk: SAN attached SSA (16 disks @ 10 Krpm), JBOD

The multiple access hint interface is tedious to use, but a simple to use interface can be crafted.

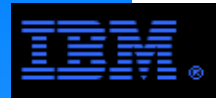

i nign A simple GPFS multiple access hint interface can be designed by the user (hiding the low level tedium) making it easier for high level applications to use hints.

For example...

public:

int pio init hint(struct pio  $*p$ , int maxbsz, int maxhint);

int pio post hint(struct pio \*p, offset t soff, int nbytes, int nth, int isWrite);

int pio\_declare\_1st\_hint(struct pio \*p);

int pio\_xfer(struct pio\* p, char\* buf, int nth);

private:

```
int pio_gen_blk(struct pio *p, int nth, int isWrite);
int pio issue hint(struct pio*p, int nth);
int pio_cancel_hint(int fd);
```
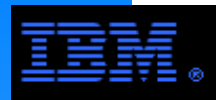

# **PUTTING IT ALL TOGETHER:Block Size vs. Record Size vs. Caching**

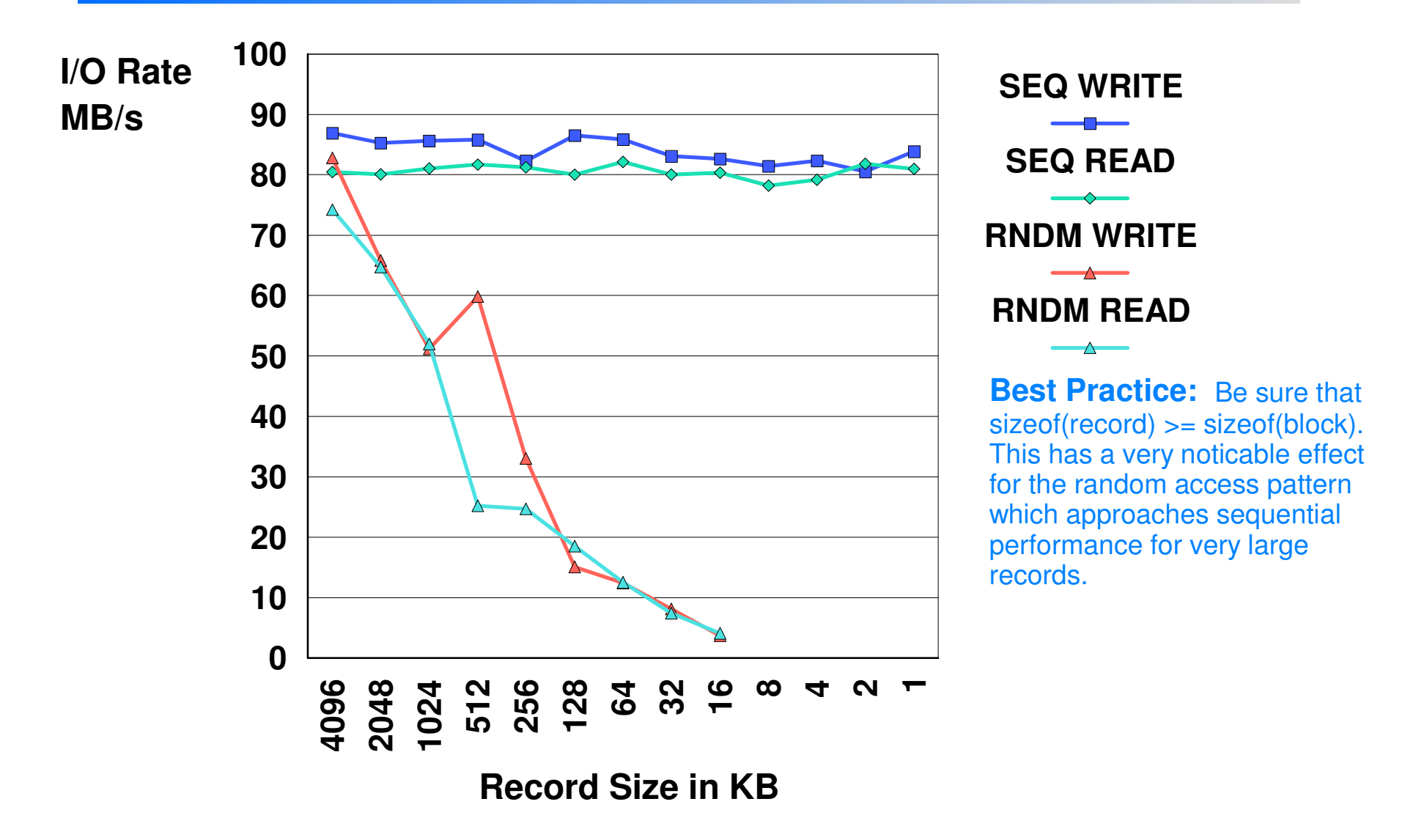

App: 4 tasks, 2 nodes, record size = variable, file size =  $2$  GB, well formed I/O GPFS: version 3.2, blocksize =  $256$  KB, pagepool =  $256$  MB Nodes: P4p615, 2 cores, 4 GB RAMDisk: SAN attached SSA (16 disks @ 10 Krpm), JBOD

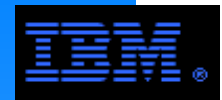

# **Small Files**

# **Small Files**

- Increasingly common in clusters today
- Small blocks work best when the average file size is small (e.g., less than 256K)
- 256K)<br>But do not make GPFS blocks too small
	- $\bullet$  select blocksize so that the sub-block size  $\sim$  = average file size
		- -reduces internal fragmentation
		- produces optimum small file performance
		- block still large enough to support larger files (not every file will be small)
- Small file optimization
	- allocate small files "close together" by filling one full block on one disk before moving to the next

flushes small files to disk as individual small IOPs (i.e., in units of sub-blocks)

- use controller cache to block the small IOPs into larger transaction
- produces 7.2% improvement in DS4800 benchmarks <----- Will this be better on DCS9900?
- improves write performance, less likely to improve read performance

# **Small file access performance is not as good as streaming access**

- Small file access is an IOP access pattern
- Should only be considered when all else fails

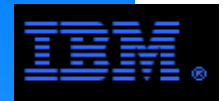

# **Tuning GPFS for IOP ProcessingWhen Small Transactions Are Inevitable**

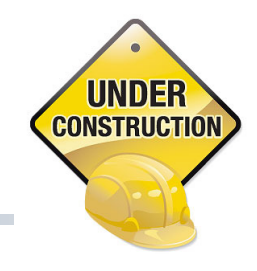

### **worker1Threads**

- Consider an N+P RAID set. The set
	- worker1Threads =  $2 * N *$  number of LUNs

### *<u></u>* prefetchThreads

You need roughly twice as many prefetchThreads as LUNs. Suppose you have K LUNs,<br>then then

prefetchThreads = 2 \* K

### **pagepool**

■ Set the pagepool large enough so that 20% can hold the buffers for the prefetchThreads prefetchThreads \* blocksize < 0.2 \* pagepool

### **When there are many small files...**

- $\blacksquare$  Increasing the maxFilesToCache and the maxStatCache may help
	- example (EDA): maxFilesToCache = 10000, maxStatCache = 40000

# **When there is good temporal locality**

- $p^*$  pagepool  $< 0.5$  \* sizeof(memory)
	- max pagepool < 256 GB

### **Direct I/O**

- Bypasses the FS cache mechanism
- Since GPFS is optimized for large records, can this reduce overhead for small records?
- Use knowledge of application to exploit locality not detected by the file system

**COMMENT:**

 This slide needs further refinement and some of its guidelines need to be tested more rigorously.

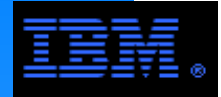

**COMMENT:**

 This slide needs further refinement doing tests with a more genuninely UNDER random pattern for small files.

# **IOP Processing vs. Streaming**

# **CONSTRUCTION**

### **IOP Workload**

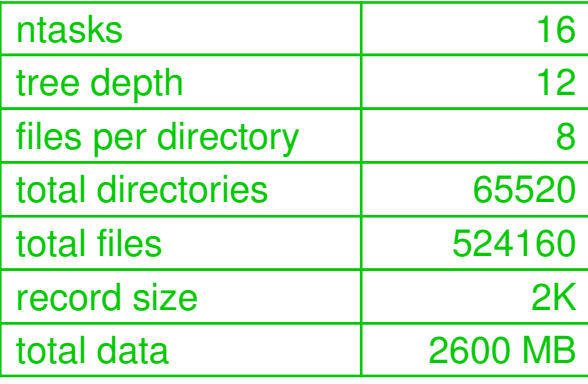

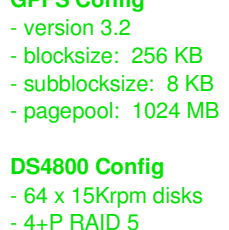

**GPFS Config**

- 4+P RAID 5 - segment size: 64 KB - cache page size: 16 KB- read cache: ON - read ahead: ON - write cache: ON- write cache mirroring: OFF

# **Streaming Workload**

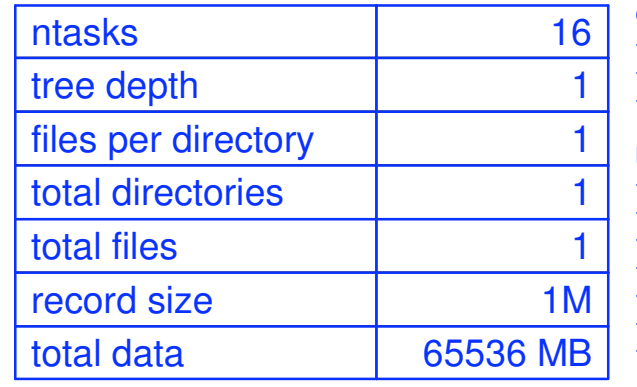

**GPFS Config**

 - version 3.2 - blocksize: 1024 KB- pagepool: 256 MB

#### **DS4800 Config**

 - 64 x 15Krpm disks $-4+P$  RAID 5 - segment size: 256 KB - cache page size: 16 KB- read cache: ON - read ahead: ON- write cache: OFF

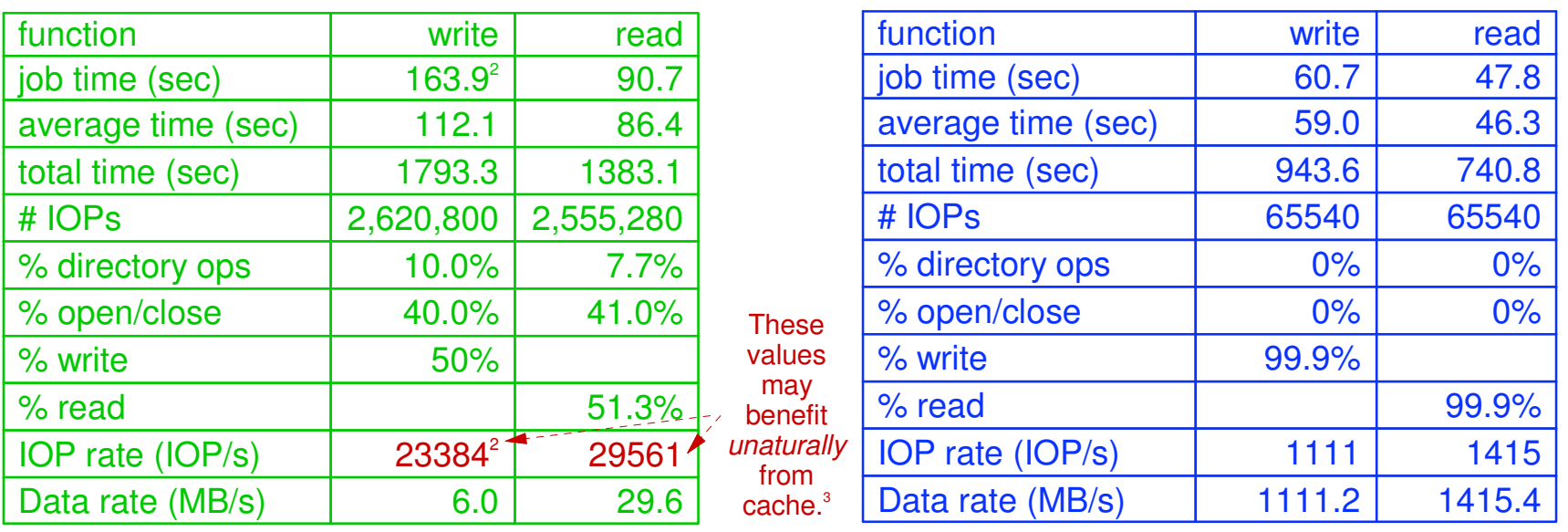

#### **COMMENTS:**

 1. For the most part these are non-cached IOP rates. Moreover, the IOP rates quoted here are based on application transactions. The non-cached IOP rates quoted for storage controllers are based on consistant 4K transactions measured by the controller and not the application.

2. The write IOP rate is based on the harmonic aggregate; however, this measure is slightly compromised by the large job time variance of 24.1%. By comparison, the natural aggregate is 15988. The "true" IOP rate (i.e., when all 16 tasks were active) would be closer to 20000. The variance for the read rate was only 4.0%.

3. The tree traversal algorithm used by this benchmark may lend itself to an unaturally cache friendly situation not typical for many small file access patterns.

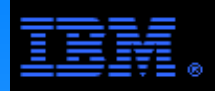

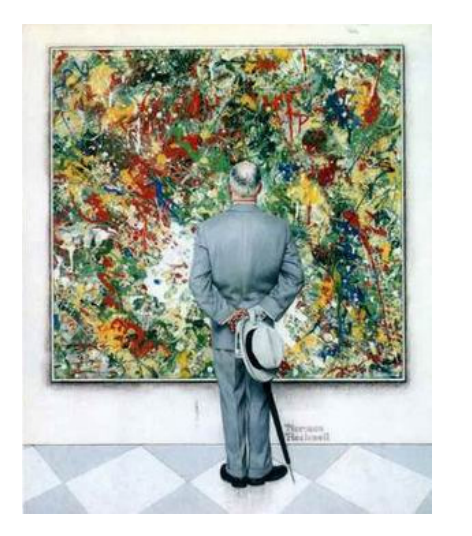

# **The Big Picture**

Use large files and streaming access where possible.

# **Seek Arm Mechanics**

 The more data transfered for every seek arm movement the better performance is!

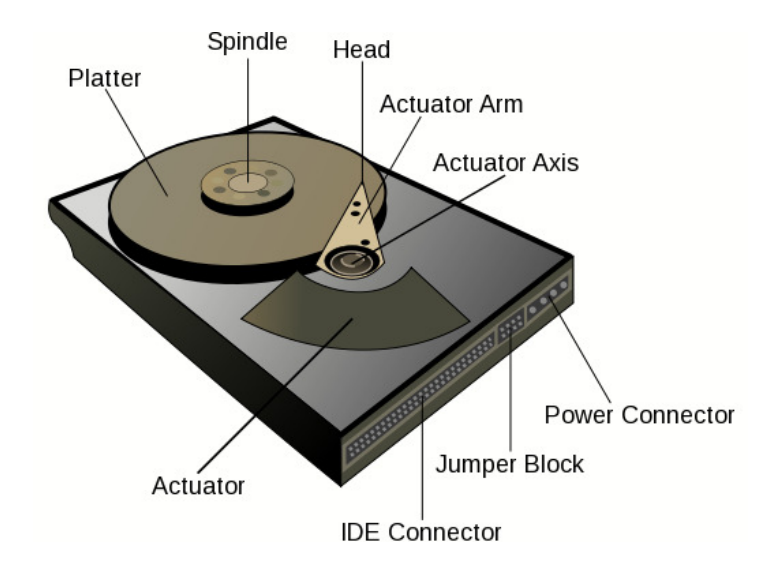

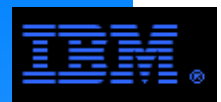

performed on behalf of an application are In general, GPFS is designed to perform the same functions on each node and the functions executed on the node where it is generated.

However, there are specialized management and overhead operations which are performed globally that affect the operation of the other nodes in the cluster.

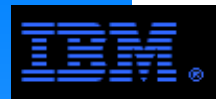

functions are concentrated on specific nodes\* where the cost of its<br>distribution sutwoishe its value Like any file system, GPFS has several classes of overhead functions, but it does *not* concentrate them into a dedicated "metadata" server. Rather, it distributes them over several to many nodes reducing the impact of their overhead and risk exposure. Some aspects of these distribution outweighs its value.

### **Metanode<sup>+</sup>**

### **E** Configuration Manager

AKA "cluster configuration manager"

# **Cluster Manager**

# **Manager Nodes**

- File System Managers
	- File system configuration
	- Manage disk space allocation
	- Quota management
	- -Security services
- Token Managers

# **Quorum Nodes**

- $\star$ These functions are generally overlapped with other dedicated nodes (e.g., NSD servers, login nodes) though in very large clusters (e.g., over 2000 nodes) this must be done carefully so that their function is not impacted by network congestion.
- Does not require a server license

# **Metanodes**

### **Problem**

- Can't afford exclusive inode lock to update file size and mtime
- Can't afford locking whole indirect blocks

# **L** Solution

**blution**<br>Metanode (one per file) collects file size, mtime/atime, and indirect block updates from other nodes

# **How it works**

- Metanode is elected dynamically and can move dynamically
- Only the metanode reads & writes inode and indirect blocks
- Merges inode updates by keeping largest file size and latest mtime
- Synchronization
	- Shared write lock allows concurrent updates to file size and mtime.
	- Operations that require exact file size/mtime (e.g., stat) conflict with the shared write locks.
	- Operations that may decrease file size or mtime

### **Comments**

- This is **not** a metadata server concentrating metadata operations on 1 or a small number of dedicated nodes. Rather, its a distributed algorithm processing metadata transactions across clients in the cluster.
- There is minimal overhead per metanode

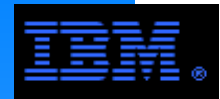

**There is a primary and backup configuration manager per GPFS cluster**

- Specified when the cluster is created using mmcrcluster
- Common practice<br>● assign to manag
	- assign to manager nodes and/or NSD servers.

# **Function**

- Maintains the GPFS configuration file /var/mmfs/gen/mmsdrfs on all nodes in the GPFS cluster.
	- This configuration file can not be updated unless both the primary and backup configuration managers are functioning.

# **Minimal overhead**

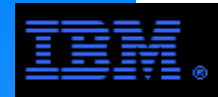

### **There is one cluster manager per GPFS cluster**

# **E** Selected by election from the set of quorum nodes

■ can be changed using mmchmgr

# **Functions**

- **ınctions**<br>Monitors disk leases (*i.e.*, "heartbeat")
- Detects failures and directs recovery within a GPFS cluster
	- determines whether quorum exists
		- This guarantees that a consistent token management domain exists; if communication were lost between nodes without this rule, the cluster would become partitioned and the partition without a token manager would launch another token management domain (i.e., "split brain")
- Manages communications with remote clusters
	- distributes certain configuration changes to remote clusters
	- handles GID/UID mapping requests from remote clusters
- Selects the file system manager node
	- by default, it is chosen from the set of designated manager nodes
	- choice can be overridden using **mmchmgr** or **mmchconfig** commands

### **Network Considerations**

GbE is adaquate!

- Heartbeat network traffic is light and packets are small
	- $\bullet$  default heartbeat rate = 1 disk lease / 30 sec per node
	- cluster manager for a 4000 node cluster receives 133 disk leases per second
- But network congestion must **not** be allowed to interfere with the heartbeat
	- by default, disk lease lasts 35 sec, but a node has last 5 sec to renew lease
	- best practice: assign to a lightly used or dedicated node in clusters over 1000 nodes

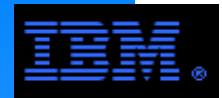

# **Designating manager nodes**

- They are specified when a cluster is created (using mmcrcluster)- can be changed using mmchnode
- Can specify up to 128 manager nodes
	- ily up to T،<br>ecified, GPFS If not specified, GPFS selects 1 node to be a combined file system and token manager node.

# **Function**

- File system managers
- Token managers

# **Best practices**

- smaller clusters (less than 1000 nodes):
	- commonly overlaped with NSD servers and/or quorum nodes
- larger clusters (more than 1000 nodes):
	- assign to lightly used or dedicated nodes
		- $-d$ o not overlap with NSD servers

 Some customers overlap quorum and manager nodes.Be careful overlapping them with login nodes.

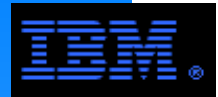

# **There is exactly one file system manager per file system**

- File system managers are uniformly distributed over manager nodes
	- A file system manager never spans more than 1 node, but if there are more file systems than manager nodes, there will be multiple file system managers per manager node.
- Choice can be overridden by mmchmgr command
	- $\frac{1}{100}$  can be closed any node can be chosen (*n.b.*, it does not have to be a manager node)

# **There are 4 file system management functions**

- 1. file system configuration
	- adding disks
	- changing disk availability
	- repairing the file system
	- mount/umount processing (this is also done the node requesting the operation)
- 2. disk space allocation management
	- -controls which regions of each disk are allocated to each node (striping management)
- 3. quota management
	- enforces quotas if it has been enabled (see **mmcrfs** and **mmchfs** commands)
	- -allocates disk blocks to nodes writing to the file system
	- generally more disk blocks are allocated than requested to reduce need for frequent requests
- 4. security services
	- see manual for details
	- some differences *appear* to exist between AIX and Linux based systems

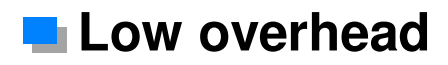

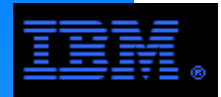

### **Token managers run on manager nodes**

- GPFS selects some number of manager nodes to run token managers
	- GPFS will only use manager nodes for token managers
	- the number of manager nodes selected is based on the number of GPFS client nodes
- Token state for each file system is uniformly distributed over the selected manager nodes
	- there is 1 token manager per mounted file system on each selected manager node<br>conceaer node can proceae > 500,000 "tokene" uning default oetti
- $\blacksquare$  1 manager node can process  $\gt$  = 500,000 "tokens" using default settings
	- In this context, a token is a set of several tokens ~= 600 bytes on average.
	- $-t$ otal number of tokens = number of nodes  $*$  (maxFilesToCache + maxStatCache) + all currently open files
	- If the selected manager nodes can not hold all of the tokens, GPFS will revoke unused tokens, but if that does not work, the token manager will generate an ENOMEM error.This usually happens when not enough

manager nodes were desiginated.

### **Function**

Maintain token state (see earlier slides)

### **DOverhead**

- CPU usage is light
- $\blacksquare$  Memory usage is light to moderate (e.g., at most 512 MB by default)
	- can be changed using mmchconfig tokenMemLimit=<value>
- Message traffic is variable, but not excessive. It is characterized by many small packets
	- If network congestion impedes token traffic, performance will be compromised, but it will not cause instability.
	- If NSD servers and GPFS clients are also used for token management, large block transfers (e.g., >= 512 KB) may impede token messages. If these issues are impeding token response,

chances are good that users will never notice.

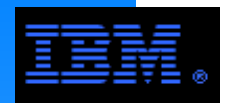

# **Quorum**

# **Problem**

If a key resource fails (*e.g.*, cluster manager or token manager) GPFS will spawn a new one to take over. But if the other one is not truly dead (e.g., network failure), this could create 2 independent resources and corrupt the file system.

### $\mathbf n$ **L** Solution

- Quorum must be maintained to recover failing nodes.
- 2 options
	- **Node quorum (default)**: must have at least 3 quorum nodes
	- **Node quorum with tiebreaker disks**: used in 1 or 2 node clusters

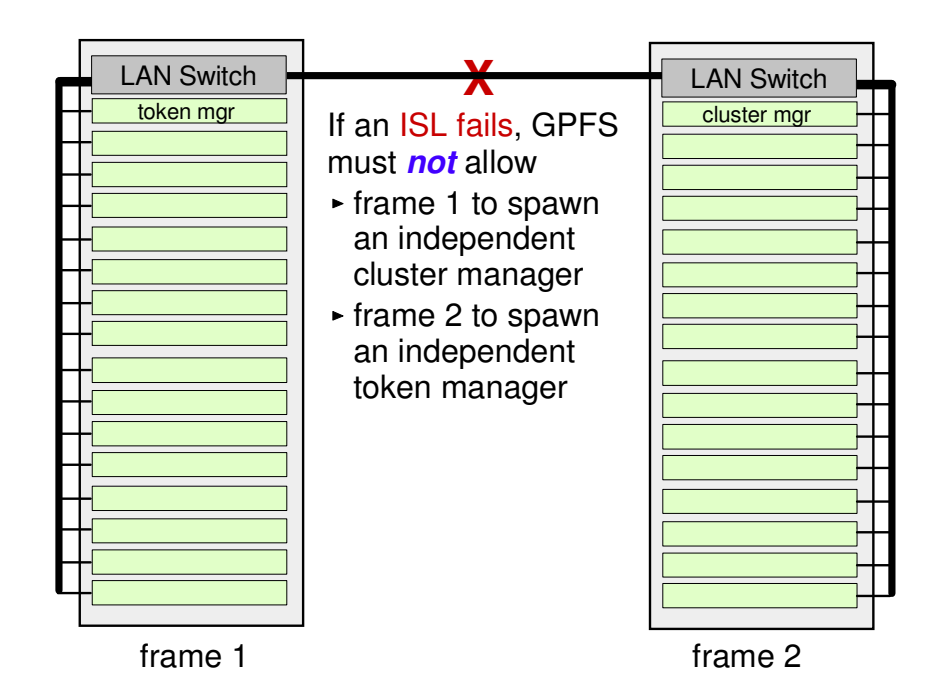

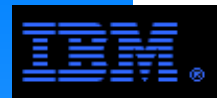

**Node quorum is defined as one plus half of the explicitly defined quorum nodes in the GPFS cluster. There are no default quorum nodes. The smallest node quorum is 3 nodes.**

# **E** Selecting quorum nodes: best practices

- Use caution in a "five 9's" environment<br>Select podes most ant to remain active
- Select nodes most apt to remain active
- Select nodes that rely on different failure points example: select nodes in different racks or on different power panels.
- In smaller clusters (e.g.,  $<$  1000 nodes) select administrative nodes
	- common examples: NSD servers, login nodes
- In large clusters, either select dedicated nodes or overlap with manager nodes.
	- do **not** overlap with NSD servers
- Select an odd number of nodes (e.g., 3, 5, or 7 nodes)
	- More than 7 nodes is not necessary; it increases failiure recovery time without increasing availability.

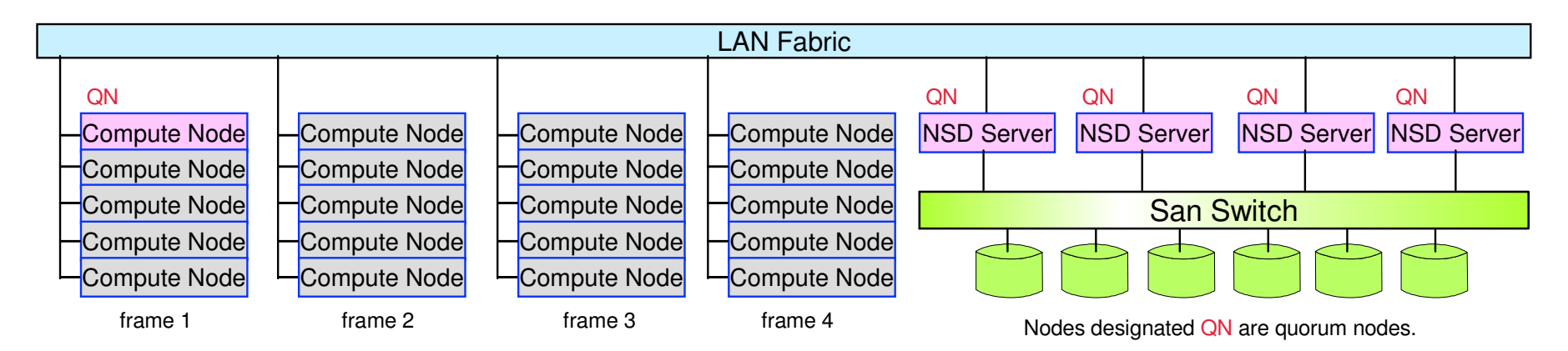

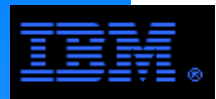

# **Node Quorum Example**

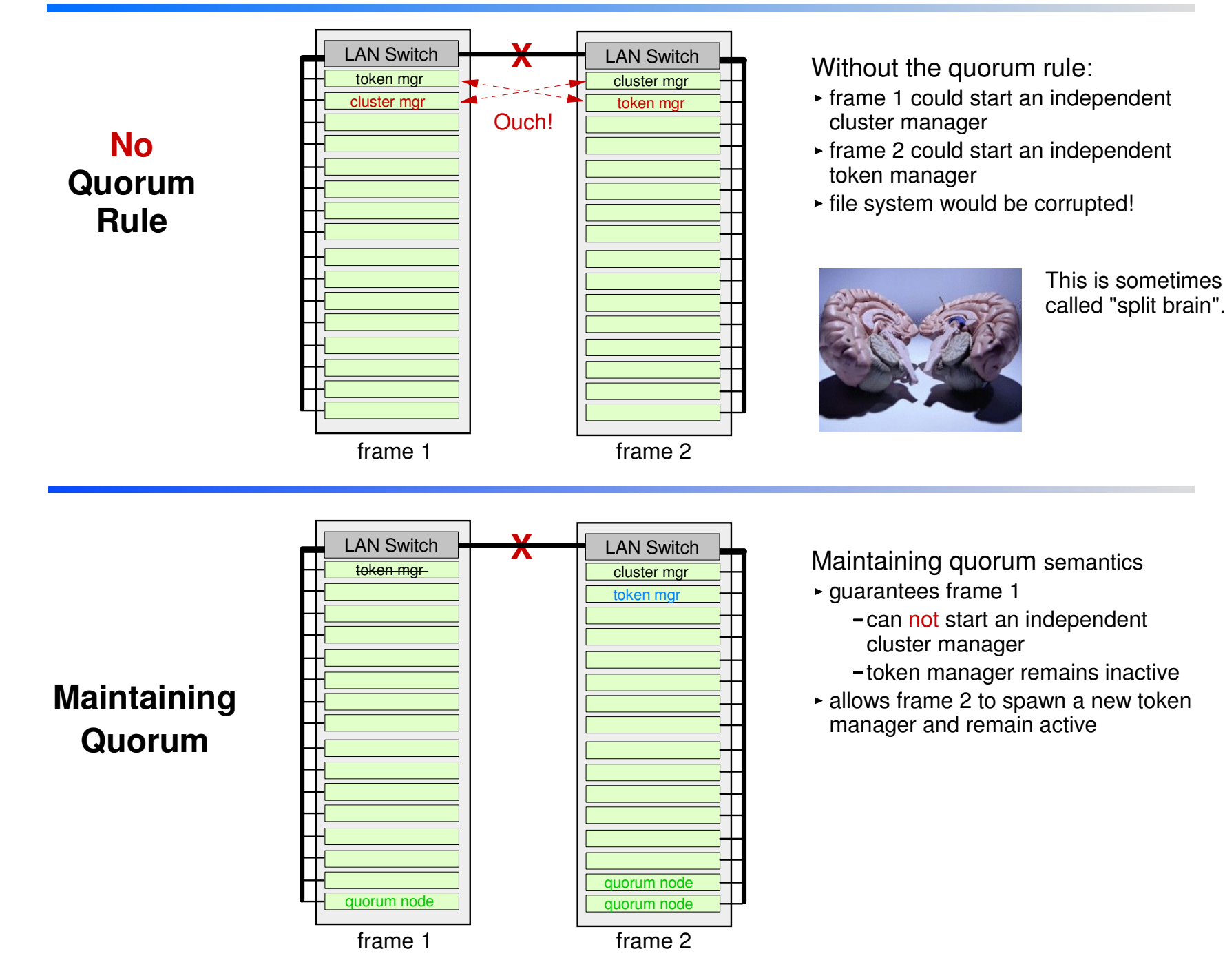

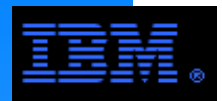

**Node quorum with tiebreaker disks runs with as little as one quorum node available so long as there is access to a majority of the quorum disks.** 

- $\blacksquare$  there can be a maximum of only 2 quorum nodes
- the number of non-quorum nodes is unlimited (can be as small as zero)
- there can be 1 to 3 tiebreaker disks (n.b., odd number of disks is best)
	- tiebreakers disks must be directly accessible from the quorum nodes, but do not have to belong to any particular file system
	- must have a cluster-wide NSD name as defined through the **mmcrnsd** command
	- tiebreaker disks must be SAN attached (FC or IP) or VSDs
- **Same rules apply in selecting quorum nodes for both quorum options** (see previous page)
- select quorum nodes with **mmcrcluster** or **mmchconfig** commands
- select tiebreaker disks with **mmchconfig** command

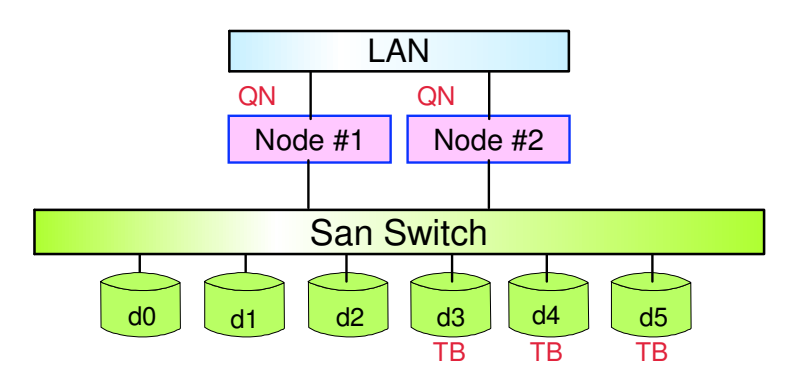

Nodes designated QN are quorum nodesDisks designated TB are tiebreaker disks

**EXAMPLE:** GPFS remains active with the minimum of a single available quorum node and two available tiebreaker disks.

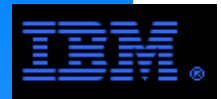

failure recovery and maintaining data integrity. Several of the GPFS management functions we have just considered are designed for node

In this section, let's take a closer look at how this all fits together.
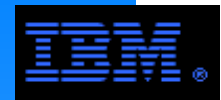

# **Disk Lease**

## **Disk Lease (AKA, "heartbeat")**

- Disk leasing is the mechanism facilitating failure recovery in GPFS.
	- Its a GPFS-specific fencing mechanism.
- A node can only access the file system if it has a disk lease.
	- If a node fails or can not access the LAN, it can not renew its lease.
	- Recovery begins after a lease expires.
	- It gives time for I/O "in flight" to complete.
	- It guarantees consistent file system metadata logs.
	- It reduces the risk of data corruption during failure recovery processing.
- Failure recovery will have little or no effect on other nodes in the cluster.

# **Heartbeat Related Tuning Parameters**

- mmchconfig parameters
	- failureDetectionTime (default = 35 sec)
		- starting with GPFS v3.2, leaseDuration is derived from other parameters and should be left at its default value
	- leaseRecoveryWait (default = 35 sec)
	- minMissedPingTimeout (default = 3 sec)
	- maxMissedPingTimeout (default = 60 sec)
	- Best practice: do not alter these defaults without guidence from IBMThere's a reason they are not documented!

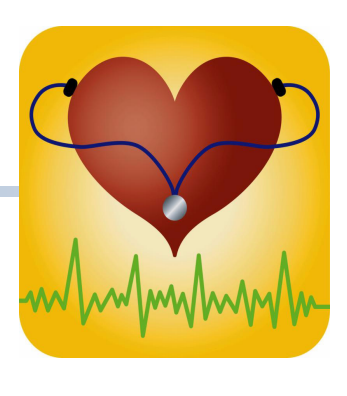

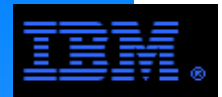

There are more cases than this, but the The next few slides take a careful look at node failure recovery under several scenarios. illustrated scenarious cover the basic concepts.

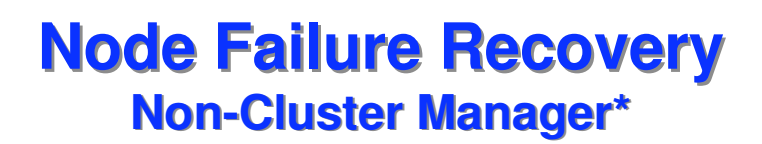

\* Any node other than the cluster manager.

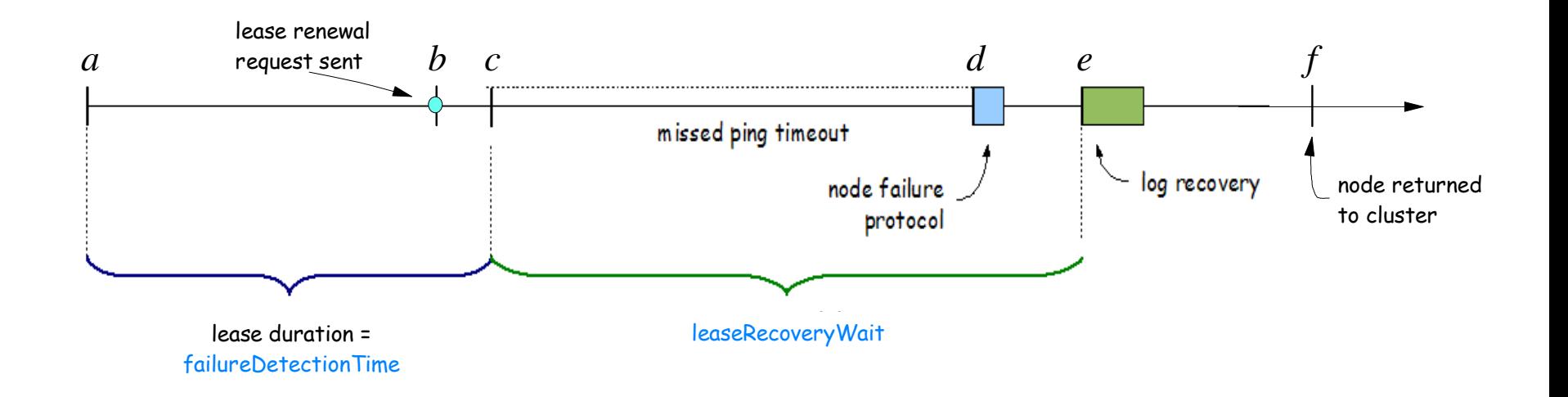

## Suppose this node has just failed.

- a. Last time this node renewed its lease
- b. This node sends lease renewal request to cluster manager
- c. The cluster manager detects that the lease has expired, and starts pinging this node
- d. The cluster manager decides that the node is dead and runs the node failure protocol
- e. The file system manager starts log recovery
- f. The revived node returns to the cluster.

- It must validate it has access to quorum to return to the cluster.

This is the process where a failed node is removed from the cluster.

Failure processing is completed **before** recovery processing begins.

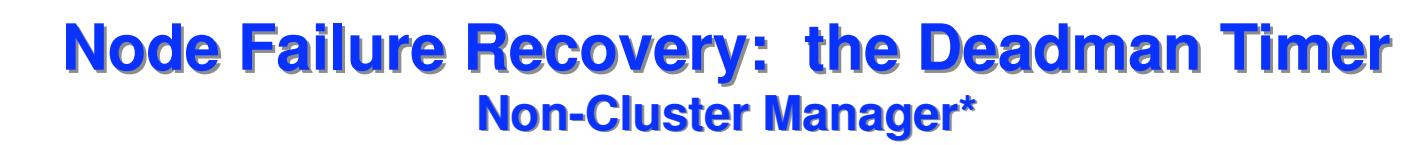

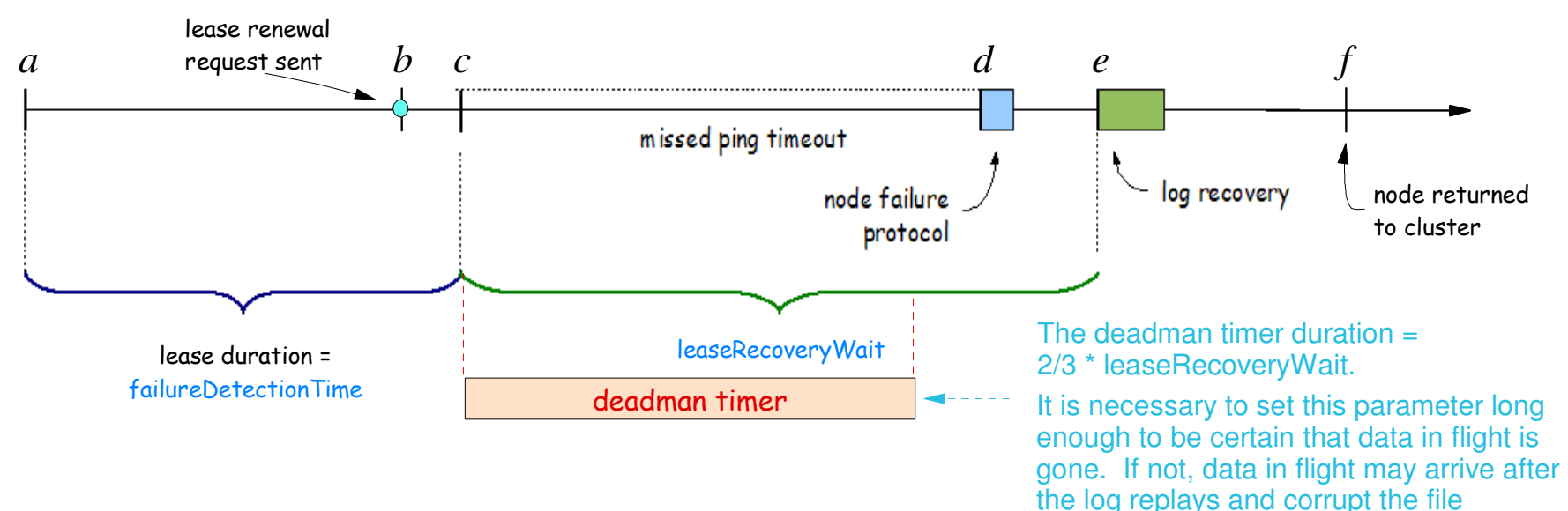

 $\star$  Any node other than the cluster manager.

system. mmfsck can generally fix this.

# Suppose this node has just failed

### **Problem**

- $\triangleright$  If an IOP in flight arrives after the log has been replayed, it would arrive out of order and corrupt the file system.
- This can only happen on nodes which are writing and have direct access to disk.

### **Solution**

- If this node is not completely dead, it starts a "deadman timer" thread once its lease duration expires at time c.
- If there is an IOP in flight (e.g., hung IOP) when the deadman timer expires, it will panic the kernel to prevent it from completing.

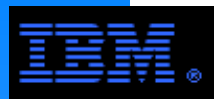

## **Node Failure RecoveryCluster Manager**

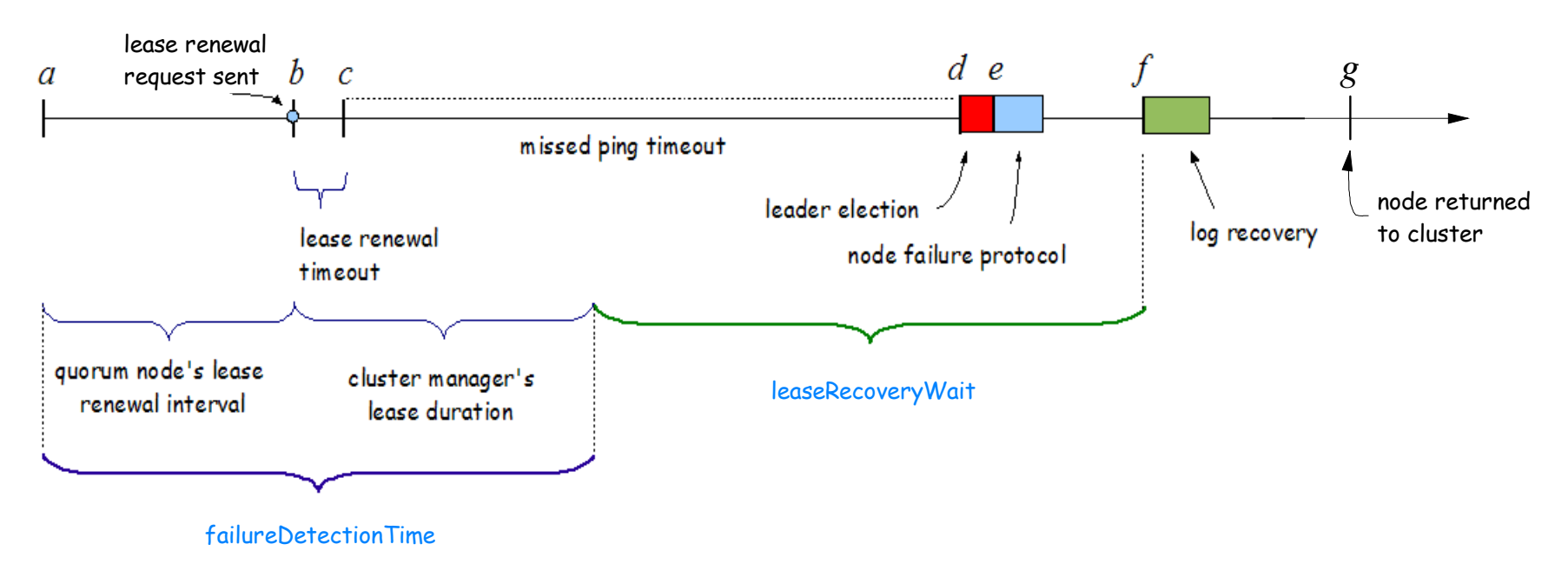

### Suppose the cluster manager has just failed

- a. Last time that the old cluster manager answered a lease renewal request from another quorum node.
- b. Last time a quorum node sent a new lease request to the old cluster manager. This is also the last time that the old cluster manager could have renewed its own lease.
- c. A quorum node detects that it is unable to renew its lease and starts pinging the old cluster manager.
- d. The quorum node decides that the old cluster manager is dead and runs an election to take over as new cluster manager (assuming quorum can still be maintained).
- e. The election completes and the new cluster manager runs the node failure protocol.
- f. The file system manager starts log recovery.
- g. The revived node returns to the cluster.
	- Without manual intervention, it will come back as a quorum node.

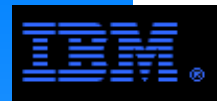

### **Recovering from a node failure (includes daemon failures)**

- cluster manager broadcasts failed node status to cluster
	- uses heartbeat to detect node failures
	- uses join/leave messages to manage a node failure
- initiate recovery process for each file system mounted on a failed node
	- iate recovery process for each file system mo<br>ensure that failed node no longer has access to FS disks
	- use logs to rebuild metadata that was being modified at the time of failure to a consistent state
	- -release locks held by failed node are released
	- mmfsck recovers blocks that have been allocated but assigned to a file during recovery
- **recover the failed node and add it back to the cluster**

# **Logs (**i.e., **GPFS Recovery Logs)**

- created at file system creation time, additional logs created as needed
- file system manager assigns a log to each node accessing the file systemlogs are replicated
- **Iogging (and rigid sequencing of operations) preserve atomicity of on-disk** structures
- data blocks are written to disk before control structures referencing themprevents contents of previous data block being accessed in new file
- metadata blocks are written/logged so that there will never be a pointer to a block marked unallocated that is not recoverable from the log
- log recovery is run as part of recovery to node failure affecting locked objects

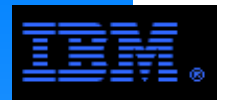

# **8. Miscelleaneous**

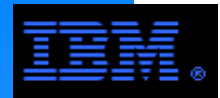

# **GPFS Memory Usage and Accounting**

#### **Heap**

- Moderate amount (e.g., 40 MB) of general purpose memory (e.g., thread stacks) which **is**accounted as belonging to GPFS (i.e., mmfsd)
- Similar for both AIX and Linux

#### **Token Heap**

- **iken Heap**<br>Memory used for processing tokens which <mark>is</mark> accounted as belonging to GPFS (i.e., mmfsd)
- Size is negligible except for token manager nodes
- Similar for both AIX and Linux

#### **Shared Segment**

- Chunk of common memory available to all tasks; used by GPFS for the inode/stat caches
- Since it is available to all tasks, the portion used by GPFS is **not** accounted as belonging to GPFS
- AIX: unpinned, allocated via shmat (32 bit) or kernel call (64 bit)
- Linux: pinned, allocated via mmap

#### **Pagepool**

- AIX: pinned, allocated via shmat (32 bit) or kernel call (64 bit), but **not** accounted as belonging to GPFS
- Linux (32/64 bit): pinned, allocated via mmap and **is** accounted as belonging to GPFS

**COMMENT:** When using general tools to measure memory usage (e.g., top), the difference in memory allocation mechanisms for a particular GPFS/OS combination leads to different memory accounting. In particular, GPFS memory usage appears larger under Linux than AIX since the pagepool is attributed to GPFS under Linux, but not under AIX.

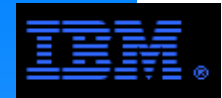

## **All nodes equal in principle (same code installed on all nodes)**

- Some nodes perform special roles (dynamically elected)
- Controllable via config options

# **Components:**

- Kernel extension / kernel modules
	- AIX: single kernel extension
	- Linux: three kernel modulestracing, portability/GPL layer, I/O
- Daemon (*i.e.*, mmfsd)
- Commands and scripts
	- "ts-command": just a stub that sends params to daemon
	- "mm-scripts":
		- Call ts-commands
		- Some are just wrappers around ts-commands with additional error checking
		- Some do more: manage cluster configuration (update mmsdrfs), gpfs startup/shutdown, etc.

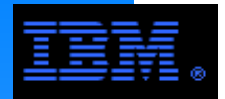

# **GPFS Subnets**

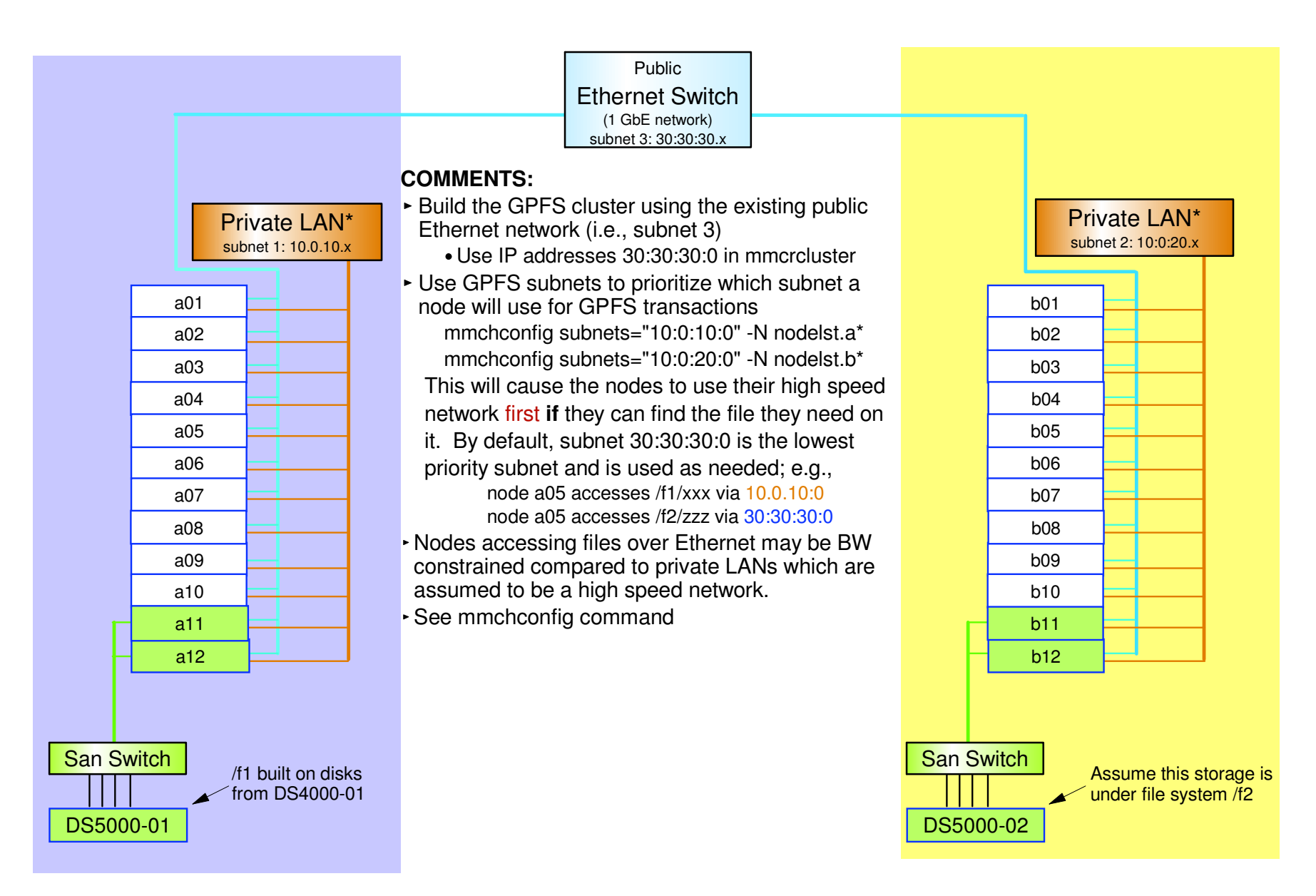

\* The private LAN is generally a high speed switch; e.g., IB, Myrinet, FederationAssume nodelst.a contains the nodes a01-a12 and nodelst.b contains nodes b01-b12.

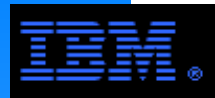

# **GPFS Multi-Cluster FeatureThe Big Picture**

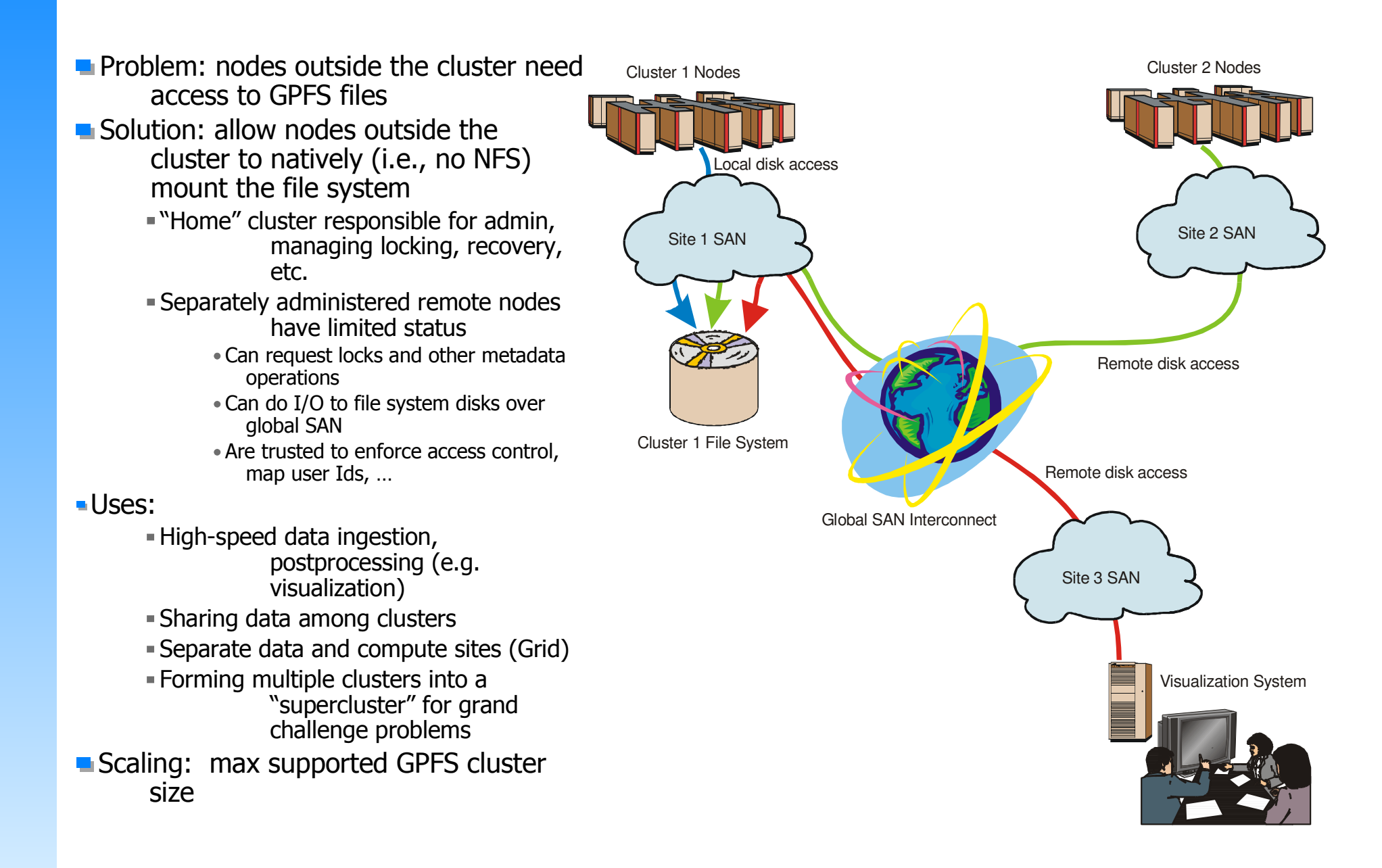

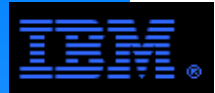

## **GPFS Multi-ClusterExample**

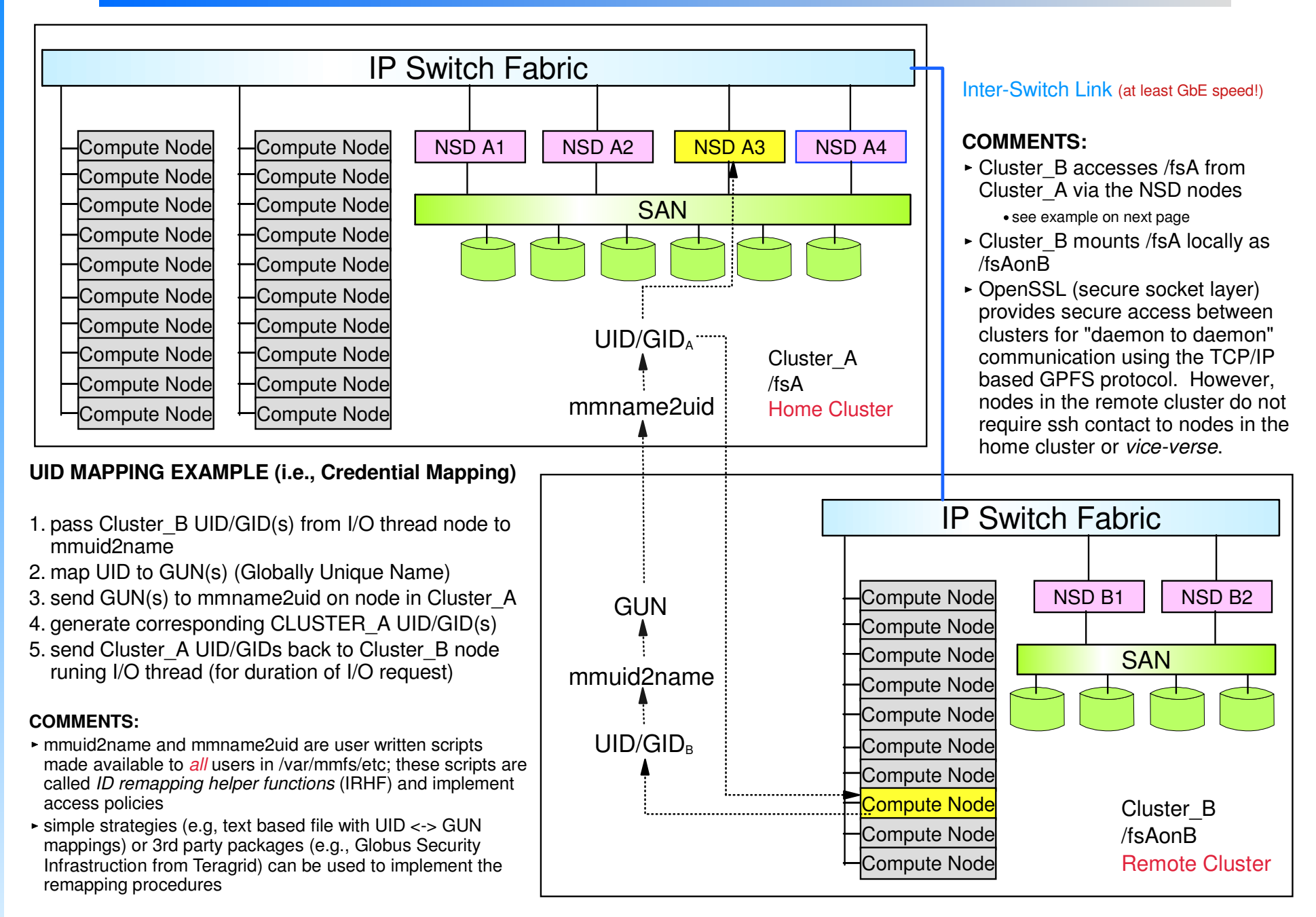

See http://www-1.ibm.com/servers/eserver/clusters/whitepapers/uid\_gpfs.html for details.

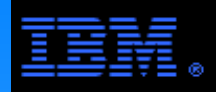

## **GPFS Multi-ClusterExample**

#### **Mount a GPFS file system from Cluster\_A onto Cluster\_B**

#### On Cluster A

- 1. Generate public/private key pair
	- mmauth genkey new

**COMMENTS** 

- key pair is placed in /var/mmfs/ssl
- ncy parts praced in varithmisses.<br>public key default file name id\_rsa.pub
- 2. Enable authorization

mmauth update . -1 AUTHONLY

3. Sysadm gives following file to Cluster\_B

/var/mmfs/ssl/id\_rsa.pub

COMMET: rename as cluster\_A.pub

 7. Authorize Cluster\_B to mount file systems owned byCluster<sub>A</sub>

mmauth add cluster\_B -k cluster\_B.pub

 8. Authorize Cluster\_B to mount a particular FS owned byCluster<sub>A</sub>

mmauth grant cluster\_B -f /dev/fsA

#### On Cluster\_B

- 4. Generate public/private key pairmmauth genkey**COMMENTS** 
	- key pair is placed in /var/mmfs/ssl
	- **public key default file name id\_rsa.public**
- 5. Enable authorization

mmauth update . -l AUTHONLY

- 6. Sysadm gives following file to Cluster\_A/var/mmfs/ssl/id\_rsa.pubCOMMENT: rename as cluster\_B.pub
- 9. Define cluster name, contact nodes and public key for cluster\_A

mmremotecluster add cluster\_A -n

nsd\_A1,nsd\_A2 -k Cluster\_A.pub

- 10. Identify the FS to be accessed on cluster\_A mmremotefs add /dev/fsAonB -f /dev/fsA -CCluster\_A -T /fsAonB
- 11. mount FS locally

mmmount /dev/fsAonB

#### **Communication Between Clusters**

 All nodes in both clusters must have TCP/IP connectivity between each other; this is used only for "daemon to daemon" ( $n.b.,$  mmfsd) communication via the GPFS protocol. This does not allow remote shell (e.g., ssh or rsh) access between nodes; remote users can **not** access the home cluster by this mechanism. OpenSSL guarantees secure communications.

#### **Contact Nodes**

 The contact nodes are used only when a remote cluster first tries to access the home cluster; one of them sends configuration information to the remote cluster after which there is no further communication. It is recommended that the primary and backup cluster manager be used as the contact nodes.

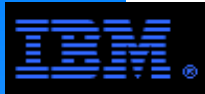

# **Subnet vs. Multi-Cluster**

### **Combining Subnets with Multi-Clusters to Support Multiple Fabrics**

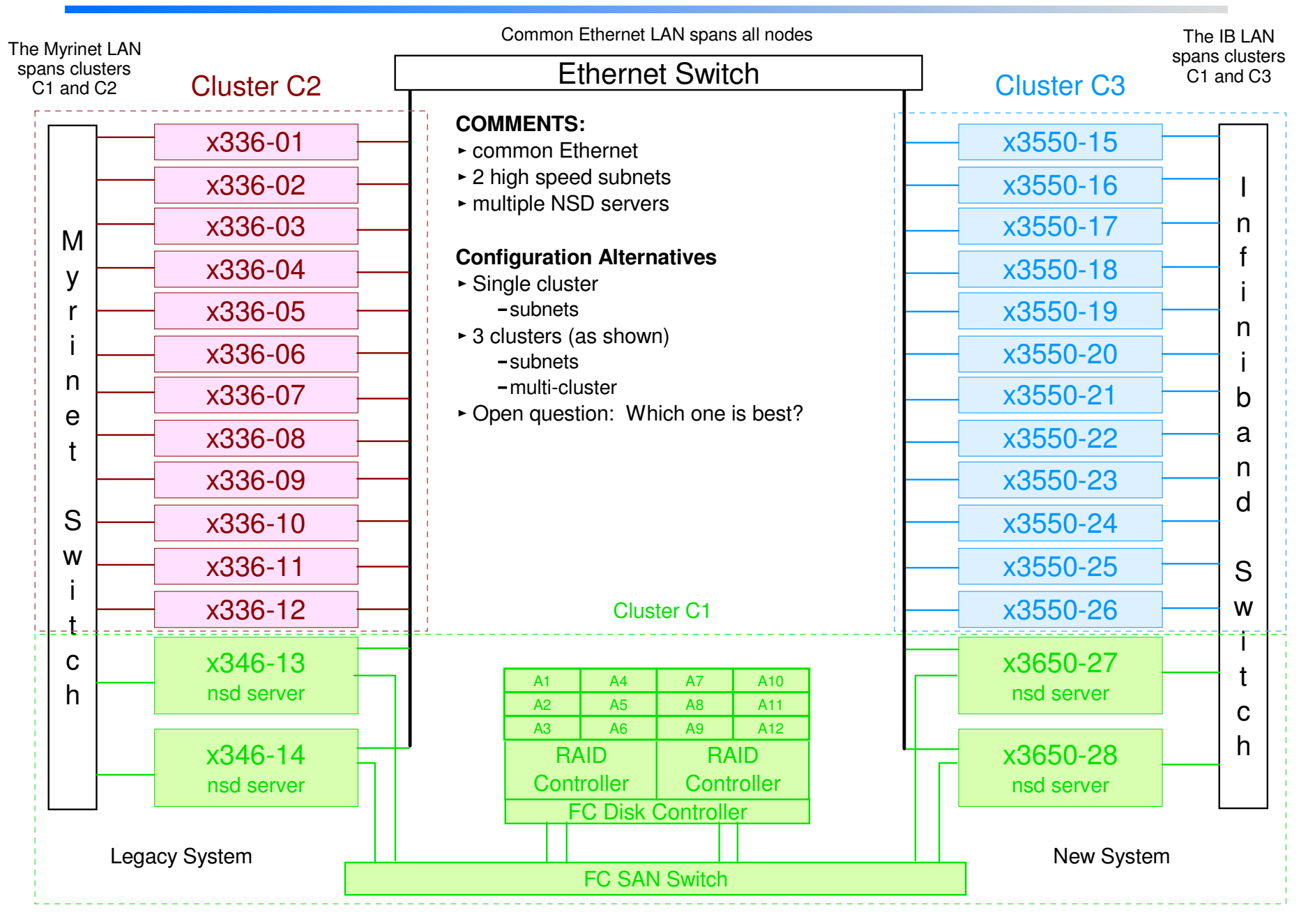

**WARNING:** The disk controller can only be mounted by nodes with the same OS (i.e., the NSD servers either must all be AIX or they must all be Linux).

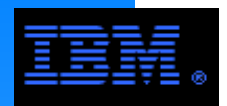

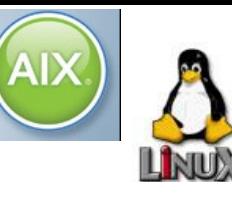

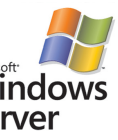

- GPFS has been designed so that its architecture, commands, programming APIs and other GPFS specific entities are nearly identical for AIX, Linux and Windows.
- Same source code, but...
	- Linux requires building something called the "portability layer"; it does notchange the kernel.
	- Mapping Unix permissions to Windows
		- The core of GPFS continues to operate on Unix UID/GID values. Windows GPFS nodes perform the task of mapping to Windows SIDs: explicit Unix-Windows ID maps are defined in Active Directory; implicit (default) maps for Windows SIDs are created from a reserved range of UID/GID values; and unmapped Unix IDs are cast into a foreign domain for Windows. Explicit maps persist only in the Active Directory. Implicit maps persist in the file system.
- GPFS under Windows can be used only as a client.
	- GPFS 3.2 supports Windows Server 2003 R2 SP2 x64
	- GPFS 3.3 supports Windows Server 2008 SP2 x64

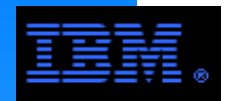

## **A single GPFS cluster or GPFS multi-cluster can have nodes running under AIX, Linux and/or Windows at the same time!**

# **Restriction**

- s..<br>for a partid All LUNs for a particular file system must run under the same OS
	- Corollary: the NSD nodes for *a given file system* must run under same OS
- Special request (i.e., RPQ) is required to use Windows for an NSD server

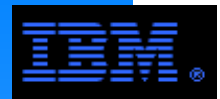

# **9. GPFS Environment**

.oa w.u.<br>nents w GPFS does not exist in isolation; it must be integrated with other components when designing an overall solution.

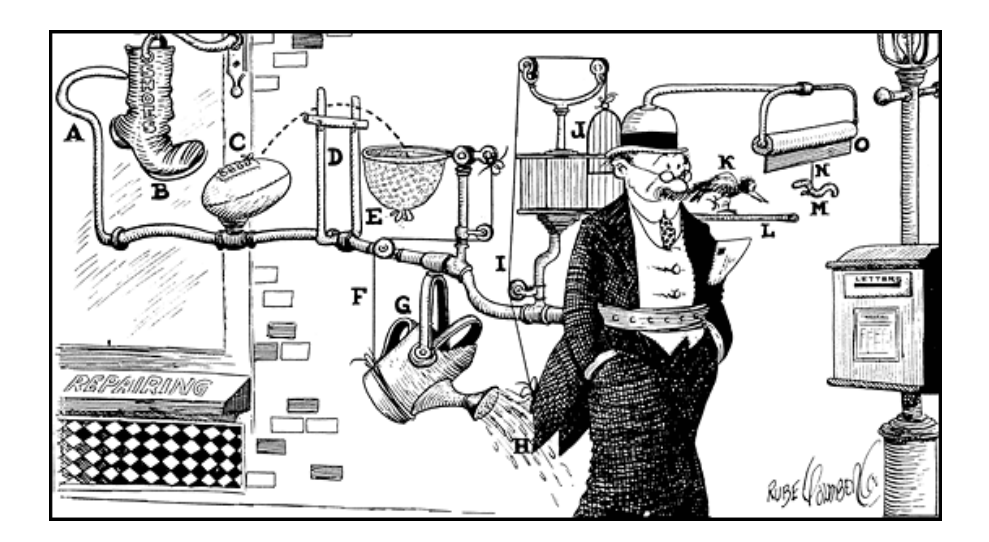

The following pages look at selected hardware and software components (disk controllers, disks and storage servers) commonly used with GPFS file systems.

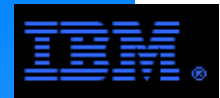

# **Tested Scaling Limits**

### **Largest File System**

- $\blacksquare$  tested 4 PB
- architectural limit 2^99

# **Largest Tested Cluster**

- $\blacksquare$  AIX
	- tested 1530 nodes
	- over 128 nodes requires review by IBM
- $\blacksquare$  Linux
	- tested
		- 3500+ nodes in a multi-cluster (including one cluster with 2560 nodes)
		- 4000+ nodes in a single cluster
	- over 512 nodes requires review by IBM

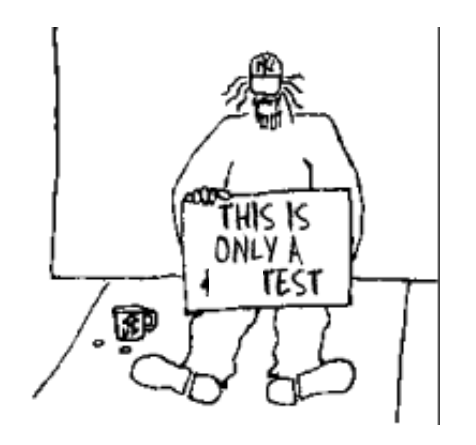

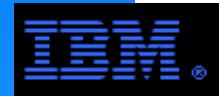

# **Tested Disk ProductsGPFS v2.3 - v3.2**

# AIX

- DCS9900, DCS9550
- DS3000, DS4000, DS5000 series systems
- ESS and DS8000 series (i.e., shark)<br>SAN Volume Controler (V1.1 and V1
- SAN Volume Controler (V1.1 and V1.2, V2.1)
- 7133 Seriel Disk System (i.e., SSA)
- EMC Symmetrix DMX (FC attach only)
- Hitachi Lightning 9900 (HDLM required)

9910, 9960, 9970V, 9980V

### **L**inux

- DCS9900, DCS9550
- DS3000, DS4000, DS5000 series systems
- EMC Symmetrix DMX 1000 with PowerPath v3.06 or v3.07

See http://publib.boulder.ibm.com/clresctr/library/gpfsclustersfaq.html for the complete list of tested disk

This is NOT the only disk that will work with GPFS. In general, any reasonable block device will work with GPFS. According to the FAQ page, the "GPFS support team will help customers who are using devices outside of this list of tested devices, to solve problems directly related to GPFS, but not problems deemed to be issues with the underlying device's behavior including any performance issues exhibited on untested hardware." Before adopting such devices for use with GPFS, it is urged that the customer first run proof of concept tests.

#### **COMMENT:**

- GPFS does not rely on the SCSI persistant reserve for failover. This reduces the risk associated with using non-tested storage controllers with GPFS.
- $\blacktriangleright$  However, starting with GPFS 3.2, SCSI persistant reserve is available as an option on NSD servers under AIX (see mmchconfig).

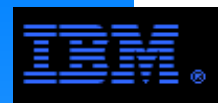

# **Redundant Array of Inexpensive Disk (RAID)**

### **RAID Concept and definitions**

- RAID Set: a set of disks containing user data and parity information
- Parity: information used to reconstruct user data lost when a disk in a RAID group fails**Other RAID Levels**

JBOD: Just a Bunch Of Disk

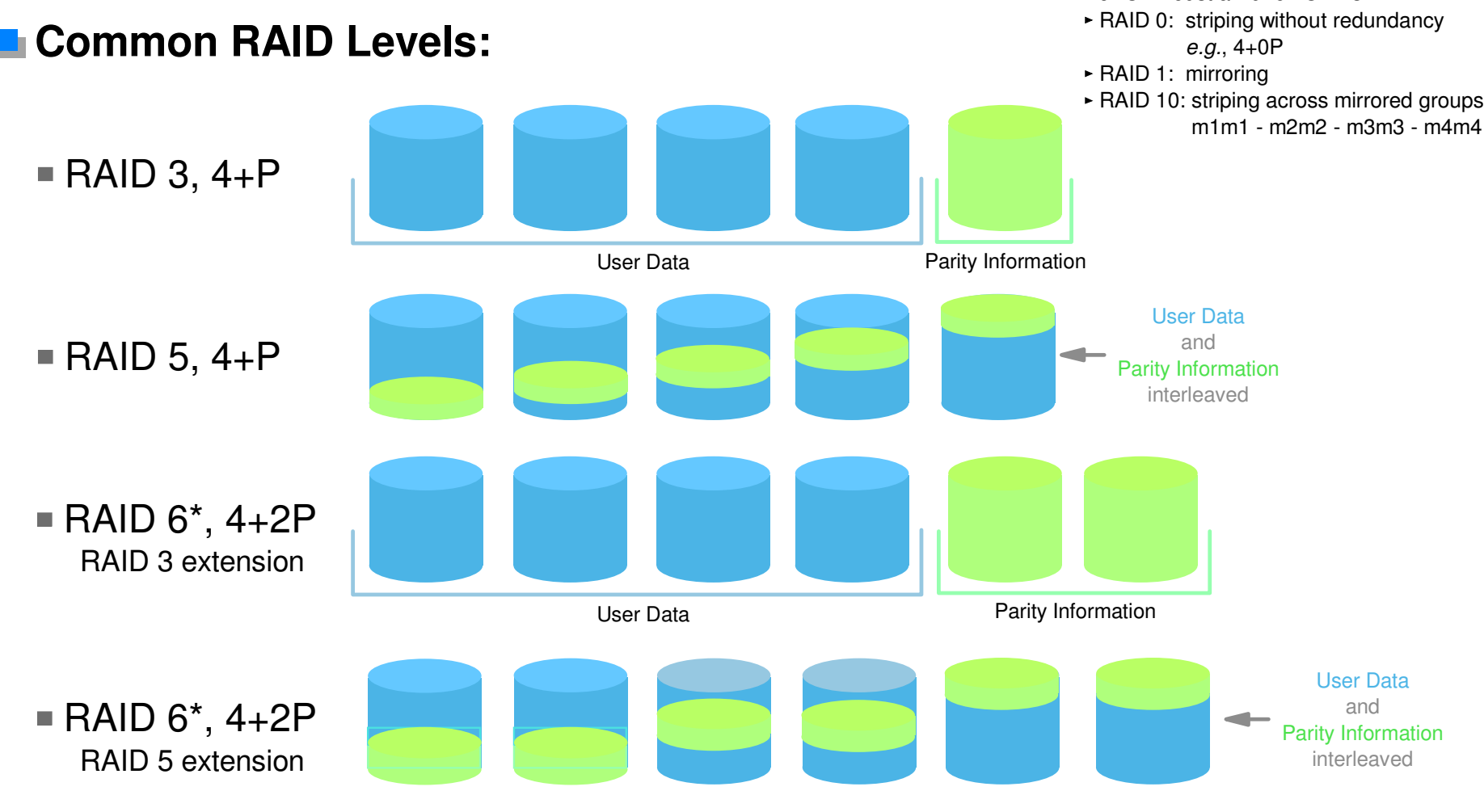

\* Since RAID 6 group has 2 redundant disks, it is common to make the RAID group larger (e.g., 8+2p)

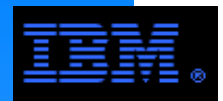

# **Redundant Array of Inexpensive Disk (RAID)Comments on Terminology and Best Practices**

## **RAID Sets**

- Different OEM vendors use different names for the grouping of disks that I am calling a "RAID Set". I am using this term as a generic alternative.
	- DDN (DCS9000): "Tier"
	- IBM (DS8000): "Array"
	- S8000): *P*<br>ites" and "ran "array sites" and "ranks" are closely related terms
	- LSI (DS3000, DS4000, DS5000): "Array"

# **LUNs**

- A LUN (logical unit) is an entry in /dev for Unix based OSs
	- examples
		- Linux: /dev/sdb
		- AIX: /dev/hdisk2

# **Best Practice: LUNs vs. RAID sets**

- There should be 1 LUN per RAID set.
	- Multiple LUNs per RAID set can lead to "LUN thrashing" where the seek arm "bounces" between LUNs to service uncoordinated requests.
	- Older versions of Linux and storage controller microcode did not support LUN sizes large enough to accomodate today's large disks. This forced users configure multiple LUNs per RAID set.
	- This issue applies to the DS3000, DS4000, DS8000, DCS9000. Storage controllers from some other vendors are designed to create very large RAID sets presented as multiple LUNs to the OS as a best practice.
- All examples in this presentation are configured with 1 LUN per RAID set.

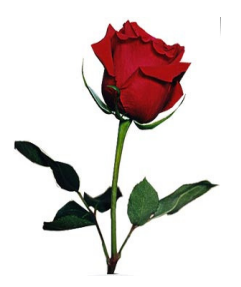

A rose by any other name has just has many thorns. ;->

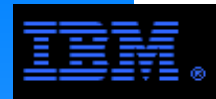

# **Disk Technology**

### **FC, SAS, SCSI**

- Enterprise Class different protocols, same mechanical standards
- Rotational speed: 15 Krpm
- Common drive sizes
	- …● e.∟ee<br>!50 GB, 600 GB<br>…l∍ 300 GB, 450 GB, 600 GB
- 90% duty cycle
- $MTBF = 2.0$  MHour $^4$
- Single drive IOP performance, no caching<sup>1</sup>  $-420$  IOP/s
- $\blacksquare$  Single drive BW<sup>2</sup>
	- cache disabled
		- write = 50.8 MB/s
		- read = 95.4 MB/s
	- cache enabled
	- write = 154.6MB/s
	- $-$ read = 123.6 MB/s

### **E** Some Risks to be Considered

- Probability of "dual disk failures"
	- SATA: TBD
	- enterprise class storage: 1 failure / 73 yrs
		- calculation based on binomial distribution with  $\sim$ = 6200 SSA disks
- Sensitivity to "head wobble" compounded by very high density drives
- - MTBF  $<$  0.9 MHour with 90% duty cycle $^{\rm 4}$ Single drive IOP performance, no caching<sup>1</sup> - with command tag queueing: 120 IOP/s without command tag queueing: 60 to 70 IOP/s

Rotational speed: 7200 rpm

Duty cycle is generally ignored now.

MTBF  $<$  1.6 MHour with 50% duty clyce $^{\rm 4}$ 

- $\blacksquare$  Single drive BW<sup>3</sup>
	- cache disabled
		- write = 18.5 MB/s
		- read = 59.2 MB/s
	- cache enabled
	- write = 30.3 MB/s
	- read = 74.9 MB/s

#### **Footnotes:**

**SATA/2**

Cost Optimized

■ Common drive sizes  $-750$  GB, 1 TB, 2 TB

- 1. IOP rates assume 4K records
- 2. DS4800
	- dd buffer size = 1024K
	- cache block size = 16K
	- segment size = 256K
- 3. DS4700
	- dd buffer size = 1024K
	- cache block size = 16K $-$  segment size  $= 64K$
- 4. MTBF based on Hitachi disk

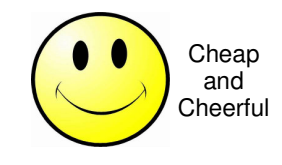

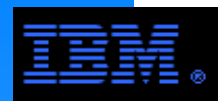

# **Comments on the Proper Use of SATA**

### **Market segment:**

- "scalable SATA storage for small to midrange businesses at an affordable price"
- $\blacktriangleright$  "for data archival, data reference, and near-line storage applications" (e.g., lower tier storage in HSM)

### **Risk Management Strategies**

- in large, I/C do not use in large, I/O intensive storage systems or as first tier storage
- partition storage into several file systems or storage pools
	- reduces collateral damage, but compromise peak data rate for an application
- for GPFS, designate FC disk as metadataOnly and SATA disk as dataOnlyreduces risk of metadata loss and increases access rate to metadata
- adopt RAID6 configuration

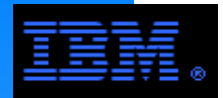

HPC systems requiring high bandwidth and/or large capacities use disk controllers to manage external disk.

- Common IBM choices for HPC include
- **► DS3000** 
	- low cost of entry
- **DS4000** 
	- DS4800 replaced by the DS5300
	- DS4700 is higher end product cf. DS3000, yet with a low cost of entry
- **► DS5000** 
	- DS5300 balanced streaming and IOP performance
	- DS5100 lower performance with a lower cost of entry
- **DS8000** 
	- DS8300 provides very high reliability with good IOP performance
- ► DCS9000

designed specifically for HPC optimizing streaming BW and capacity

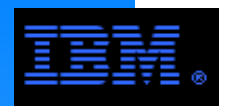

# **DS3000 Series**

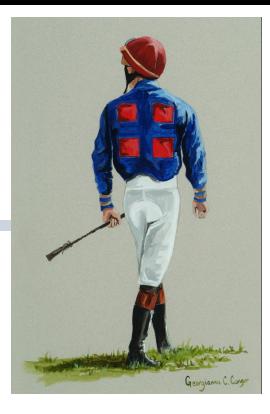

# DS3200

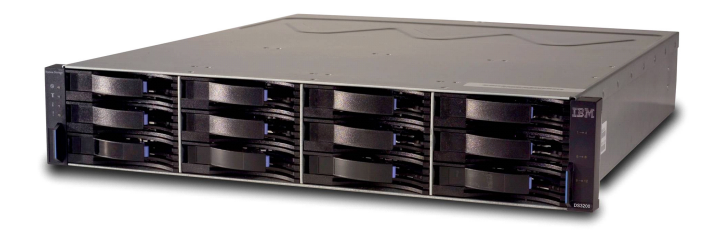

- 3-Gbps SAS connect to host
- **Direct-attach**
- For System x
- 2U, 12 disks
- **Dual Power Supplies**
- **Support for SAS or SATA disks**
- **Expansion via EXP3000**

DS3400

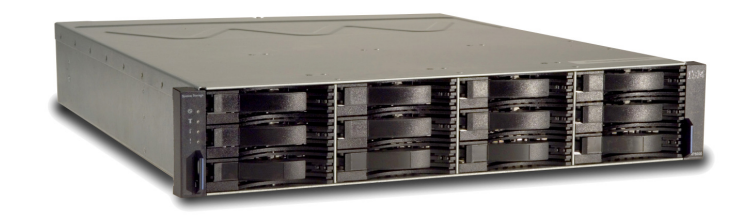

- **-4-Gbps Fibre connect to host**
- **Direct-attach or SAN**
- For System x & BladeCenters
- 2U, 12 disks
- **Dual Power Supplies**
- s Support for SAS or SATA disks
	- **Expansion via EXP3000**

**COMMENT:** DS3300 provides an iSCSI interface for the same basic hardware.Its not commonly used with GPFS.

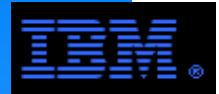

# **DS3400Example Configuration**

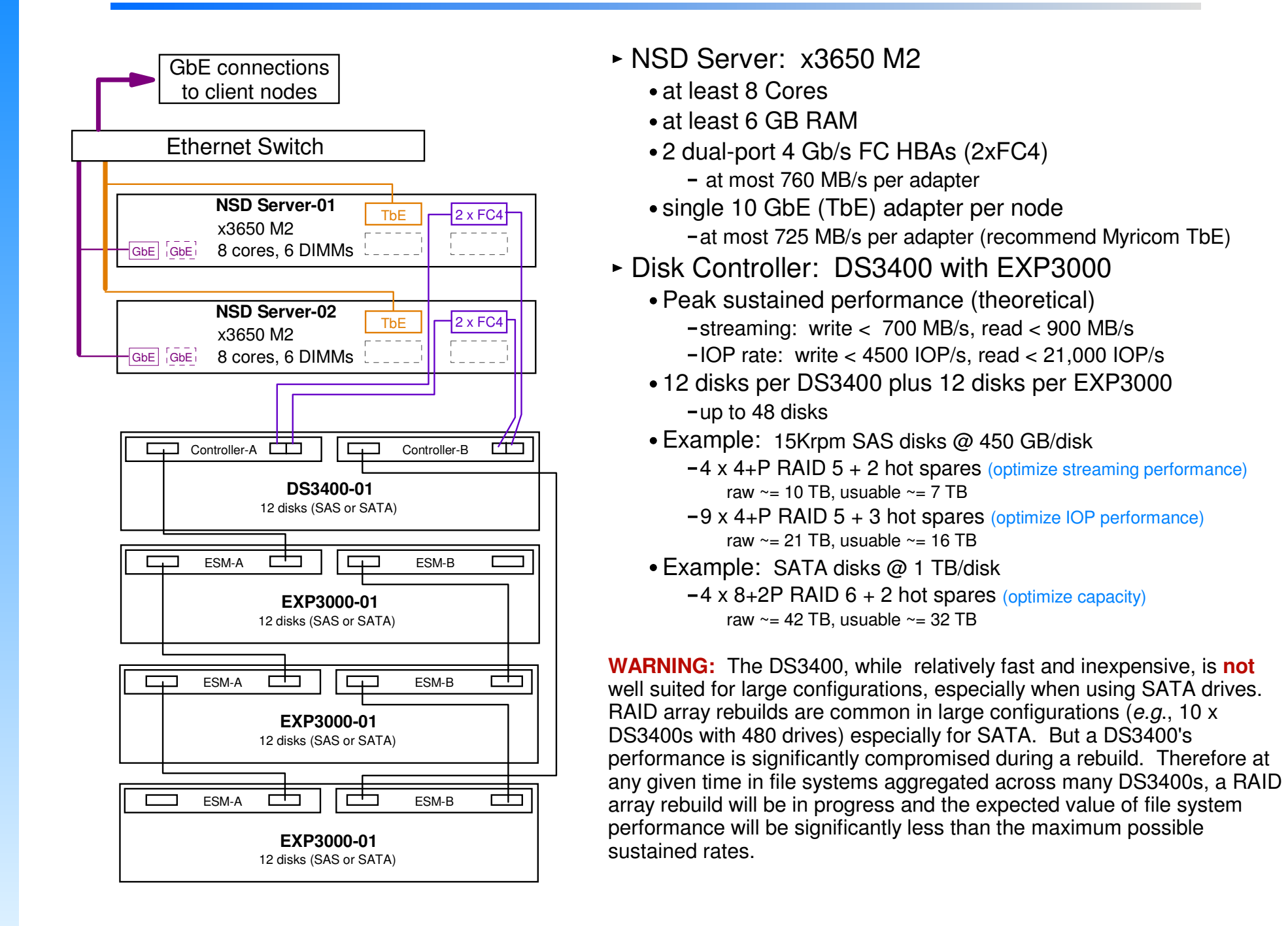

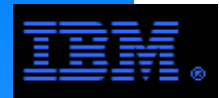

# **DS3400Benchmark Results**

#### GPFS Parameters

- blocksize = 256K or 1024K
- $\rightarrow$  pagepool = 1G
- maxMBpS = 2000

### DS3400 Parameters

- $BAD 5 array = 4 + P$
- segment size = 64K or 256K
- $\triangleright$  cache page size = 16K
- read ahead  $=$  default
- $\triangleright$  write cache = enabled  $\blacktriangleleft$ This is **not** a best practice
- write cache mirroring = disabled

### Streaming Job\*

- record size = 1024K
- $\blacktriangleright$  file size = 4G
- number of tasks = 8
- access pattern = seq
- IOP Job\*
- record size = 2K
- total data accessed = 1G
- r number of tasks =  $16$
- access pattern = small file

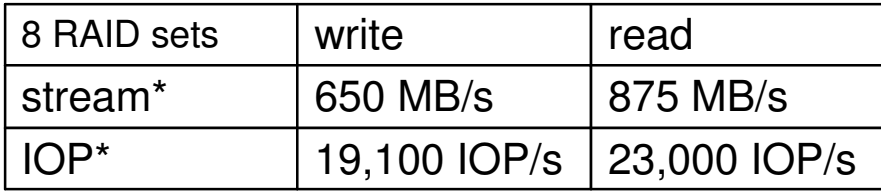

\* Configuration was optimized differently for each test.Benchmark tool: ibm.v4a

Theoretical max IOP rates for the DS3400

- cached < 96,000 IOP/s (512 B transactions)
- $\triangleright$  uncached: write  $\lt$  4,200 IOP/s, write  $\lt$  19,000 IOP/s (4 KB transactions)

### Bandwidth Scaling

- BW per 4+P RAID 5 array using 15 Krpm disks
- read cache: ON with default read ahead
- ► write cache: ON

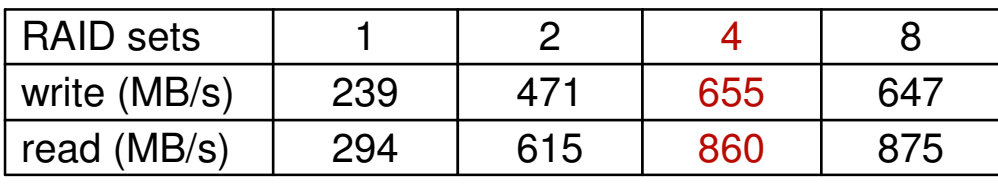

The most efficient streaming occurs using only 4 arrays.

**Benchmark System:**

 These results were produced using the configuration from the previous page with 16 client nodes (x3550) connected to a LAN via GbE.

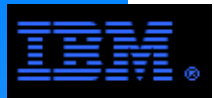

# **DS5000 Series**

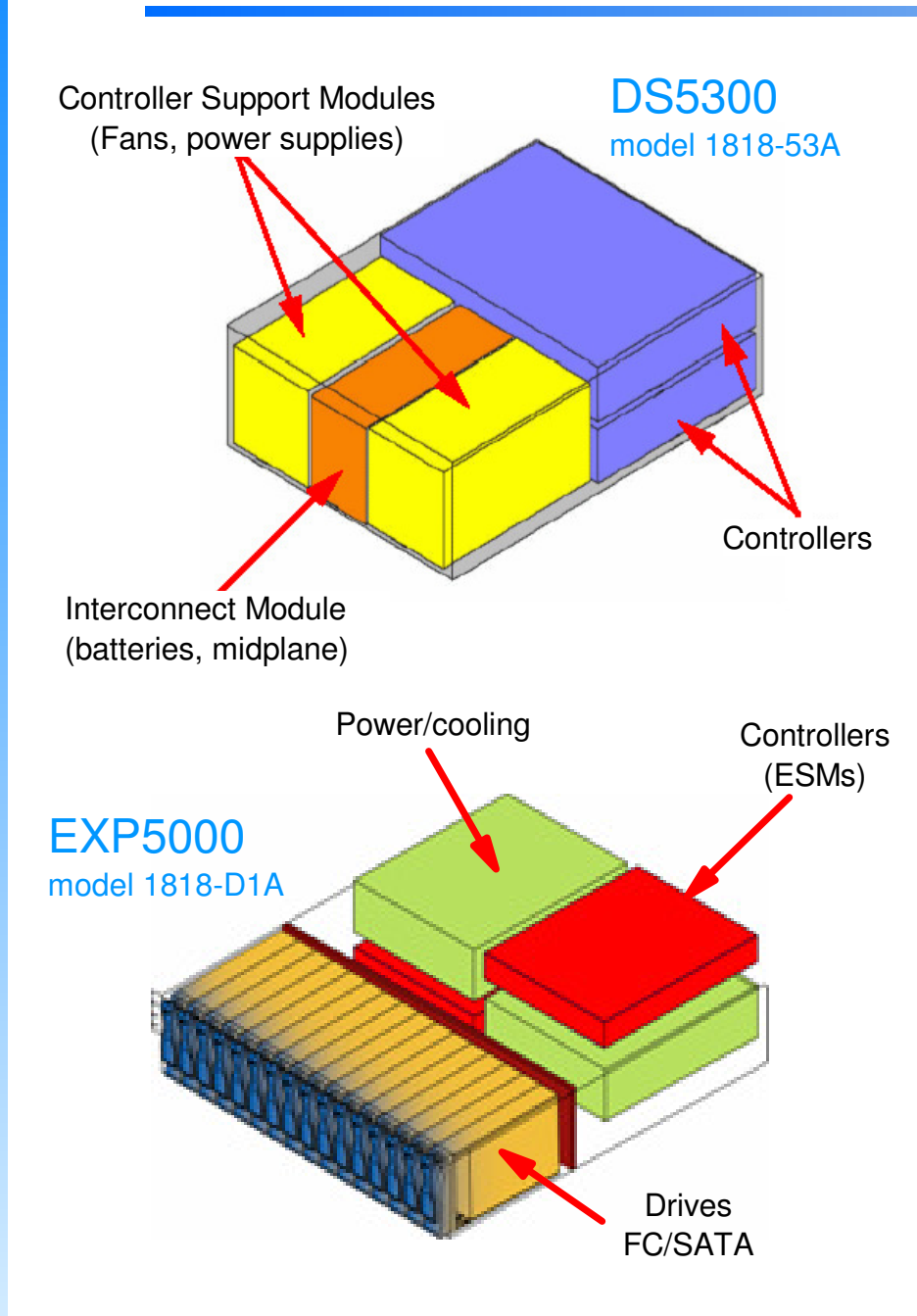

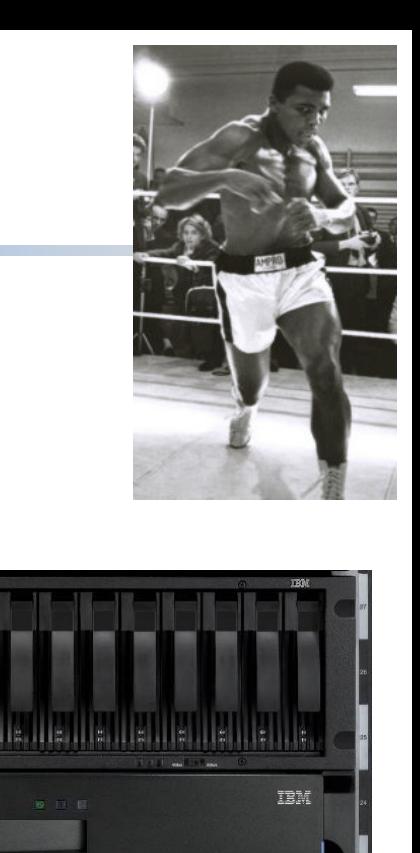

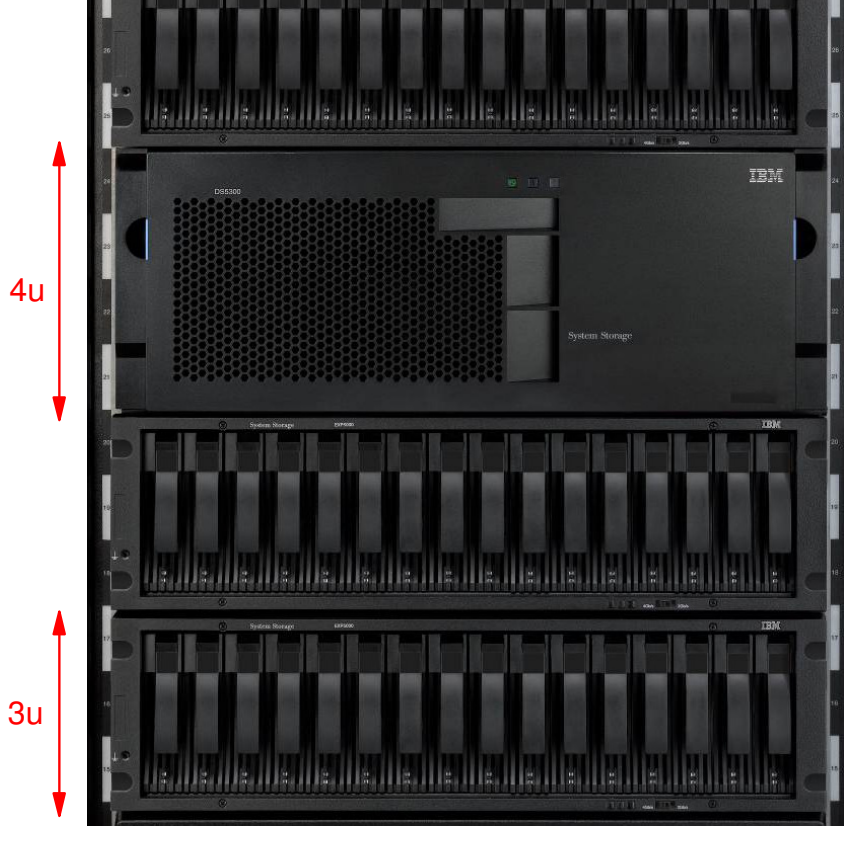

16 Disks per Disk Enclosure

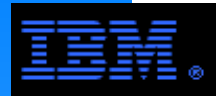

# **DS5300Controller/Enclosure Overview**

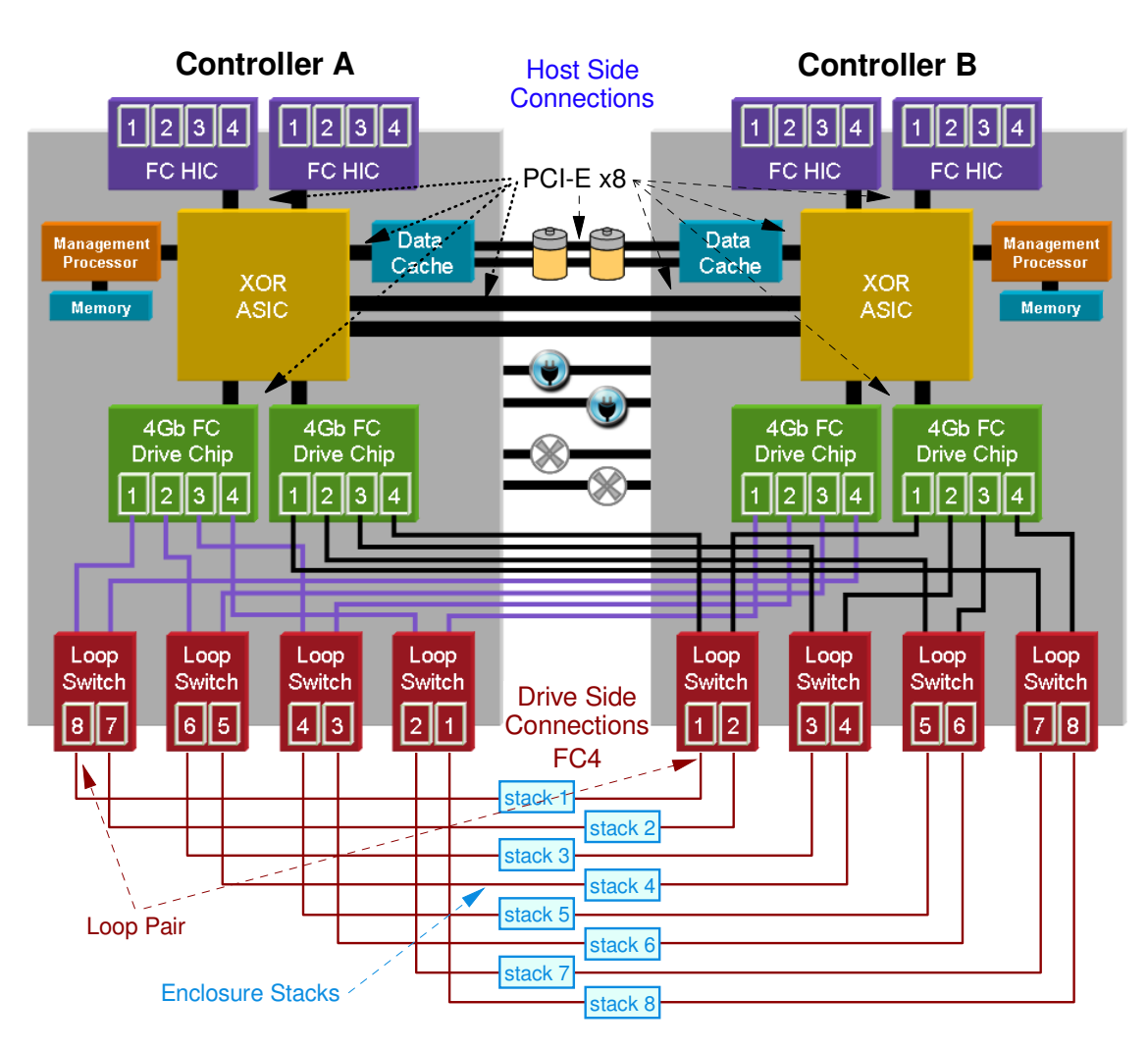

A loop pair is a set of redundant drive side cables as shown in this diagram. A stack is a set of enclosures along a loop pair. A DS5300 supports *at most* 4 x EXP5000 enclosures per stack, but never more than 28 x EXP5000 total. Be sure to balance the number of enclosures across the stacks.

- **Dual, redundant RAID controllers**
- Dual, redundant power, battery backup and fans
- Internal busses (theoretical)PCI-E x8 simplex rate = 2 GB/s
- Host side connections (measured)
	- ► 16 host-side connections
		- FC4 < 380 MB/s
		- FC8 < 760 MB/s
	- Active/passive architecture
- Drive side connections (measured)
	- ► 16 drive-side connections
		- FC4 < 380 MB/s
- Supported enclosures
	- EXP5000 (FC switched, 4 Gb/s)
	- EXP810 (FC switched, 2 Gb/s)
	- $\blacktriangleright$  Maximums
		- 28 enclosures, 16 disks per enclosure
		- 448 disks
- Disk Technology
	- 15 Krpm FC disk (300, 450 GB)
	- SATA (750, 1000 GB)
- **Peak sustained rates (theoretical)** 
	- Streaming (to media)
		- requires 192 x 15Krpm drives
		- $\bullet$  write  $<$  6 GB/s
		- read < 6 GB/s
	- IOP Rate (to media)
		- requires 448 x 15Krpm drives
		- write < 45,000 IOP/s
		- read < 172,000 IOP/s

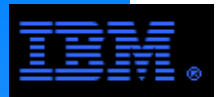

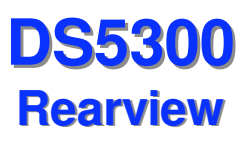

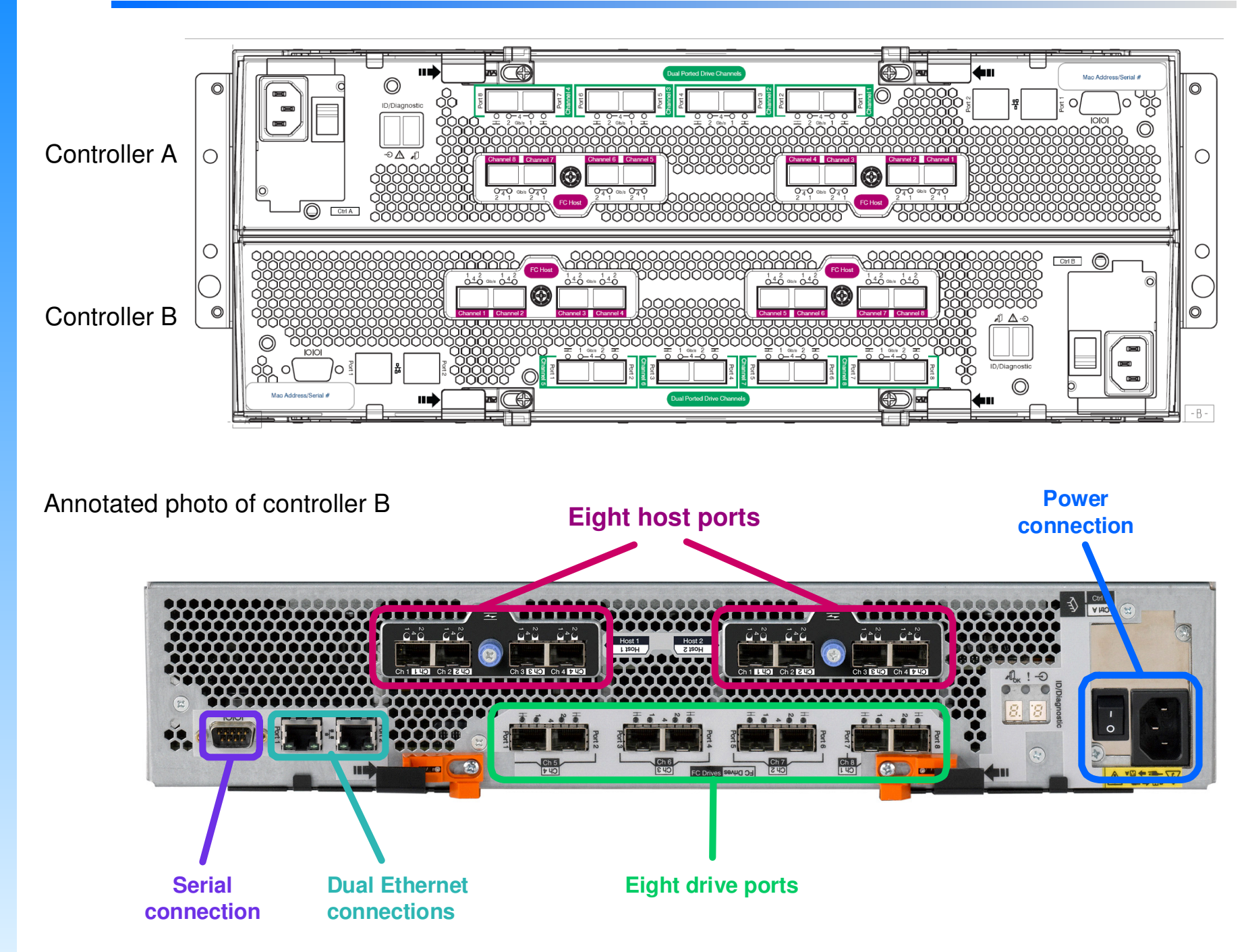

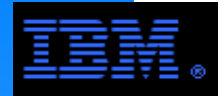

# **EXP5000**

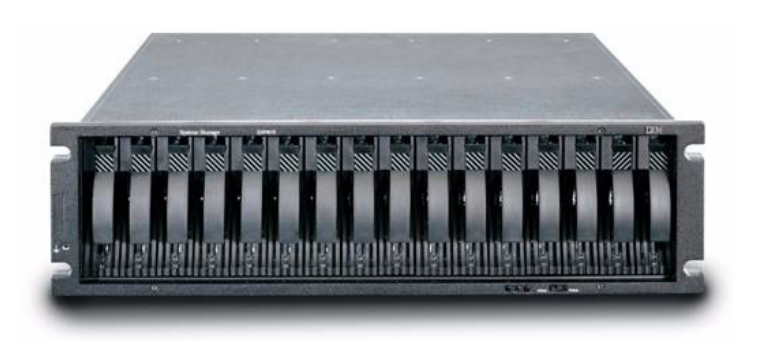

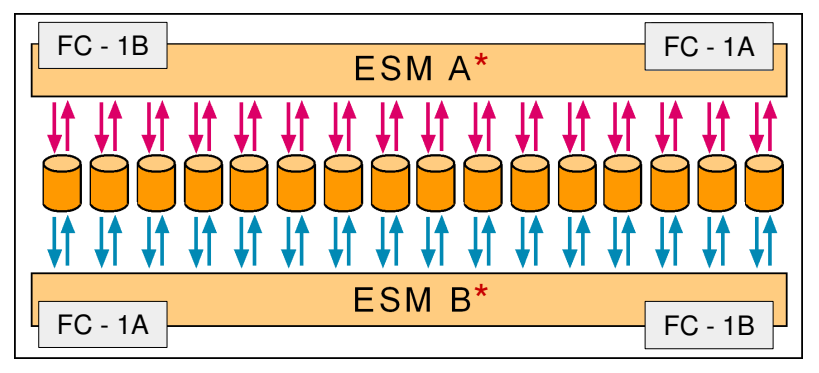

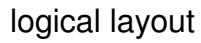

- 16 drives in 3U enclosure
- 4 Gbps FC interfaces / ESMs
	- High-speed, low-latency interconnect from controllers to drives
- Supports intermixing FC and SATA drives
- Unique speed-matching technology
	- 3 Gbps SATA II drives effectively run at 4 Gbps speeds
- Switched architecture
	- Higher performance, lower latency
	- Drive isolation, better diagnostics
- RoHS compliant
- ► NEBS level 3 certified

#### **FOOTNOTES**

 $\equiv$  **ESM A is the primary path for the odd drives** If an ESM fails, ESM B s the primary path for the even drives

the other ESM can access all of the drives.

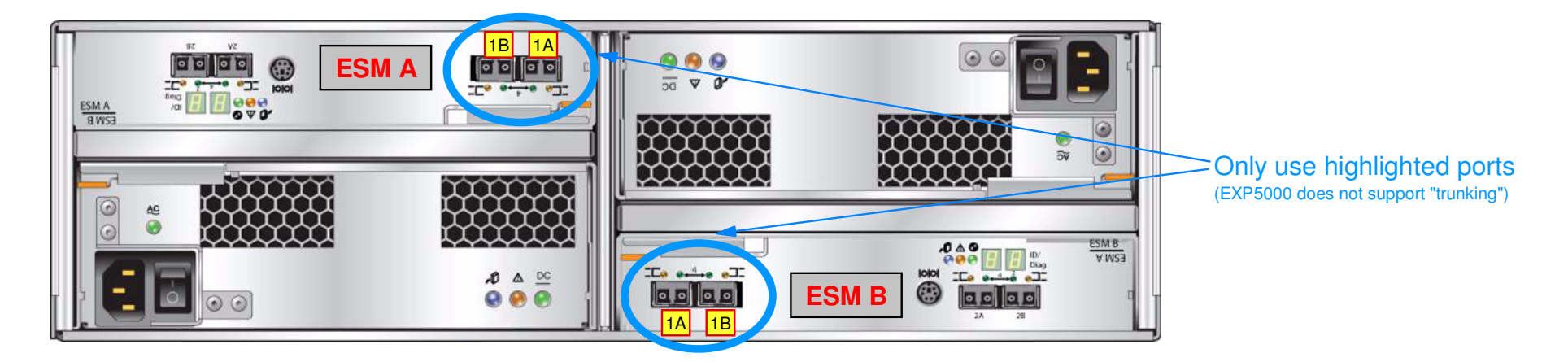

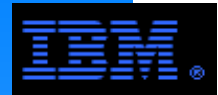

IOP performance. Careful attention must be given to cabling and disk to array mapping on the DS5300 in order guarantee optimum streaming performance. This issue is less significant for

# **WARNINGS:**

- $\triangleright$  Default array mappings (e.g., created by SMclient) are not guaranteed to be optimum!
- Rules and best practices for the DS4800 do not always apply to the DS5300.

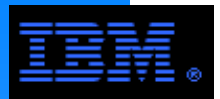

**DS5300Drive Side Cabling - 8 Enclosures**

**Balance\*:** Best streaming performance is achieved using a multiple of 8 x EXP5000 drawers with the same number of drawers per stack. Optimum performance is achieved using 8, 16 or 24 stacks.

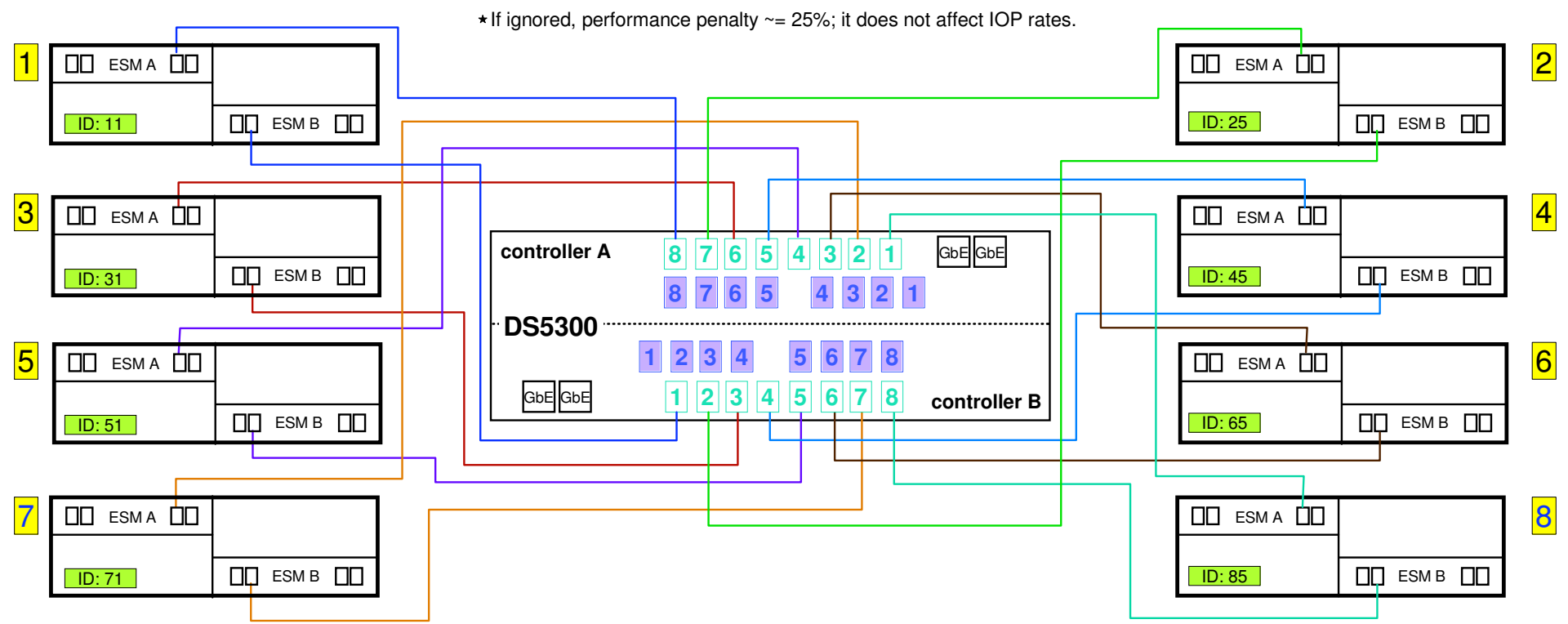

#### **Stacks**

 When attaching enclosures, drive loops are configured as redundant pairs (*i.e.*, loop pairs) utilizing one port from each controller; the enclosures along a loop pair are called a stack.

#### **Tray ID**

 Tray ID is assigned during system configuration. The values are not arbitrary. **Best practice**:

- 10's digit: stack number
- 1's digit: ordinal number within a stack

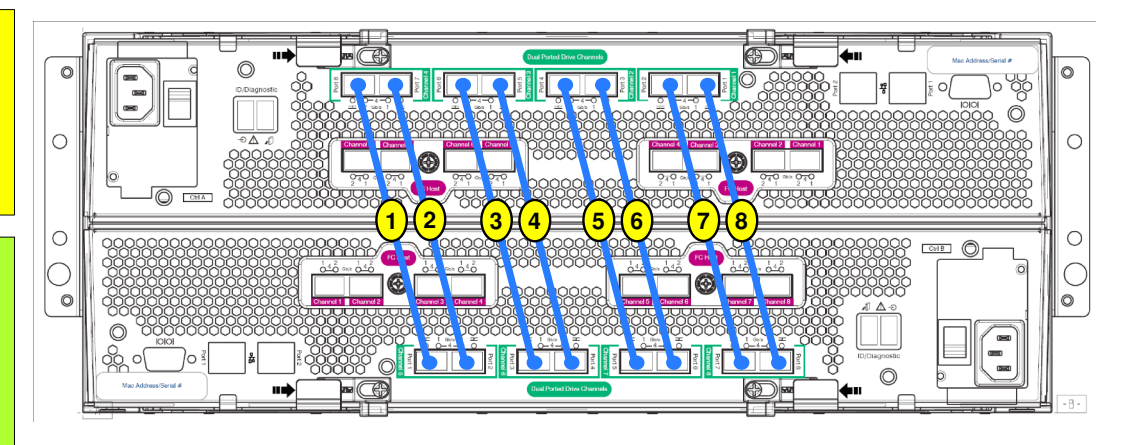

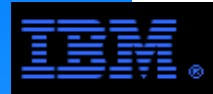

**DS5300Drive Side Cabling - 16 Enclosures**

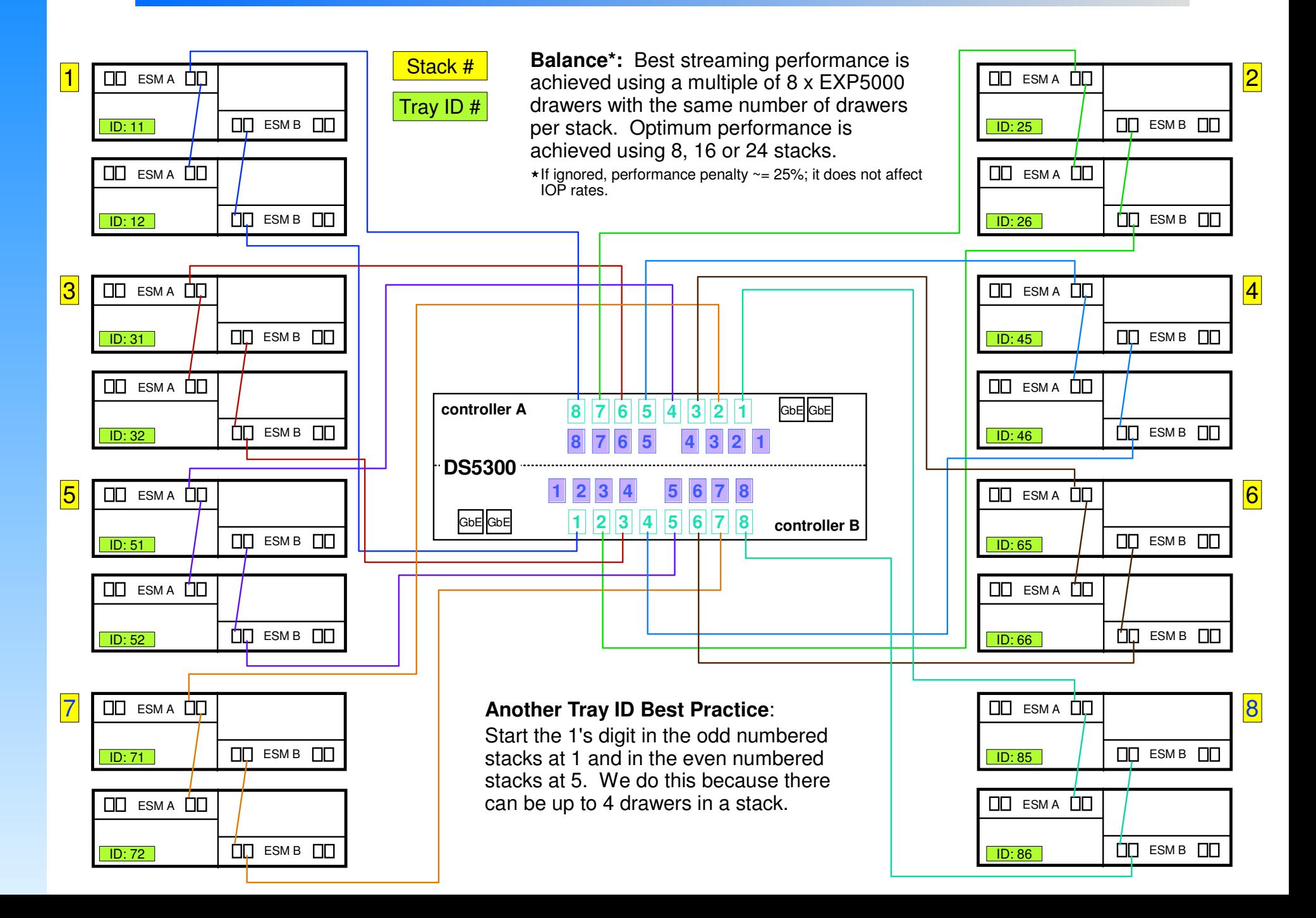

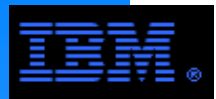

# **DS5300Drive Side Cabling and Disk to Array Mapping**

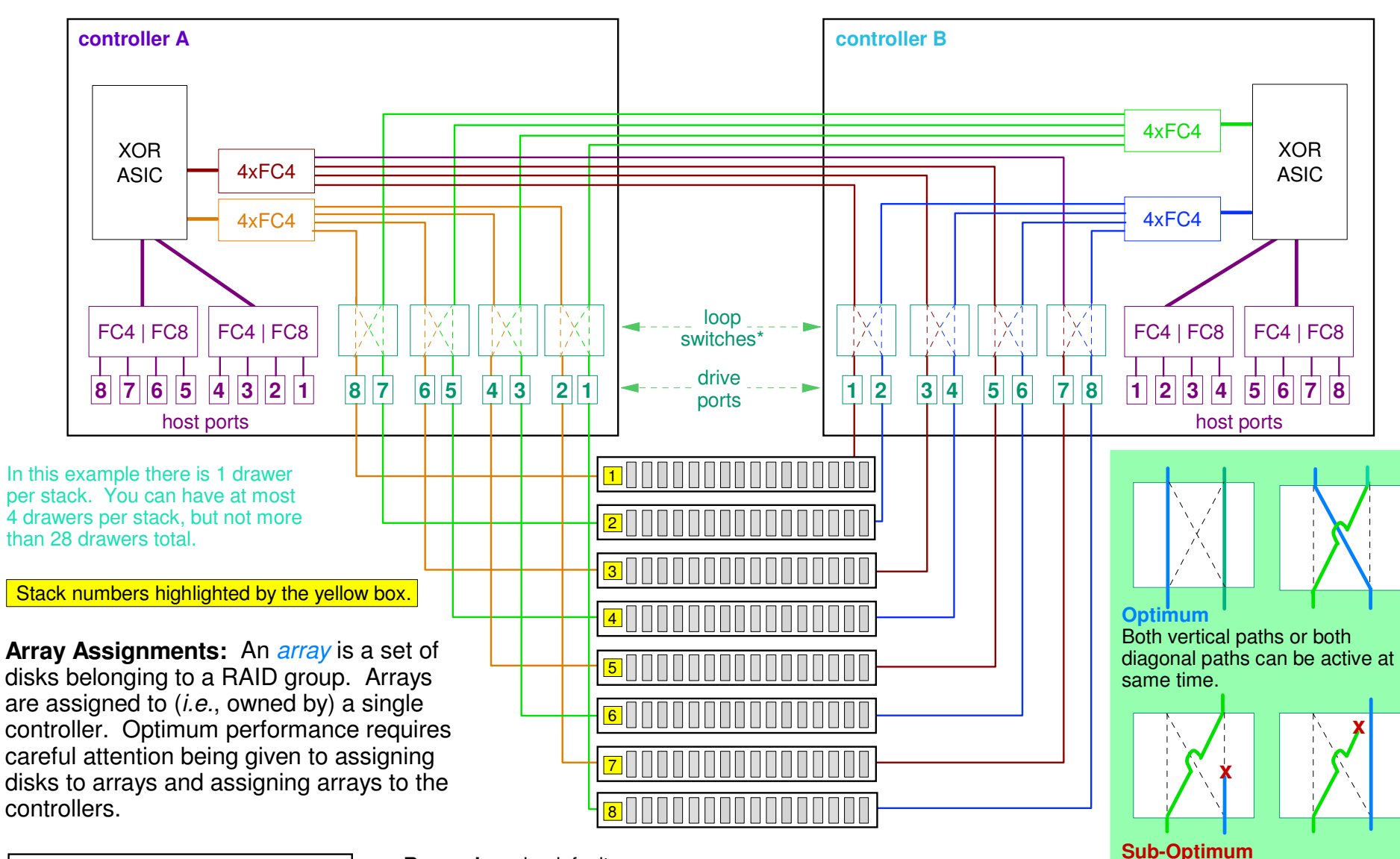

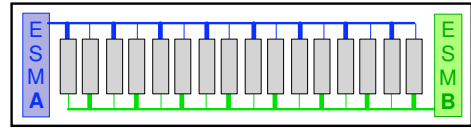

**Remember:** by default ESM-A accesses odd disks ESM-B accesses even disksThis is independent of controller preference.

 A vertical path and a diagonal path can not both be active at the same time.

Loop Switches

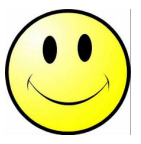

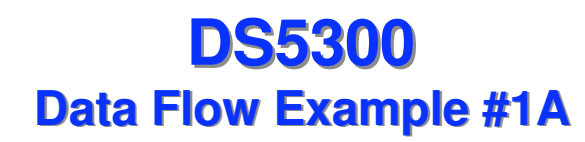

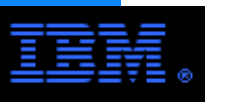

1

<mark>8 | 85</mark>

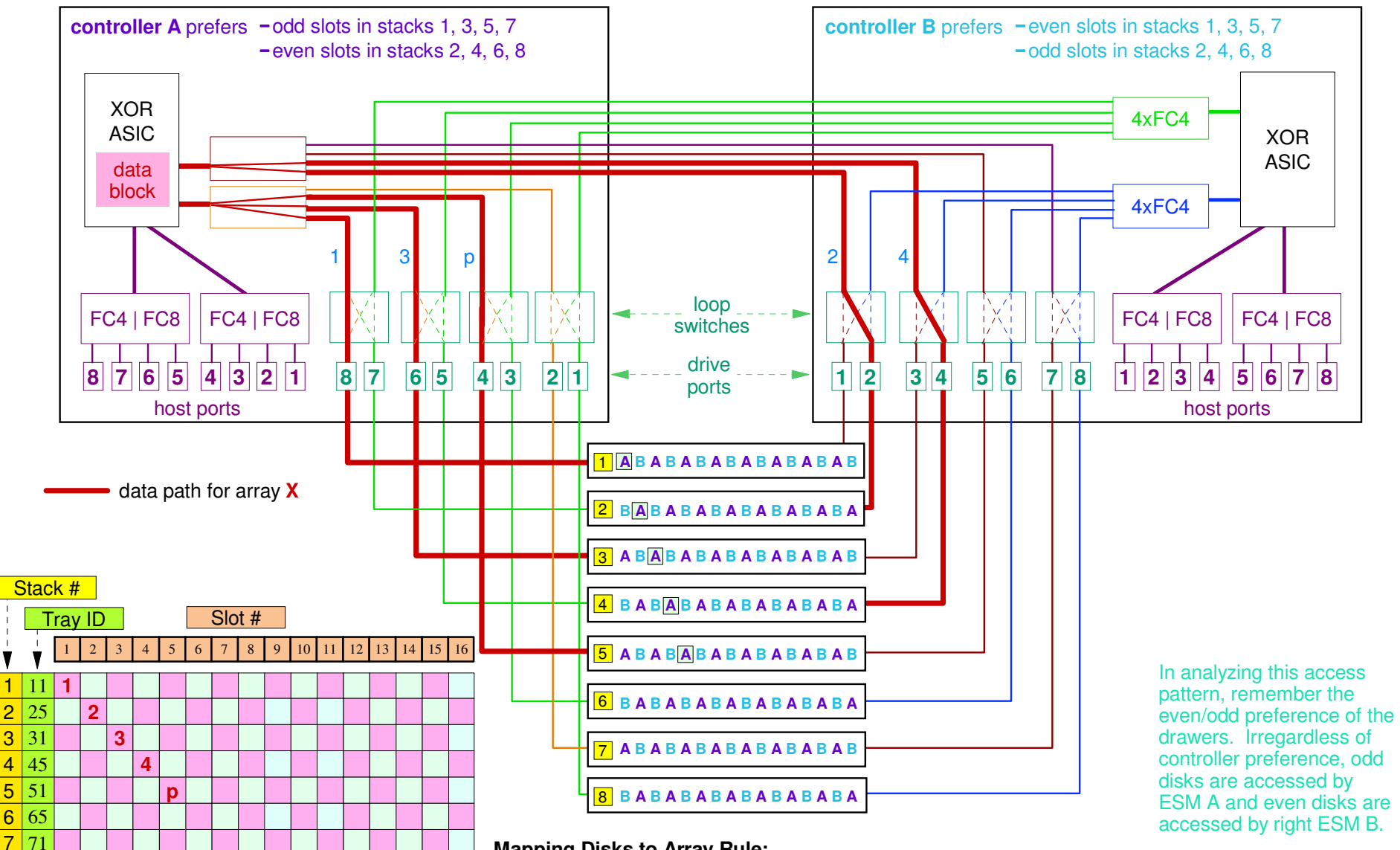

#### **Mapping Disks to Array Rule:**

Assign disks to arrays diagonally with 1 per tray as shown.

Array **X**: 4+P RAID 5, owned by controller A Array **Y**: 4+P RAID 5, owned by controller BTray protected ("barber pole"), optimum performance

#### **Array Ownership Rule:**

Assign array to controller accessing the first disk in the array.

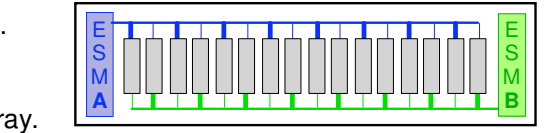
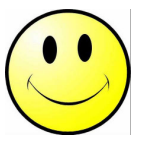

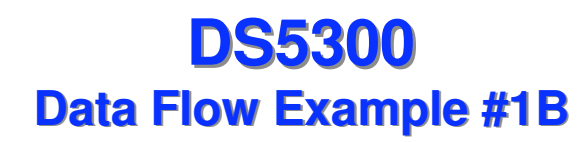

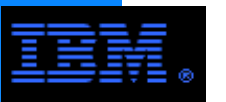

<mark>8 | 85</mark>

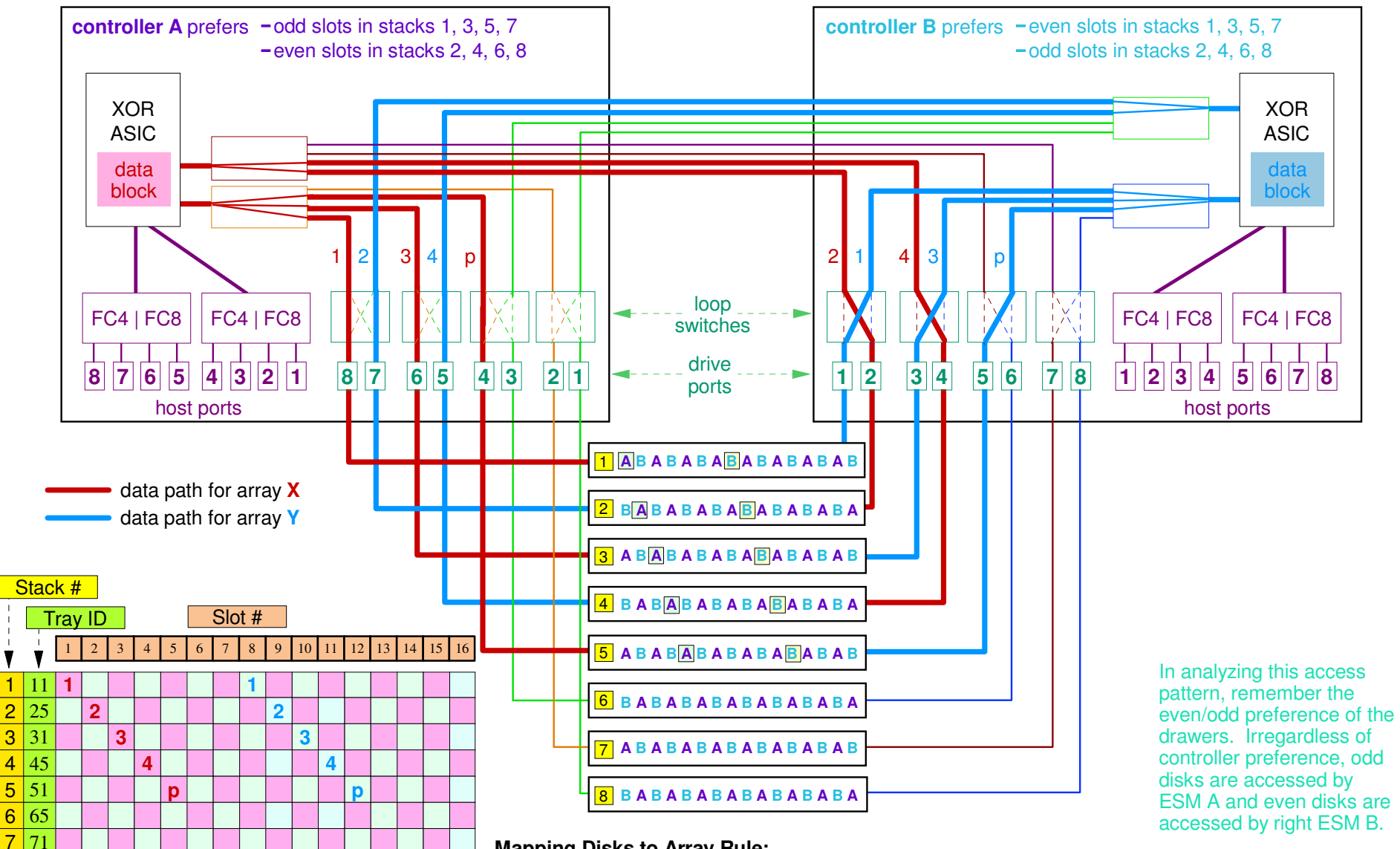

#### **Mapping Disks to Array Rule:**

Assign disks to arrays diagonally with 1 per tray as shown.

Array **X**: 4+P RAID 5, owned by controller A Array **Y**: 4+P RAID 5, owned by controller BTray protected, optimum performance

#### **Array Ownership Rule:**

Assign array to controller accessing the first disk in the array.

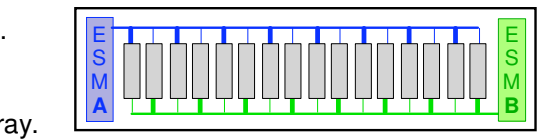

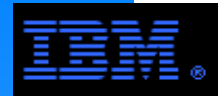

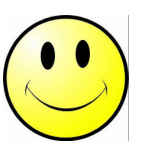

### **Sample Complete Disk to Array Mappings for Example #1**

**DS5300**

### 4+P RAID 5, Tray Protected with optimum performance

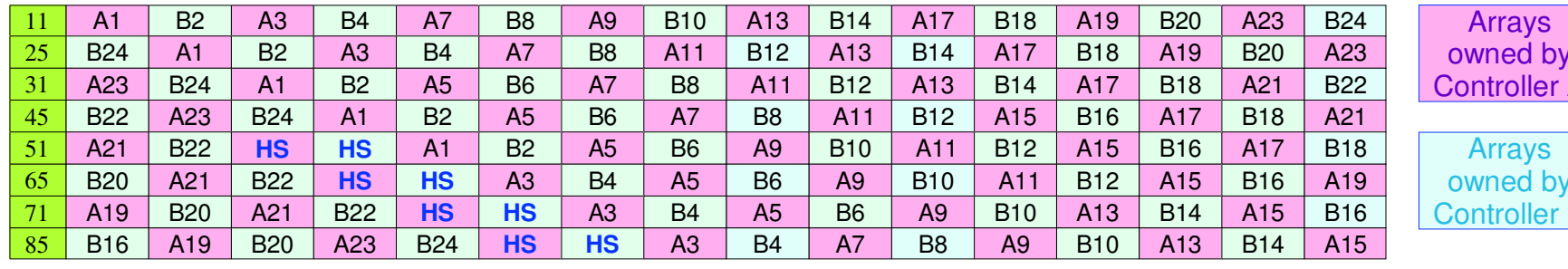

owned by Controller A

owned by Controller B

## 8+2P RAID 6, Tray Protected with optimum performance

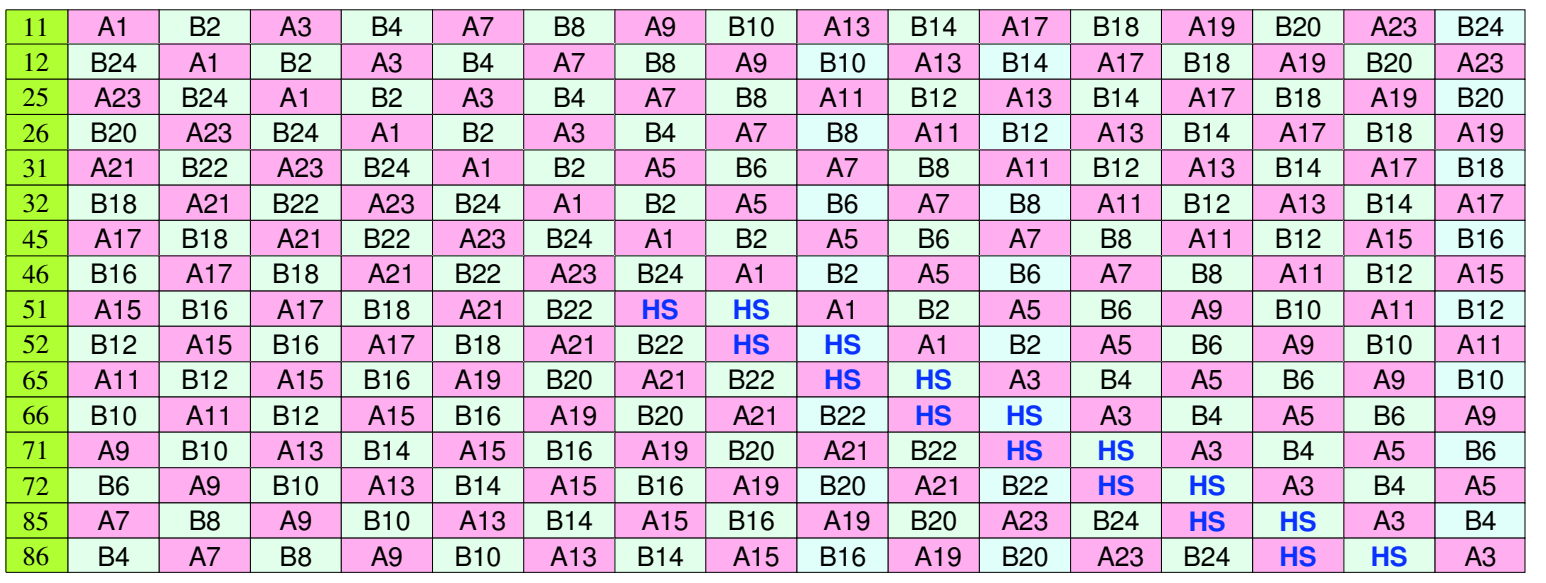

There is little need for hot spares under RAID 6. The 16 "extra" disks could be configured as 2 x 4+4 RAID 10 arrays.

It is an open question as to whether these should be used as GPFS metadataOnly disks. While their capacity is more than enough, there may not be enough available to sustain the required metadata IOP rates for the other 24 arrays under IOP instensive workloads. But they could be used as a cache under GPFS ILM for frequently accessed files.

**Best Practice:** Adopt tray protection using the following configurations. 8 trays using 4+P RAID 5 or 4+2P RAID 616 trays using 4+P or 8+P RAID 5, or 8+2P RAID 6

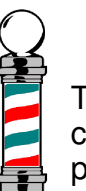

This is generally called a "barber pole" configuration.

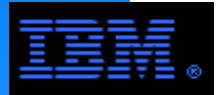

7

<mark>8 | 85</mark>

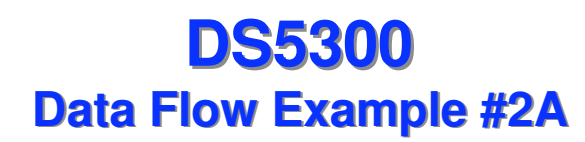

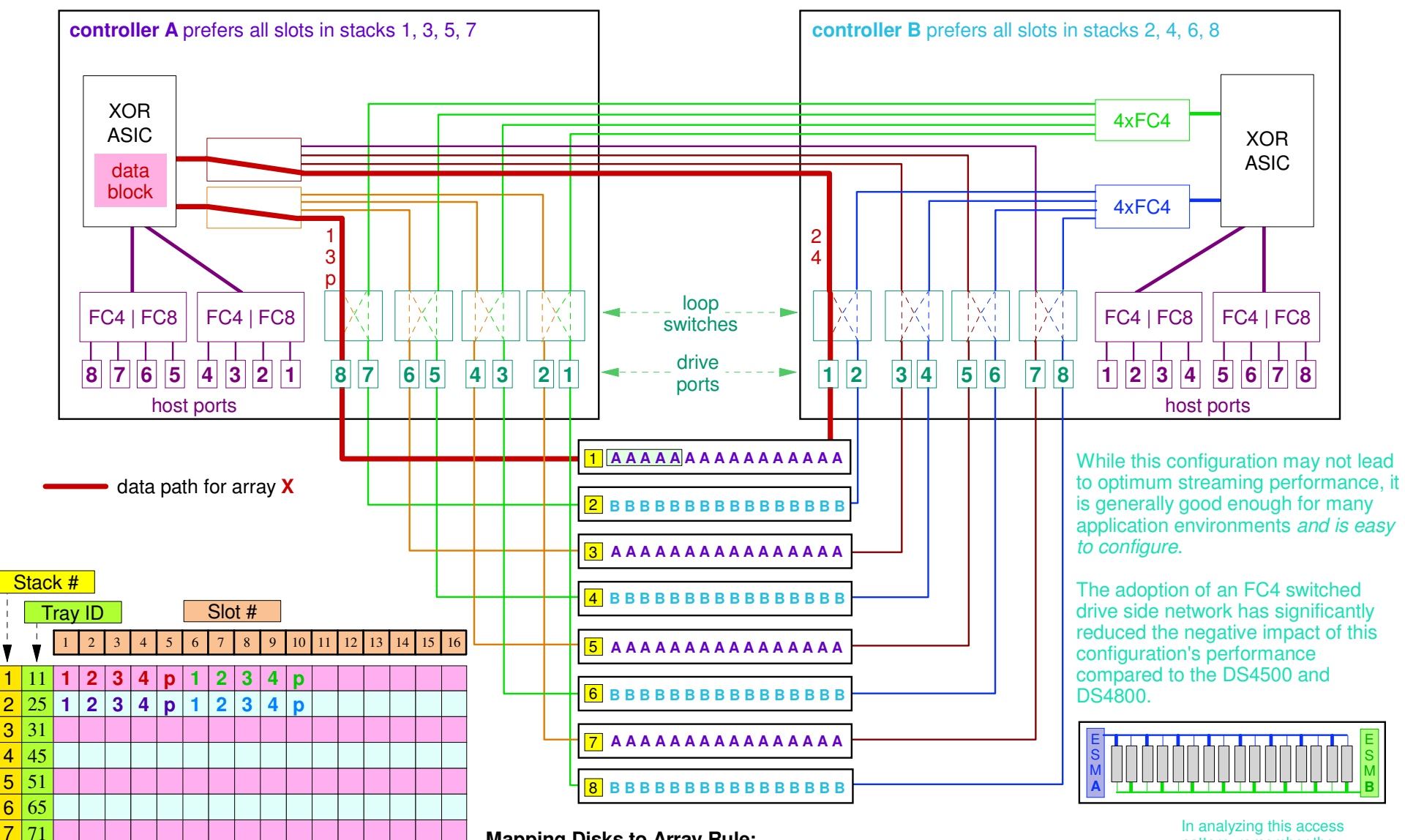

#### **Mapping Disks to Array Rule:**

Horizontally and continguously assign disks to same array.

Array **X, Y**: 4+P RAID 5, owned by controller A Array **A, B**: 4+P RAID 5, owned by controller BHorizontal volume: performance is "*good enough*" **Array Ownership Rule:**

 Arrays in stacks 1, 3, 5, 7 are assigned to same controller (e.g., controller **A**)Arrays in stacks 2, 4, 6, 8 are assigned to same controller (e.g., controller **B**)

In analyzing this access pattern, remember the even/odd preference of the drawers. Irregardless of controller preference, odd disks are accessed by ESM A and even disks are accessed by ESM B.

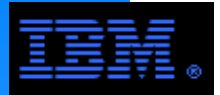

7

<mark>8 | 85</mark>

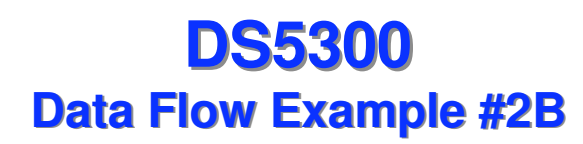

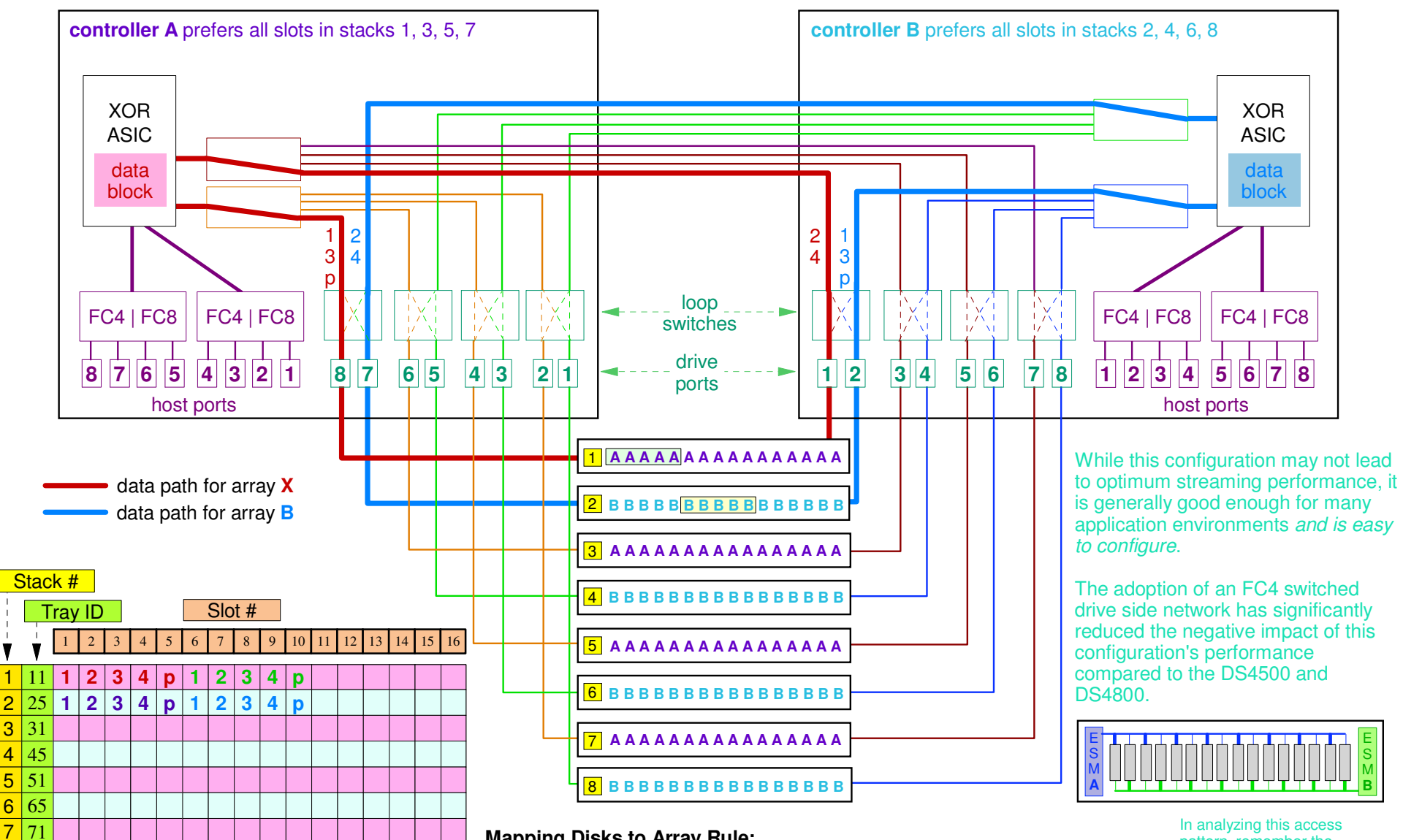

**Mapping Disks to Array Rule:**

Horizontally and continguously assign disks to same array.

Array **X, Y**: 4+P RAID 5, owned by controller A Array **A, B**: 4+P RAID 5, owned by controller BHorizontal volume: performance is "*good enough*"

#### **Array Ownership Rule:**

 Arrays in stacks 1, 3, 5, 7 are assigned to same controller (e.g., controller **A**)Arrays in stacks 2, 4, 6, 8 are assigned to same controller (e.g., controller **B**)

pattern, remember the

 even/odd preference of the drawers. Irregardless of controller preference, odd disks are accessed by ESM A and even disks are accessed by ESM B.

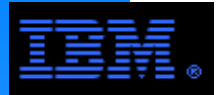

 $8|85$ 

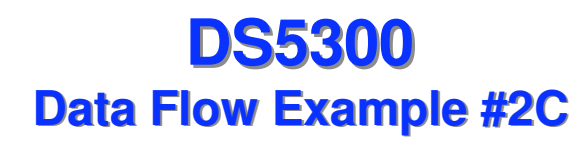

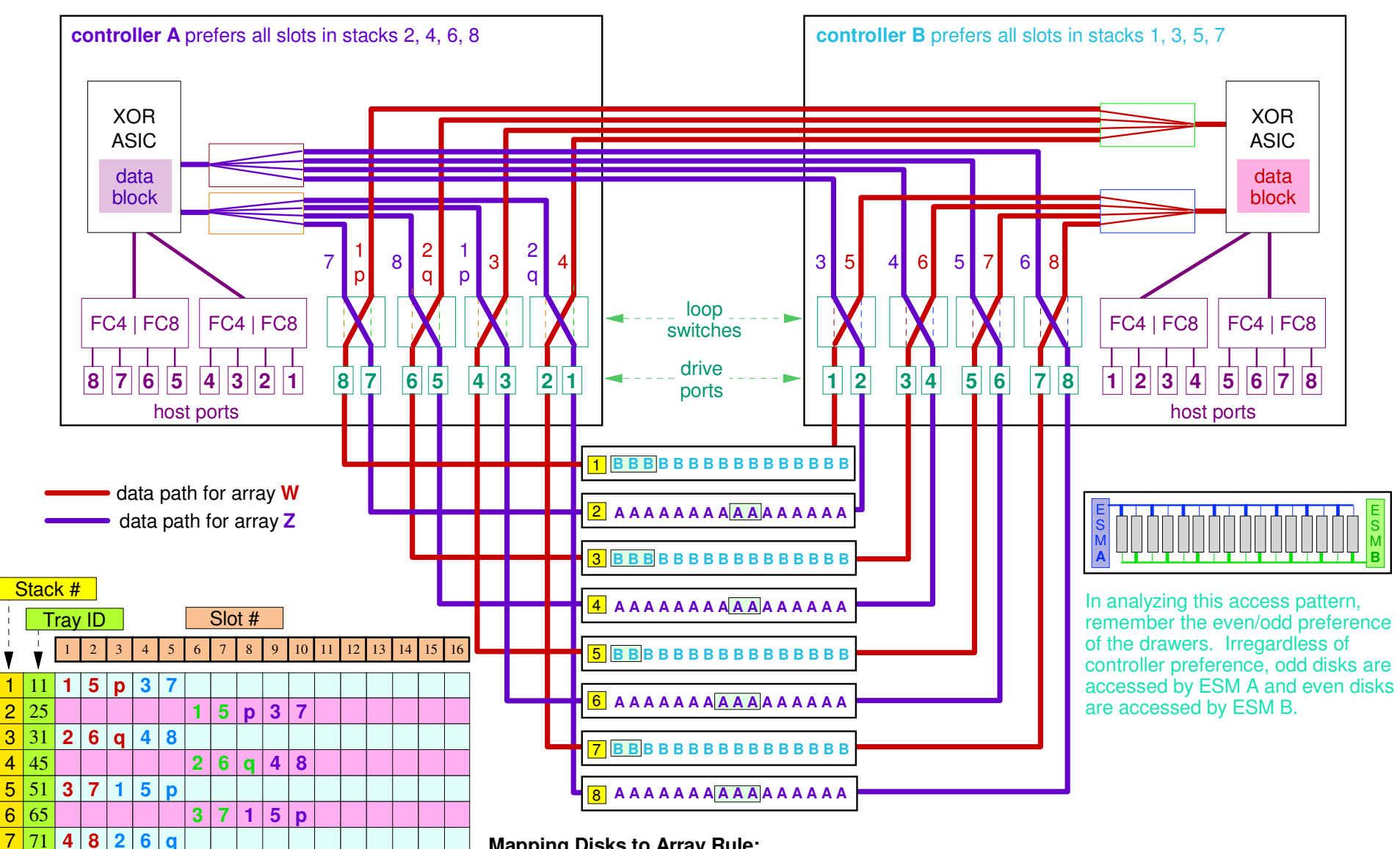

#### **Mapping Disks to Array Rule:**

Distribute the disks uniformly, horizontally and contiguously across stacks 1, 3, 5, 7 xor 2, 4, 6, 8.

Array **W, X**: 8+P+Q RAID 6, owned by controller B Array **Y, Z**: 8+P+Q RAID 6, owned by controller AStack oriented: performance is "good enough"

<sup>85</sup> **<sup>4</sup> <sup>8</sup> <sup>2</sup> <sup>6</sup> <sup>q</sup>**

#### **Array Ownership Rule:**

Arrays in stacks 1, 3, 5, 7 are assigned to same controller (e.g., controller B) I swapped the controllers Arrays in stacks 2, 4, 6, 8 are assigned to same controller (e.g., controller A) around to make a point.

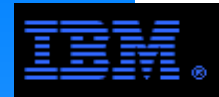

## **DS5300Sample Complete Disk to Array Mappings for Example #2C**

### 8+2P RAID 6, Stack Oriented with "good enough" performance

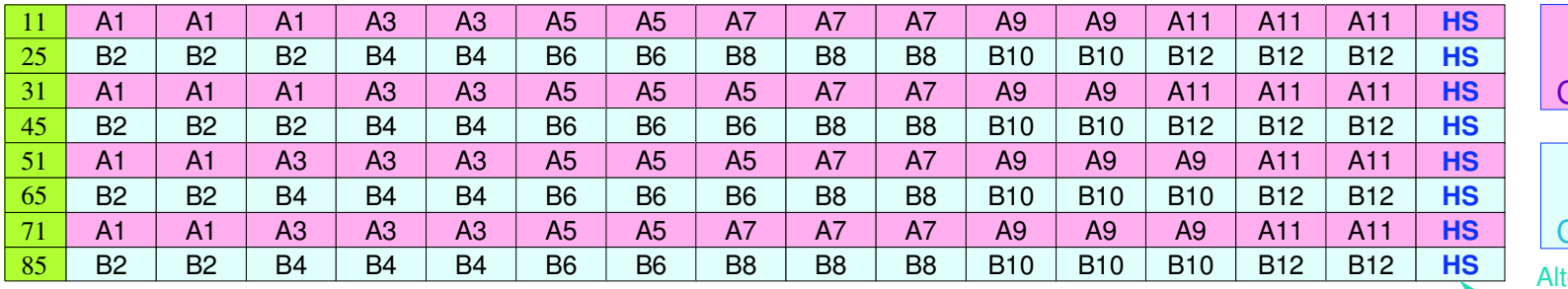

Arrays owned by Controller A

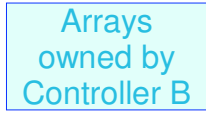

 Alternatively, use the "extra" disks to create 4+4 RAID 10 arrays instead of using them as hot spares.

However, be sure to distribute them in a more optimal pattern across the trays, such as a "barber pole" distribution.

## 8+2P RAID 6, Stack Oriented with "good enough" performance

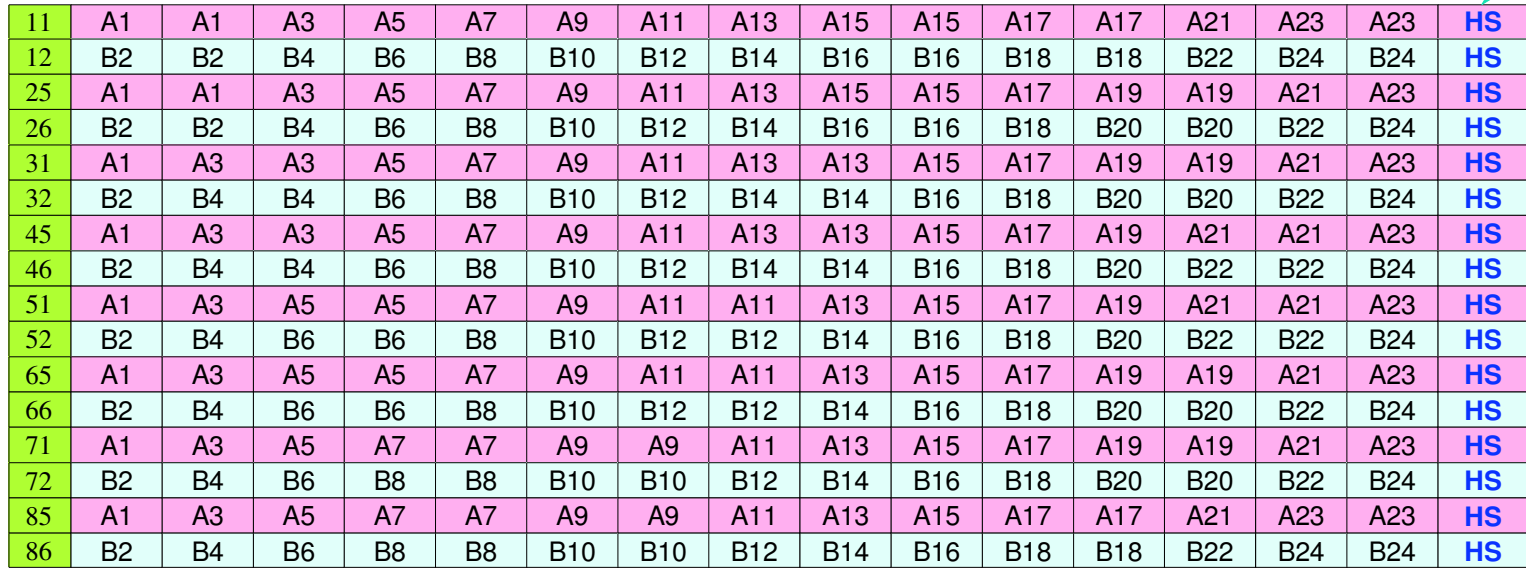

### **COMMENT:** Hot spares vs. RAID 6

 There is little need for hot spares with RAID 6, but in a 8 tray configuration, there is not room for another 8+2P RAID 6 array. Therefore, configure the other 8 disks as a 4+4 RAID 10 array. In the 16 tray configuration, there is room for 1 more 8+2P RAID 6 array, but this will create an imbalance that will hurt GPFS performance. Therefore configure the other 16 disks as 2 x 4+4 RAID 10 arrays.

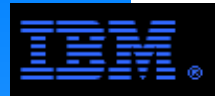

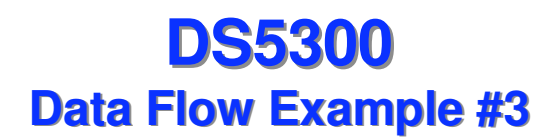

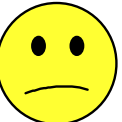

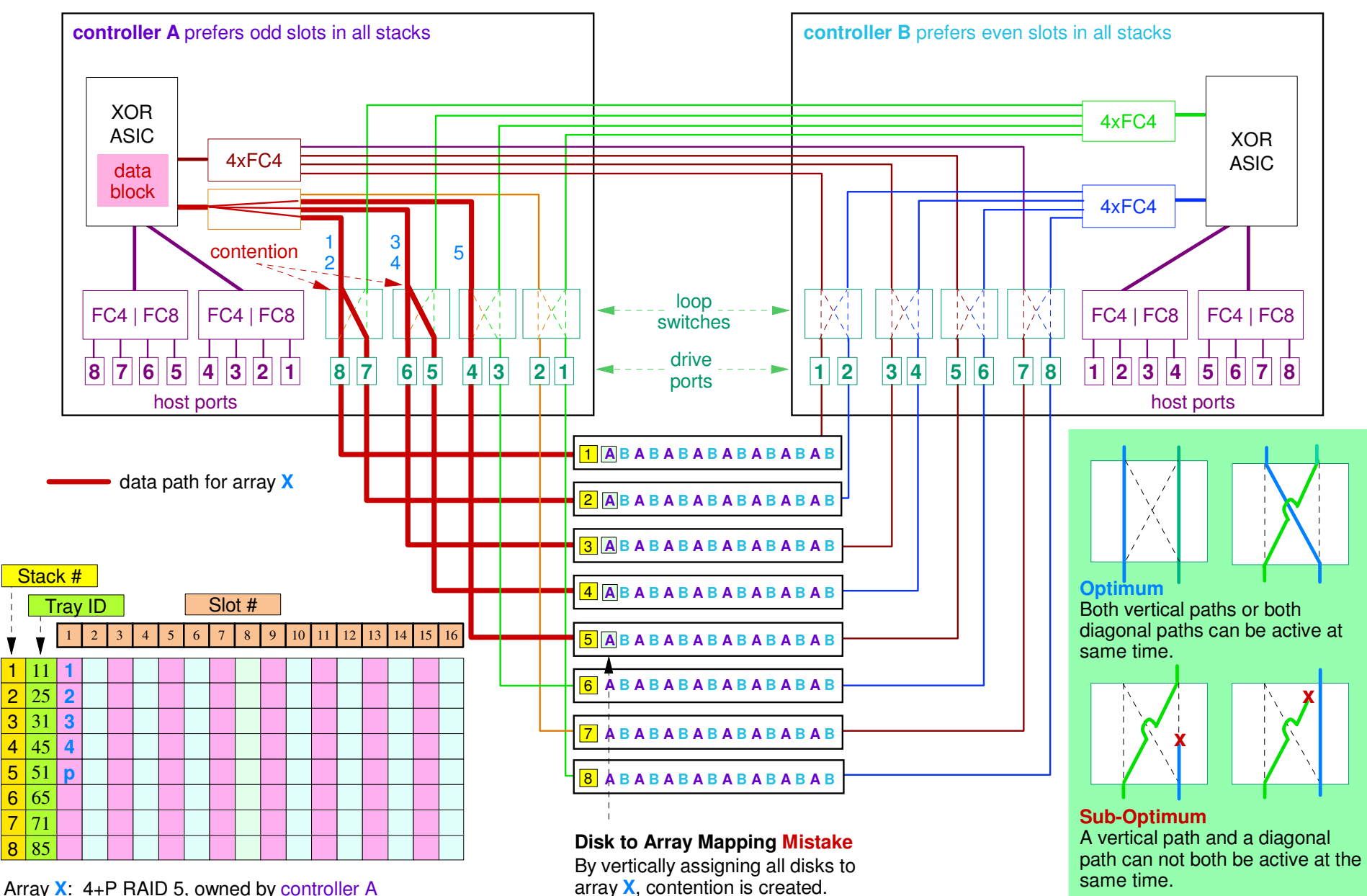

Vertical volume (contention on loop switches)

Loop Switches

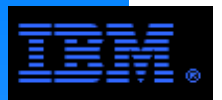

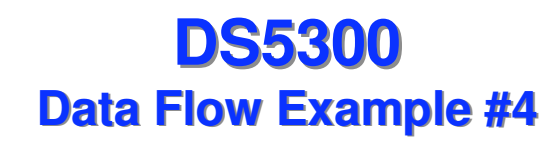

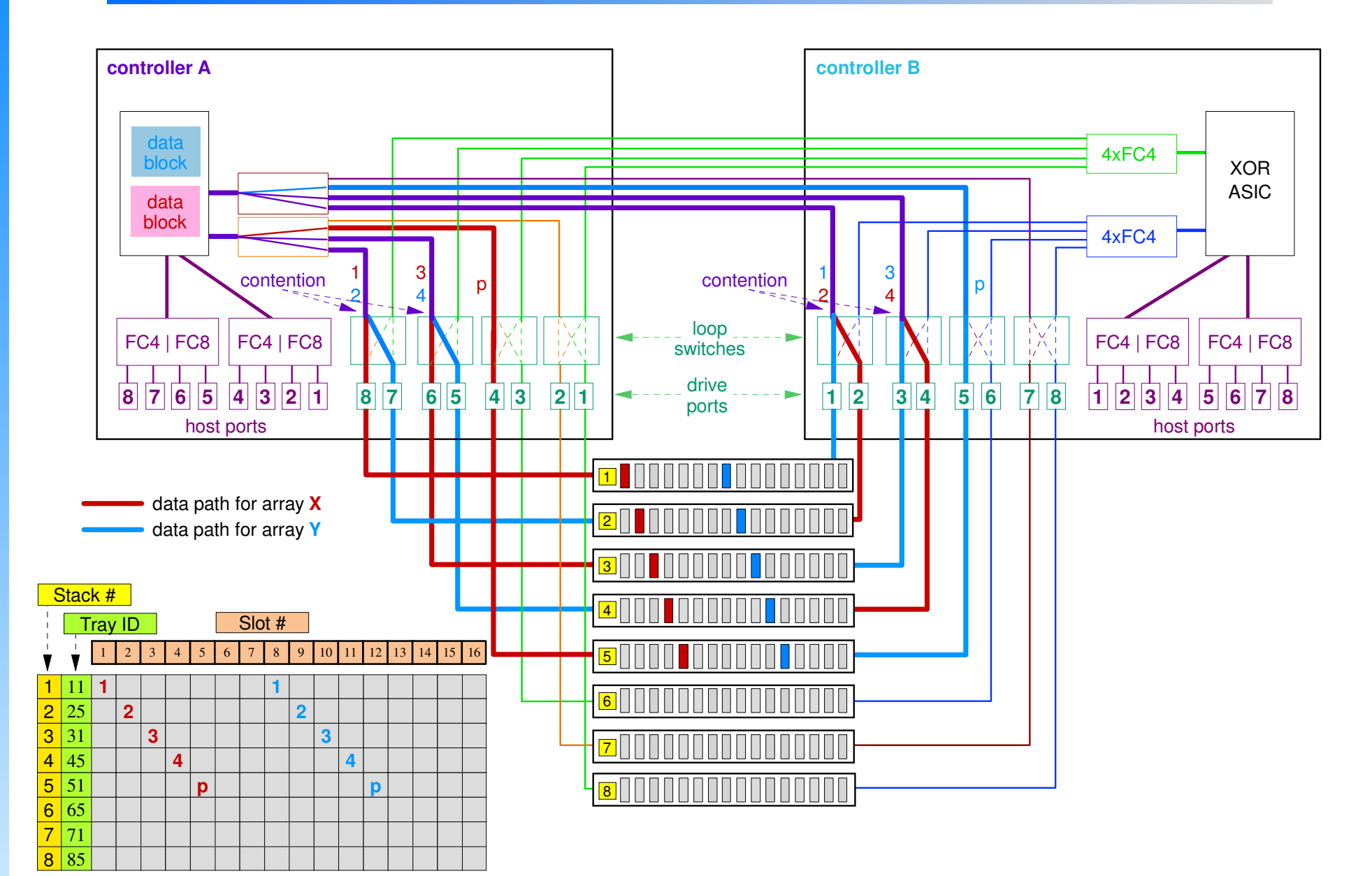

Array **X**: 4+P RAID 5, owned by controller AArray **Y**: 4+P RAID 5, owned by controller A

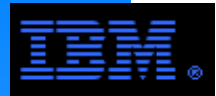

 $\Gamma$ 

**DS5300Example Configuration**

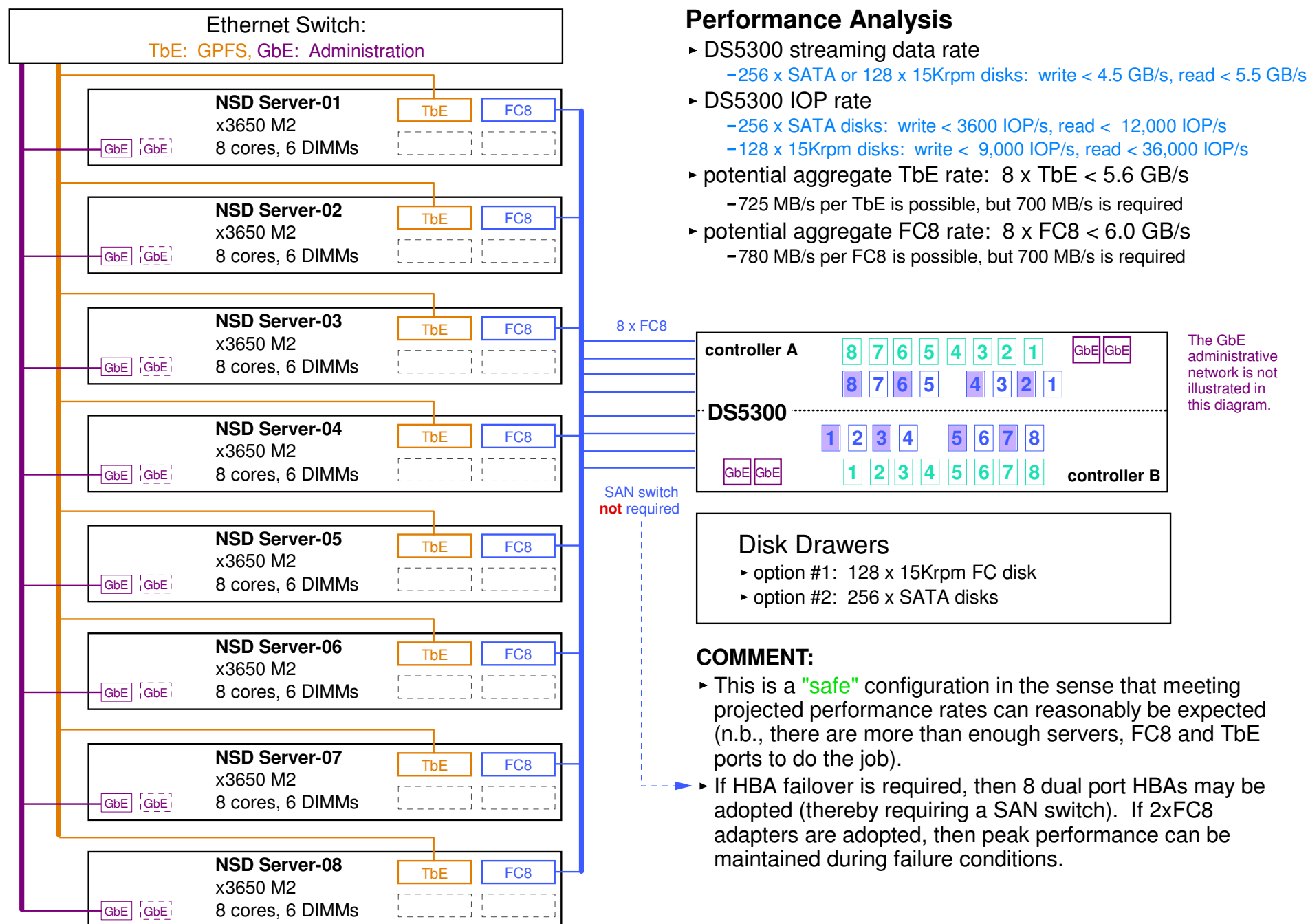

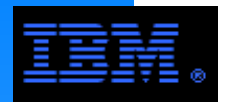

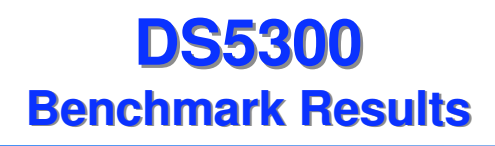

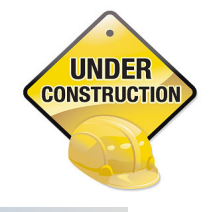

# To Be Completed

### These and other measurements to be validated using GPFS

- ► Peak Write Rates
	- Write cache enabled, mirroring disabled : TBD
	- Write cache enabled, mirroring enabled, FSWT enabled: TBD
	- Write cache disabled: TBD
- ► Peak Read Rates
	- Read cache enabled: TBD

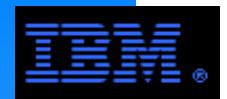

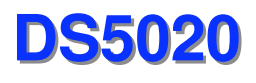

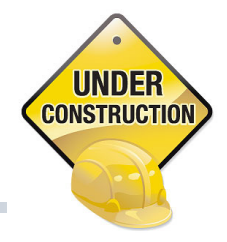

- **The DS5020 is an upgrade from the DS4700**
- **If its performance profile is roughly equivalent to the earlier generation DS4800**
	- non DOR<br>treaming ra peak streaming rates < 1500 MB/s
- **If supports a maximum of 112 disks**
- **It uses the EXP5000 disk drawers with FC and/or SATA disk**

## **E** Compared with the DS5300

- RAID 6 overhead comprises a greater percentage of processing time (e.g.,  $\sim$  = 25%) cf. the DS5300 (e.g., 10%)
- Write cache mirroring is not as effective

## **Best practice: use increments of 2 drawers**

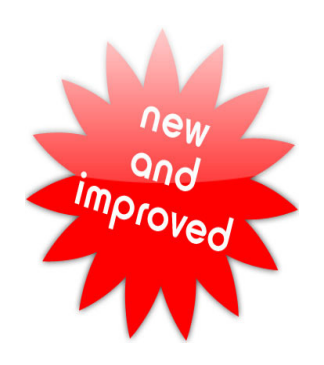

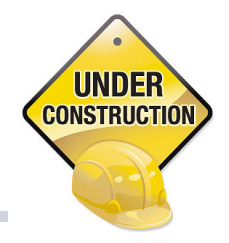

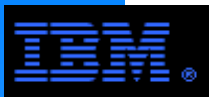

## **DS3000/DS5000 Series Comparison**

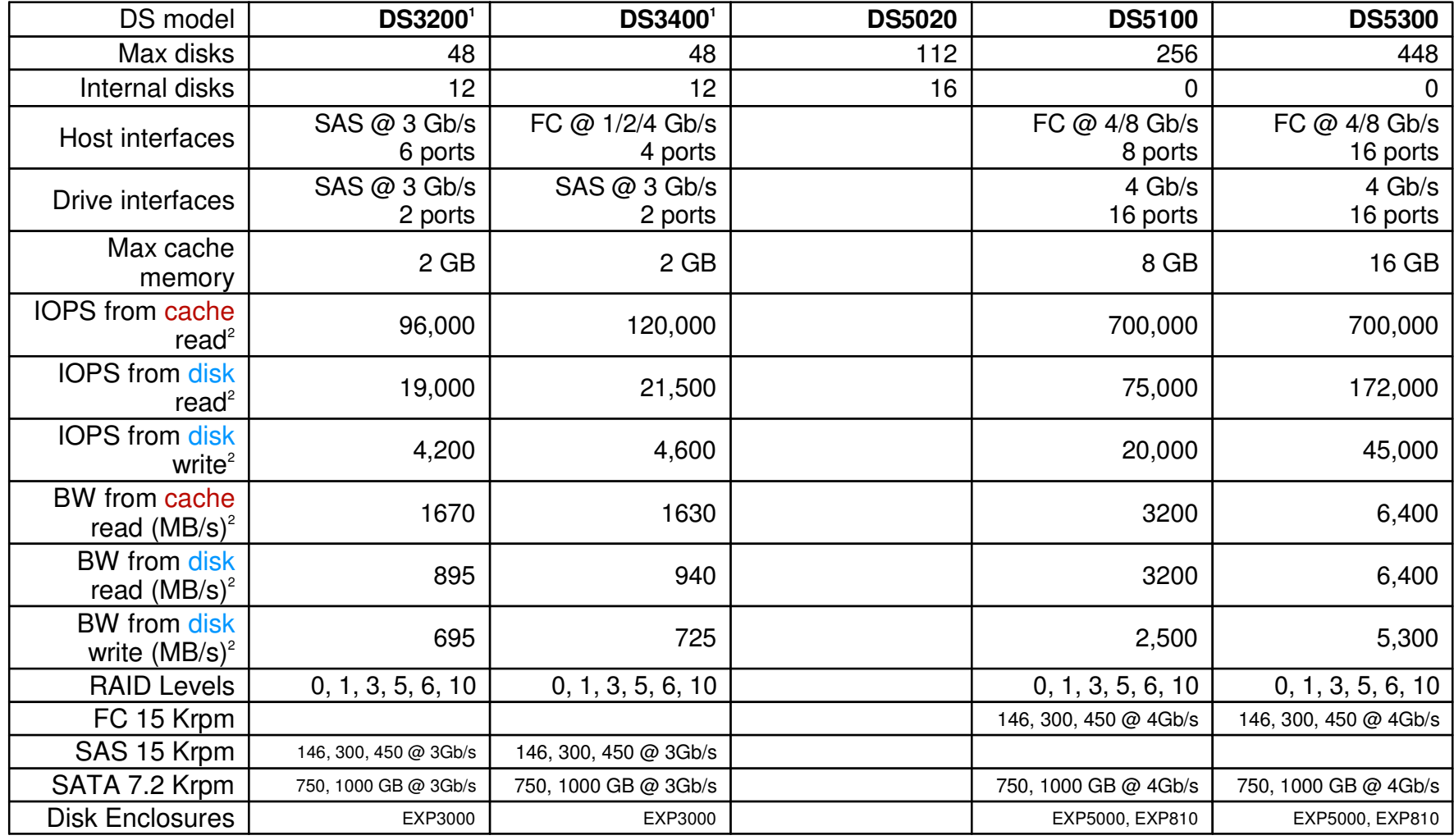

1. Not intended for use in large capacity storage systems. Best practices suggest not using more than 4 units under the control of a single file system. 2. Data rates are reported as peak theoretical values and are not feasible in a production environment; they are intended for comparison purposes only. 3. This refers specifically to the 1814-72A.

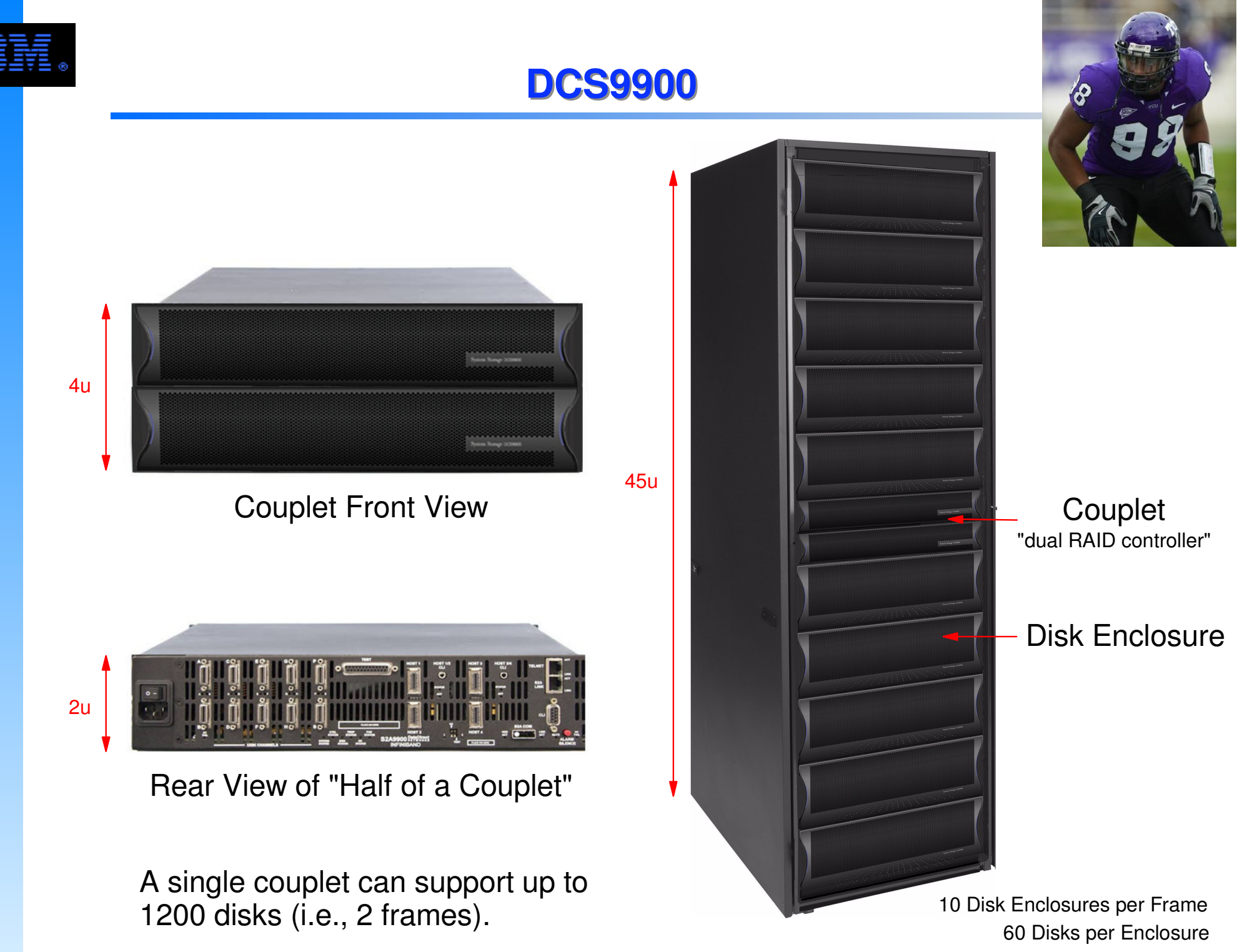

4u per Enclosure

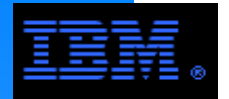

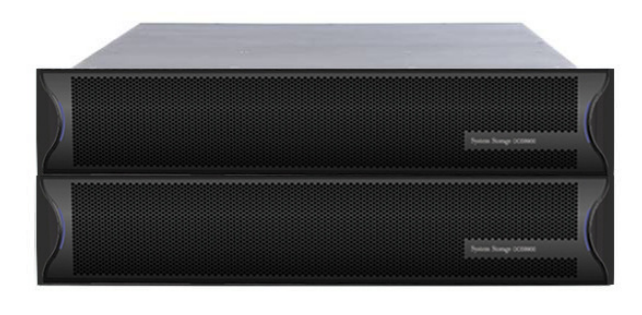

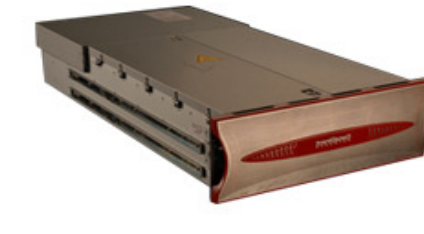

I can't find an image of the IBM tray.

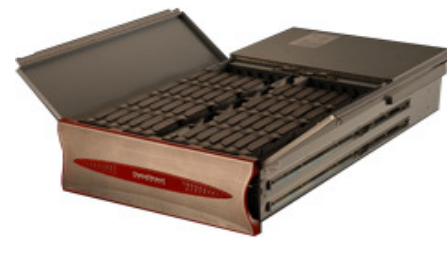

#### **FOOTNOTES:**

- Currently, 2 TB drives are only available at 5400 RPM. The will be available at 7200 RPM in Q1/10.
- These are upper bound rates based on lab measurements using specialized tuning parameters and workload assumptions. They demonstrate what the DCS9900 can do. Actual performance rates will not exceed these values.
- Couplet
	- Dual RAID controller design
	- Active/active design
	- 5 GB of cache
	- RAID level: 8+2P RAID 6 only
	- -8 host side ports
		- FC8 or IB 4x DDR2
	- 20 drive side ports
		- 3 GB/s SAS connections
		- facilitates fast RAID rebuild
- ► Disk Trays
	- Up to 60 disks per tray
	- Up to 20 trays (1200 disks) per couplet
	- -Supports SAS and SATA
		- SAS: 450 GB
		- SATA: 1 TB, 2 TB\*
- $\rightarrow$  Peak Performance (theoretical<sup>+</sup>)
- 2 TB @ 7200 RPM will be available in Q1/10
- -Streaming (using 300 x SATA disks)
	- write < 4.5 GB/s (4M/transaction)
	- read < 5.9 GB/s (4M/transaction)
- IOP Rates
	- 40,000 IOP/s (4K/transaction)

Can sustain up to 4 RAID rebuilds at the same time without a noticeable impact on performance.

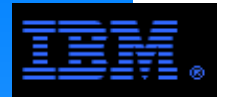

## **DCS9900Physical View**

Illustrations shown using 60-bay enclosures (model 3S1). IBM also supports a 16-bay enclosure though it is seldom used.

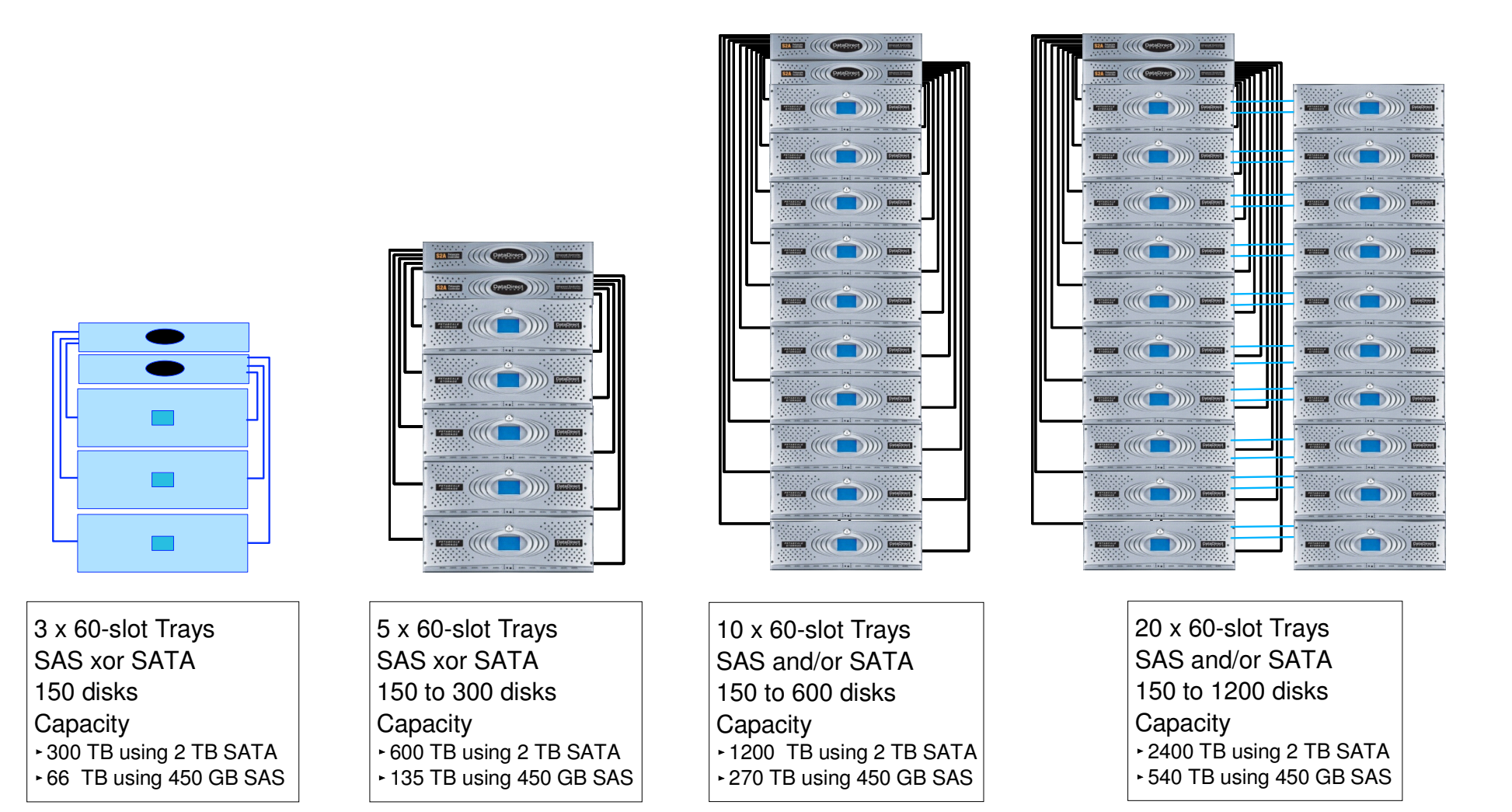

**COMMENT:** To maximize performance per capacity, peak performance can be achieved using as few as 160 x 15 Krpm SAS drives or with 300 SATA drives. To minimize cost per capacity, the number of drives can be increased up to 1200.

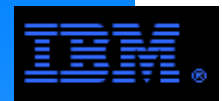

## **DCS9900Controller Overview**

### **DCS9900 RAID configuration**

- $8+2P$  RAID 6
- Data accessed using a "byte striping algorithm"

### **Supported sector sizes are**

- 512, 1024, 2048, 4096 bytes
- GPFS only supports 512 bytes

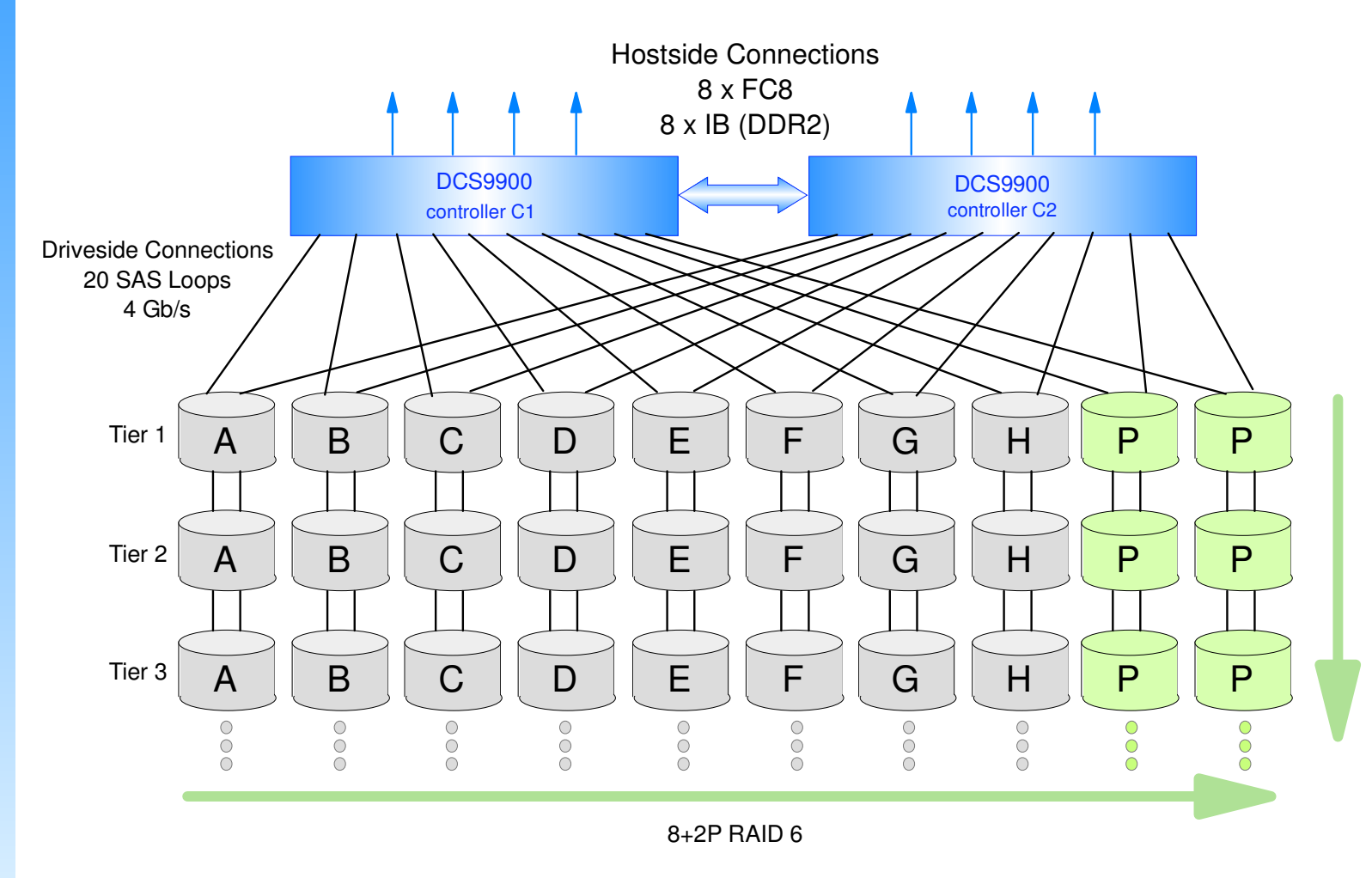

### **COMMENTS**

- Recommend creating only 1 LUN per tier for GPFS
- Parity is computed for each write I/O operation
- ► Parity is checked for each read I/O operation

## **DCS9900Configuration and Parameter Explanation and Guidelines**

### **DCS9900 Cache Organization**

- There is 2.5 GB of cache per RAID controller for a total of 5 GB
- The cache page size is a configurable parameter
	- set this using the command "cache size=<int>"
		- ins dang ti<br>d choices are valid choices are 64, 128, 256, 512, 1024, 2048, 4096 (units are in KB)
	- **Best Practice**: set the cache size to 1024, 2048 or 4096
		- -optimum streaming performance occurs for any of these values
		- if GPFS blocksize is 2M or 4M, then cache size = 1024 or 2048 or 4096 gives same performance (n.b., a cache size smaller than the GPFS blocksize is OK!)

## **E** Setting the OS transfer size

- Set cache page size  $>= OS$  transfer size
	- **Best Practice**: set them to be the same value
- $\blacksquare$  AIX
	- chdev -l fcs<int> -a max\_xfer\_size=<hex value>
		- $-\text{default} = 0 \times 100000$  (i.e., 1 MB)
- $\blacksquare$  Linux
	- set the max\_sectors\_kb parameter to the DCS9900 cache size
	- located in /sys/block/<SCSI device name>/queue/max\_sectors\_kb
	- typical SCSI device names are sdb, sdc, sdd, sde, ...
	- These changes are not persistent, therefore this must be reset after every reboot.

## **Configuration and Parameter Explanation and Guidelines**

### **Write Caching: Write Back vs. Write Thru**

- Enabling write back caching instructs the DCS9900 to write data blocks to cache and return control to the OS; data in the cache is actually written to disk later. If write thru caching is enabled, all data is written *both* to cache and disk before control is returned to the OS.
- Enable write back caching using the command "cache writeback=on"<br>e werning: if a controller fails, all date in its cashe will be lest, pessib
	- warning: if a controller fails, all data in its cache will be lost, possibly before it is written to disk
		- This can corrupt the file system since metadata can be lost.
		- Adopt proper risk management procedures if write back caching is enabled.
- Enable write thru by setting "cache writeback=off"
	- **Best Practice:** disable write back caching
		- this will significantly degrade performance

### **Cache coherence**

- The DCS9900 has the concept of "LUN ownership" or "LUN affinity". The controller in the couplet that created the LUN owns that LUN.
- Both controllers in a DCS9900 couplet can *both* see a given LUN (even though only one of them created it) iff cache coherence is enabled
- Cache coherence generally has a minimal performance degradation
- **Best Practice**: Enable cache coherence using the command "dual coherency=on"

## **Configuration and Parameter Explanation and Guidelines**

## **Read Caching: Prefetch**

- DCS9900 read caching uses a prefetch algorithm. The setting for this parameter is dependent on the GPFS block allocation map setting.
- scung.<br>Dractice **Best practice**: set GPFS block allocation map to scatter
	- assumes that number of nodes > 8 or number of LUNs > 8
	- scatter vs. cluster
		- There are 2 block allocation map types for GPFS: scatter or cluster
		- scatter: randomly distribute file blocks over the LUN
		- cluster: write file data in clusters of contiguous disk blocks
		- COMMENT: There is no guarantee that contiguous file blocks on disk will be accessed in the same order that they are mapped to disk. This problem is exacerbated by increasing "disk entropy" through repeated create/delete cycles. Scatter guarantees uniform performance for multitask jobs accessing a common file.
	- set MF bit using the command "cache mf=on"
	- disable prefetching using the command "cache prefetch=0"
		- since file blocks are randomly distributed, prefetching hurts performance

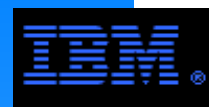

## **Configuration and Parameter Explanation and Guidelines**

### **User Data vs. Meta Data**

### **Best Practice: Segregate User Data and Meta Data**

- and meta data can improve performance for meta data intensive operations.<br>aveats and warnings DCS9900 does streaming well, but randomly distributed small transactions not as well. Since meta data transactions are small, segregating user data
- Caveats and warnings
	- Most beneficial in environments with significant meta data processing
	- Must have enough dedicated metadataOnly LUNs on controllers with good enough IOP rates to keep pace with DCS9900 LUNs.

## **FC Drivers**

- Linux
	- GPFS uses the qla2400 driver for FC access to the DCS9900-this driver is AVT, not RDAC
	- Supports the DCS9900 active:active access model
- $\blacksquare$  AIX
	- GPFS uses the MPIO driver in failover mode
	- Only supports an active:passive access model

## **Linux Multipathing**

While not officially supported, customers familiar with Linux multipathing report being are able to get it work with GPFS and the DCS9900.

## **Configuration and Parameter Explanation and Guidelines**

## **E** Summary of Selected DCS9900 Best Practice Settings

- 1 LUN per tier
- $\blacksquare$  LUN block size = 512 (set interactively when the LUN is created)
- dual coherency=on
- cache size=1024 (assumes OS transfer size = 1MB)
- cache writeback=off
- $\blacksquare$  cache mf=on
- $\blacksquare$  cache prefetch=0
- ncq disabled

### **E** Summary of Selected GPFS Best Practice Settings

- $\blacksquare$  pagepool >= 256M
- maxMBpS ~= 2X to 3X LAN connection data rate
- $=$  maxblocksize = 4096K
- blocksize = 4M (assumes objective is to optimize streaming access)
- $\blacksquare$  if feasible, segregate user data and meta data
- set GPFS block allocation = scatter (i.e., mmcrfs -j scatter)

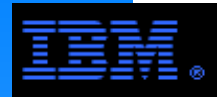

## **DCS9900Logical Configuration**

The following page illustrates an optimum scheme for

- ► LUN to Port Mapping (i.e., zoning)
- **Exercise primary and backup servers for each LUN**
- $\triangleright$  cabling

These schema are based on the following design criteria:

- 1. Guarantee that all controller ports and all HBA ports are uniformly active.
	- $\triangleright$  n.b., the DCS9900 supports an active: active protocol
- 2. If a NSD server fails, its backup server can access its LUNs.
- 3. Consider LUNs associated with a given HBA or controller port. If an HBA or controller port fails, GPFS failover can access the associated LUNS over alternative paths from a backup NSD server for a given LUN in a balanced manner (i.e., do not access all of the affected LUNs from a single NSD server).
	- This balance condition applies to performance under degraded conditions. It results in a slightly more complex logical configuration.
- 4. If one of the controllers in a couplet fails, the file system remains viable using backup NSD servers to access the LUNs of the failed controller over the other controller.

These criteria assume an NSD configuration defined later in these slides.

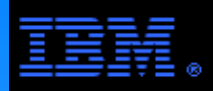

## **DCS9900A Proper Logical Configuration**

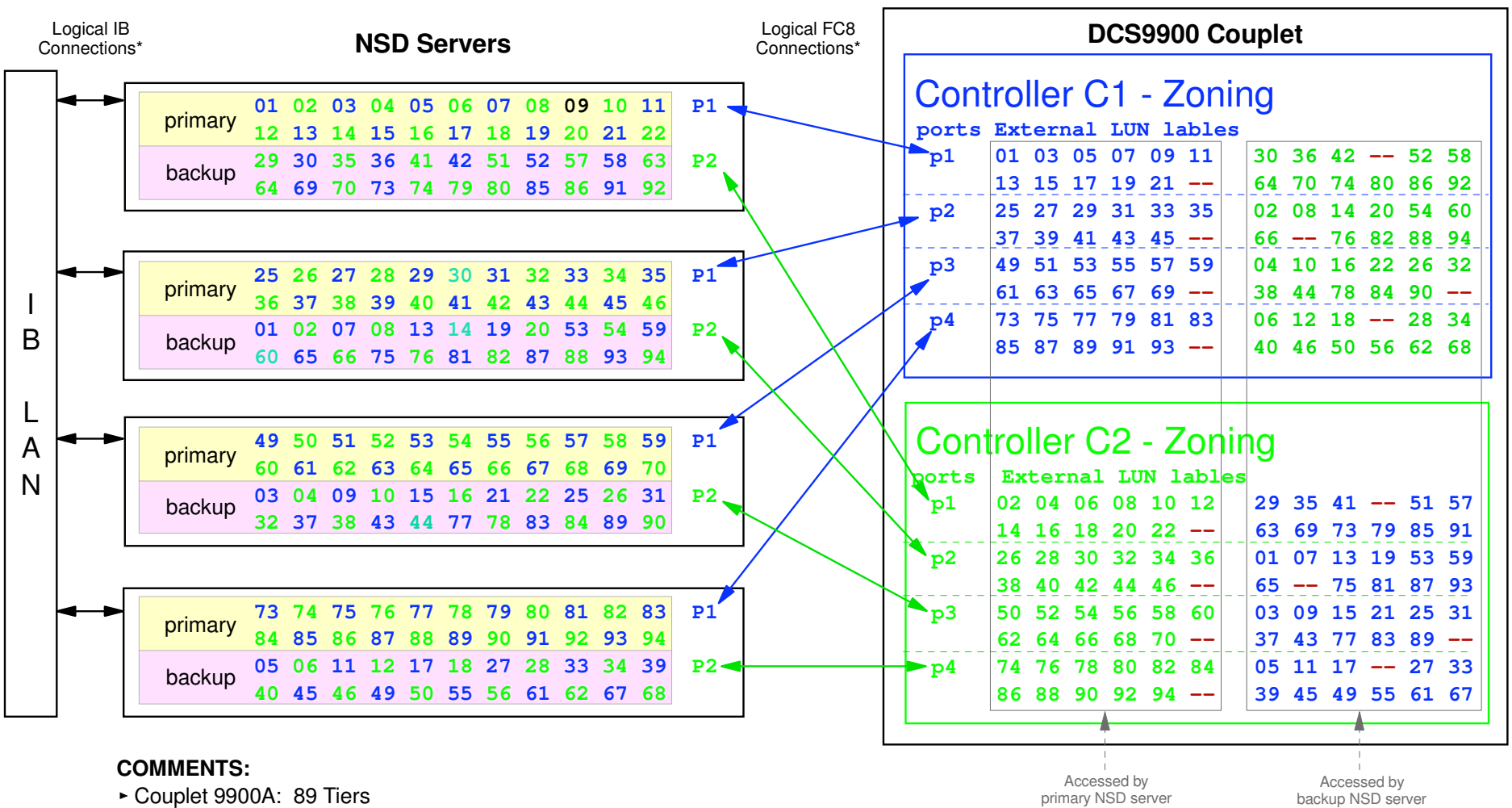

- External LUN labels: 001..022, 025..046, 049..070, 073..094, 097
- Couplet 9900B: 90 Tiers
	- External LUN labels: 001..022, 025..046, 049..070, 073..094, 097, 098
- In order to improve managability skip external LUN lables 23, 24, 47, 48, 71, 72, 95, 96
- Controller C1 owns the odd LUNs, controller C2 owns the even LUNs
- In order to allow controller failover it is necessarty to enable cache coherence
	- Command: dual coherencey = ON

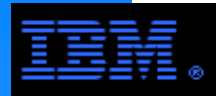

## **DCS9900The Actual Logical Configuration**

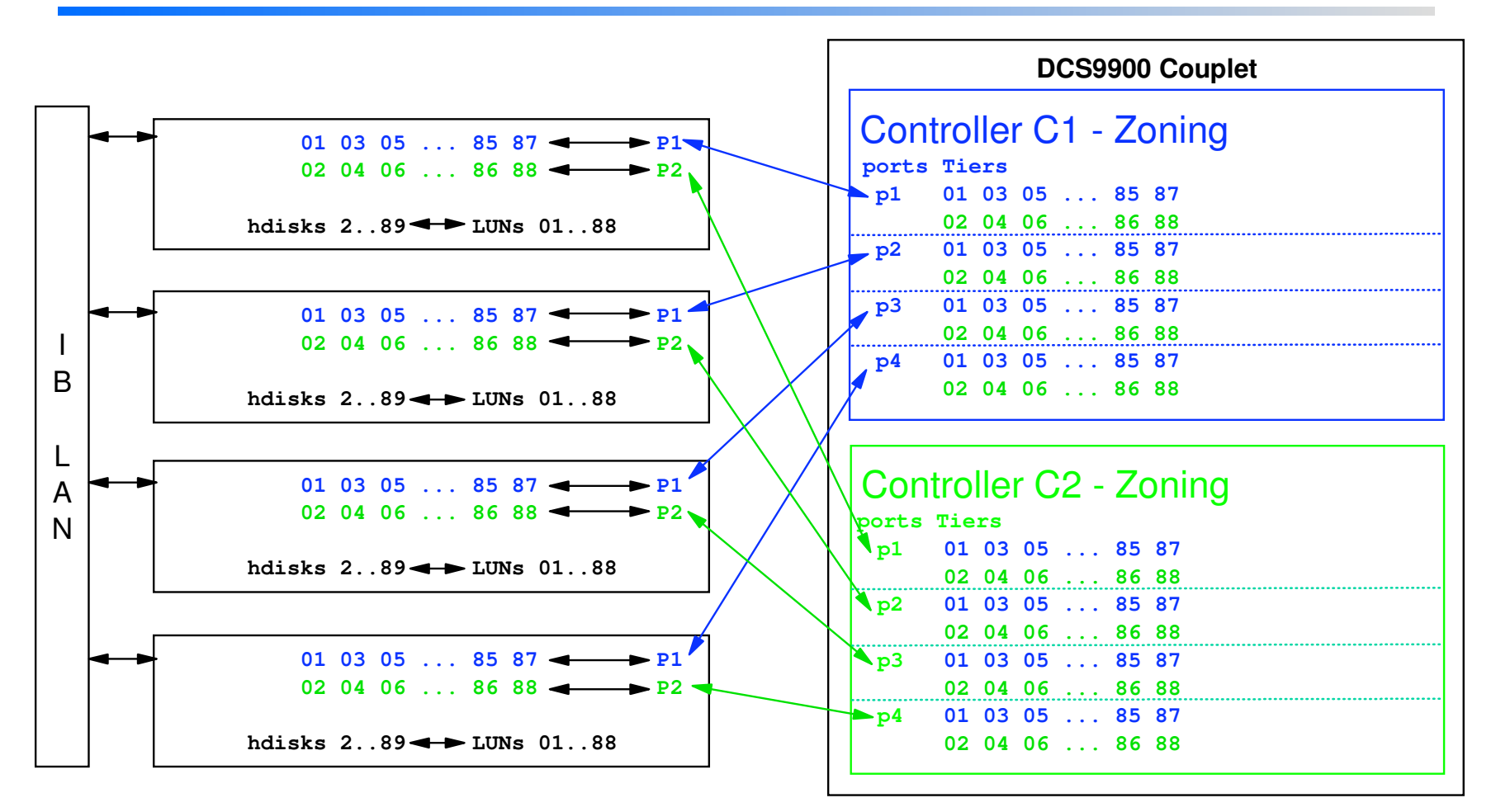

#### COMMENTS:

- GPFS is configured in a SAN mode.
- Since dual coherency=OFF for these tests, P1 sees only the LUNs owned by controller 1 and P2 sees only the LUNs owned by controller 2. So there is **no** HBA failover. This is simply a configuration error. This does not affectperformance..

Controller 1 "owns" LUNs 01, 03, 05, ..., 87 Controller 2 "owns" LUNs 02, 04, 06, ..., 88LUNs 89, 90 were not used.dual coherency  $=$  OFF

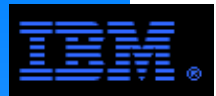

**DCS9900Example Configuration**

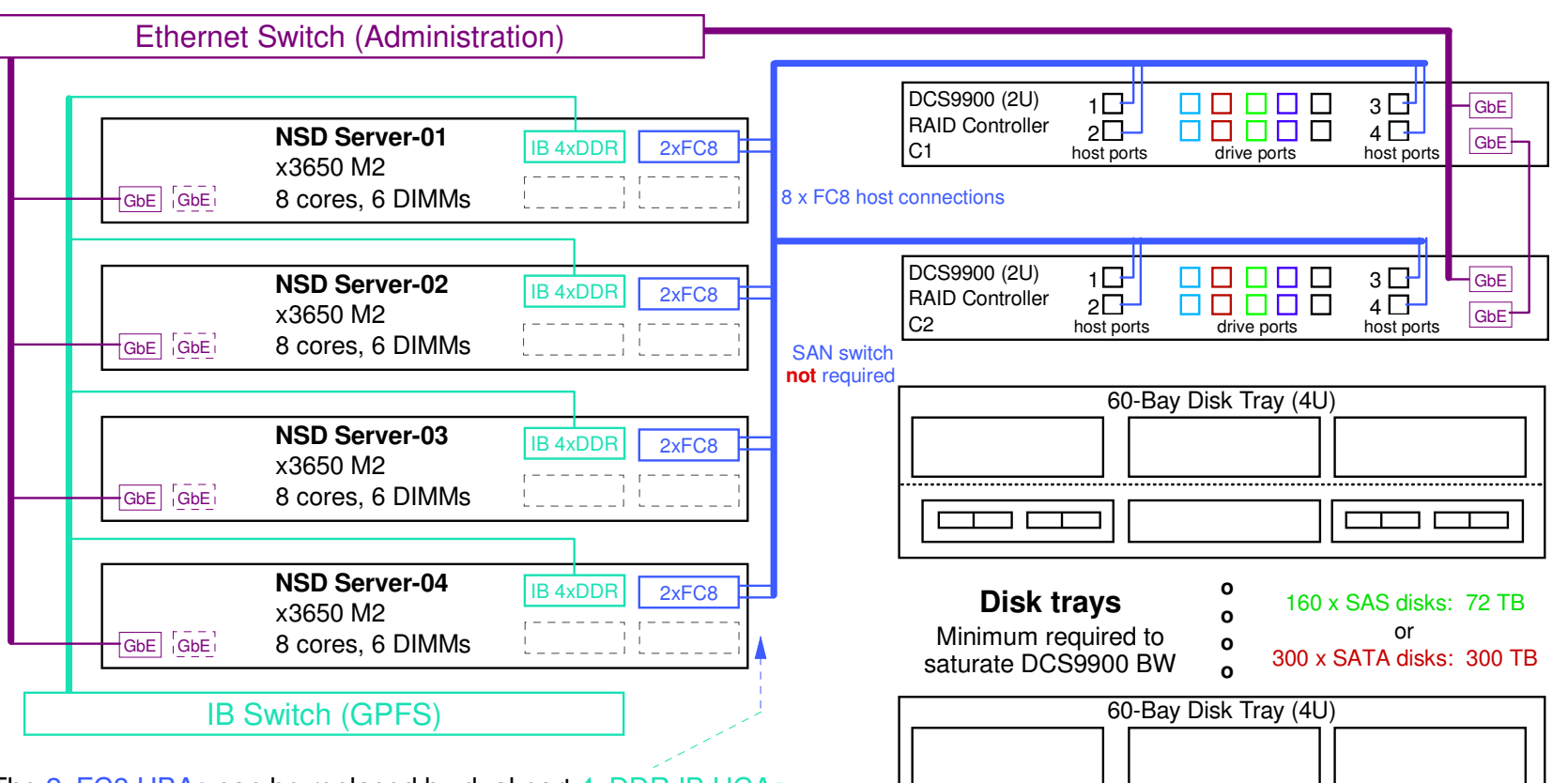

The 2xFC8 HBAs can be replaced by dual port 4xDDR IB HCAs using SRP. The IB host ports can either be directly attached to the servers or connected to a dedicated IB SAN switch. It is also possible to use an IB switch for a combined LAN and SAN, but this has been discouraged in the past. As a best practice, it is not recommend to use an IB SAN for more than 32 ports.

> \* These are consistant well formed 4K transactions. A typical GPFS small transaction work load has a mixed transaction sizes resulting from metadata transactions.

Peak sustained DCS9900 performance

streaming data rate < **5.6 GB/s**

ᄀ

- noncached IOP rate < **40,000 IOP/s\***
- **4xDDR IB HCA (Host Channel Adapter)**
- Potential peak data rate per HCA < 1500 MB/s
- Required peak data rate per HCA < 1400 MB/s
- 2xFC8 (dual port 8 Gbit/s Fibre Channel)
- Potential peak data rate per 2xFC8 < 1500 MB/s
- Required peak data rate per 2xFC8 < 1400 MB/s

### **COMMENT:**

 More disks (for a total of 1200) can be added to this solution but it will **not**increase performance.

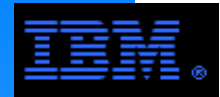

## **DCS9900Benchmark Results**

### **GPFS Parameters**

- blocksize(streaming) = 4096K
- $\blacktriangleright$  blocksize(IOP) = 256K
- $\rightarrow$  pagepool = 1G
- maxMBpS = 4000

# **DCS9900 Parameters**

- $\rightarrow$  8+2P RAID 6
- $\triangleright$  SATA
- cache size = 1024K
- cache prefetch = 0
- cache writeback = ON

### **Streaming Job**

- record size = 4M
- $\blacktriangleright$  file size = 32G
- number of tasks = 1 to 16
- $\rightarrow$  access pattern = seq

### **COMMENT**

 The disparity between read and write performance observed below is much less pronounced when using 15Krpm SAS drives. For example, using 160 SAS tiers...

write  $\sim$  = 5700 MB/s, read  $\sim$  = 4400 MB/s

 This disparity can be removed using cluster block allocation for SATA disk, but this not recommended.

### **4 NSD Servers, no GPFS clients**

- P6-p520, 4 cores, 4.2 GHz, 8 GB RAM
- $\geq$  2xFC8

### **IOP Job**

- record size = 4K
- total data accessed = 10G
- riangler of tasks =  $32$
- access pattern = small file (4K to 16K)

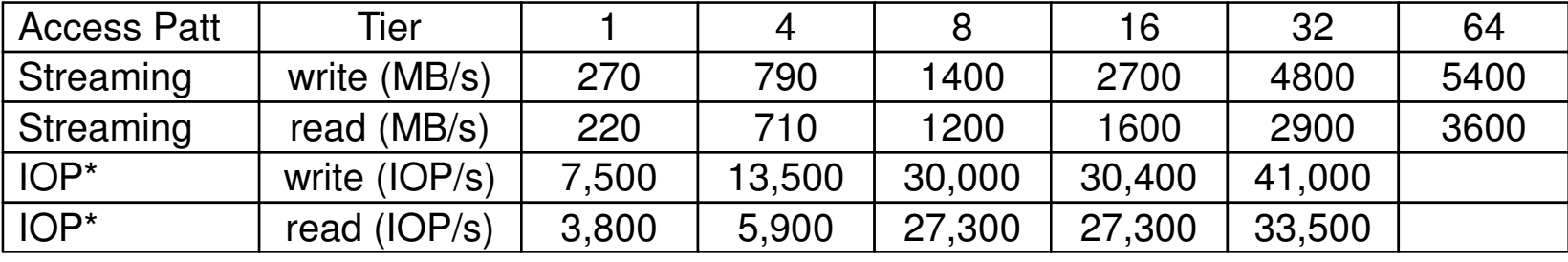

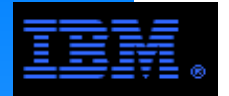

## **DS8000 Series**

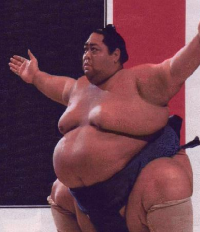

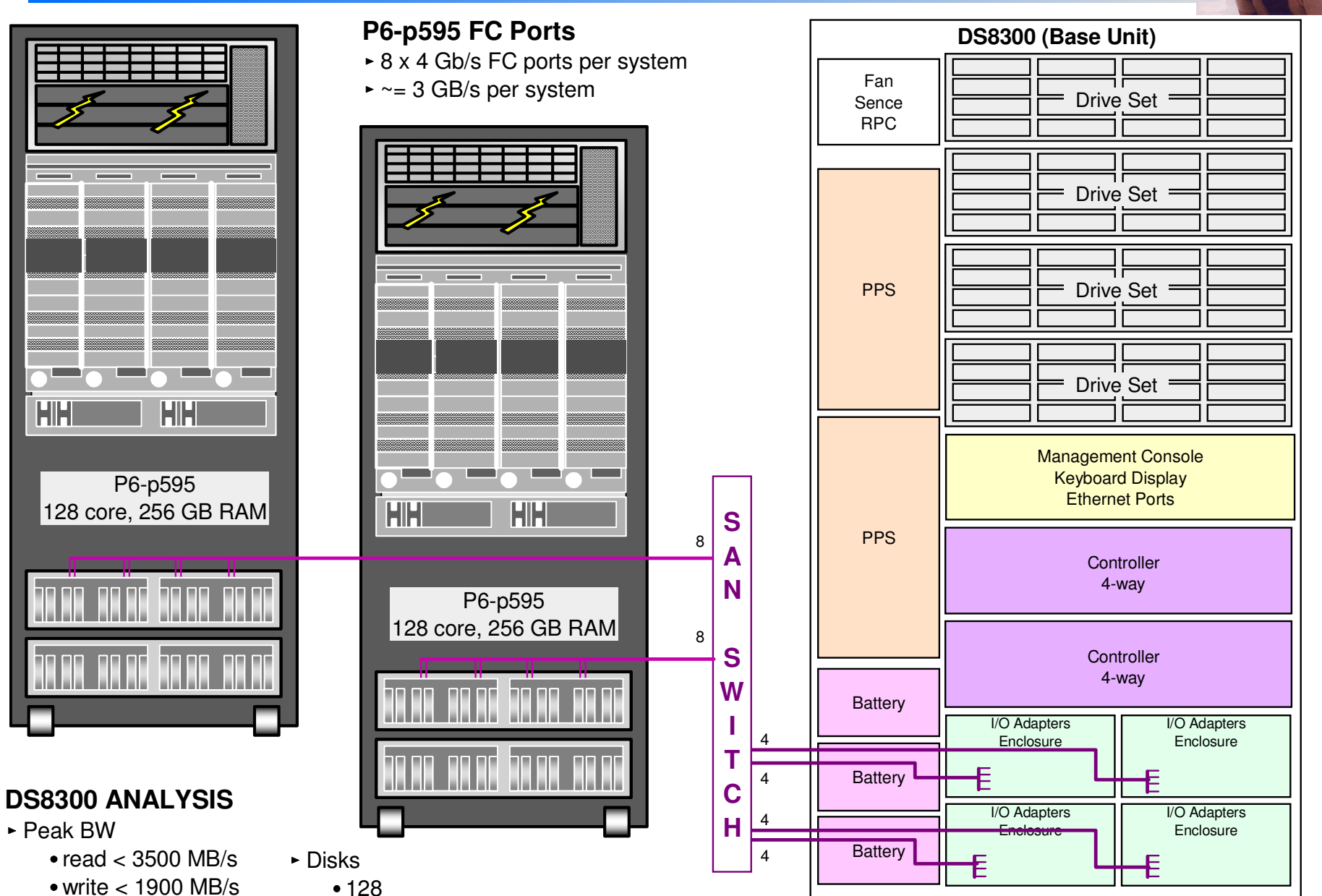

-max per base unit 300 GB/disk @ 15Krpmraw capacity ~= 38 TB

duplex < 2300 MB/s

16 @ 4 Gb/s

► FC Ports

**COMMENT:** The DS8000 RAID architecture is RAID 5 organized in a combination of 6+P and 7+P RAID sets. While this makes configuration easier, it hurts GPFS streaming performance.

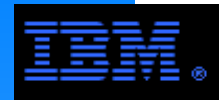

## **Which Storage System is Best?**

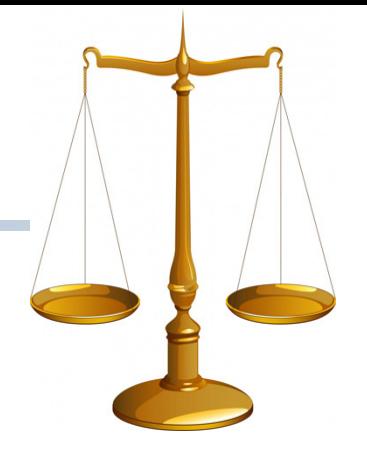

ing pool Which storage system is the best? What is the best number of disks?What is the best size of disks?

There is no unequivocal answer to these questions. The next page presents a feature comparison with a heuristic evaluation of these feature's value to HPC applications.

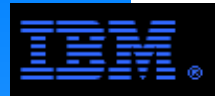

## Feature Comparison

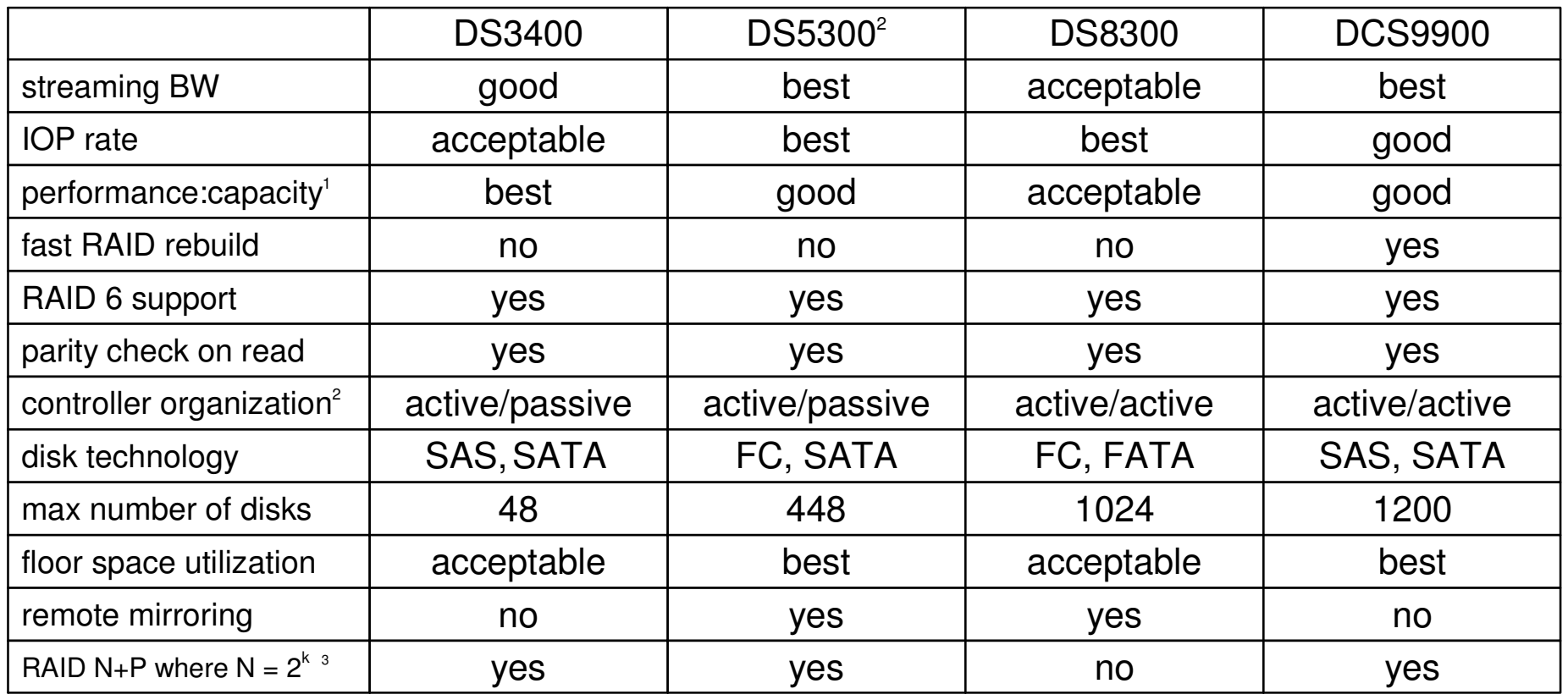

### **Footnotes:**

- 1. The performance: capacity ratio assessment is based on the minimum number of disks *commonly* deployed in order to achieve peak streaming BW. Increasing capacity behind a controller will decrease this ratio. See the analysis on following pages.
- 2. Most storage controllers are based a "dual RAID controller" design in order to avoid single point of failure risks. The RAID controllers are generally associated with the RAID sets in either an active/passive or active/active organization.
- 3. RAID architecture is described using the expression N+P where N is the number of data disks and P is the number of parity disks in a RAID set. For optimum GPFS performance,  $N = 2^k$ . This category declares whether  $N = 2^k$ .

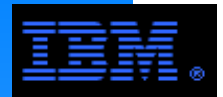

orovidé more common choices.There are many options for storage servers (i.e., NSD servers) with GPFS clusters. The following pages provide examples illustrating some of the

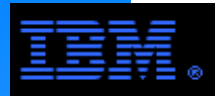

## **P6-p520System Architecture**

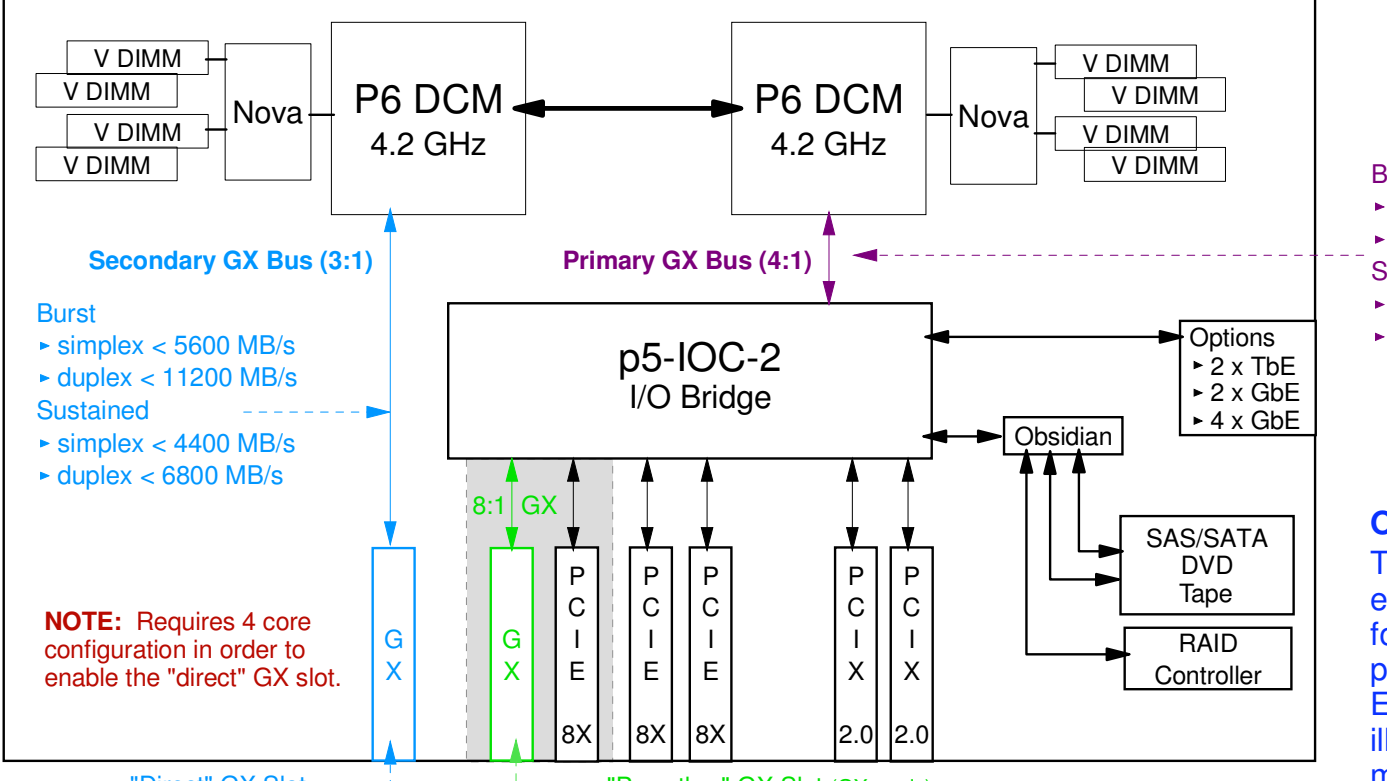

"Direct" GX Slot

#### **"DIRECT" GX Slot**

- IB cards are only supported in this slot.
- ► Card options:
	- dual port, IB 12xSDR @ 6:1 ratio (GX+) dual port, IB 12xDDR @ 3:1 ratio (GX++) $-RIO2$  card @ 8:1 (GX+)
- 12x IB ports 1X and 4X cables requires special "width changer" cable
- GX Bus width: 32 bits
- Rules of thumb:
	- Sustained simplex rates < 80% of simplex burst rate
	- -Sustained duplex rates < 60% of duplex burst rate -single SDR "lane"
	- burst < 250 MB/s, sustained < 185 MB/s
	- -single DDR "lane" burst < 500 MB/s, sustained < 375 MB/s

Pass thru" GX Slot (GX+ only)

#### **"Pass Thru" GX Slot**

- The pass thru GX slot occupies the same physical space as the 1st PCI-E slot. Therefore you can not use both of these slots.
- Supports the RIO2 card @ 8:1 (GX+). It does **not** support IB card.

#### **Single PCI Adapter Data Rates**

- PCI-E 8x:
	- Simplex: Burst < 2000 MB/s, Sustained < 1400 MB/s
	- Duplex: Burst < 4000 MB/s, Sustained < 2100 MB/s
- $\triangleright$  PCI-X 2.0
	- Burst < 2000 MB/s, Sustained < 1400 MB/s (this is not a duplex protocol)

#### **Burst**

- simplex < 4200 MB/s
- duplex < 8400 MB/s
- **Sustained**
- simplex < 3400 MB/s
- duplex < 5000 MB/s

#### **Overiew**

 The P6-p520 is cost effective storage server for GPFS in most pSeries clusters using Ethernet. This diagram illustrates those features most useful to its function as a storage server.

#### **Alternative Solution**

 The P6-p550 can be used in place of the P6-p520. It provides the same number of I/O slots and bandwidth, but it also has more CPUs; GPFS does not need these extra CPUs, therefore the P6-p520 is recommended.

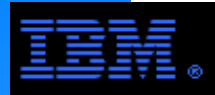

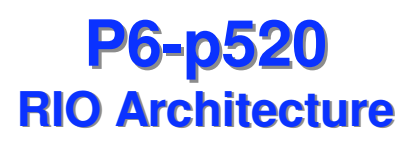

#### **COMMENT:**

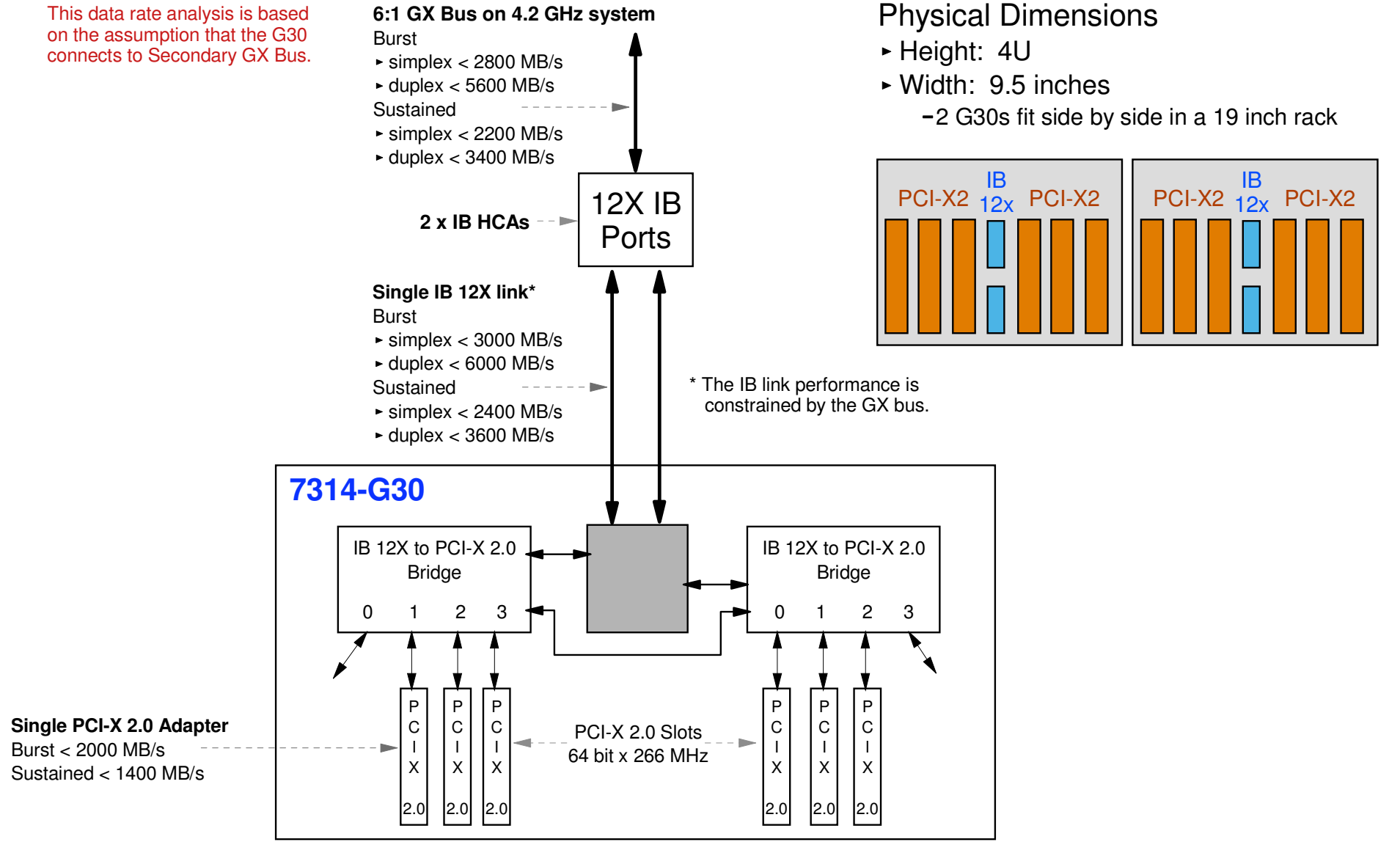

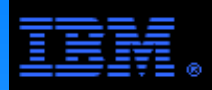

## **P6-p520Example Configuration**

 $\frac{2}{5}$ <br>SX pass-thru<br> $\frac{1}{5}$ <br> $\frac{1}{5}$ <br> $\frac{1}{5}$ <br> $\frac{1}{5}$ <br> $\frac{1}{5}$ <br> $\frac{1}{5}$ <br> $\frac{1}{5}$ <br> $\frac{1}{5}$ <br> $\frac{1}{5}$ P6-p520 NSD server 4-way, 4.2 GHz, 8 GB RAM GX direct GX pass-thruPCI-E #1 #2 #3 PCI-X2 #4 #5 $\overline{2x}$  F C 8**12X DDR** P6-p520 NSD server 4-way, 4.2 GHz, 8 GB RAM GX direct GX pass-thruPCI-E #1 #2 #3 PCI-X2 #4 #5 $2x$  F C 8**12X DDR** P6-p520 NSD server 4-way, 4.2 GHz, 8 GB RAM GX direct GX pass-thruPCI-E #1 #2 #3 PCI-X2 #4 #5 $\overline{2x}$  F C 8**12X DDR**P6-p520 NSD server 4-way, 4.2 GHz, 8 GB RAM GX direct GX pass-thru**GbEGbE**PCI-E #1 #2 #3 PCI-X2 #4 #5 $\overline{2x}$  F C 8**12X DDR** IB LAN\*Ethernet LAN (Administration)FC8**DS5300controller Acontroller B1 <sup>2</sup> <sup>3</sup> <sup>4</sup> <sup>5</sup> <sup>6</sup> <sup>7</sup> <sup>8</sup> 8 <sup>7</sup> <sup>6</sup> <sup>5</sup> <sup>4</sup> <sup>3</sup> <sup>2</sup> <sup>1</sup> 1 <sup>2</sup> <sup>3</sup> <sup>4</sup> <sup>5</sup> <sup>6</sup> <sup>7</sup> <sup>8</sup> 8 <sup>7</sup> <sup>6</sup> <sup>5</sup> <sup>4</sup> <sup>3</sup> <sup>2</sup> <sup>1</sup>** GbE GbE GbE||GbE<br>. 8 x FC8 SAN switch **not** required Disk Drawers option #1: 192 x 15Krpm FC disks (12 drawers) $\rightarrow$  option #2: 448 x SATA disks (28 drawers) **GbEGbEGbEGbEGbEGbEPerformance Analysis** DS5300 streaming data rate 448 x SATA **or** 192 x 15Krpm disks: write < 4.5 GB/s, read < 5.0 GB/s► DS5300 IOP rate 448 x SATA disks: write < 7,000 IOP/s, read < 24,000 IOP/s 192 x 15Krpm disks: write < 16,000 IOP/s, read < 64,000 IOP/spotential aggregate IB rate: 4 x 12xDDR < 5.0 GB/s 1250 MB/s per 12xDDR is possible, and 1250 MB/s is required\*limited by IBoIP(sp) protocolpotential aggregate FC8 rate: 8 x FC8 < 6.0 GB/s 750 MB/s per FC8 is possible, but only 625 MB/s is required The P6-520 offers only 12xDDR, while 4xDDR is more common, so cables supporting 12xDDR -> 4xDDR conversion are available.**FOOTNOTES:** The peak of 1250 MB/s per 12xDDR IB connection using IPoIB(sp) does not provide an adaquate margin of error to harvest the 5 GB/s potential from the DS5300; therefore this solution as shown may provide an aggregate data rate slightly less than 5 GB/s. However, a TbE connection can be added to each node and accessed via GPFS subnets or NFS to more fully utilize the BW potential of the DS5300.

**NOTE:** Order the P6-p520 in the 19" form factor so that they do not require special frames.

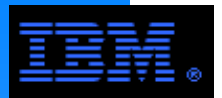

The P6-p575 is used as a storage server in HPC oriented pSeries clusters using Infiniband. This diagram illustrates those features most useful to its function as a storage server.

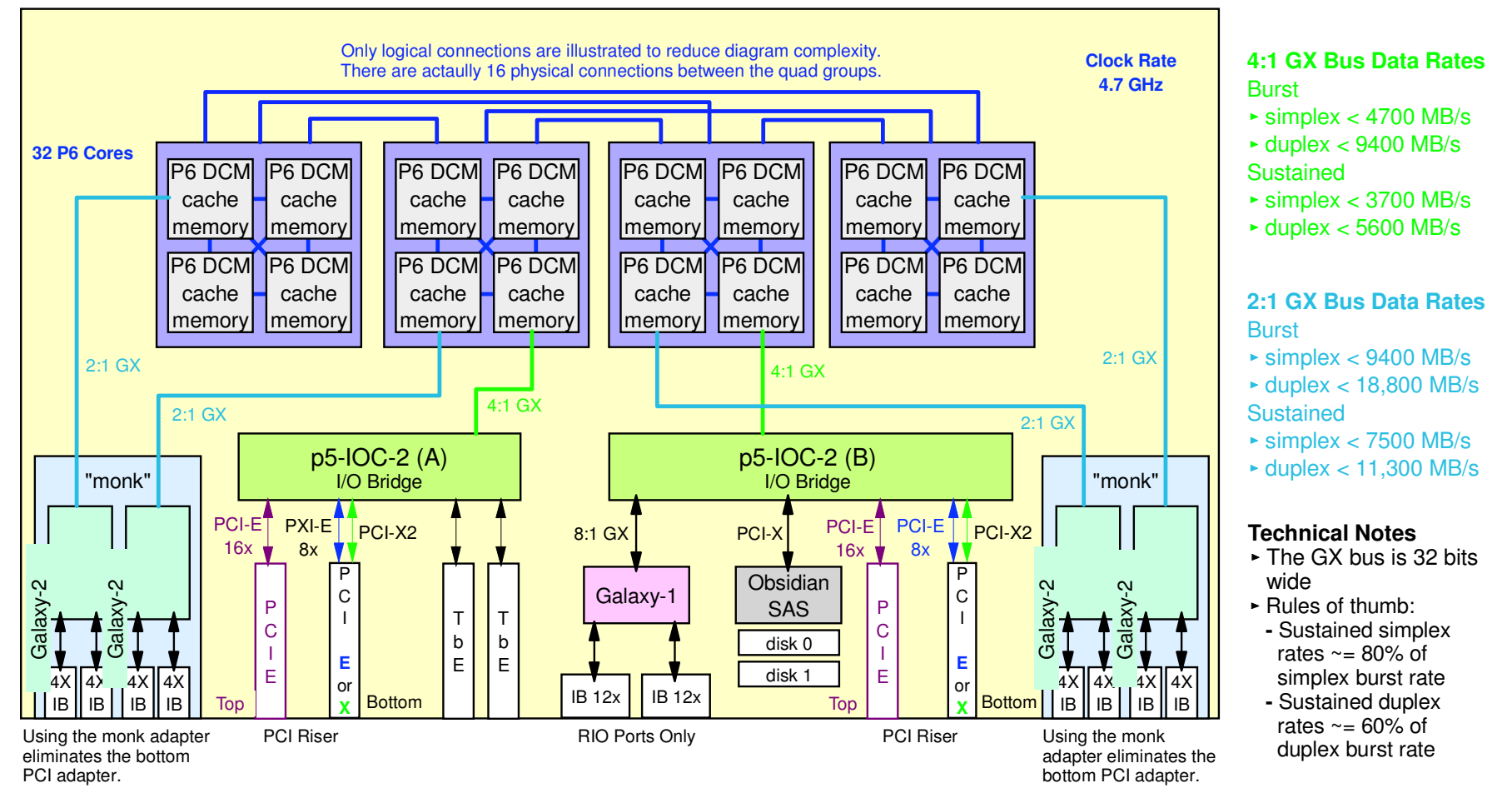

#### **IB Performance Comments:**

- 4X DDR IB port BW
	- simplex < 1500 MB/s, duplex < 2600 MB/s
- $\triangleright$  protocol limitations
	- AIX supports IPoIB(sp) which is a high performance version of IPoIB
	- simplex < 1250 MB/s, duplex < 2150 MB/s

#### **8:1 GX Bus for the RIO portsBurst**

- $\blacktriangleright$  simplex  $\lt$  2400 MB/s
- duplex < 4800 MB/s
- Sustained
- simplex < 1900 MB/s
- duplex < 2900 MB/s

#### **COMMENTS:**

- The 8:1 bus servicing the RIO ports severely restricts the data rate possible using 12x SDR IB.
- While this server has limited I/O connectivity, itsI/O BW is outstanding. The monk IB ports in particular provides the greatest potential for highspeed I/O.

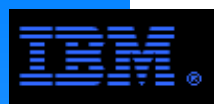

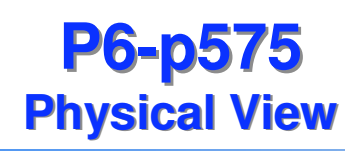

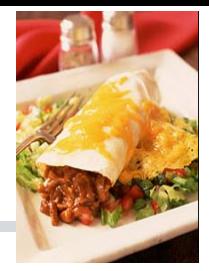

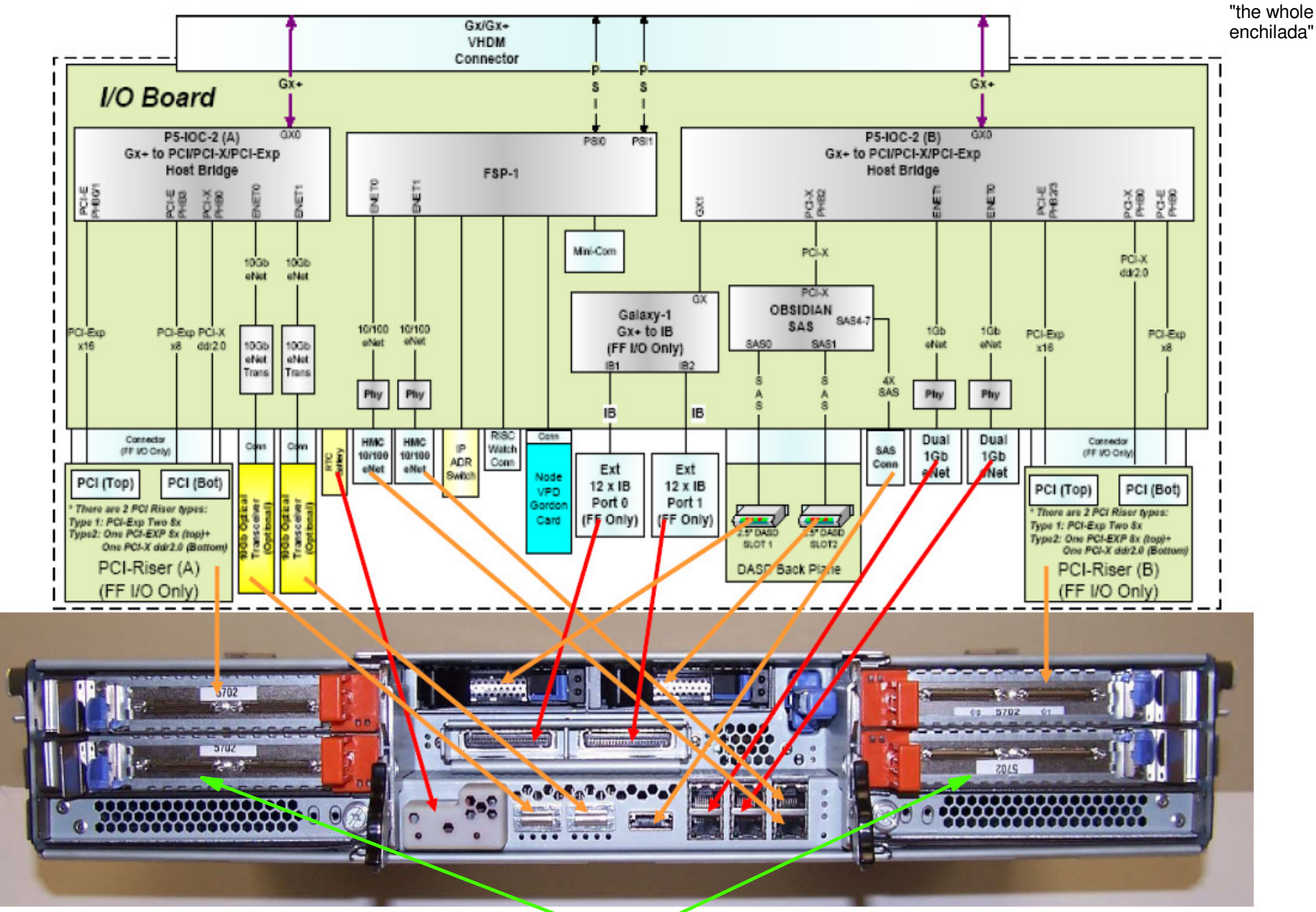

COMMENT: The monk 4X DDR IB HCAs are not shown. If they were, the bottom PCI-E slot would not be available.

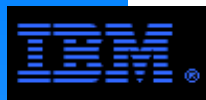

### **P6-p575RIO Architecture**

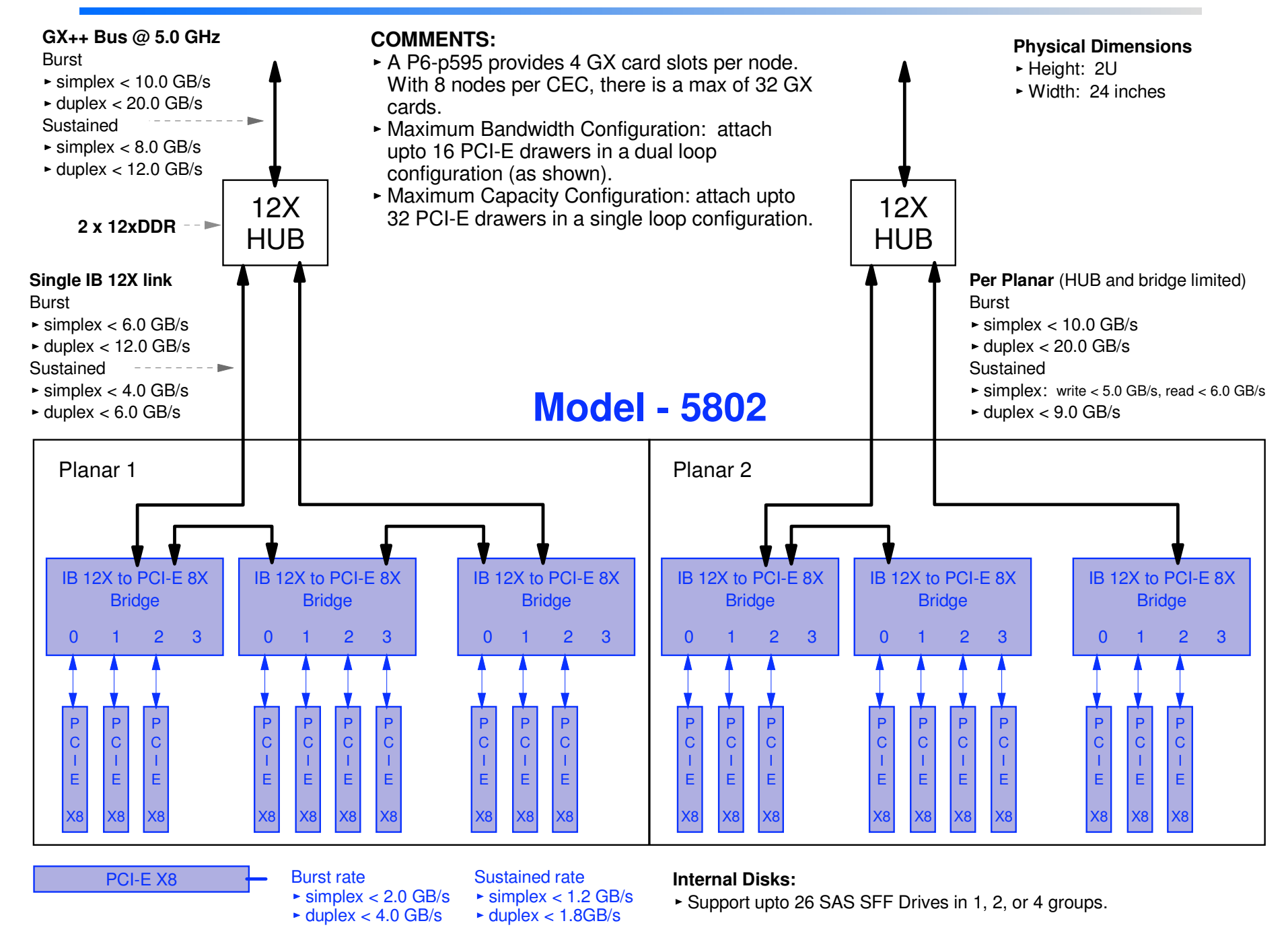
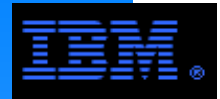

## **P6-p575Example Configuration**

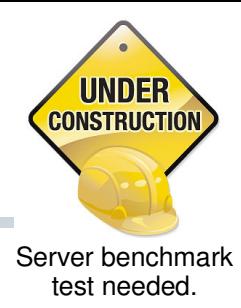

### **Performance Analysis**

Peak sustained DCS9900 performance

- streaming data rate < **5.6 GB/s**
- noncached IOP rate < **40,000 IOP/s**
- <sup>ate</sup> < **40,000 IOI**<br>**AN** via IBoIP( IB 4xDDR IB - **LAN** via IBoIP(sp)
- Potential peak data rate per port < 1250 MB/slimited by IBoIP(sp) protocol
- $\blacktriangleright$  Required peak data rate per port < 1400 MB/s
- The peak of 1250 MB/s per IB port comes close, but is insufficient to harvest to full BW potential of the couplet. Additional IB ports are needed to fully utilize the BW potential of the couplet.

#### IB 4xDDR IB - **SAN** via SRP

- Potential peak data rate per IB port < 760 MB/s
- $\triangleright$  Even though the couplet host side ports are IB, they can not exceed 760 MB/s. Therefore, to harvest the full BW potential of the couplet, all 8host side ports must be used.

**COMMENT:** The P6-p575 is best suited for use as an NSD server in p575 or p595 clusters with an IB based LAN. Otherwise, use the P6-p520.

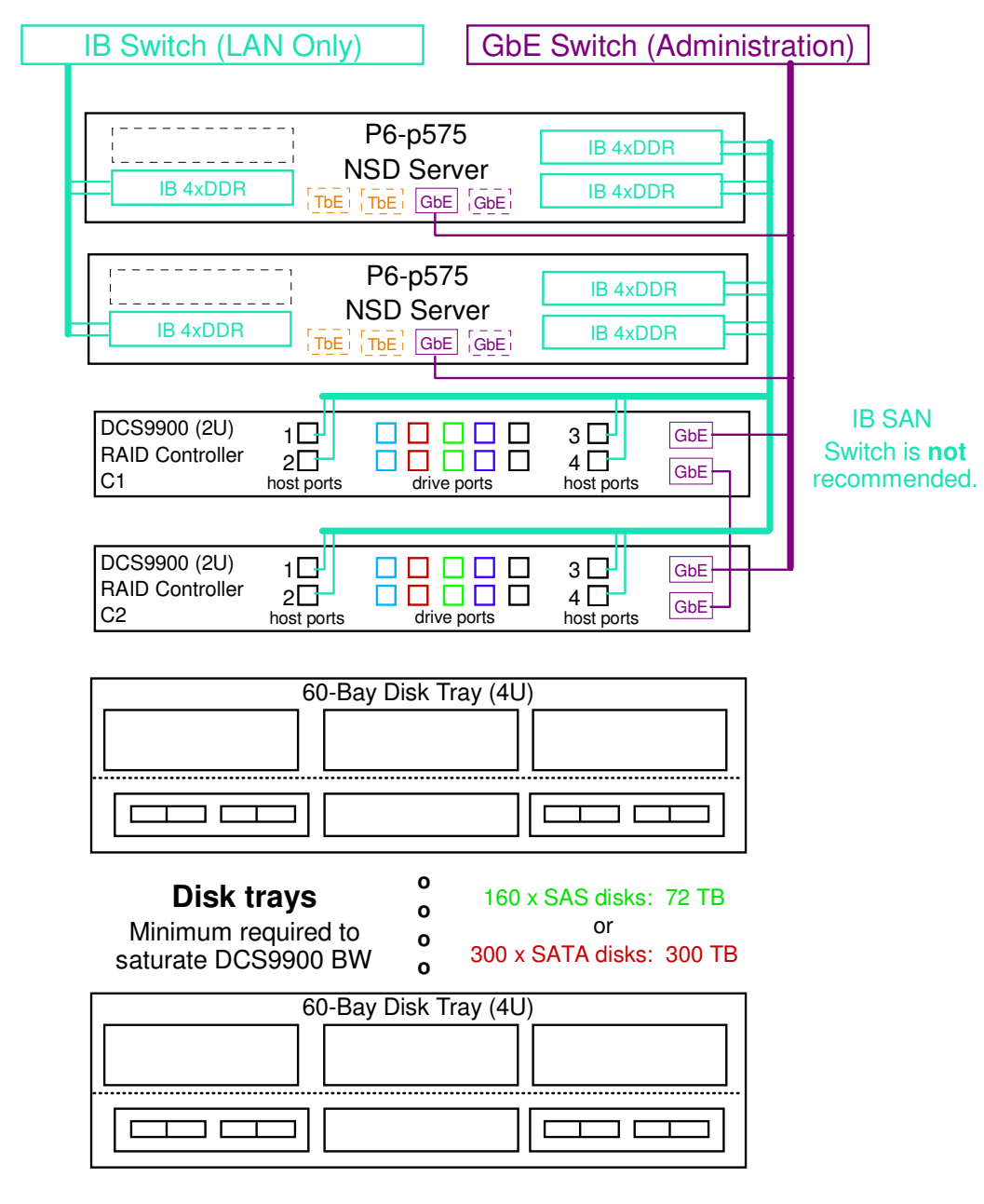

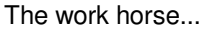

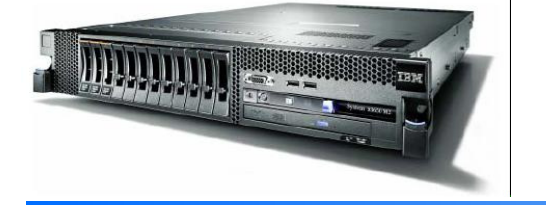

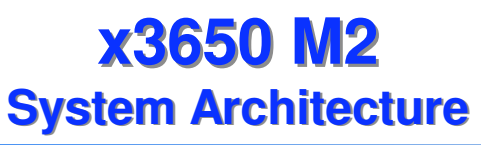

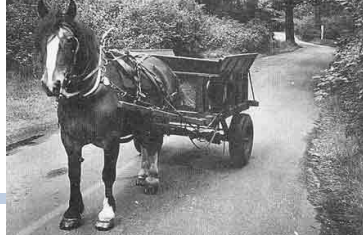

The x3650 M2 is a common and cost effective storage server for GPFS in System X environmnets.

This diagram illustrates those features most useful to its function as a storage server.

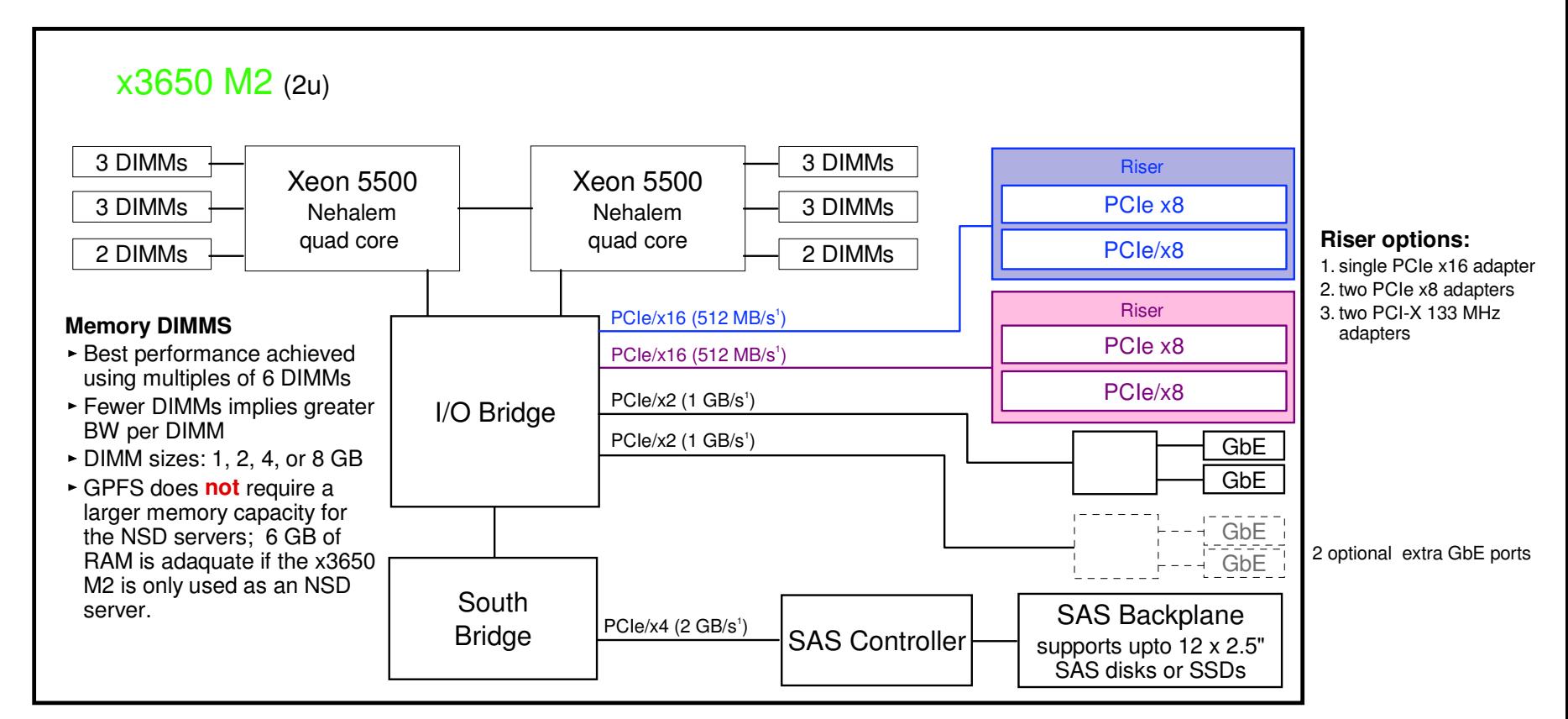

1. Listed bus rates are theoretical *duplex* rates assuming 512 MB/s per link. Production data rates will be less.

- 2. Peak duplex rates for PCIe x8 adapters
	- Gen 1 adapters < 3.2 GB/s
	- Gen 2 adapters < 6.4 GB/s
- 3. Aggregate I/O rate over 4 x PCIe x8 adapters < 10 GB/s

These are the data rates as they would be measured from an application perspective. Actual data rates with overhead are much greater.

\* See http://en.wikipedia.org/wiki/PCIe for details on the PCI Express standard

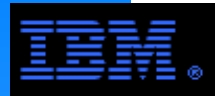

### **x3650 M2Example Configuration**

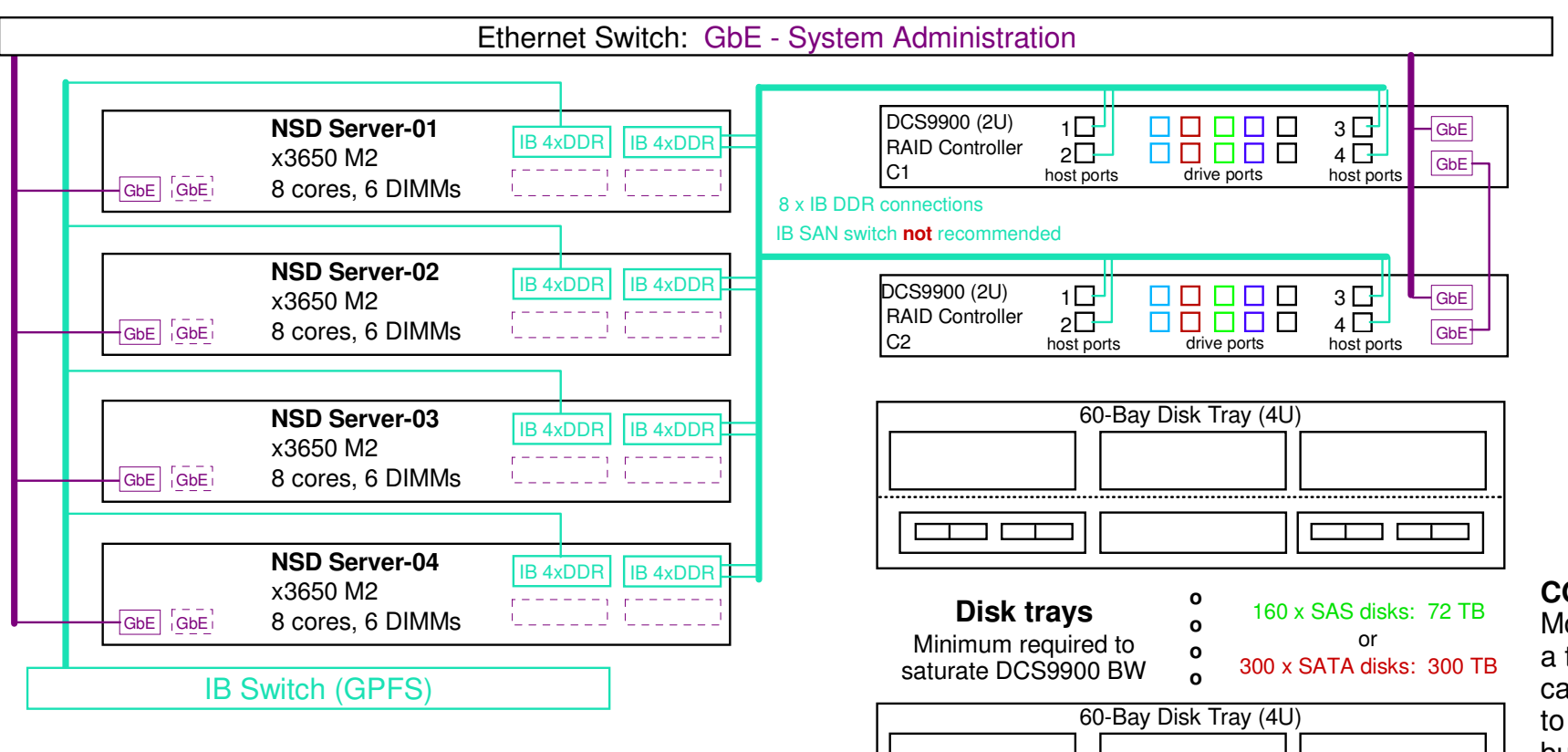

#### **COMMENTS - DCS9900 Host Connections**

- Dual port IB 4xDDR HCAs are necessary since the DCS9900 host side ports can deliver at most 760 MB/s .
- Sharing the LAN based IB switch is **not** recommended, especially if there are more than 32 NSD servers. The host ports can either be directly attached to the servers or separate IB switch can be used.
- While IB 4xDDR (RDMA) can deliver rates upto 1500 MB/s over a LAN, in practice  $IB$  4xDDR (SRP) delivers closer to 1300 MB/s over a SAN. The peak data rate for this solution may therefore be closer to 5.2 GB/s.

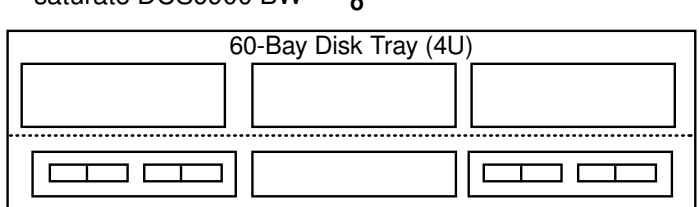

**COMMENT:** 

 More disks (for a total of 1200) can be added to this solution but it will **not**increase performance.

Peak sustained DCS9900 performance

- streaming data rate < **5.6 GB/s**
- noncached IOP rate < **40,000 IOP/s**LAN: 4xDDR IB HCA (RDMA)
- $\blacktriangleright$  Potential peak data rate per HCA < 1500 MB/s
- Required peak data rate per HCA < 1400 MB/s
- Host connections: 4xDDR IB HCA (SRP)
- Potential peak data rate per IB connection < 760 MB/s

The road less traveled...

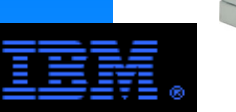

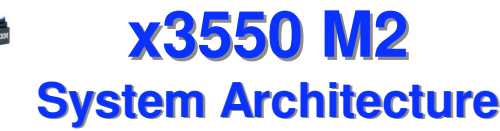

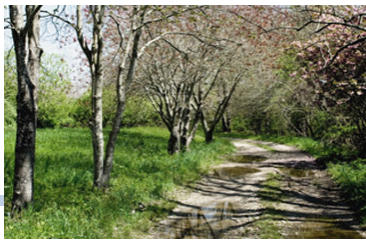

The x3550 may be a cost effective storage server for GPFS in some cases. It's main limitation is a lack of PCIe slots.

This diagram illustrates those features most useful to its function as a storage server.

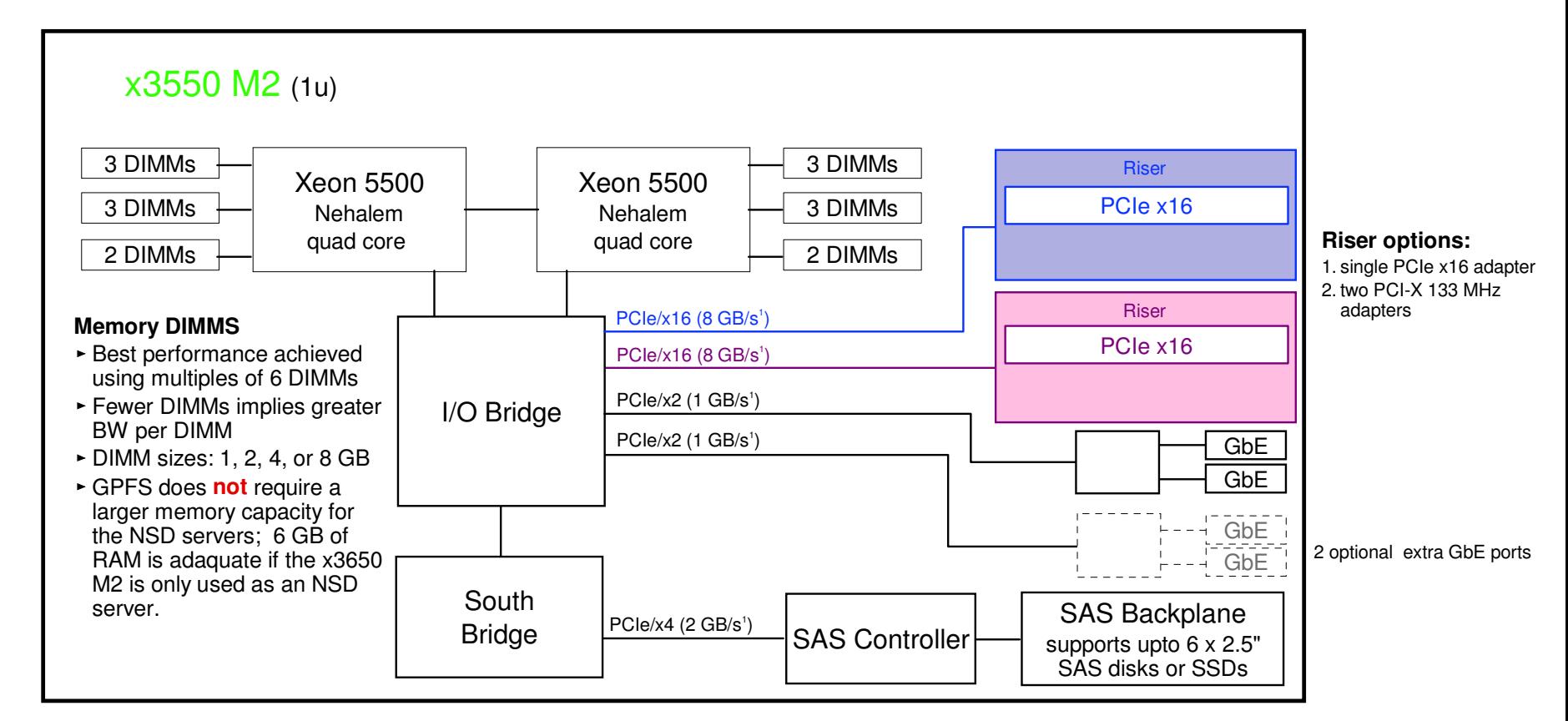

1. Listed bus rates are theoretical *duplex* rates assuming 512 MB/s per link. Production data rates will be less.

2. Peak duplex rates for PCIe x8 adapters

**LEAR THE COMPANY OF PRINTING OF PRINTING COMPANY** 

- Gen 1 adapters < 3.2 GB/s
- Gen 2 adapters < 6.4 GB/s
- These are the data rates as they would be measured from an application perspective. Actual data rates with overhead are much greater.
- 3. Aggregate I/O rate over 4 x PCIe x8 adapters < 10 GB/s

\* See http://en.wikipedia.org/wiki/PCIe for details on the PCI Express standard

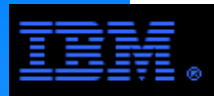

**x3550 M2Example Configuration**

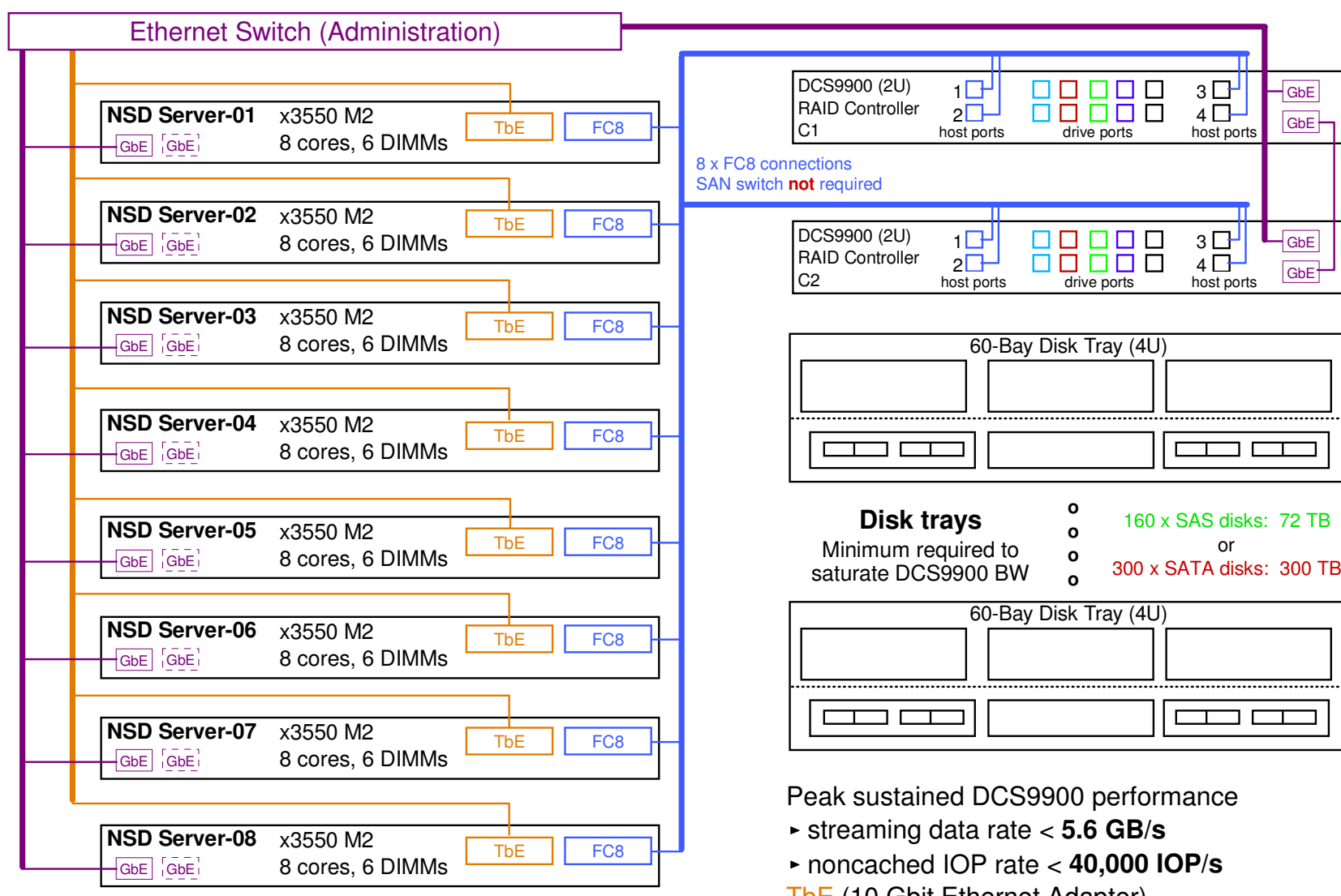

**COMMENT:** Do not underestimate the I/O capability of the x3550 M2. It has the same busses and mother board as the x3650 M2, just fewer I/O ports. For example, an NSD server configuration similar to the previous x3650 M2 example could be effectively used instead of the one illustrated in this example.

**COMMENT:**  More disks (for a total of 1200) can be added to this solution but it will **not**increase performance.

- TbE (10 Gbit Ethernet Adapter)
- Potential peak data rate per  $TbE < 725$  MB/s
- Required peak data rate per TbE < 700 MB/s
- FC8 (single port 8 Gbit/s Fibre Channel)
- Potential peak data rate per FC8 < 760 MB/s
- Required peak data rate per FC8 < 700 MB/s

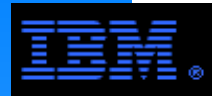

## **Blade Center (BC)Features Useful for Storage Service**

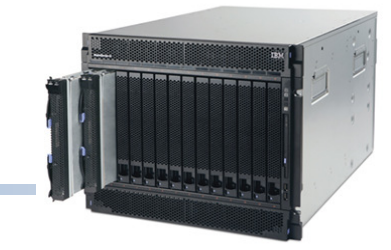

- ► Scalability
	- BC chassis supports up to 14 NSD servers and includes the power, cooling, networking and management infrastructure.
- Management efficiency
	- Nodes, cabling, switches, and management modules form integrated package
	- ntegrated packa<br>nodules provide Management modules provide a common interface for managing all BC components
- **Space efficiency** 
	- A single 9U chassis supports up to 14 NSD servers (plus associated infrastructure!)
- ► Power efficiency
	- BC power modules are as much as 50% more efficient then the smaller power supplies used in rack-mounted servers.
- $\triangleright$  Price
	- By comparison, it requires a large initial investment if only a small storage server infrastructure is needed. But the incremental costs of scaling out are small.
- Potential storage I/O bandwidth (BW)
	- Server to client BW (Ethernet)
		- $-TbE < 12$  GB/s
		- GbE < 1 GB/s
	- Server to storage controller BW (FC)
		- **FC8 < 8 GB/s**
	- The external FC ports gate the effective BW to 8 GB/s; this means that we can only effectively use 12 of the 14 blades as NSD servers. The "extra" 2 blades can be used as spares or for other things.

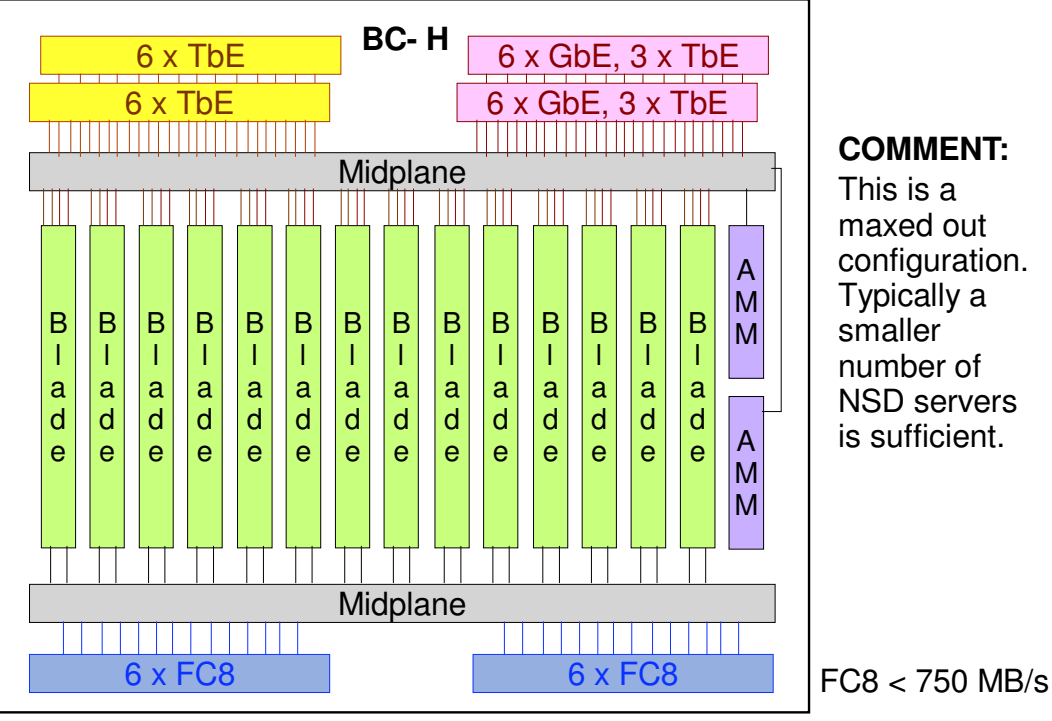

### **I/O Ports**

- **TbE module:**
- in: 14 x TbE
- out: 6 x TbE
- **Mixed Ethernet module:**
- in: 14 x GbEout: 6 x GbE, 3 x TbE
- **FC module:**
- in: 14 x FC4out: 6 x FC8

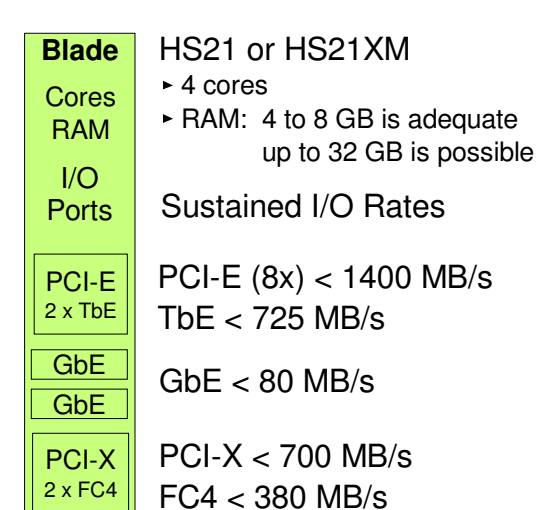

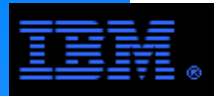

## **BladeCenter ConfigurationUsing External Nodes as Storage Servers**

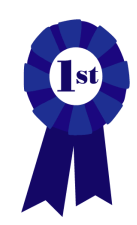

The recommended best practice for using GPFS with blades is to use external nodes as the NSD servers.

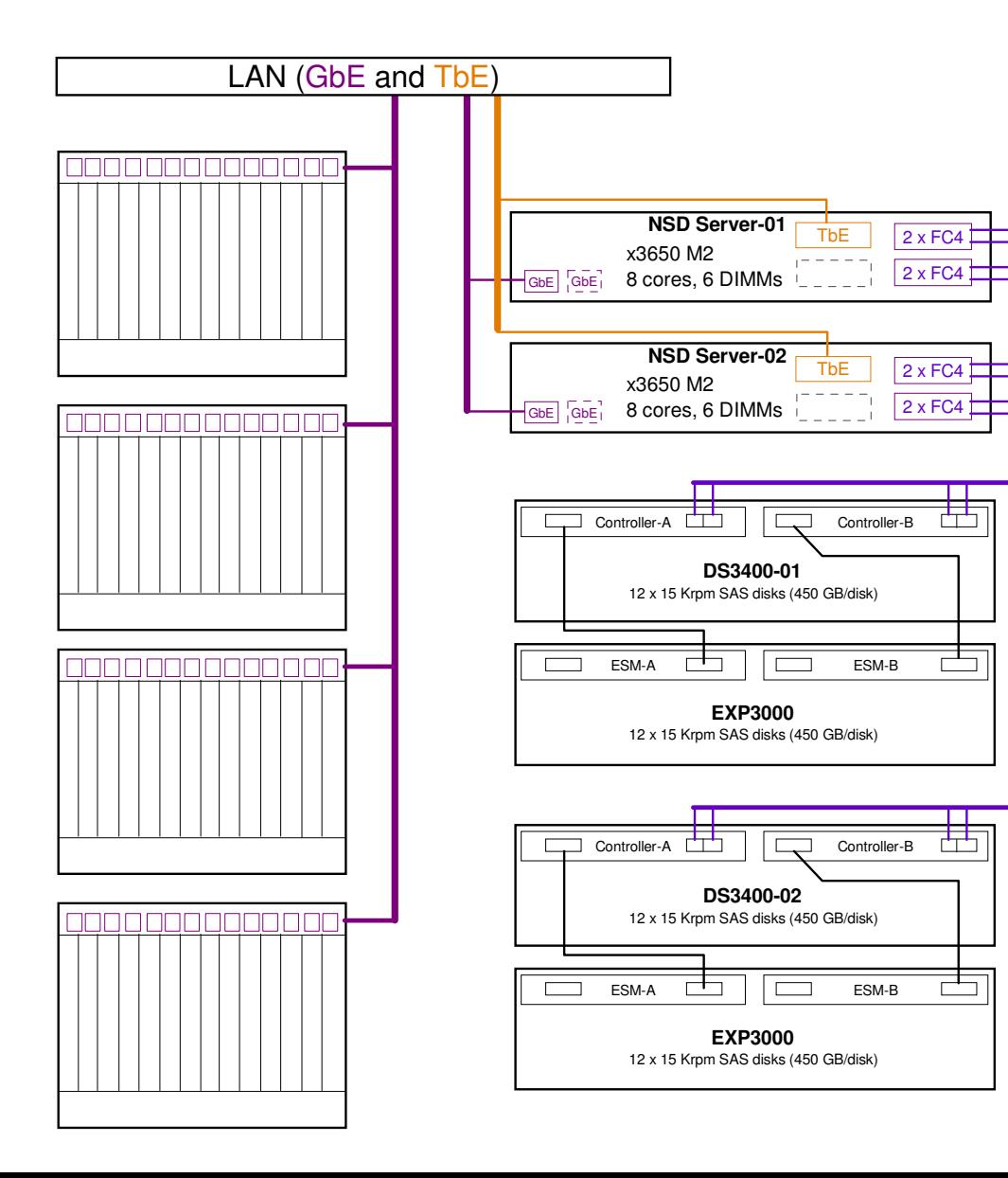

#### **ANALYSISStorage**

- 2 x DS3400
	- disk: 15Krpm SAS
	- 48 disks
	- 4+P RAID 5
	- 8 arrays + 8 hot spares
	- usable capacity < 14 TB

### **Blades (56)**

- ► GbE to each blade
	- up to 80 MB/s per blade
- Aggregate BW
	- write < 1300 MB/s
	- read < 1450 MB/s
- ► Average BW
	- write < 20 MB/s per blade
	- read < 25 MB/s per blade

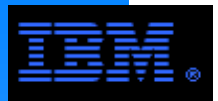

## **BladeCenter ConfigurationUsing Blades as NSD Servers**

While not as effective as external servers, blades can be used as NSD servers.

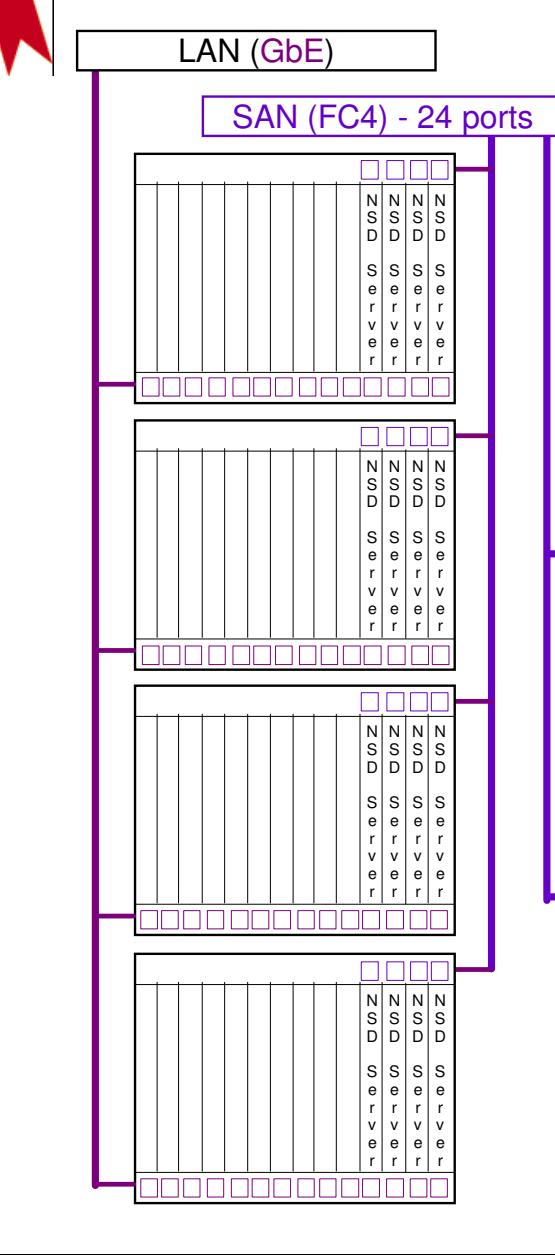

### **ANALYSIS**

### **Storage**

- 2 x DS3400
	- disk: 15Krpm SAS
	- 48 disks
	- 4+P RAID 5
	- 8 arrays + 8 hot spares
	- usable capacity < 14 TB

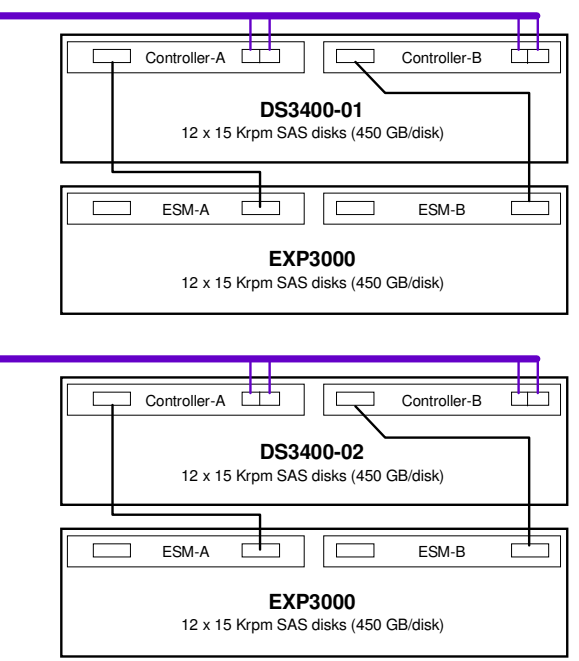

### **Blades (56)**

- ► GbE to each blade up to 80 MB/s per blade
- Aggregate BW write < 1300 MB/s
	- read < 1450 MB/s
- Average BW
	- write < 20 MB/s per bladeread < 25 MB/s per blade

#### **COMMENT:**

- Given a GbE of LAN, it is necessary to use 20 nodes as NSD servers.
- ► Requires SAN switch and 1 FC4 per NSD server.
- NSD servers can also be used to run applications as GPFS clients.
- Blades have less utility as storage servers due to more limited I/O capabilities.

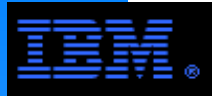

## **Blade ConfigurationUsing Blades as NSD Servers**

Blades can use GPFS as a SAN file system, but since blade clusters tend to be large, a larger SAN and special SAN tuning is necessary.

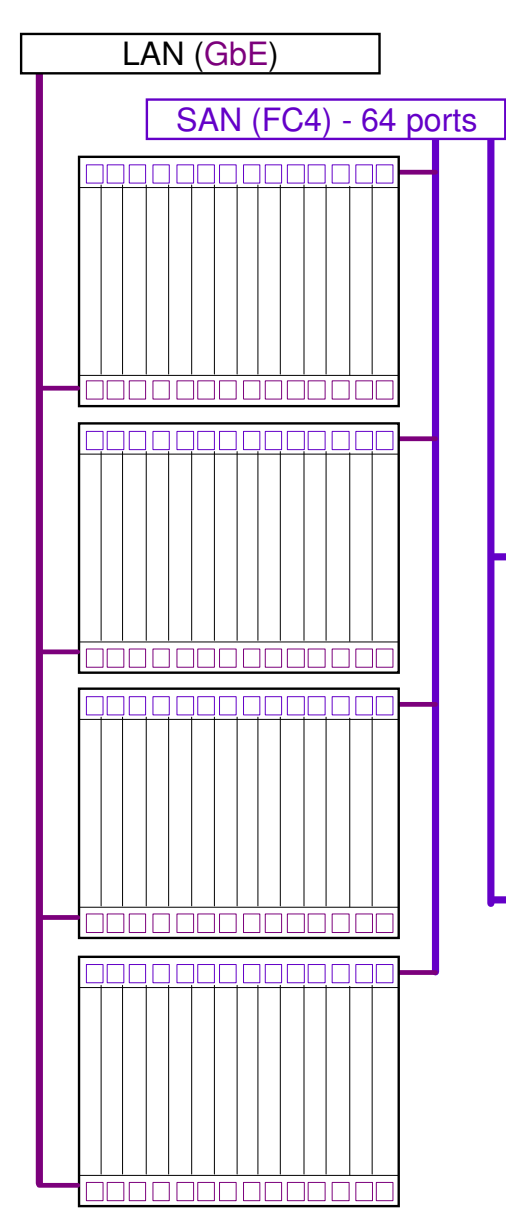

### **ANALYSIS**

### **Storage**

- 2 x DS3400
	- disk: 15Krpm SAS
	- 48 disks
	- 4+P RAID 5
	- 8 arrays + 8 hot spares
	- usable capacity < 14 TB

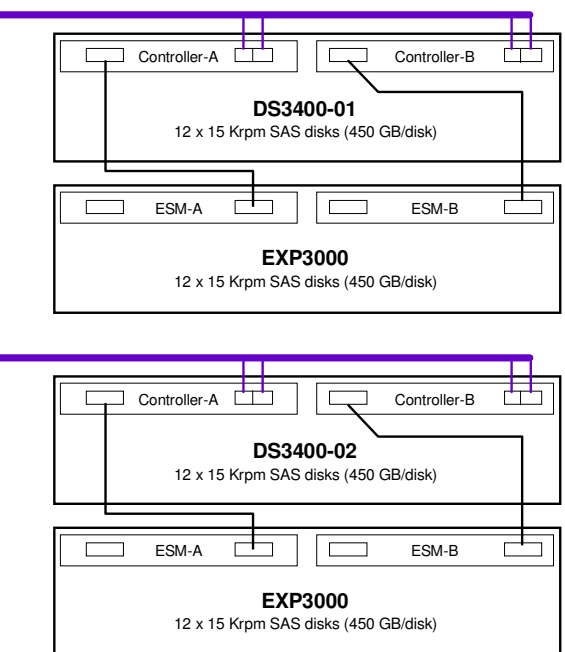

### **Blades (56)**

- ► FC4 per blade
	- up to 380 MB/s per blade
- Aggregate BW
	- write < 1300 MB/s
	- read < 1450 MB/s
- Average BW
	- write < 20 MB/s per blade
	- read < 25 MB/s per blade

#### **COMMENT:**

- ► Requires larger SAN (1 FC4 per blade) along with a SAN switch.
- ► Set queue depth to 1 or 2.
- There are no hard rules saying that GPFS can not be used for a large SAN, nor are there rules regarding the size of a GPFS SAN, but generally SANs spanning more than 32 nodes are less common for GPFS.

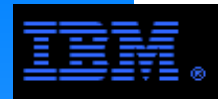

This section contains numerous examples of actual and proposed GPFS configurations illustrating the versatility of GPFS.

 They show both ordinary and unusual configurations.

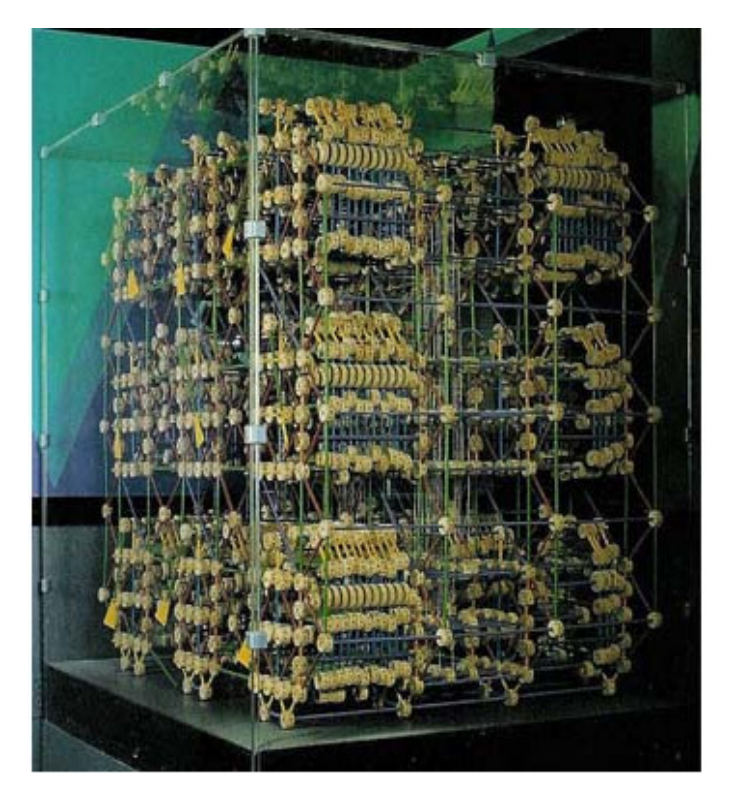

Tinkertoy ComputerOn display at Museum of Science, Boston

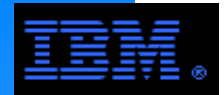

- configured, not necessarily how they *should be* configured. **The configurations shown in this section are only examples** illustrating and suggesting GPFS possible configurations. In some cases, they merely illustrate how systems have been
- **These slides are not intended to be "wiring diagrams"; rather,** they are to illustrate basic concepts when integrating various components into an overall solution.
- **L** Unless stated otherwise, "feeds and speeds" are based on realistic upper bound estimates as measured by the application, but under ideal benchmarking conditions. Performance will vary "according to actual driving conditions".

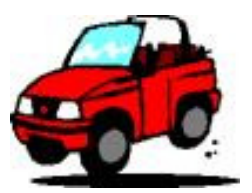

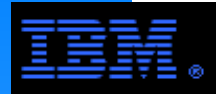

(*e.g.*, HBAs) may disproportionately degrade performance. **Ideally, an I/O subsystem should be balanced.** There is no point in making one component of an I/O subsystem fast while another is slow. Moreover, overtaxing some components of the I/O subsystem

However, this goal can not always be perfectly achieved. A common imbalance is when capacity is more important than bandwidth; then the aggregate bandwidth based on the number of disks may exceed the aggregate bandwidth supported by the electronics of the contollers and/or the number HBAs and storage servers.

"Performance is inversely proportional to capacity." -- Todd Virnoche

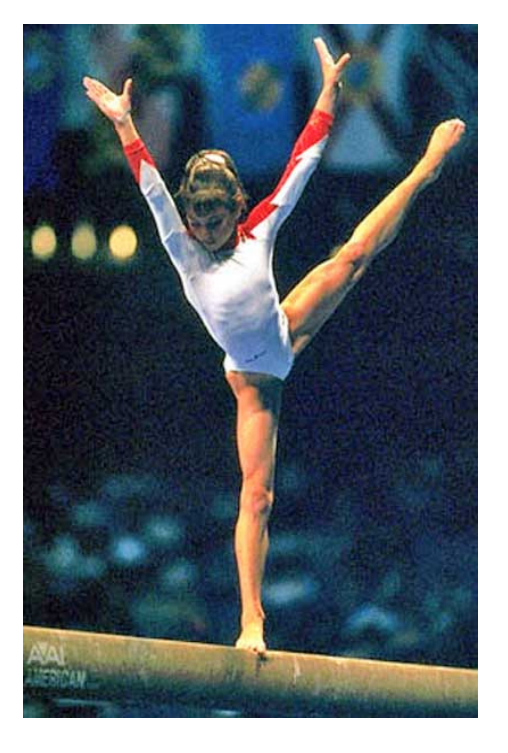

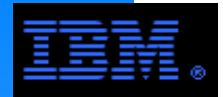

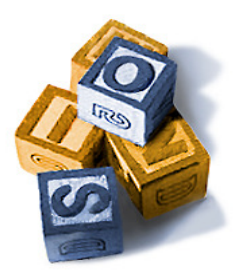

יטו וווטי<br>etora*r* A convenient design strategy for GPFS solutions is to define a "storage building block", which is the "smallest" increment of storage and servers by which a storage system can grow.

Therefore, a storage solution consists of 1 or more storage building blocks. This allows customers to conveniently expand their storage solution in increments of storage building blocks (i.e., "build as you grow" strategy)

This solution is made feasible since GPFS scales linearly in the number of disks, storage controllers, NSD servers, GPFS clients, and so forth.

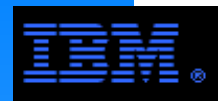

## **But the Building Blocks Are Getting Larger**

Storage Servers: several GB/s FC and SAS disks: 450 GB/diskSATA Disks: 2 TB/diskStorage Controllers: 0.5 PB to 1.0 PB

This presents a challenge for smaller storage systems.

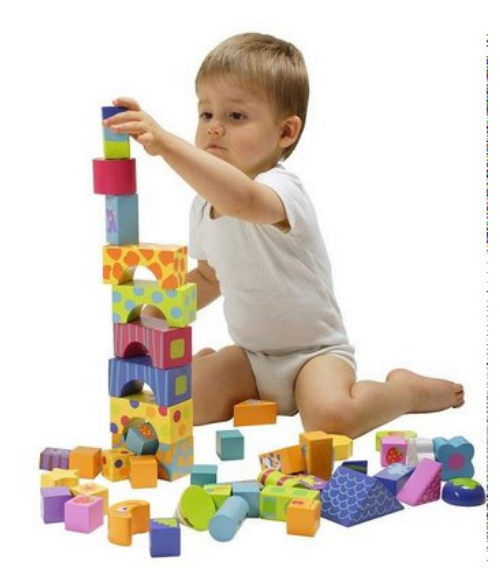

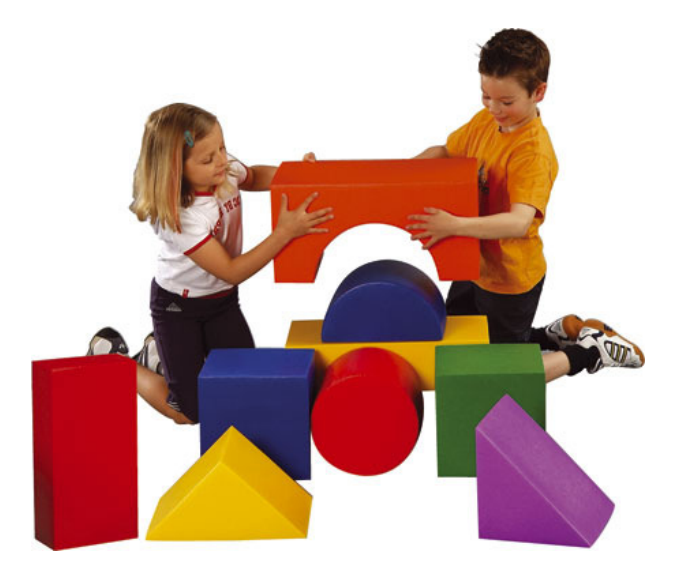

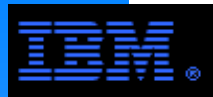

## **Building Block #1APerformance Optimized**

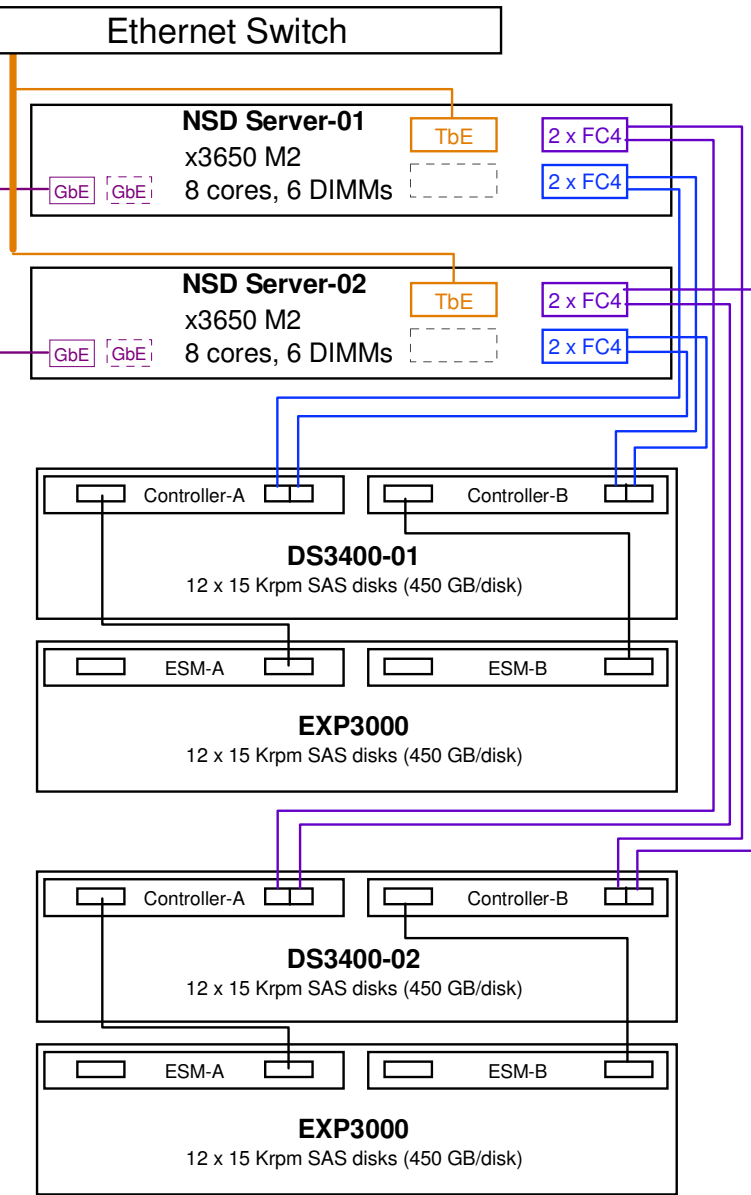

- NSD Server: x3650-M2
	- 8 Cores, 6 GB RAM
	- 2 dual-port 4 Gb/s FC HBAs (2xFC4)
		- at most 760 MB/s per adapter
	- Single 10 GbE (TbE) adapter per nodeat most 750 MB/s per adapter (Myricom adapter)
- Disk Controller: DS3400 with EXP3000
	- 12 disks per DS3400 plus 12 disks per EXP3000SAS disk, 450 GB/disk @ 15Krpm
	- $\bullet$ LUNs:  $4+P$  RAID5 sets
- Aggregate Capacity and Performance
	- Capacity
		- 48 disks @ 450 GB/disk
		- raw = 21 TB, usuable = 14.4 TB
		- -includes 8 hot spares
		- This is excessive, but there are only 4 hot spares per DS3400
	- Performance
		- streaming: write < 1300 MB/s, read < 1600 MB/s
		- IOP: write < 18,000 IOP/s, read < 22,000 IOP/s
- Alternative: Capacity Optimized
	- Use 4 drawers of 1 TB SATA disk per DS3400
	- Capacity
		- 84 disks @ 1 TB/disk in 8+2P RAID 6 configuration
		- $-raw = 84$  TB, usuable = 64 TB
		- -includes 4 hot spares
	- Performance: TBD (perhaps 1200 MB/s?)
	- COMMENT:
		- Usable capacity could be increased to 72 TB using 4+P RAID5 arrays, but this is not a best practice.

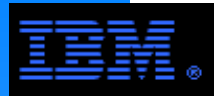

 $\overline{\phantom{a}}$ 

## **Building Block #1A2 Building Blocks**

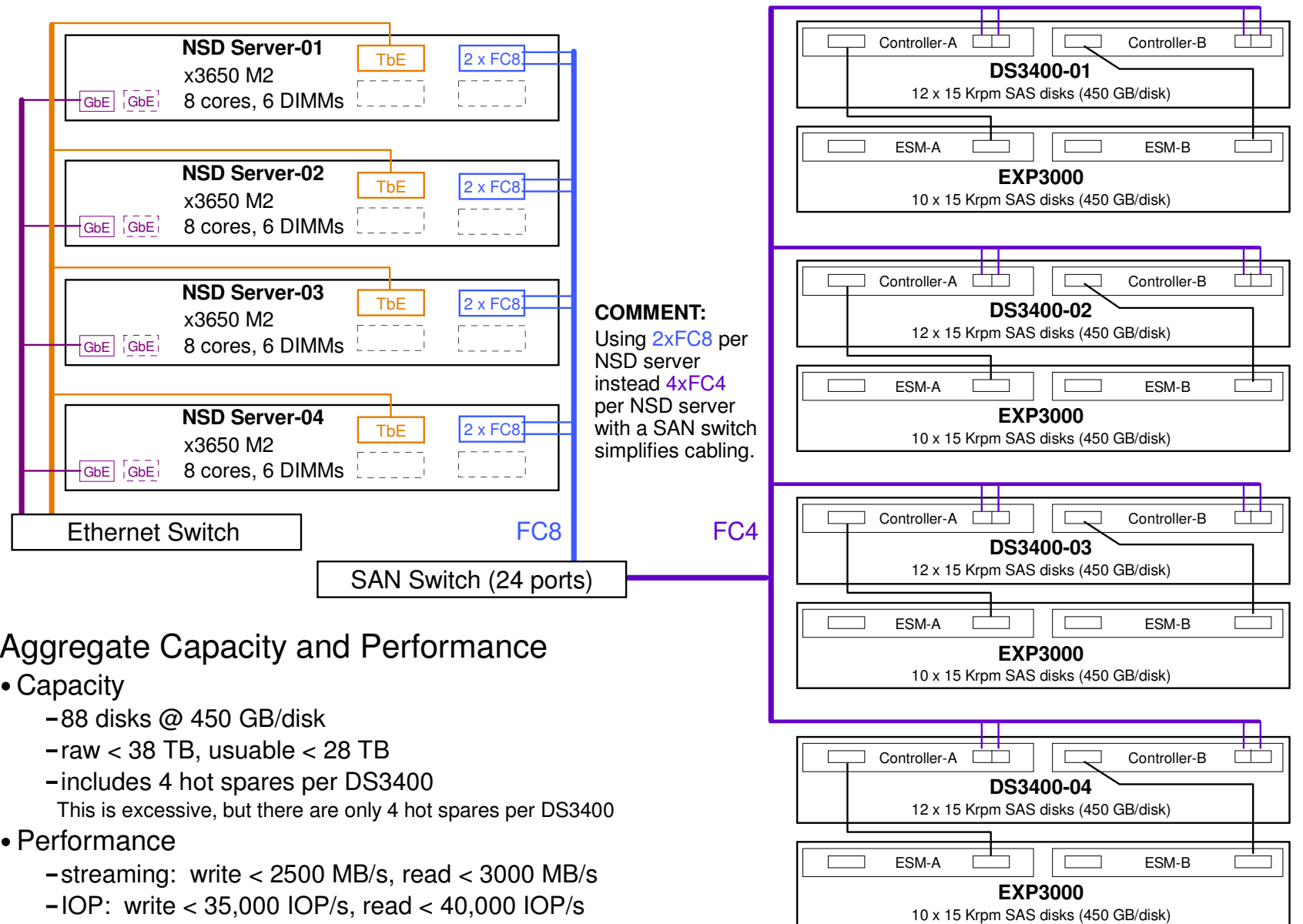

**WARNING:** Scaling beyond 2 building blocks (i.e., 4 x DS3400) is **not** recommended when performance is critical because RAID rebuilds over multiple DS3400s significantly impede performance. If scaling beyond this is required, then deploy multiple GPFS file systems or storage pools to limit the impact of RAID rebuilds.

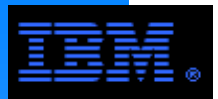

## **Building Block #1B**

### **Maximizing Capacity and Harvesting Unused Server Bandwidth**

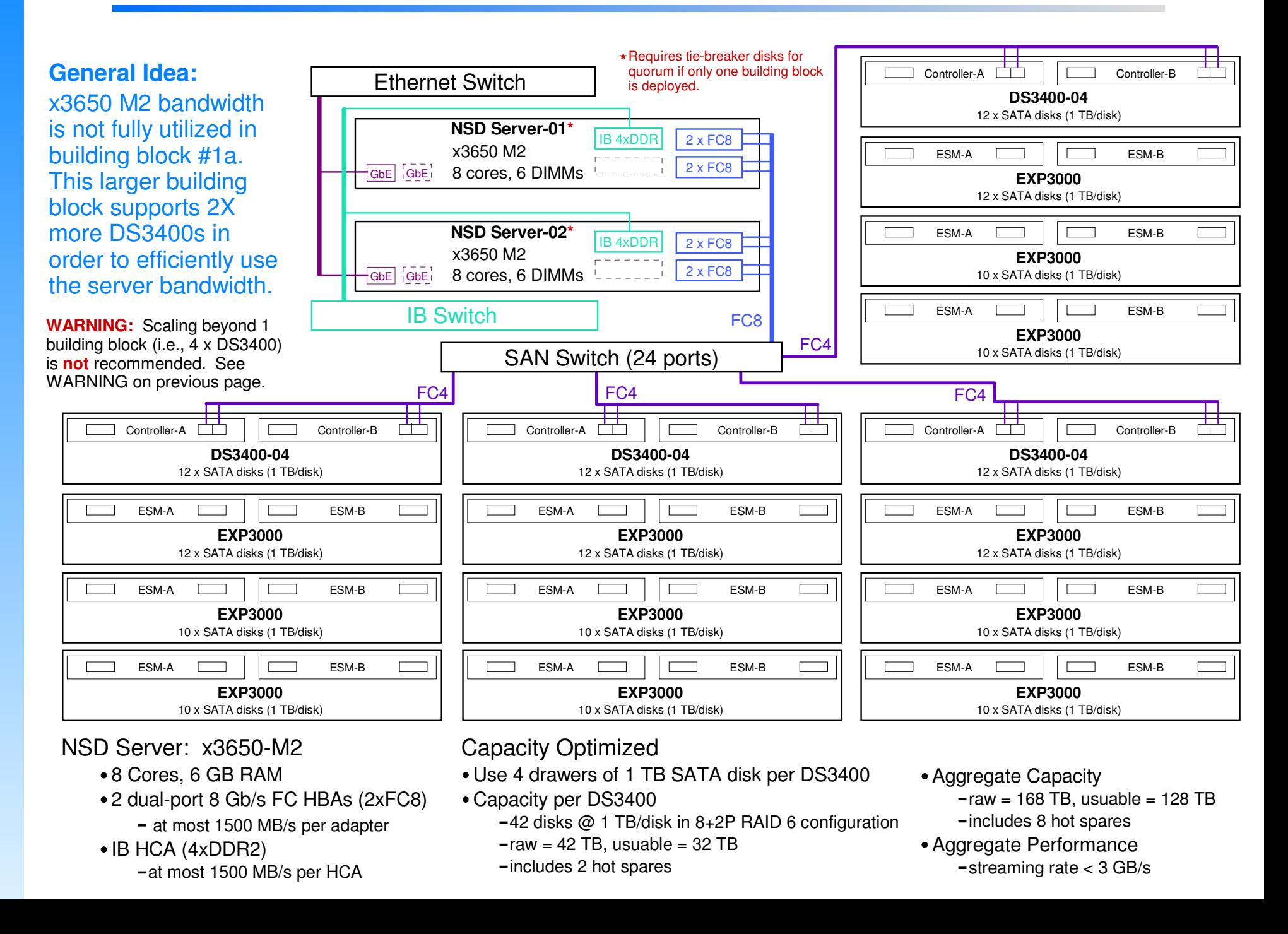

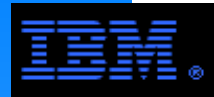

### **Building Block #1A vs. #1BPerformance vs. Capacity**

### **15Krpm FC disk @ 450 GB/disk**

- ► Capacity
	- raw < 38 TB
	- usable < 28 TB
- Performance
	- streaming rate<br>writo < 2500 MB
		- write < 2500 MB/s
		- read < 3000 MB/s
	- -IOP rate
		- write < 35,000 IOP/s
		- read < 40,000 IOP/s
- Performance to Usable Capacity Ratio
	- -streaming rate write < 89 MB/s / TBread < 107 MB/s / TB
	- -IOP rate
		- write < 1250 IOP/s / TB
		- read < 1430 IOP/s / TB
- ► Floor Space<sup>+</sup>
	- $-$  Racks (42u x 19"): 1
	- Usable Capacity per rack: 29 TB/rack

### **SATA @ 1 TB/disk**

- ► Capacity
	- raw < 168 TB
	- usable < 128 TB
- Performance
	- streaming rate
		- write < 2500 MB/s
		- read < 3000 MB/s
	- $-IOP$  rate\*
		- write < 15,000 IOP/s
		- read < 20,000 IOP/s
- Performance to Usable Capacity Ratio
	- -streaming rate
		- write < 19 MB/s / TB
		- read < 23 MB/s / TB
	- -IOP rate
		- write < 117 IOP/s / TB
		- read < 156 IOP/s / TB
- ► Floor Space<sup>+</sup>
	- $-$  Racks (42u x 19"): 1
	- Usable Capacity per rack: 128 TB/rack

#### **FOOTNOTES:**

- SATA IOP rates need validation testing (n.b., they are a SWAG ;->)
- This ratio is misleading in this case since a rack is not fully utilized for this solution.

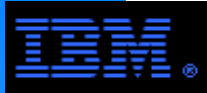

## **Building Block #2APerformance vs. Capacity**

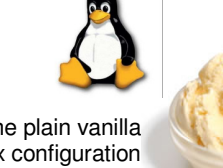

The plain vanilla Linux configuration

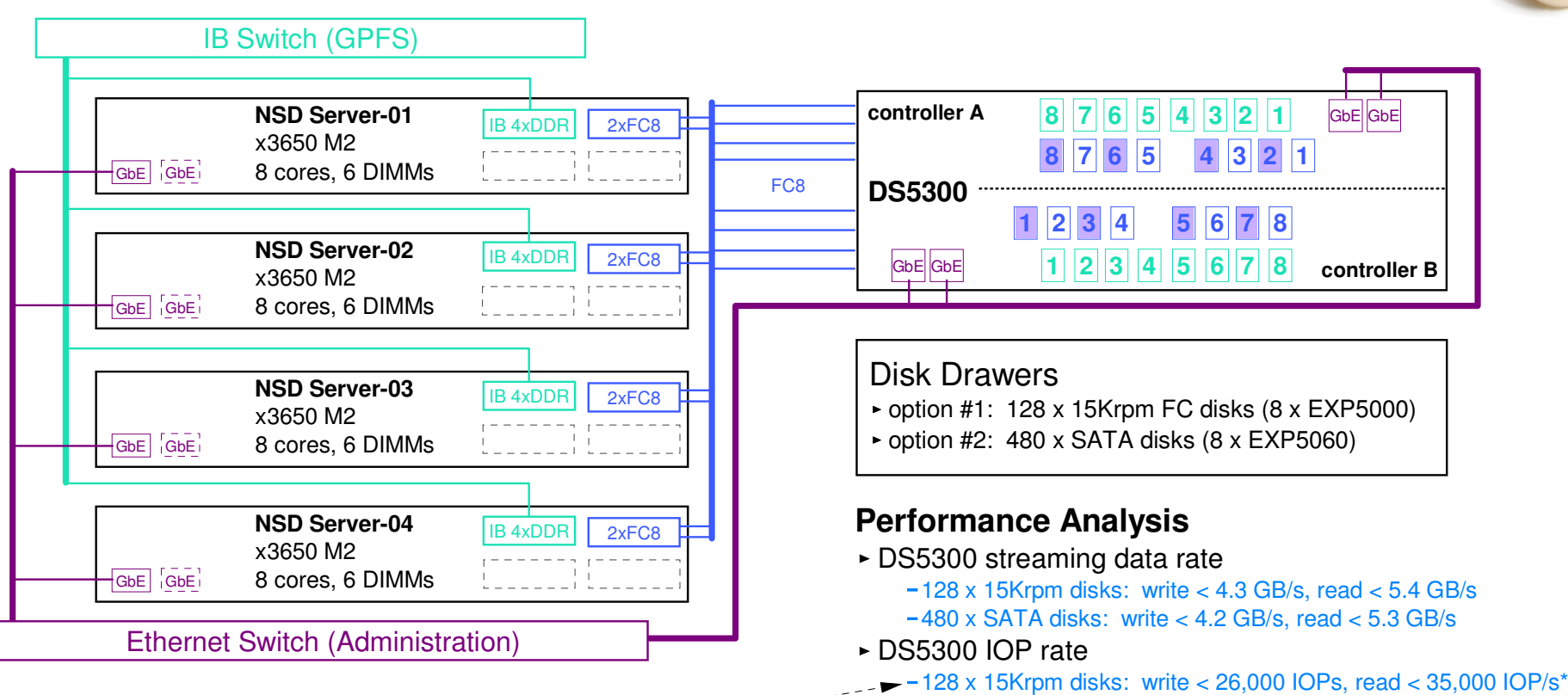

#### **FOOTNOTE:**

The 15Krpm IOP rates assume of good locality. Assuming poor locality, these rates could be: write < 9,000 IOP/s, read < 15,000 IOP/s.

- 480 x SATA disks: write < 7,000 IOP/s, read < 24,000 IOP/spotential aggregate IB rate: 4 x 12xDDR < 5.0 GB/s
	- 1500 MB/s per 12xDDR is possible, and 1350 MB/s is required
- potential aggregate FC8 rate: 8 x FC8 < 6.0 GB/s750 MB/s per FC8 is possible, but only 675 MB/s is required

#### **Capacity Analysis**

- ► 15Krpm FC Disk
	- 128 disks @ 450 GB/disk
	- 24 x 4+P RAID 5 arrays + 8 hot spares
	- raw capacity < 56 TB, usable capacity < 42 TB
- ► SATA disk
	- 480 disks @ 2 TB/disk
	- 48 x 8+2P RAID 6 arrays
	- raw capacity < 960 TB, usable capacity < 768 TB

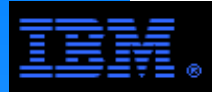

## **Building Block #2BPerformance vs. Capacity**

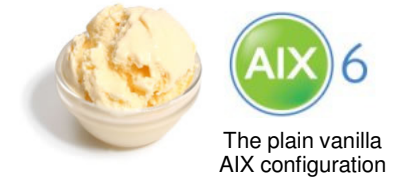

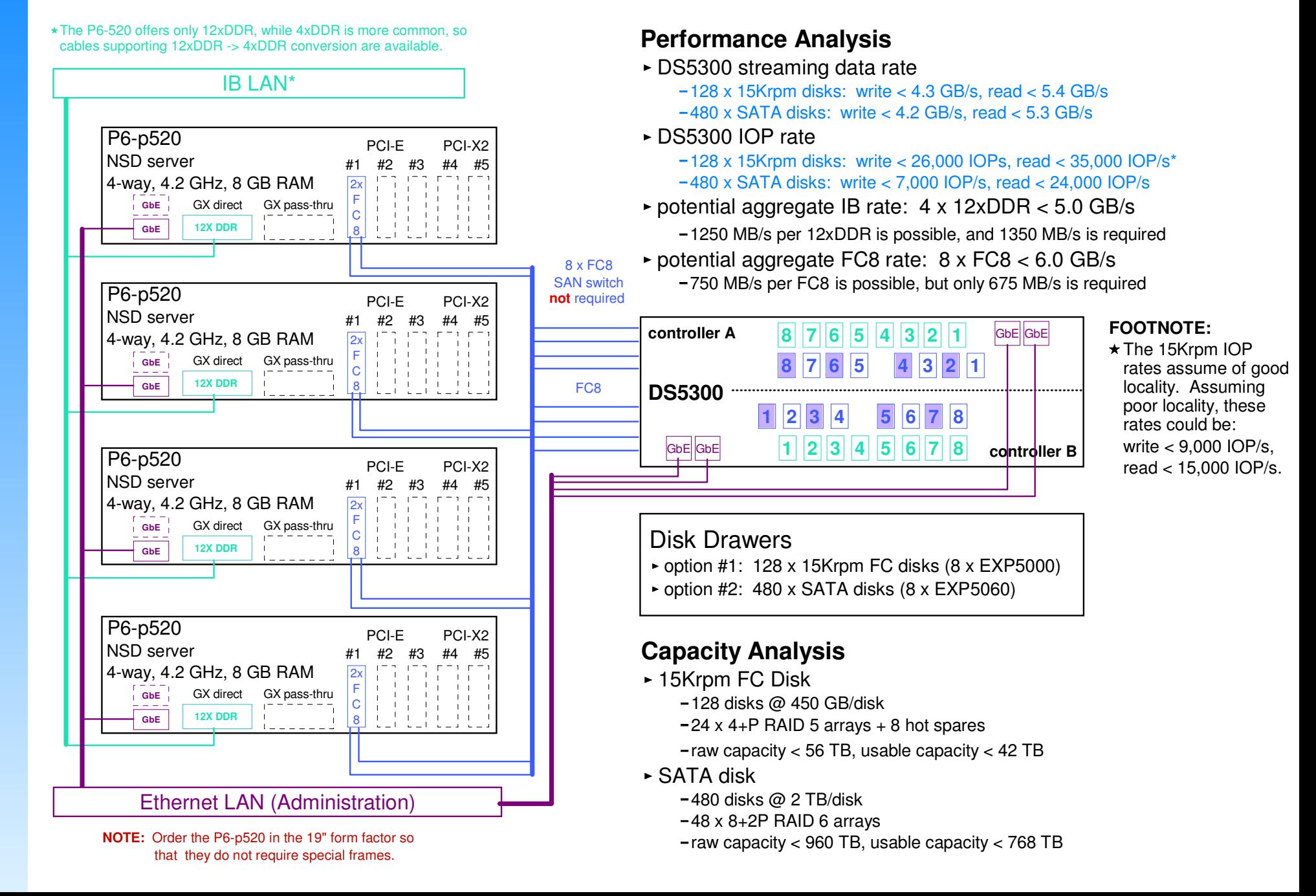

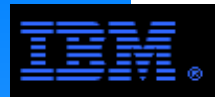

## **Building Block #2A or #2B4 Building Blocks - Performance vs. Capacity**

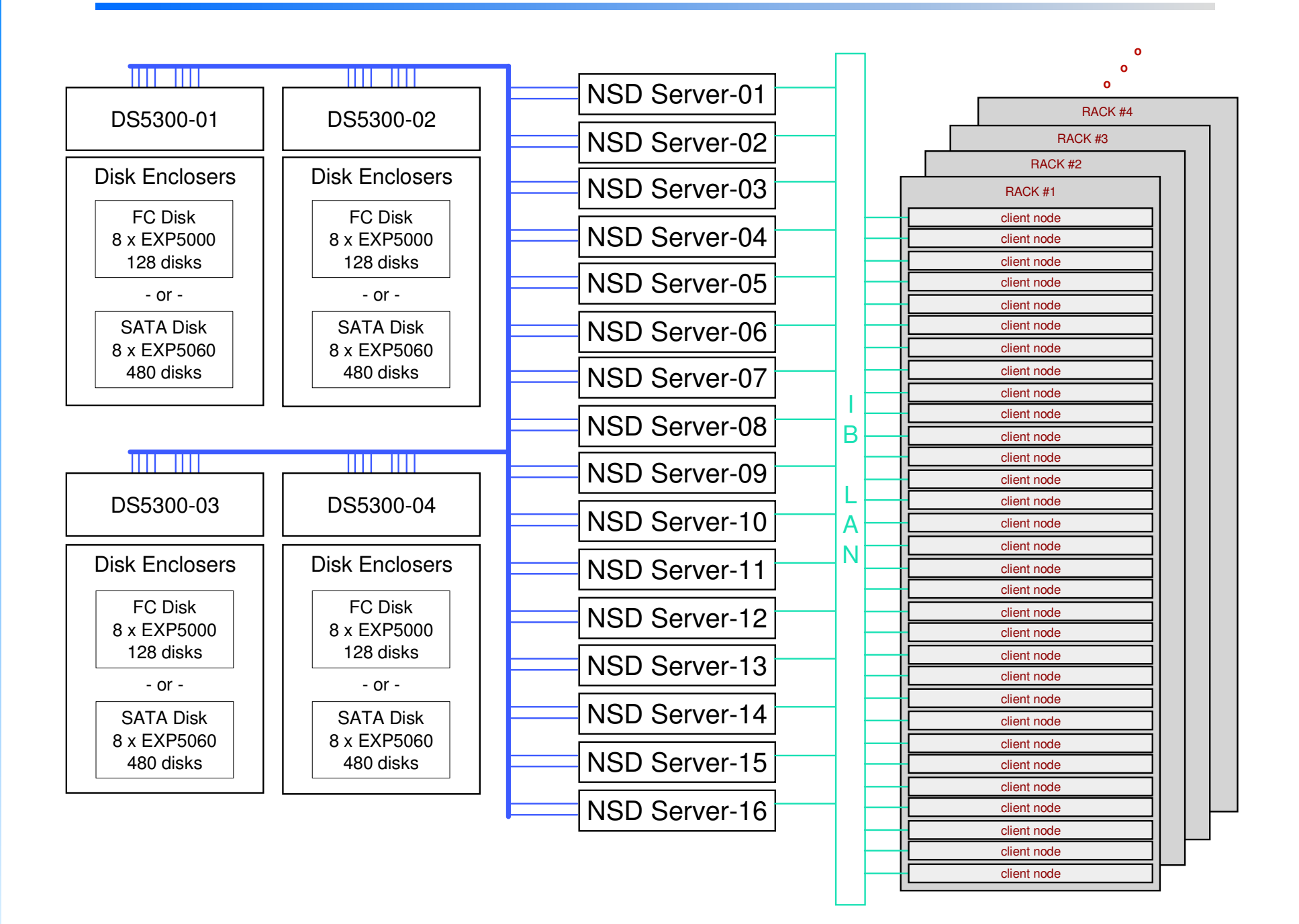

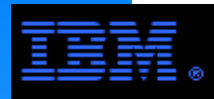

### **Building Block #2A vs. #2B4 Building Blocks - Performance vs. Capacity**

### **15Krpm FC disk @ 450 GB/disk**

- ► Capacity
	- raw < 224 TB
	- usable < 168 TB
- ► Performance
	- streaming rate<br>streaming rate
		- write < 16 GB/s
			- read < 20 GB/s
	- -IOP rate
		- write <104,000 IOP/sread < 140,000 IOP/s
- Performance to Usable Capacity Ratio
	- -streaming rate write < 97 MB/s / TBread < 122 MB/s / TB
	- -IOP rate
		- write < 620 IOP/s / TBread < 830 IOP/s / TB
- $\triangleright$  Racks
	- Storage Racks (42u x 19"): 4
	- Server Racks (42u x 19"): 5

### **SATA @ 1 TB/disk**

- ► Capacity
	- raw < 3840 TB
	- usable < 3072 TB
- Performance
	- streaming rate
		- write < 16 GB/s
		- read < 20 GB/s
	- -IOP rate
		- write < 28,000 IOP/s
		- read < 96,000 IOP/s
- Performance to Usable Capacity Ratio
	- -streaming rate
		- write < 5.3 MB/s / TB
		- read < 6.7 MB/s / TB
	- -IOP rate
		- write < 9.1 IOP/s / TB
		- read < 31 IOP/s / TB
- $\triangleright$  Racks
	- Storage Racks (42u x 19"): 5
	- Server Racks (42u x 19"): 5

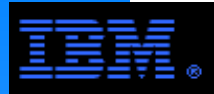

## **Building Block #3APerformance Optimized**

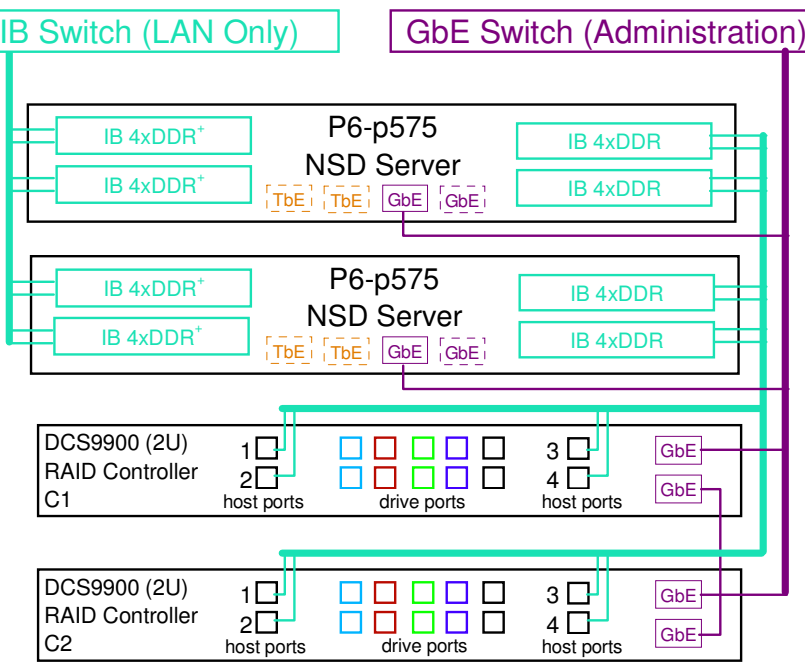

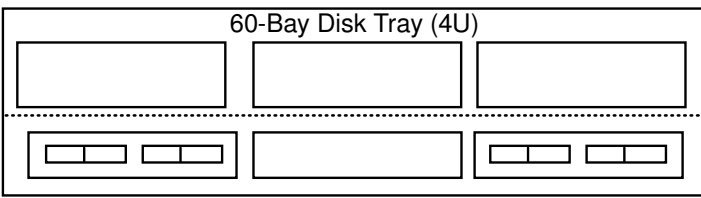

 **o oo**

- **5 Disk Trays**\*
- **o**

160 x 15Krpm SAS disks

 Min required to saturate couplet performance

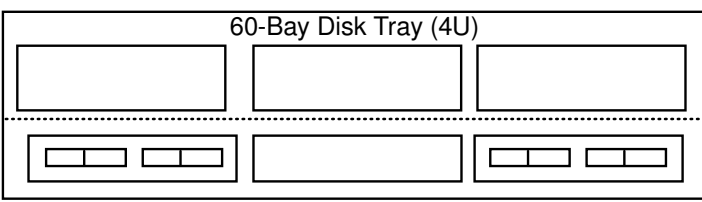

#### **Performance Analysis**

DCS9900 Performance

- Streaming data rate
	- write < 5.7 GB/s
	- read < 4.4 GB/s
- Noncached IOP rate (4K transactions)
	- $-write < 40,000$  IOP/s
	- read < 65,000 IOP/s
- LAN: 4xDDR IB HCA (RDMA)\*
- Potential peak data rate per port < 1250 MB/s
	- -Limited by IBoIP(sp) protocol.
- $\blacktriangleright$  Required peak data rate per port  $<$  700 MB/s
	- The reason this value is so low is that the NSD servers are configured with 4 IB LAN ports. $^{\scriptscriptstyle +}$

#### SAN: 4xDDR IB HCA (SRP)

- Potential peak data rate per host connection < 780 MB/s -Limited by the busses in the DCS9900.
- $\blacktriangleright$  Required peak data rate per host connection  $\lt$  715 MB/s

#### **Capacity Analysis**

- ► 15Krpm FC Disk
	- 160 disks @ 450 GB/disk
	- $-16 \times 8 + 2P$  RAID 6 tiers
	- $-$ raw capacity  $<$  70 TB
	- usable capacity < 56 TB

#### **FOOTNOTES:**

- 4 IB LAN ports per NSD server is overkill, but 2 IB LAN ports are not quite enough. Since peak performance is the objective of this design, the "extra" IB LAN ports are recommended.
- If you need more than 300 SAS disks to meet capacity requirements, a SATA solution may be sufficient; n.b., data is secure on SATA given the DCS9900 RAID 6 architecture.

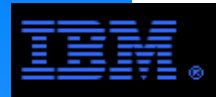

## **Building Block #3A4 Building Blocks, Performance Optimized**

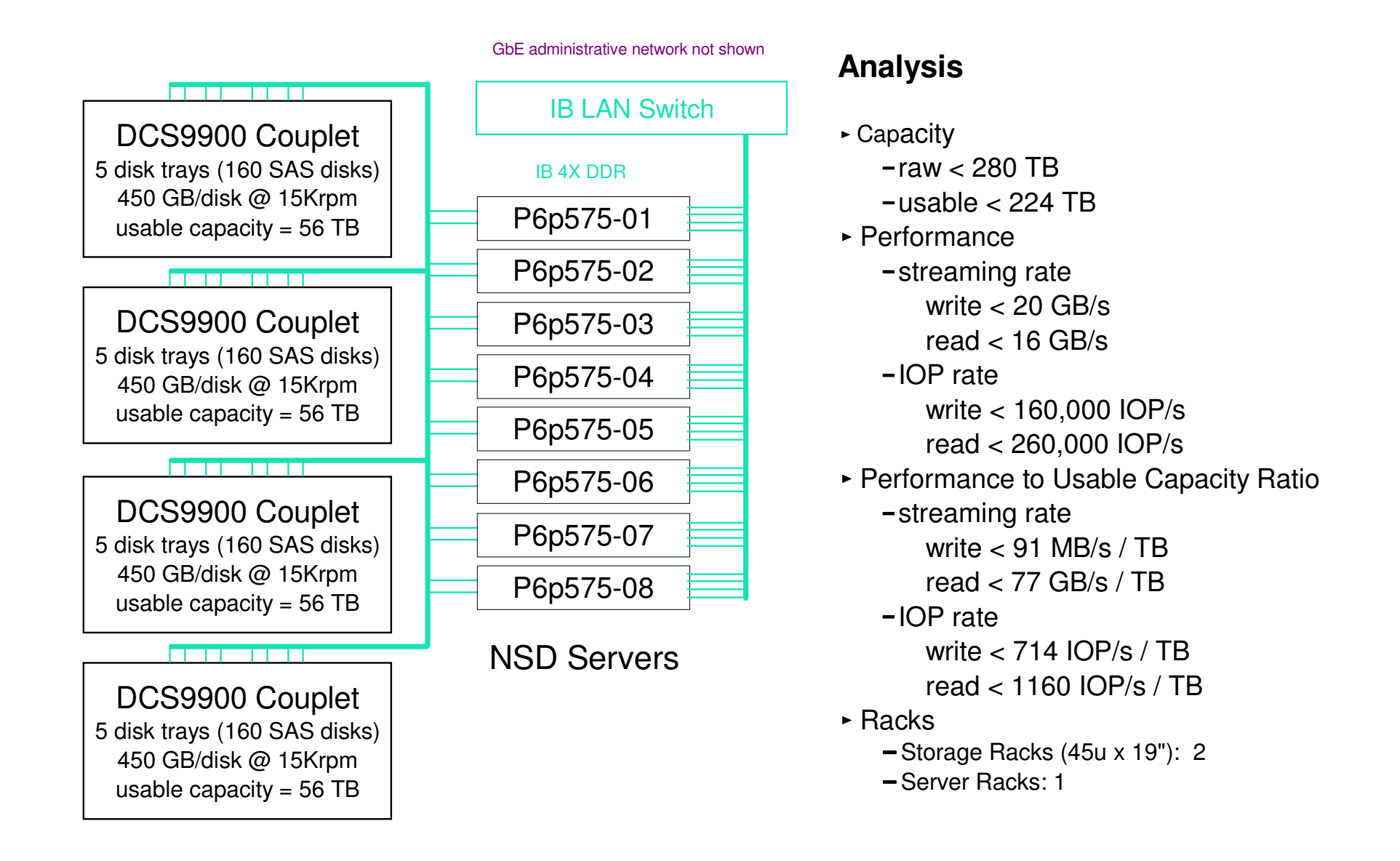

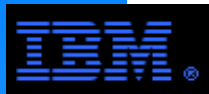

# **Building Block #3B**

#### **Balanced Capacity/Performance**

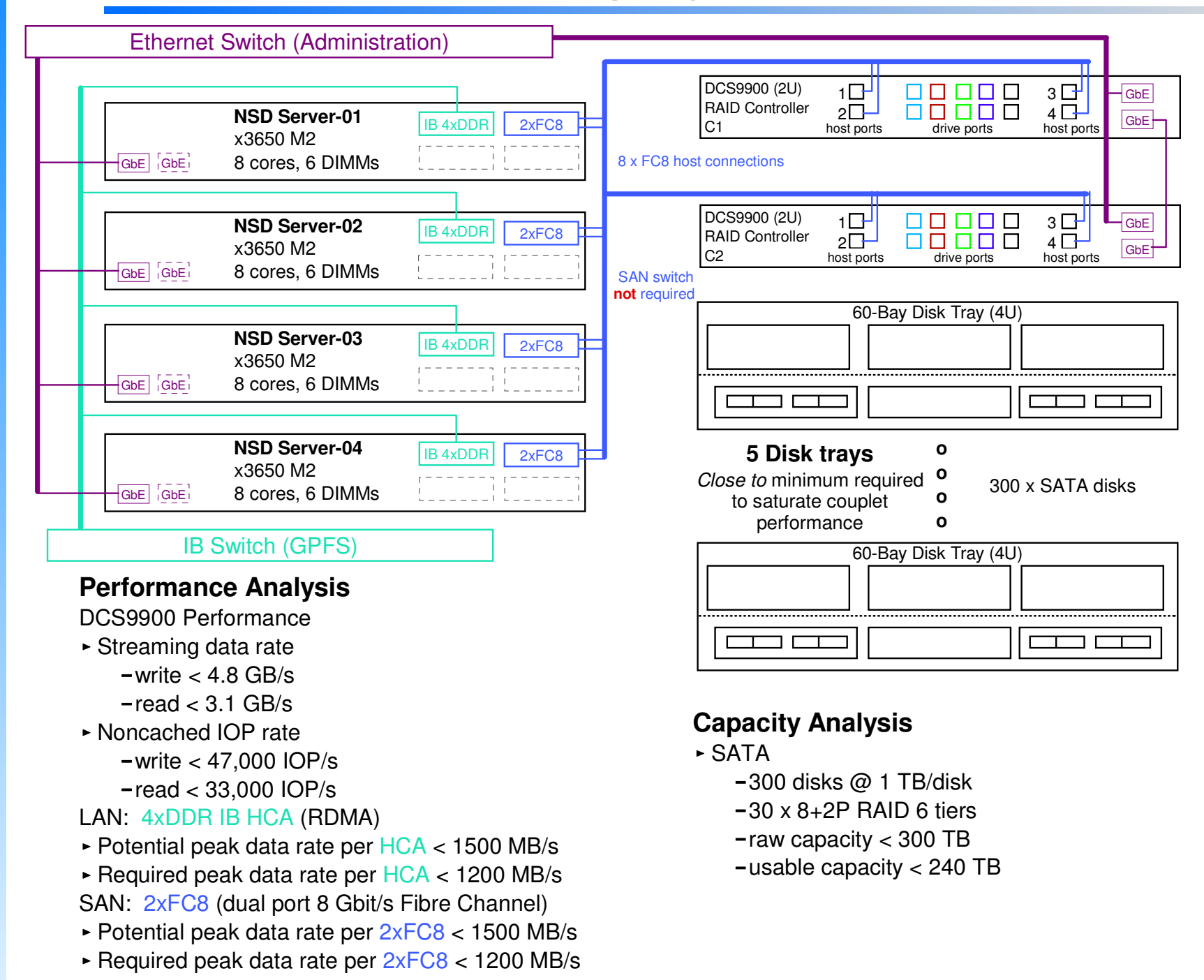

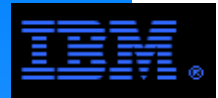

## **Building Block #3B4 Building Blocks, Balanced Capacity/Performance**

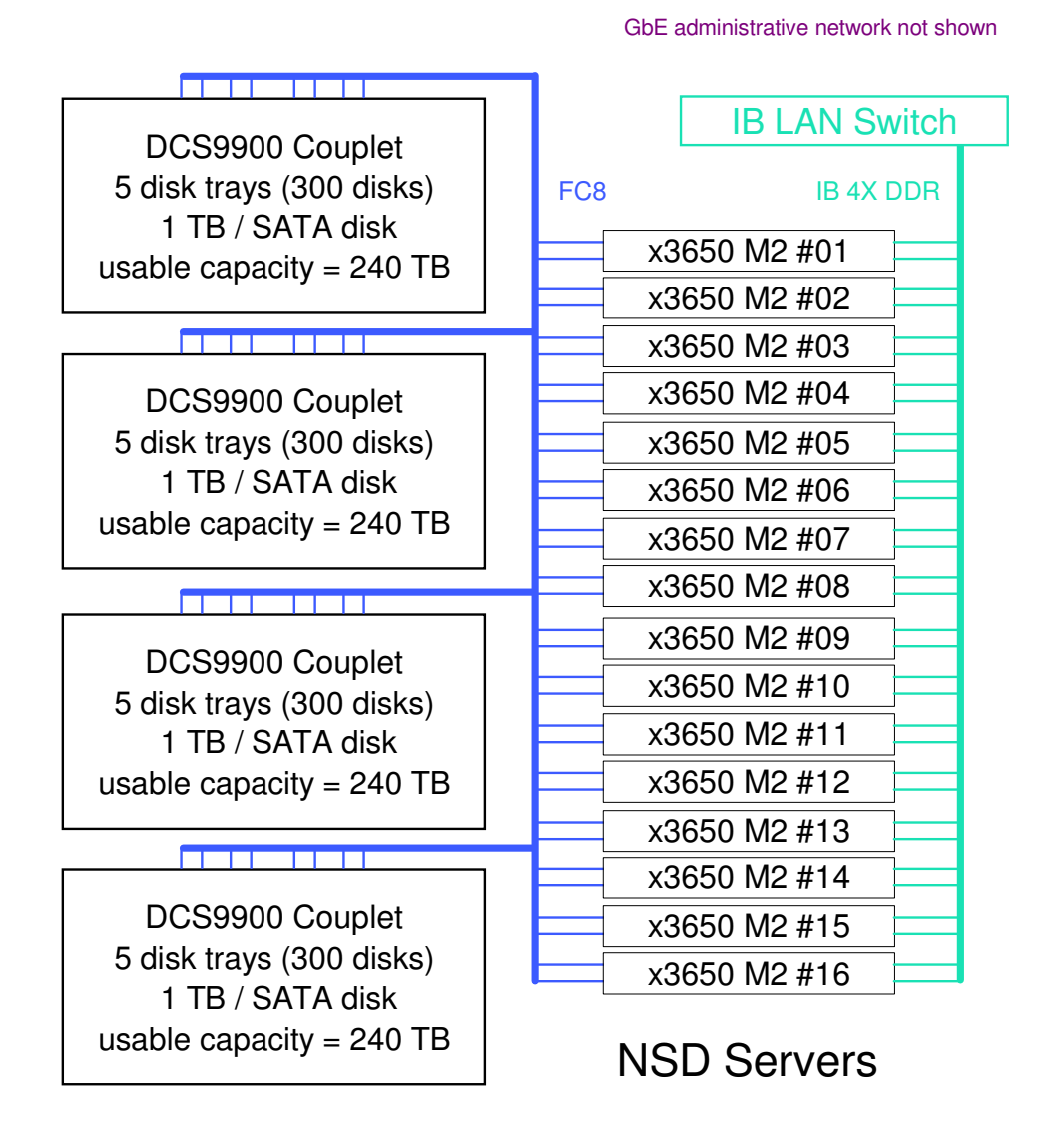

#### **Analysis**

- ► Capacity
	- raw < 1200 TB
	- usable < 960 TB
- Performance
	- streaming rate
		- write < 18 GB/s
		- read < 12 GB/s
	- -IOP rate
		- write < 180,000 IOP/s
		- read < 130,000 IOP/s
- Performance to Usable Capacity Ratio
	- -streaming rate
		- write < 19 MB/s / TB
		- read < 12 MB/s / TB
	- IOP rate
		- write < 187 IOP/s / TB
		- read < 135 IOP/s / TB
- $\triangleright$  Racks
	- Storage Racks (45u x 19"): 2
	- $-$  Server Racks (42u x 19": 1

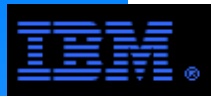

### **Building Block #3CCapacity Optimized**

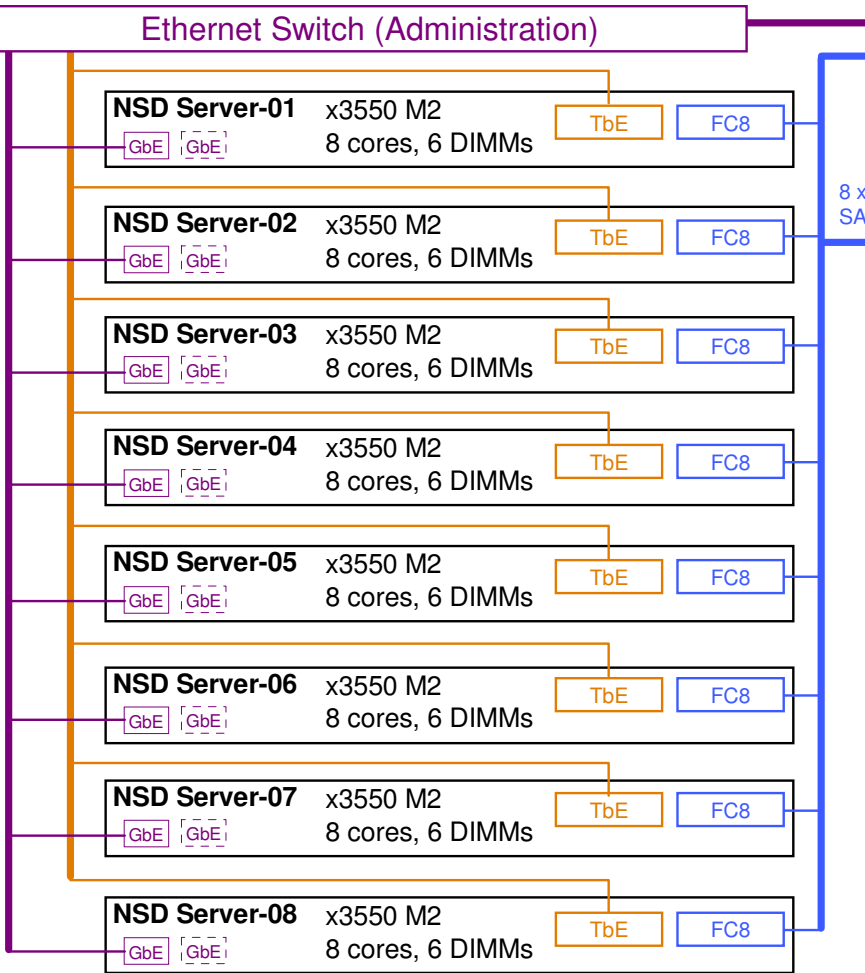

#### **Performance Analysis**

DCS9900 Performance

- ► Streaming data rate write < 5.4 GB/s
- Noncached IOP rate\*
- 
- 
- 
- 
- read < 3.5 GB/s
- write < 52,000 IOP/s
- read < 33,000 IOP/s
- TbE (10 Gbit Ethernet Adapter)
- $\rightarrow$  Potential peak data rate per TbE < 725 MB/s
- Required peak data rate per TbE < 700 MB/s

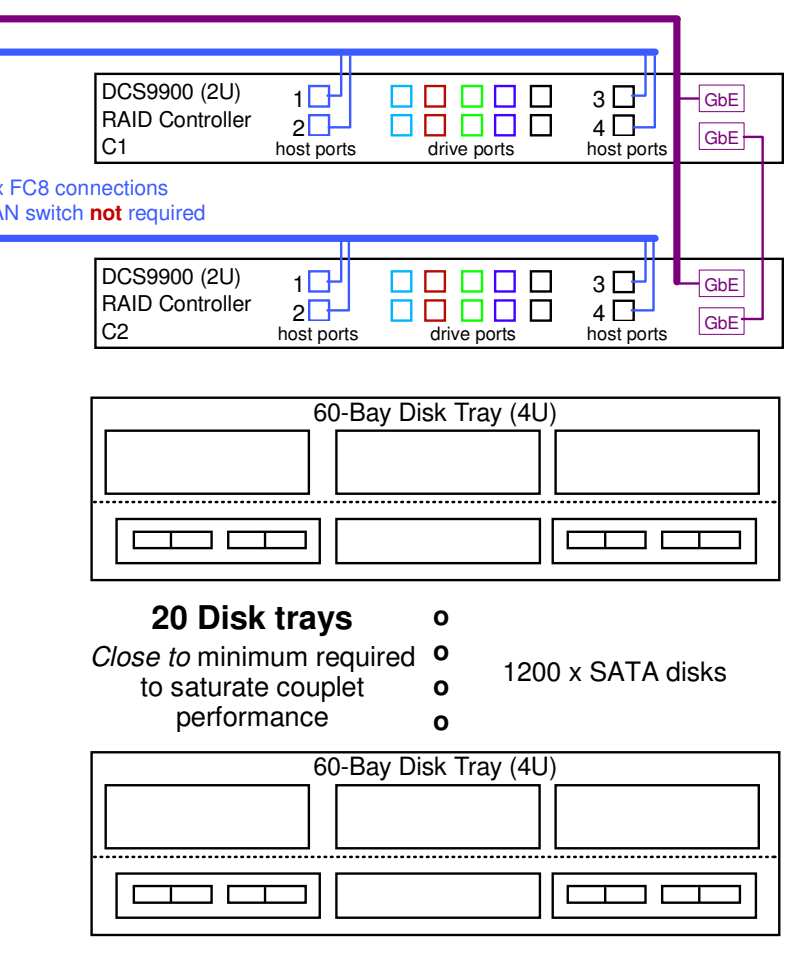

- FC8 (single port 8 Gbit/s Fibre Channel)
- Potential peak data rate per FC8 < 760 MB/s
- Required peak data rate per FC8 < 700 MB/s

#### **Capacity Analysis**

- SATA
	- 1200 disks @ 2 TB/disk −raw capacity < 2400 TB
	- 120 x 8+2P RAID 6 tiers −usable capacity < 1920 TB

#### **FOOTNOTES:**

Validation testing needed

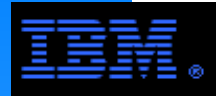

## **Multi-tiered StorageExample: Building Blocks 2A and 3B**

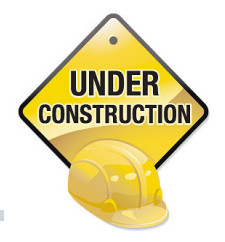

GbE administrative network not shown

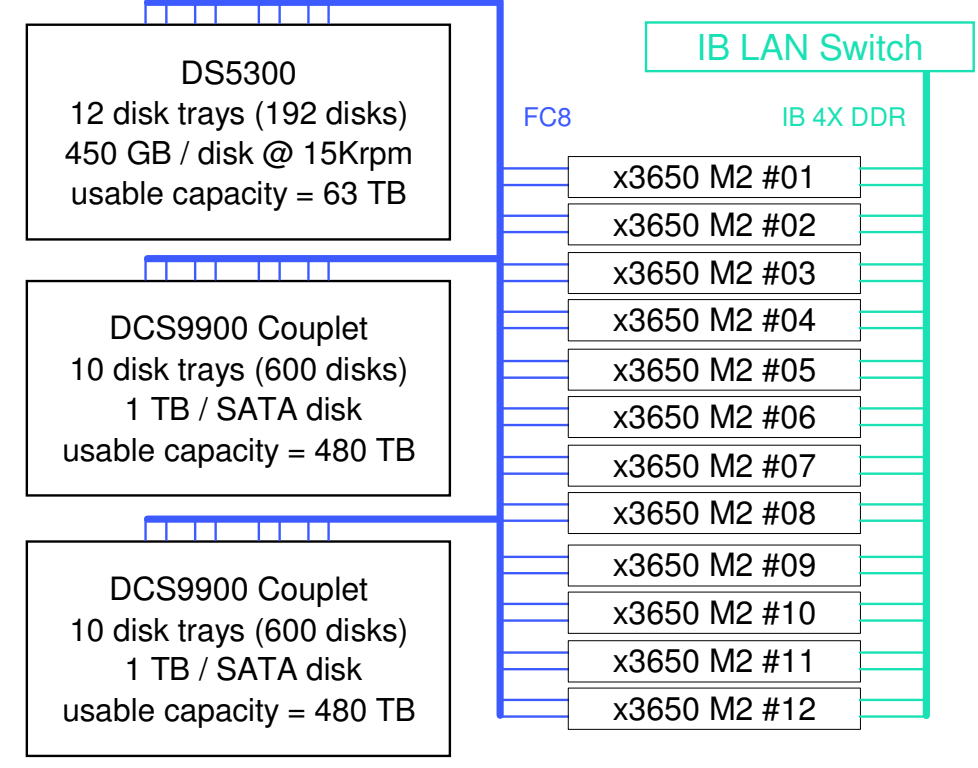

NSD Servers

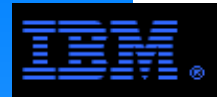

generalize as well for SAN file systems. The concept of integrating storage servers and controllers into building blocks does not

The following pages illustrate how GPFS can be deployed using a SAN configuration.

### **COMMENT:**

If the configuration is small enough, a SAN switch (e.g., Brocade or McData) is not needed.

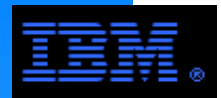

## **SAN #1Linux/Blades**

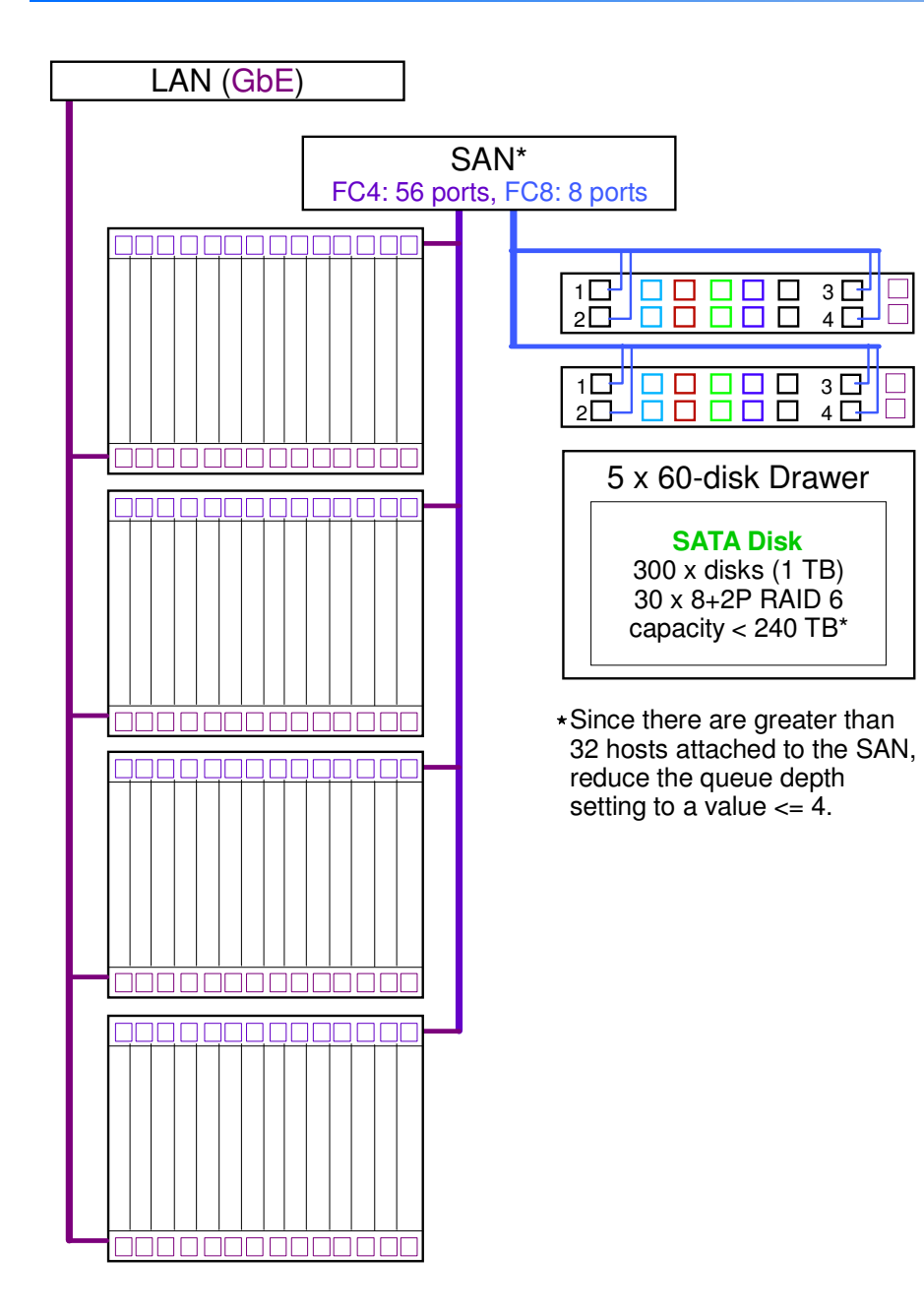

### **Blades (56)**

- ► Ports per blade
	- $-1 \times$  GbE
	- 1 x FC4
- FC4 (4 Gbit/sec)
	- -up to 380 MB/s per blade
- Max Aggregate FC4 BW $z = 20$  GB/s
- Average I/O BW per blade for this configuration
	- write < 90 MB/s per blade
	- read < 50 MB/s per blade

### **Storage**

- DCS9900
	- data rate
		- write < 5 GB/s, read < 3 GB/s
	- disk: SATA
	- 300 disks
	- 8+2P RAID 6
	- raw capacity < 300 TB
	- usable capacity < 240 TB

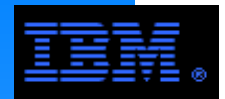

## **SAN #2AAIX/System P - Optimize IOP Performance**

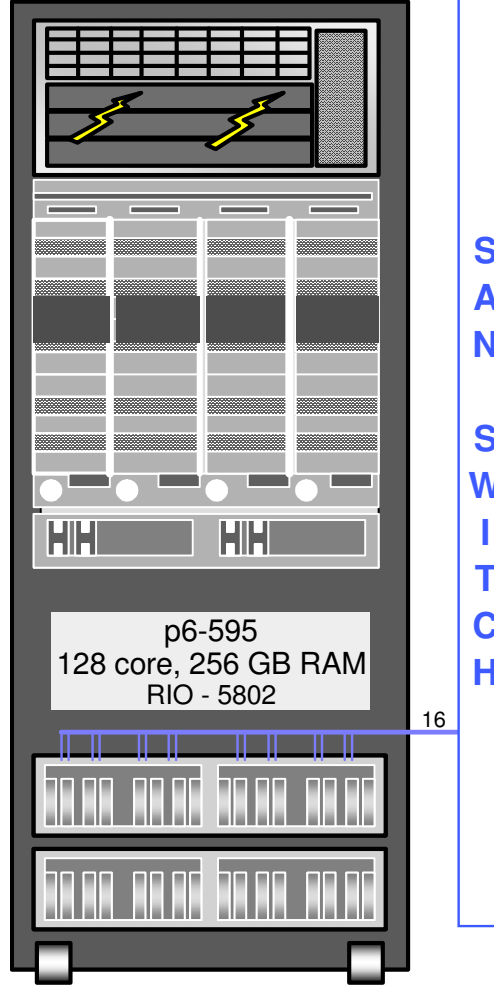

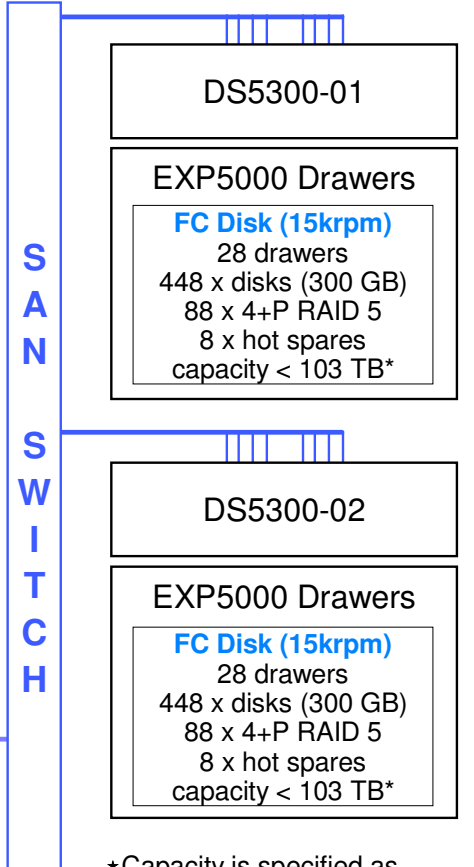

Capacity is specified as usable capacity.

#### **P6-p595 FC Ports**

- $\blacktriangleright$  FC8 = 8 Gbit/s;
	- usable BW < 760 MB/s
- 16 x FC8 ports per system
- Aggregate data rateat most 12 GB/s

#### **DS5300 ANALYSIS**

- Assume **4+P RAID 5**
- ► Data Rate per DS5300
	- write < 4.5 GB/s
	- read < 5.0 GB/s
	- aggregate
	- write < 9.0 GB/sread < 10.0 GB/s
- IOP Rate
	- per DS5300
		- write < 30 Kiop/s
		- read < 150 Kiop/s
	- aggregate write < 60 Kiop/sread < 300 Kiop/s
- ► Capacity
	- per DS5300
		- raw < 130 TB
		- usable < 103 TB
	- aggregate
		- raw < 260 TB
		- usable < 206 TB

Configured with enough RIO drawers, peak sustained BW of a P6-p595 is much greater than this.

Quoted data rates are a conservative estimate, especially for the read rates. Validation is required.

Quoted IOP rates are derived from benchmark tests using different configurations are provided for informational purposes only. Validation is required.

#### **COMMENTS**

- Since the objective is to optimize the IOP rate per DS5300, faster (15Krpm) but smaller (300 GB/disk) FC disks were chosen.
- $\triangleright$  Max IOP performance requires using all of the disks supported by a single DS5300 (*i.e.*, 448) and specialized tuning (*e.g.*, "short" stroking"); this tuning will decrease the usable capacity.
- ► The number of FC8 ports are configured to also support peak streaming BW.
- $\triangleright$  Best practice: Configure with at least 4 partitions for use with GPFS.

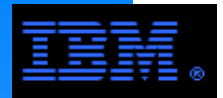

### **SAN #2B-1AIX/System P - Optimize IOP Performance**

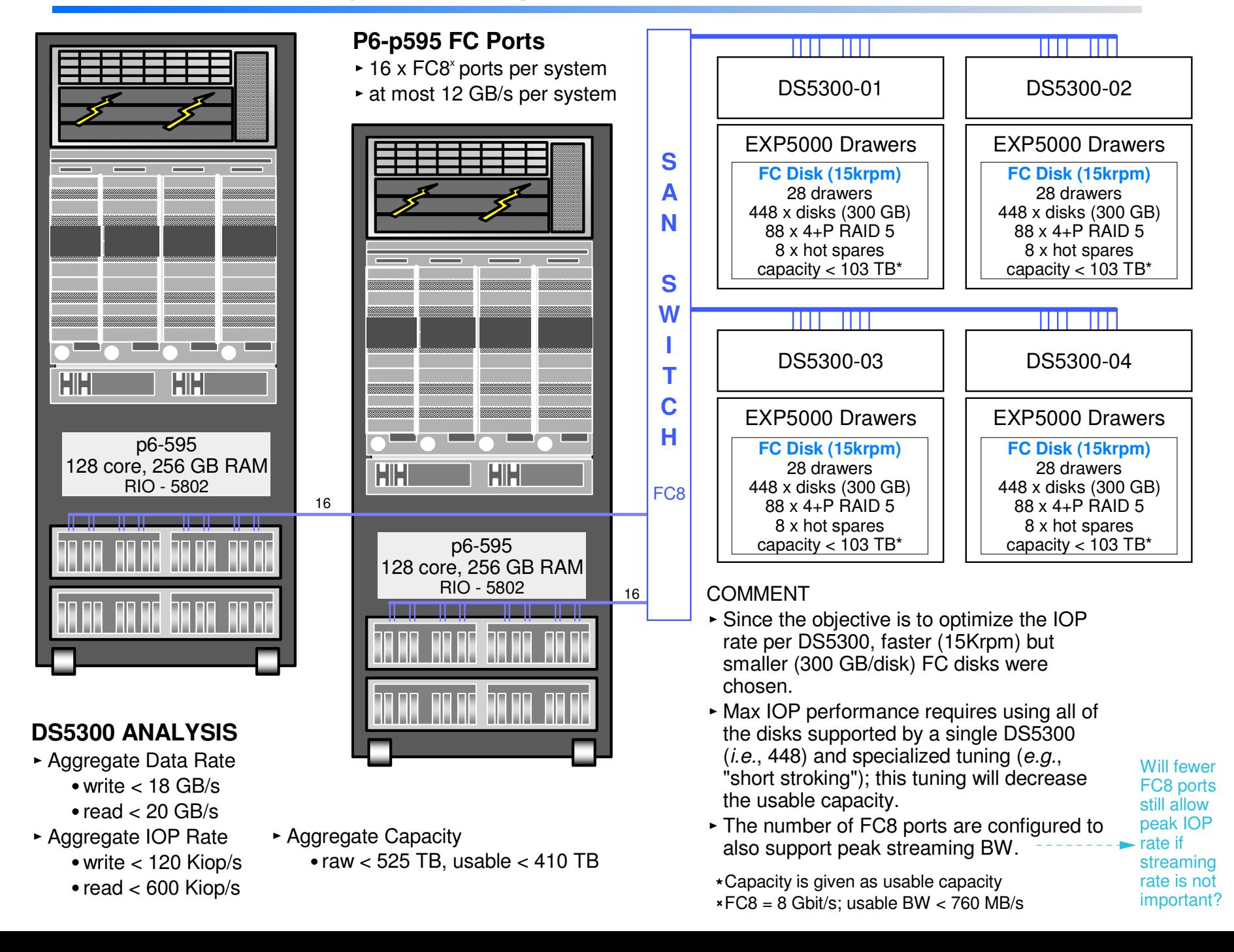

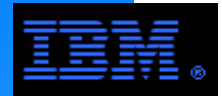

### **SAN #2B-2AIX/System P - Multi-tiered Solution**

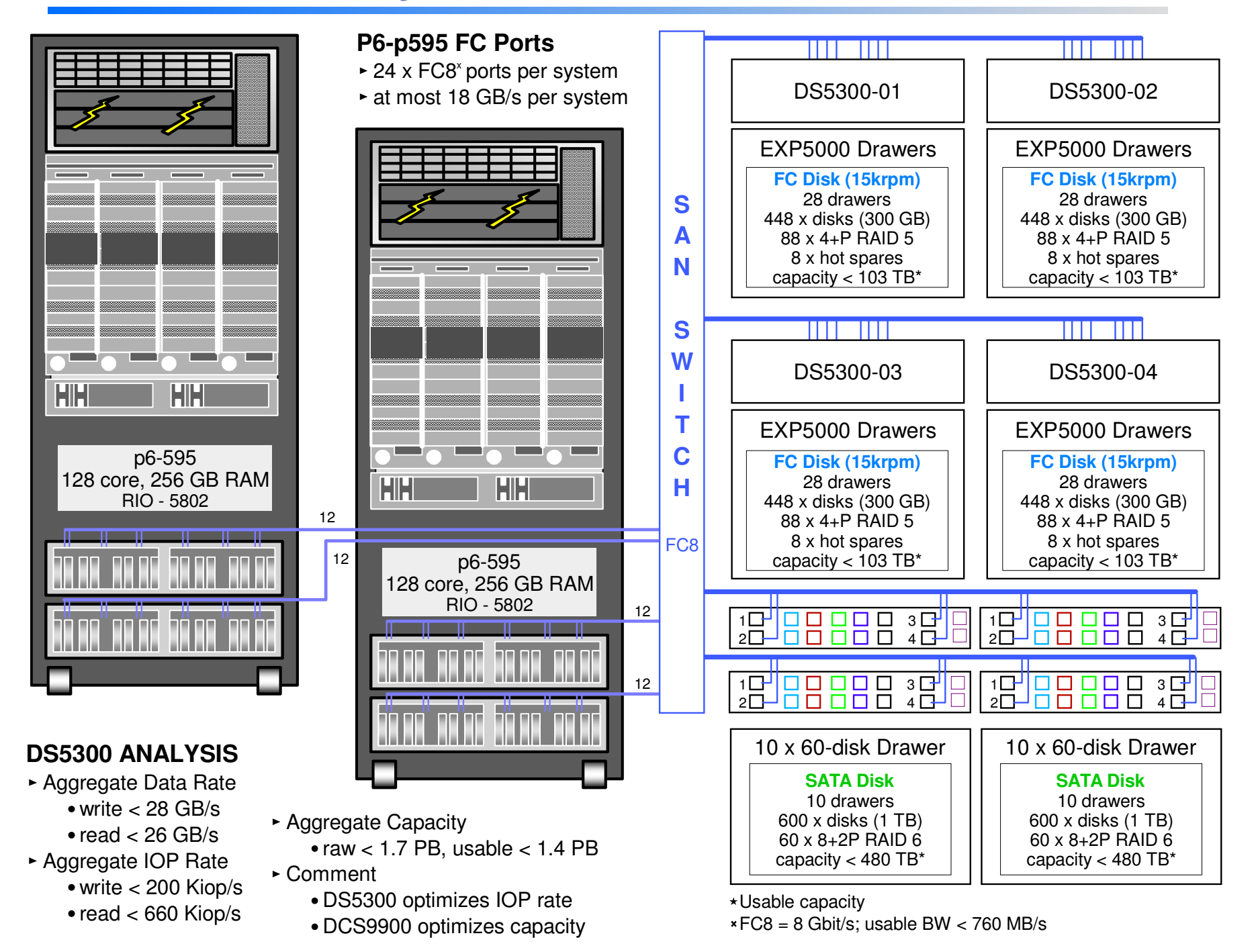

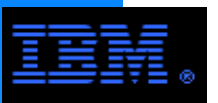

### **LAN vs. SANAn Example**

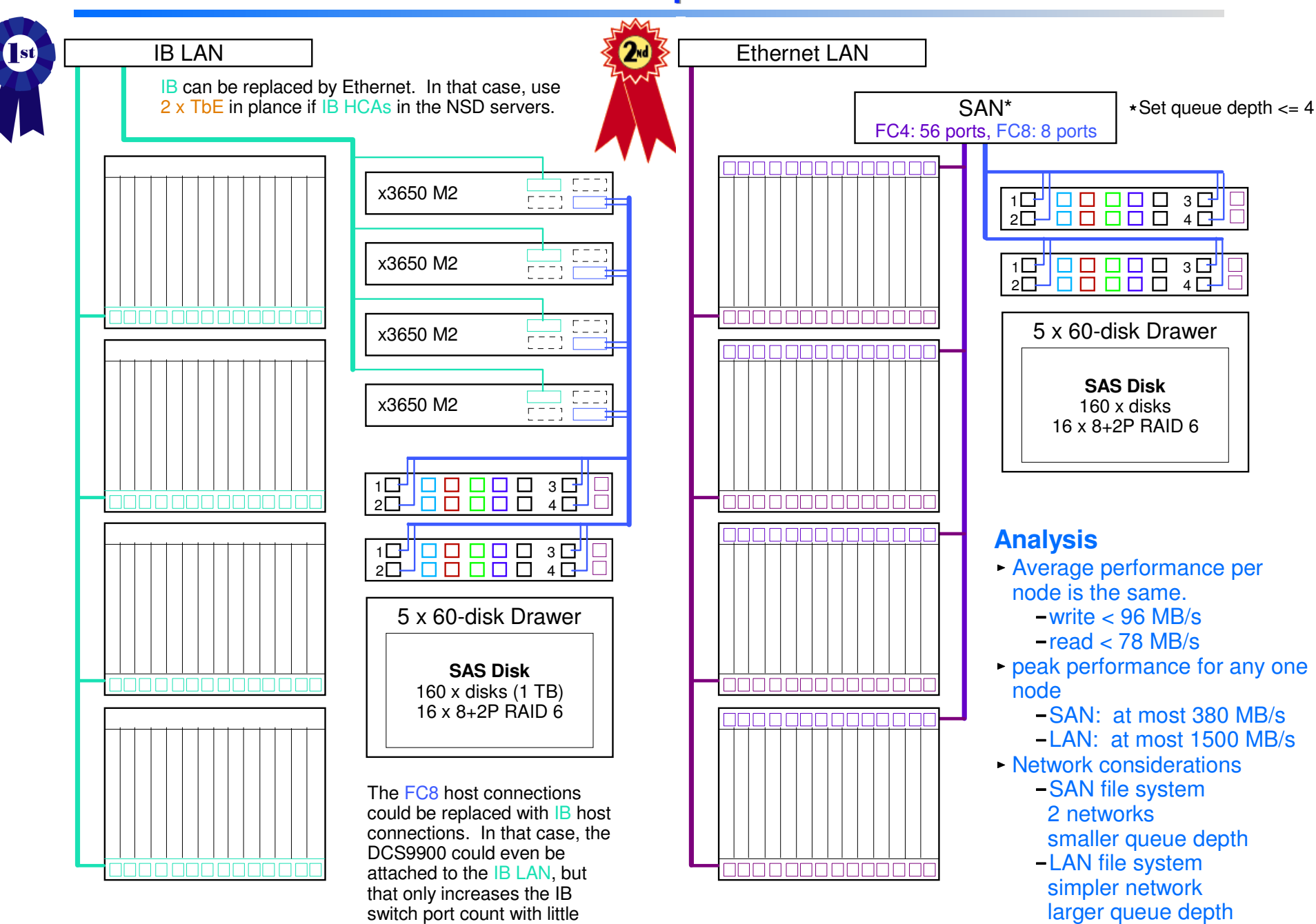

added benefit.

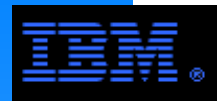

versatility of GPFS. The following pages contain other examples of GPFS configurations rurther illustrating the

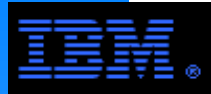

## **Mixed AIX/Linux EnvironmentSystem P and System X with Mixed IB/Ethernet Fabric**

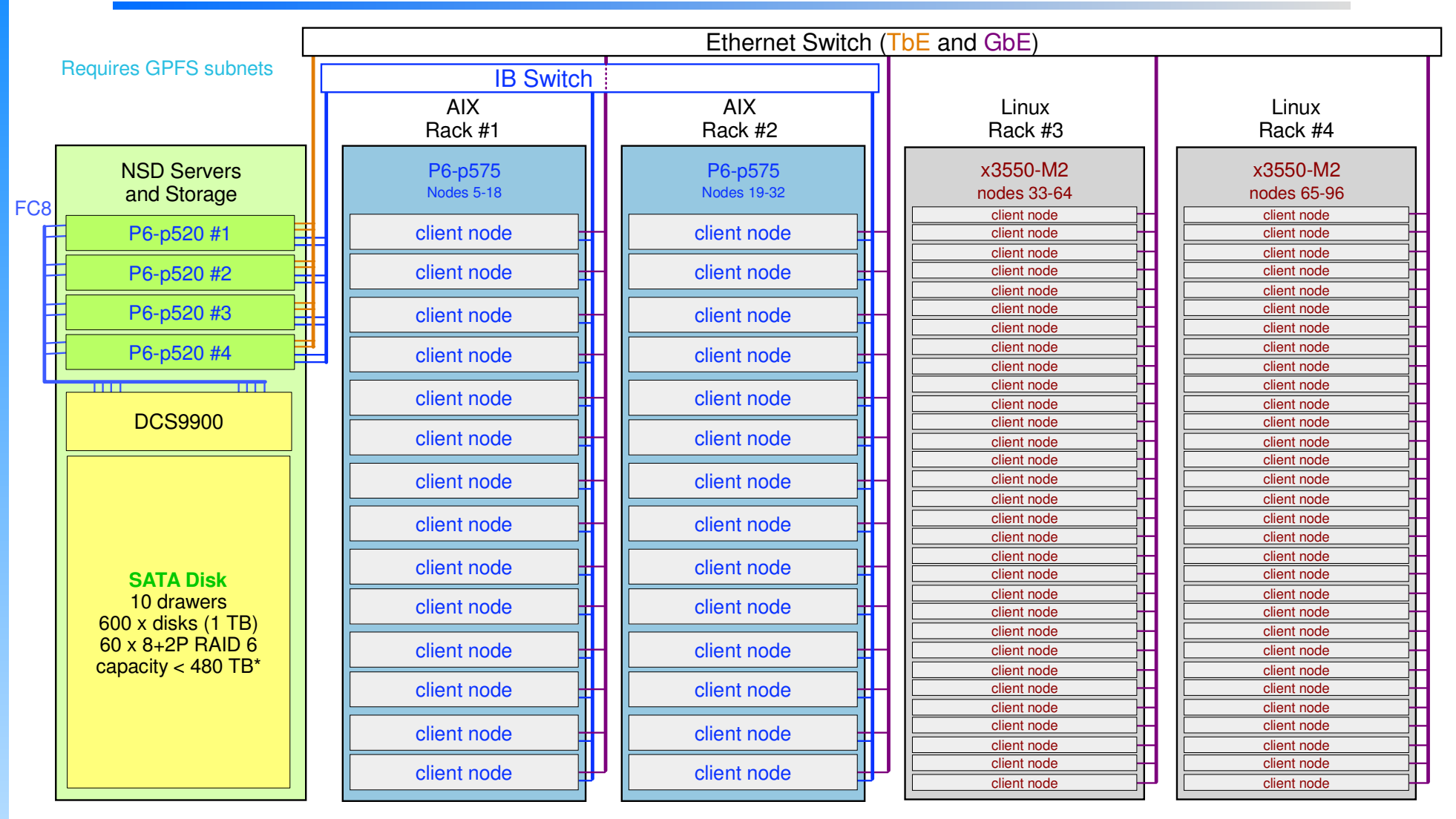

#### DCS5300 Data Rate

- $\blacktriangleright$  write  $<$  5.4 GB/s
- read < 3.5 GB/s

#### BW per client node

- 92 client nodes
- write: ~= 60 MB/s per node
- read: ~= 40 MB/s per node

**Capacity** 

- raw: 600 TB
- usuable: 480 TB

COMMENTS: This is an egalitarian network in the sense that

- any client node (pSeries or xSeries) can consume upto the max BW of its IB adapter
- if all of the pSeries nodes are quiescent, then the xSeries nodes can use all of the potential aggregate DCS9900 BW
- if all of the xSeries nodes are quiescent, then the pSeries nodes can use all of the potential aggregate DCS9900 BW

#### COMMENTS: Switch Fabric

- IB can **not** be used to all nodes since AIX uses IBoIP(sp) and Linux used RDMA.
- Alternatively, all nodes could use an homogenous Ethernet fabric.
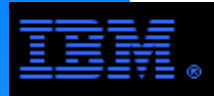

## **Mixed AIX/Linux EnvironmentSystem P and System X with a Mixed LAN**

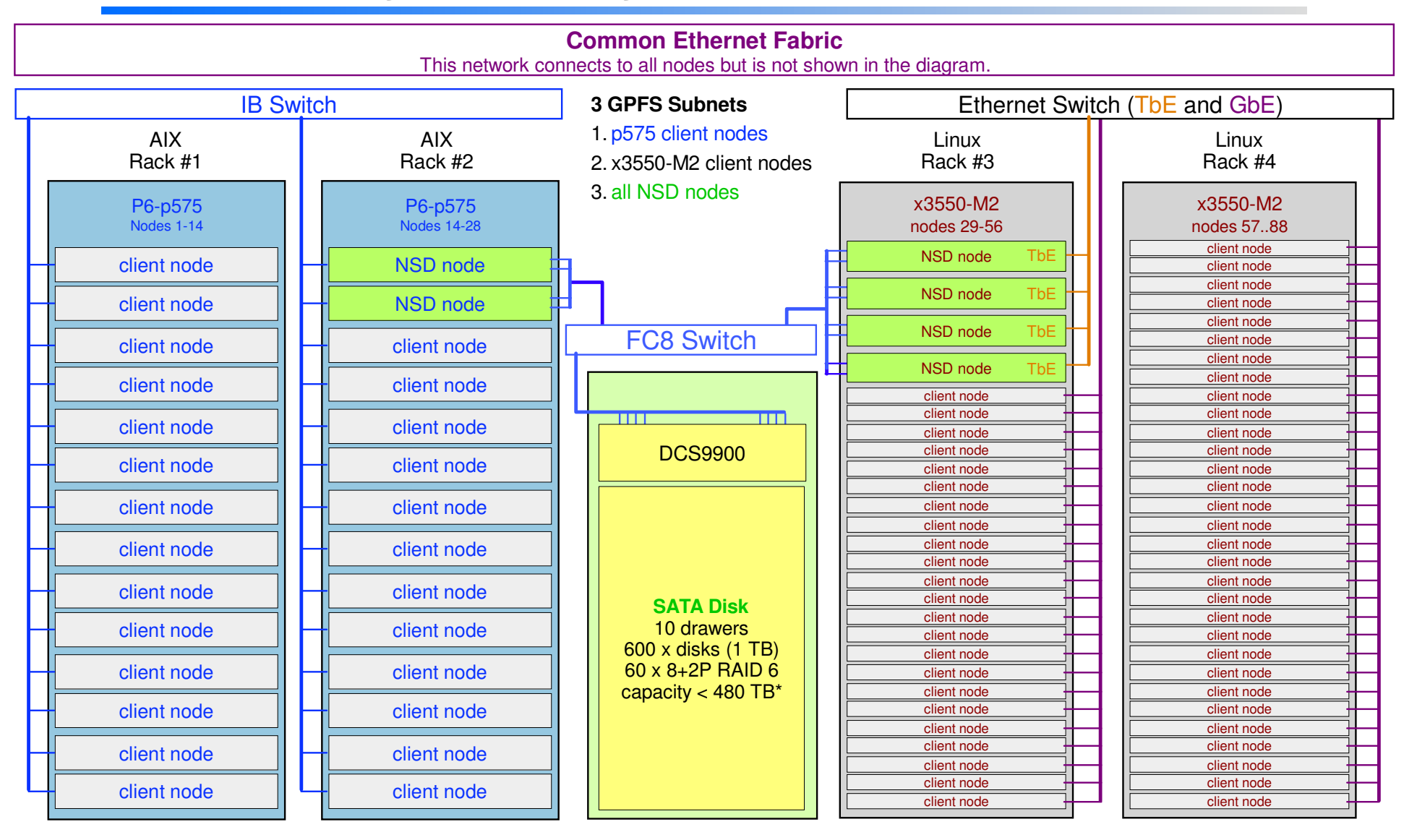

Close-up of NSD node configurations

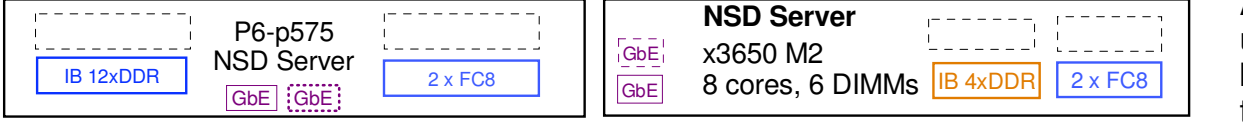

As designed, each set of nodes can use upto half of the potential DCS9900 BW, but neither set of nodes can use more than half of the potential DCS9900 BW.

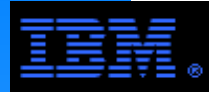

## **Mixed AIX/Linux EnvironmentSystem P SAN with System X NSD Cluster**

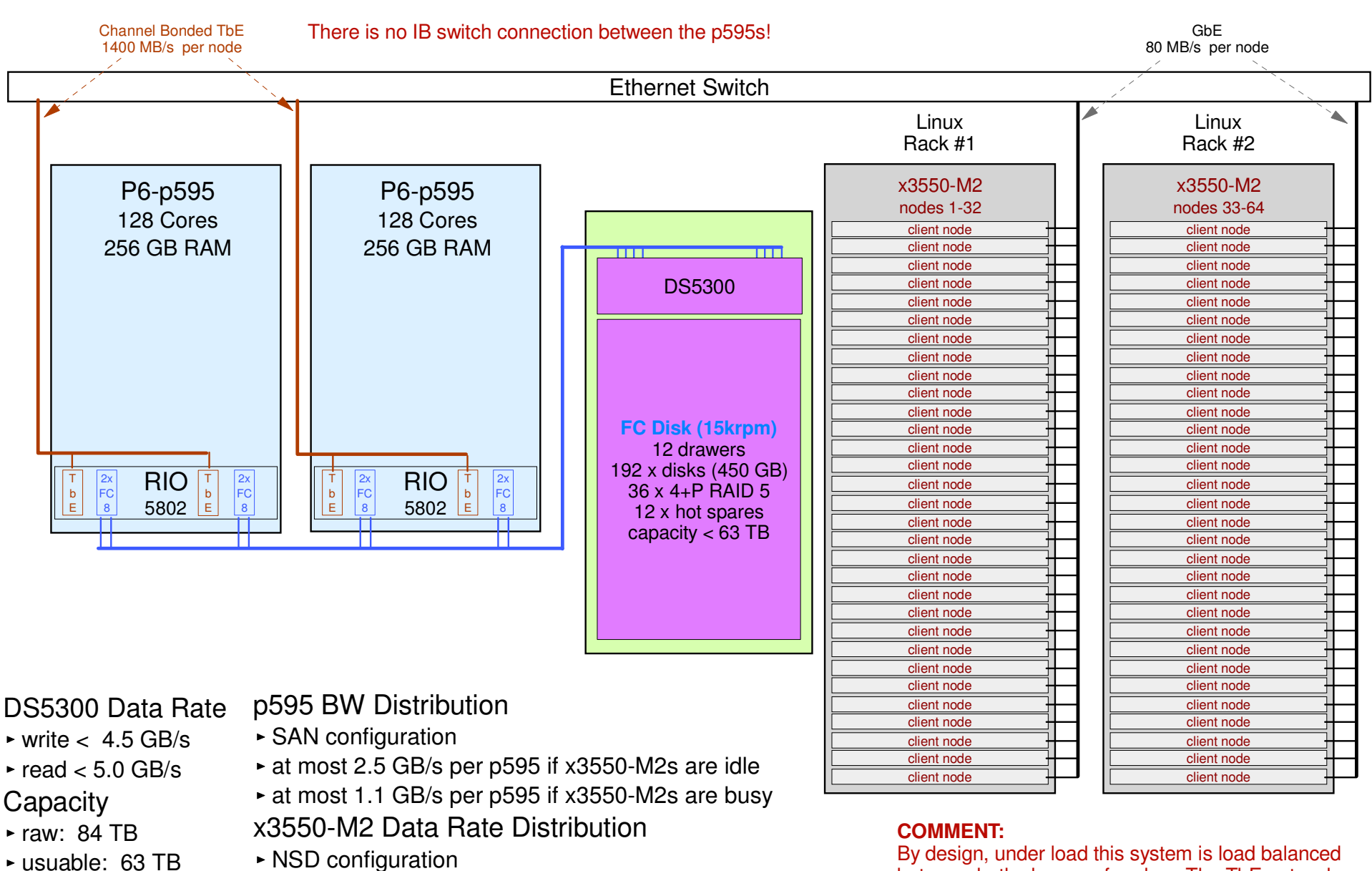

- at most 2.8 GB/s over all x3550s if p595s are idle
- at most 1.4 GB/s over all x3550s if p595s are busy

 By design, under load this system is load balanced between both classes of nodes. The TbE network can provide up to half of the potential DS5300 BW to the x3550-M2 nodes leaving the other half for use locally on the p595 nodes.

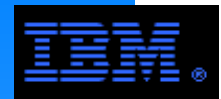

#### **GPFS on Blue GeneBG/P Architecture**

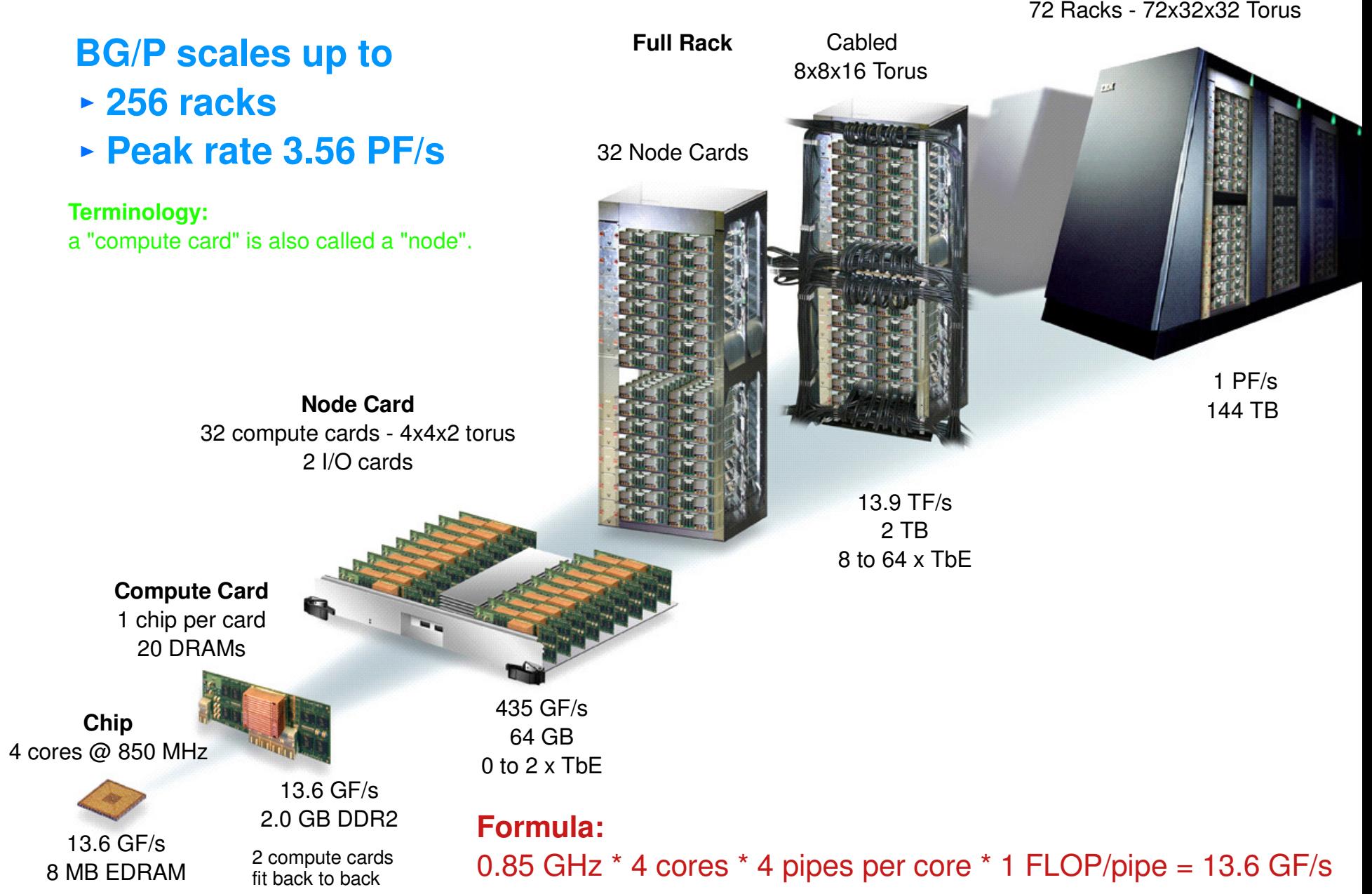

**Full System**

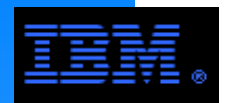

### **GPFS on Blue GeneBG/P Networking**

# **3 Networks in BG/P**

- communications 1. 3D Torus for point-to-point
- 2. Global tree for reduction, all-to-one communications and file I/O between the I/O and compute nodes
- 3. 10 Gbit/sec Ethernet (TbE) for file I/O, host interface, control and monitoring

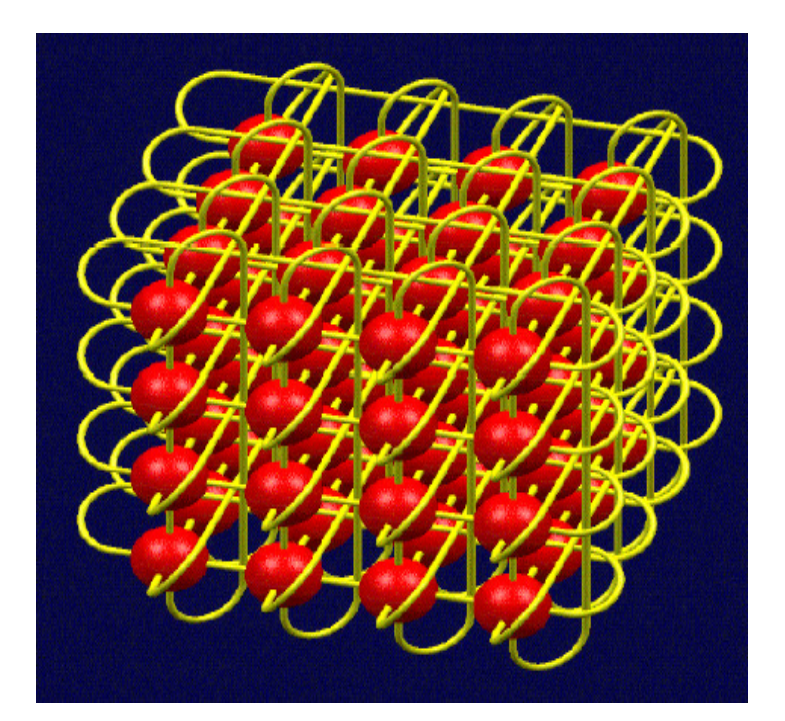

**3D Torus** Each node is connected to its 6 nearest neighbors.

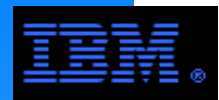

### **GPFS on Blue GeneBG/P Storage I/O**

- An I/O card is similar to a compute card except that is has a single TbE port
- Each node card can be configured with1, 2 or no I/O cards
- $\triangleright$  Each rack can be configured with 8 to 64 I/O cards - default = 16 I/O cards
- $\triangleright$  I/O cards connect to compute cards over the tree network
- ► Each I/O card acts as a storage client; external nodes act as storage servers

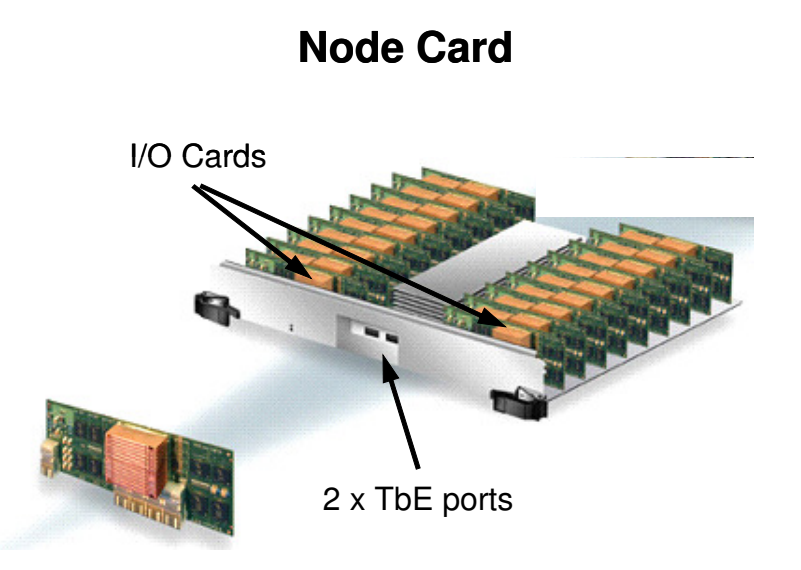

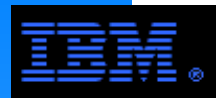

## **GPFS on Blue GeneBG/P Storage I/O**

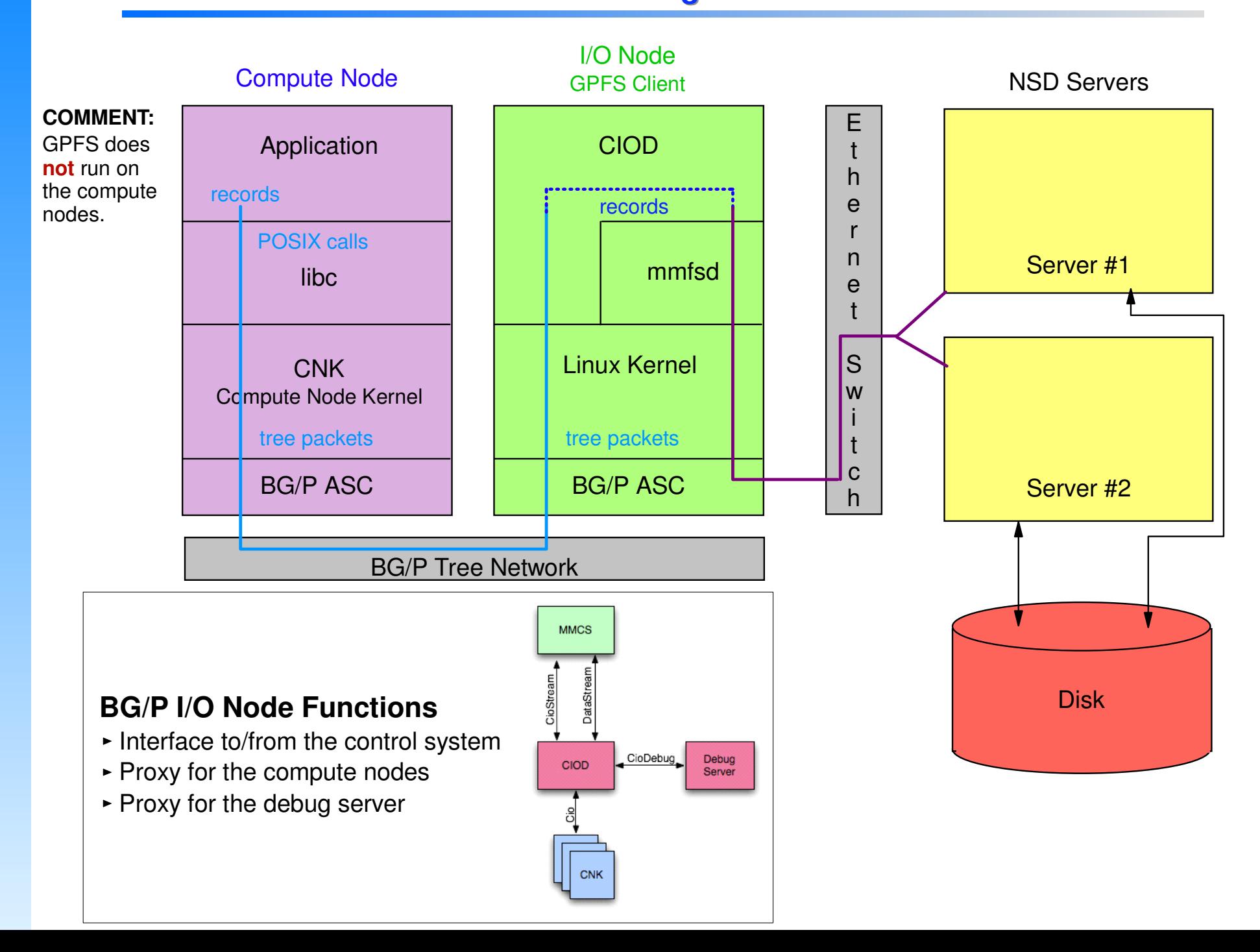

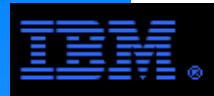

## **GPFS on Blue GeneBG/P Storage Building Block**

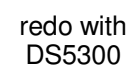

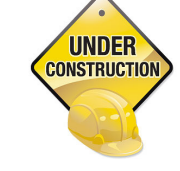

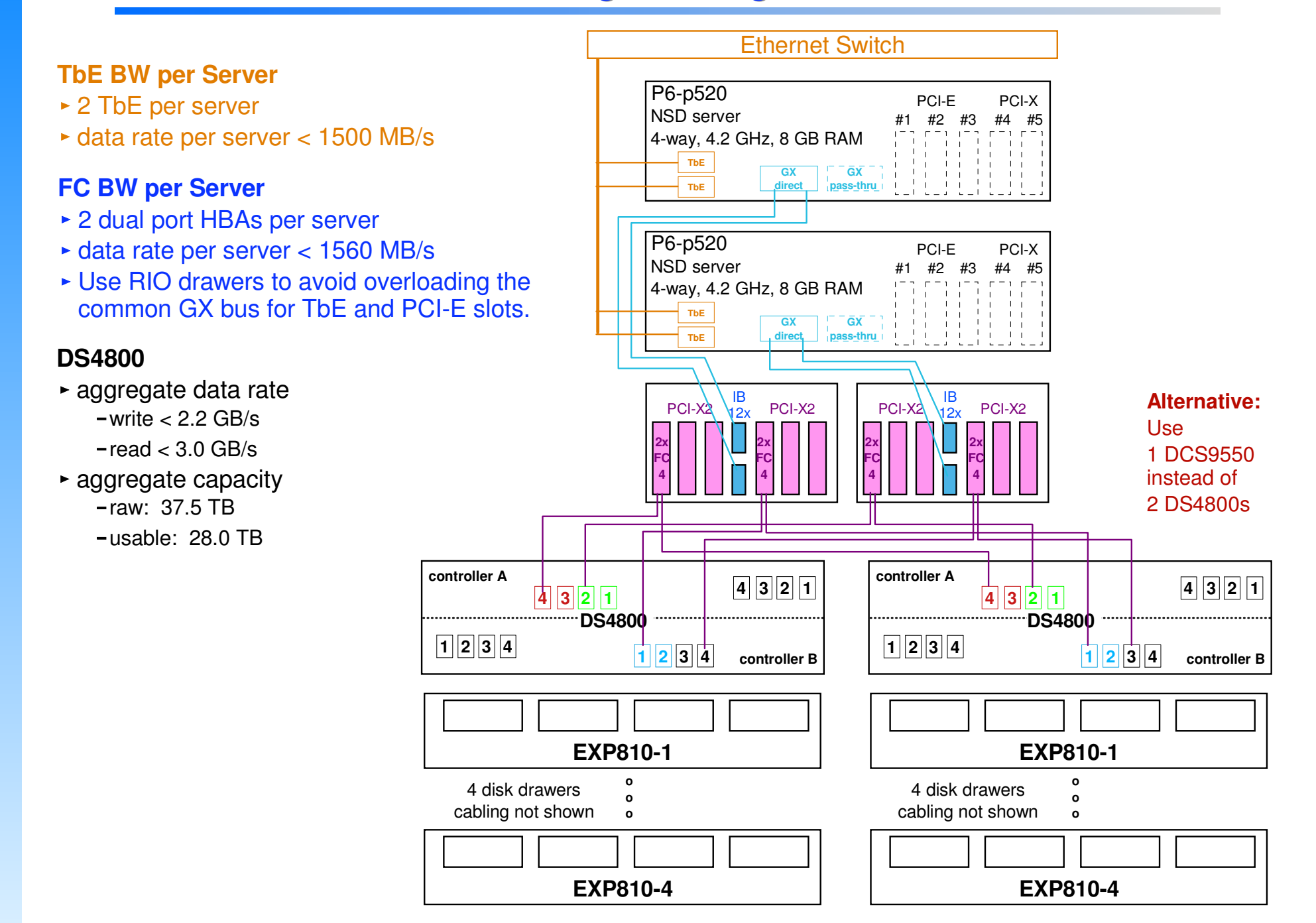

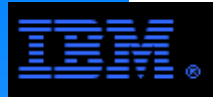

## **GPFS on Blue GeneSingle BG/P Frame Configuration**

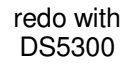

4 x EXP810

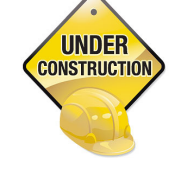

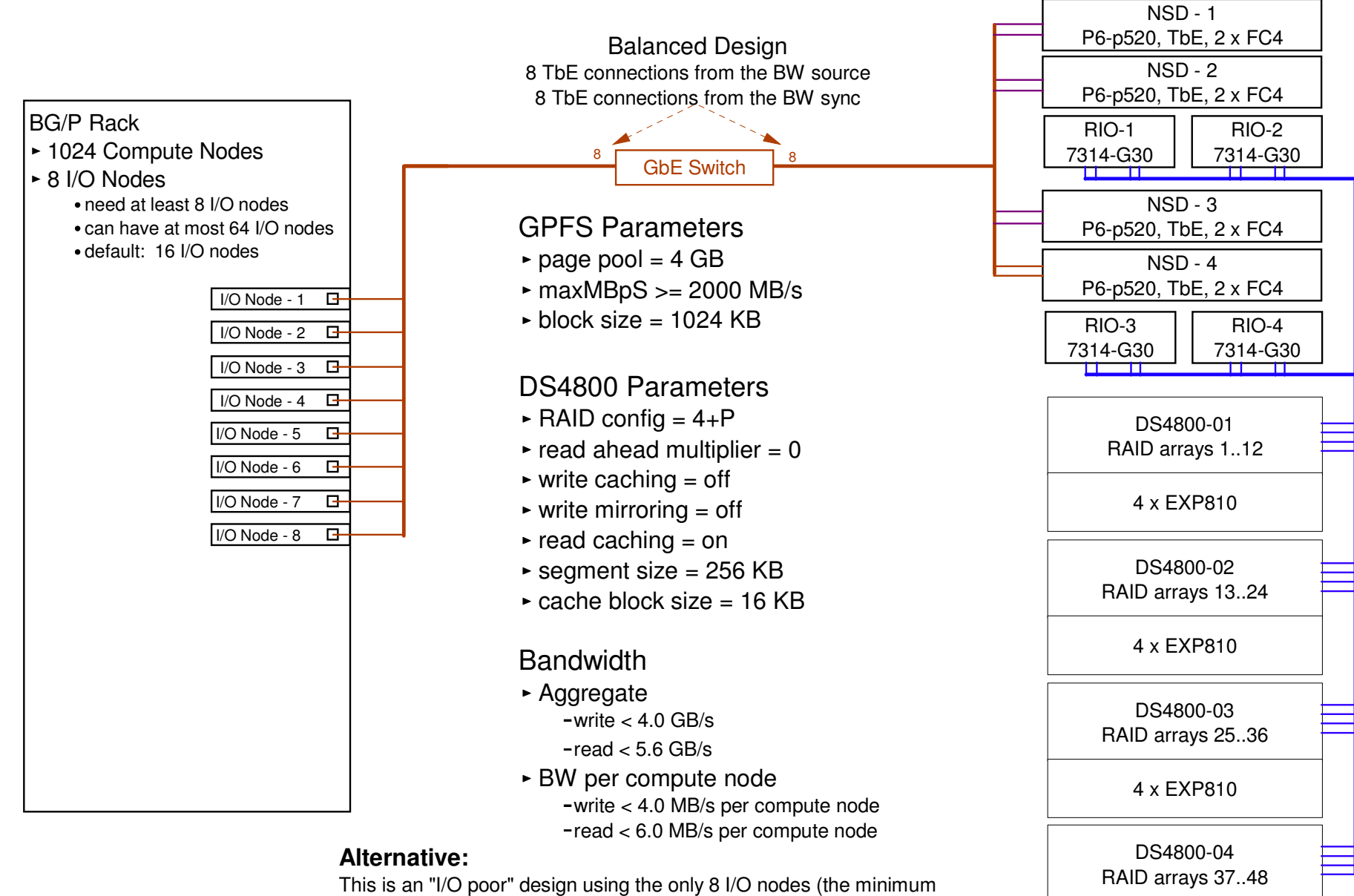

 requirement). We could make this an "I/O rich" design by adding all 32 I/O nodes (the maximum allowed), but to be usefull we would need to increase the number of building blocks to 8.

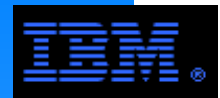

The following pages contain some successful legacy designs that are still relevant today.

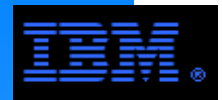

# **Smaller Building Blocks Using Different**

The previous building blocks all assume the existance of a high BW switch fabric (i.e. TbE or IB).

However, many users have existing networks based on<br>ChE enly (n.b., no ThE ewitch nerto). This leads to a GbE only (n.b., no TbE switch ports). This leads to a building block with different granularity.

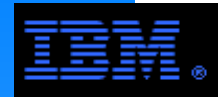

## **Basic Building Block**

- 2 NSD nodes
	- $\bullet$  x3550
	- dual core, dual socket (4 CPUs) per NSD node<br>16 GB BAM per NSD node
	- 16 GB RAM per NSD node
	- 1 dual port FC HBA @ 4 Gb/s per NSD node
	- 2 internal GbE ports per NSD node
	- dual port GbE adapter per NSD node
- 2 SAN switches
	- SAN32B (32 ports)
	- 4 Gb/s fabric
- **1** disk controller
	- DS4800 using 4 Gb/s host side and drive side ports
- 2 disk enclousures ("drawers")
	- EXP810 with at most 16 disks per drawer
	- disk options
		- SATA/2 @ 500 GB/disk
		- 10 Krpm FC @ 146 or 300 GB/disk
		- 15 Krpm FC @ 73 or 146 GB/disk

## **COMMENT**

 If a tape backup system is added to the storage cluster, use 2 x3650s with the following configuration for each x3650:

- dual core, dual socket
- $\blacksquare$  16 GB RAM
- 2 internal GbE ports
- dual port GbE
- dual port FC HBA
	- for disk
	- 4 Gb/s
- dual port FC HBA
	- for tape
	- 4 Gb/s

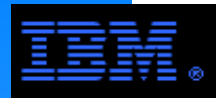

## **Smaller Building Blocks1 Building Block**

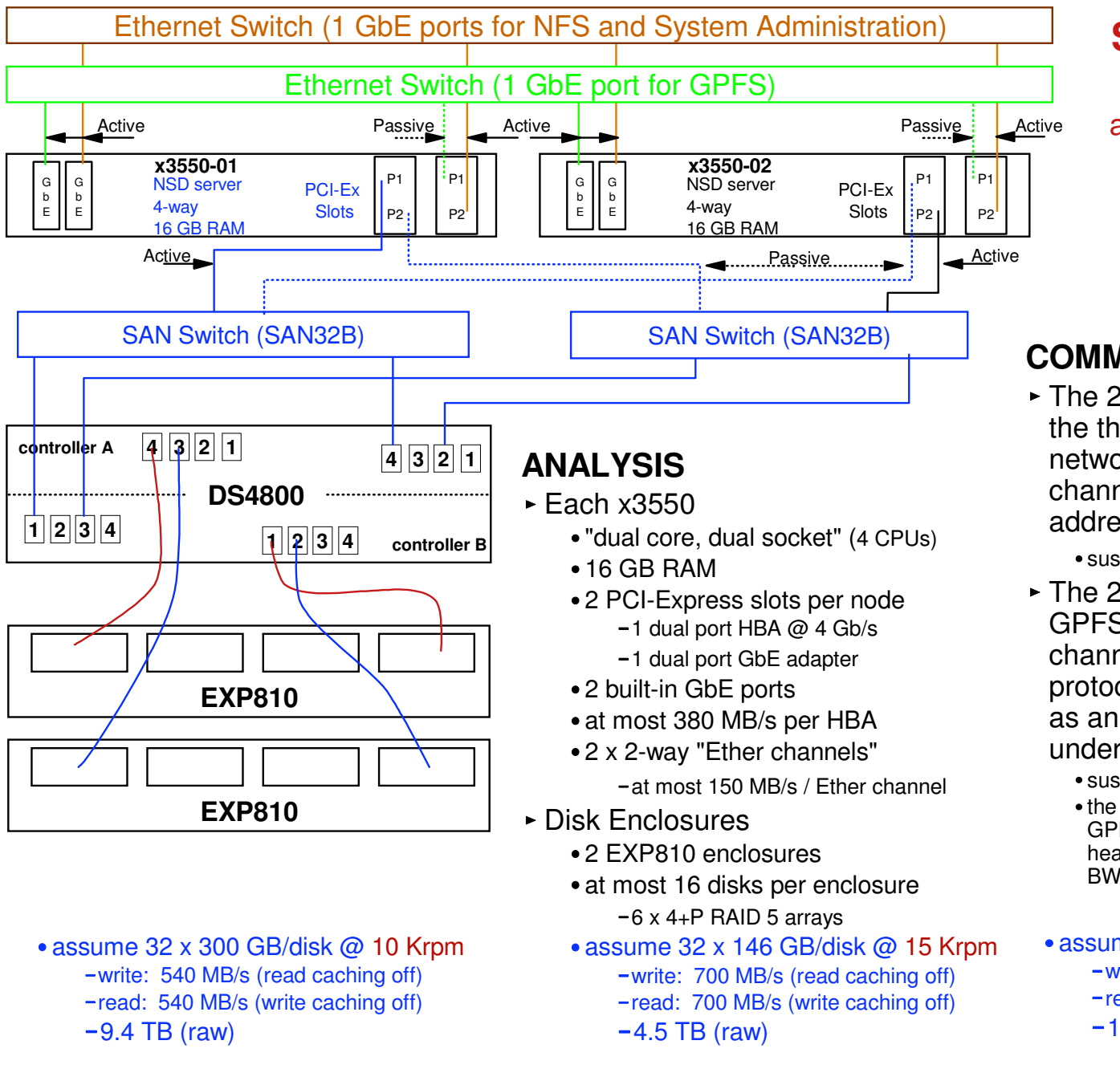

#### **Sustained NFS performance:**

 at most 240 MB/s per building block

#### **COMMENTS**

 The 2 Ether ports dedicated to the the NFS and sysadm networks is a 2-way channel-bond, but it has 2 IP addresses.

sustained peak BW < 240 MB/s

- The 2 ports dedicated to GPFS are not a channel-bond; using ethernet protocols, they are configured as an active/passive bond under the same IP address.
	- sustained peak BW < 80 MB/s
	- the GPFS network is only used for GPFS overhead traffic (e.g., tokens, heartbeat, etc.) and thus minimal BW is used
- assume 32 x 500 GB/disk SATA
	- write: 180 MB/s (read caching off)
	- read: 360 MB/s (write caching off)
	- $-16$  TB (raw)

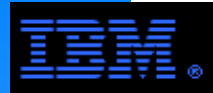

## **Smaller Building Blocks2 Building Blocks**

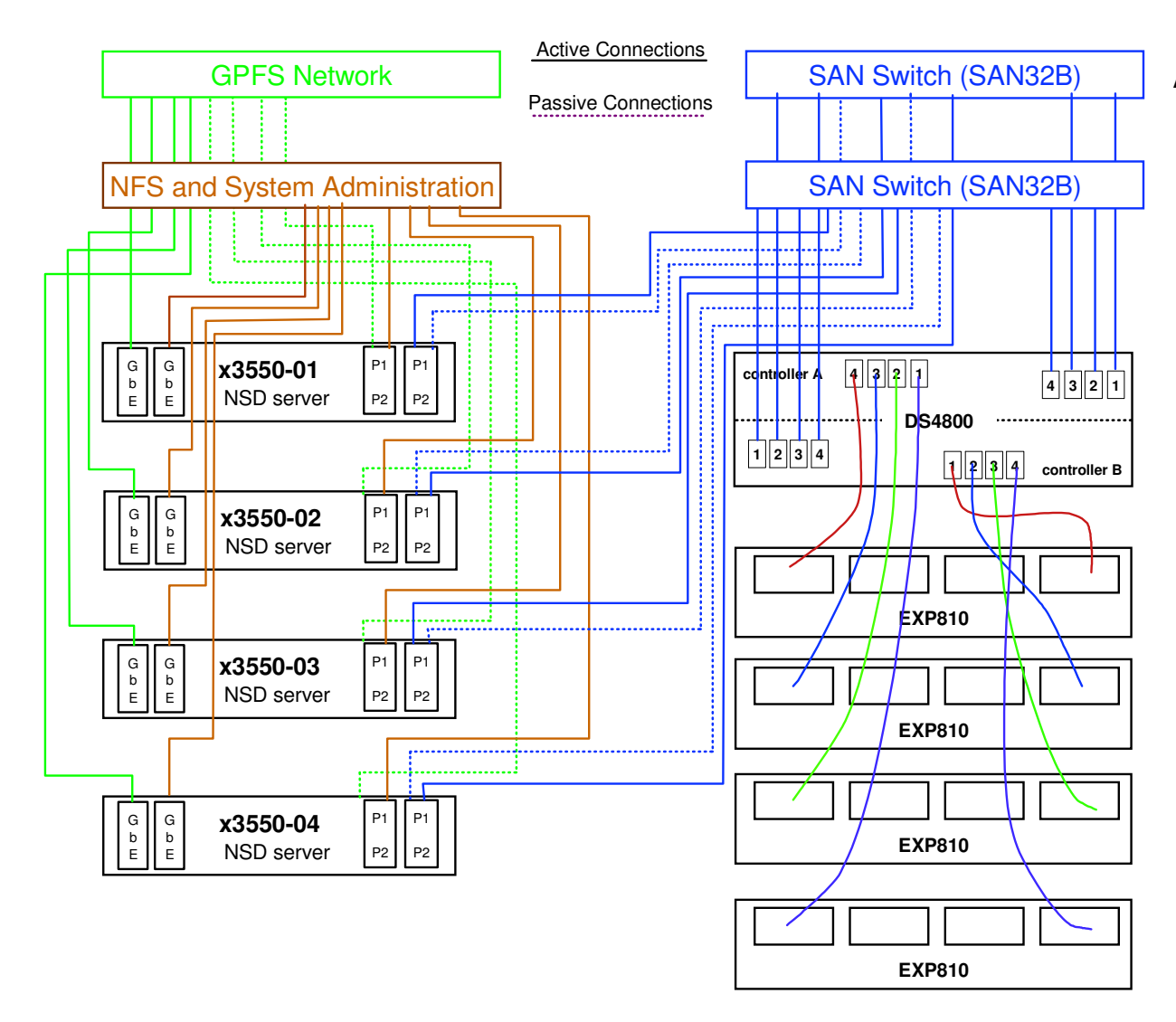

#### **ANALYSIS**

- 2 Building Blocks
	- at most 480 MB/s NFS BW
	- limited by the GPFS GbE adapters
- Disk Enclosures
	- 4 EXP810 enclosures
	- at most 16 disks per enclosure
		- $-12 \times 4 + P$  RAID 5 arrays
	- assume 64 x 500 GB/disk SATA write: 720 MB/s (read caching off) read: 720 MB/s (write caching off) $-32$  TB (raw)
	- assume 64 x 300 GB/disk @ 10 Krpm write: 1000 MB/s (read caching off) read: 1400 MB/s (write caching off)
		- $-19$  TB (raw)
	- assume 64 x 146 GB/disk @ 15 Krpm -write: 1100 MB/s (read caching off) read: 1400 MB/s (write caching off) $-9$  TB (raw)

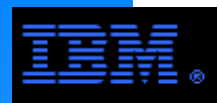

## **Smaller Building Blocks6 Building Blocks**

#### **ANALYSIS**

• assume 192 x 500 GB/disk SATA

6 Building Blocks

- write: 1400 MB/s (read caching off)
	- read: 1100 MB/s (write caching off)
- assume 192 x 300 GB/disk @ 10 Krpm-write: 1100 MB/s (read caching off) read: 1400 MB/s (write caching off) $-56$  TB (raw)

at most 1400 MB/s NFS BW

 $-96$  TB (raw)

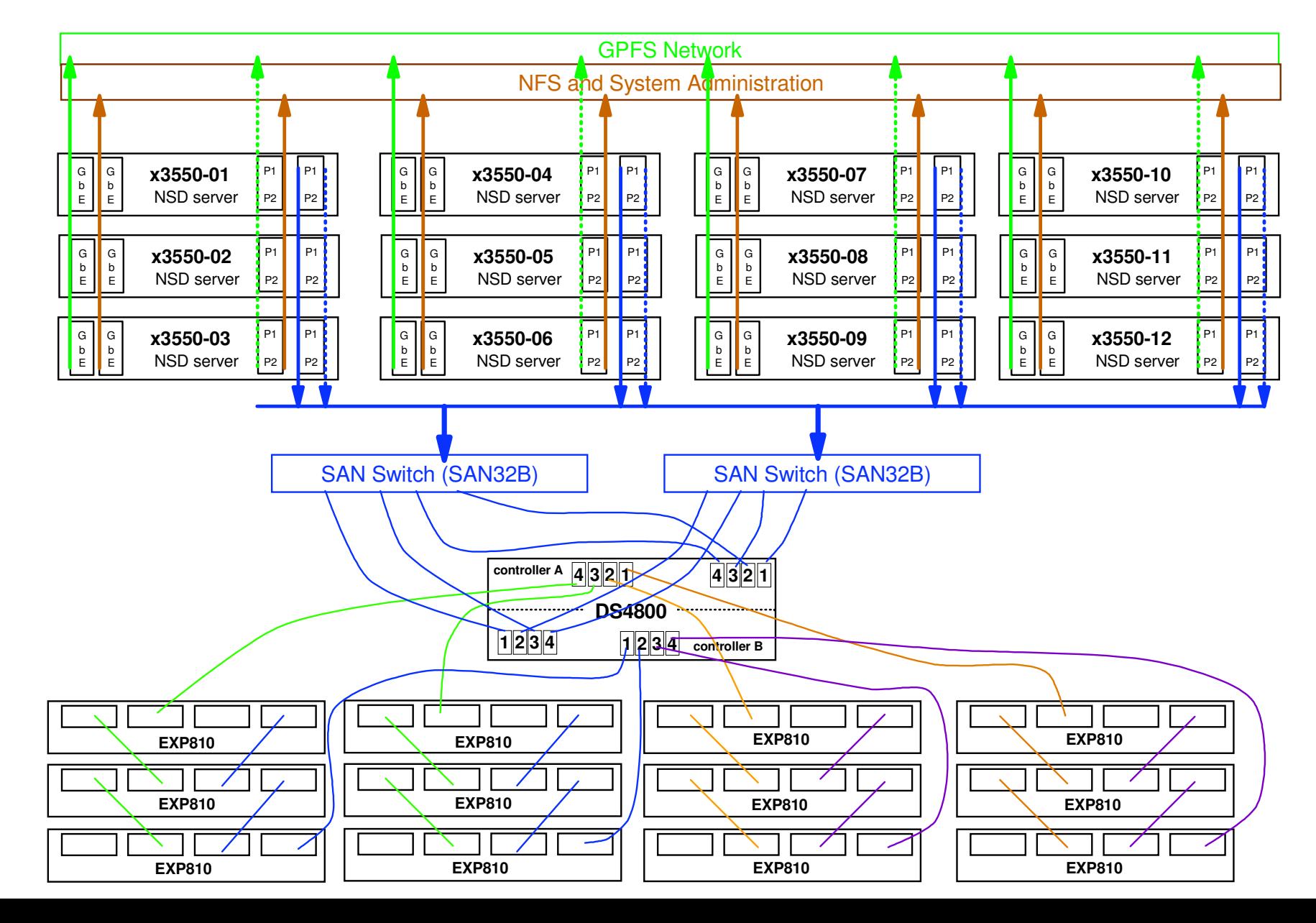

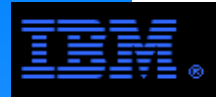

# **Linux Cluster Using Internal SCSI Drives**

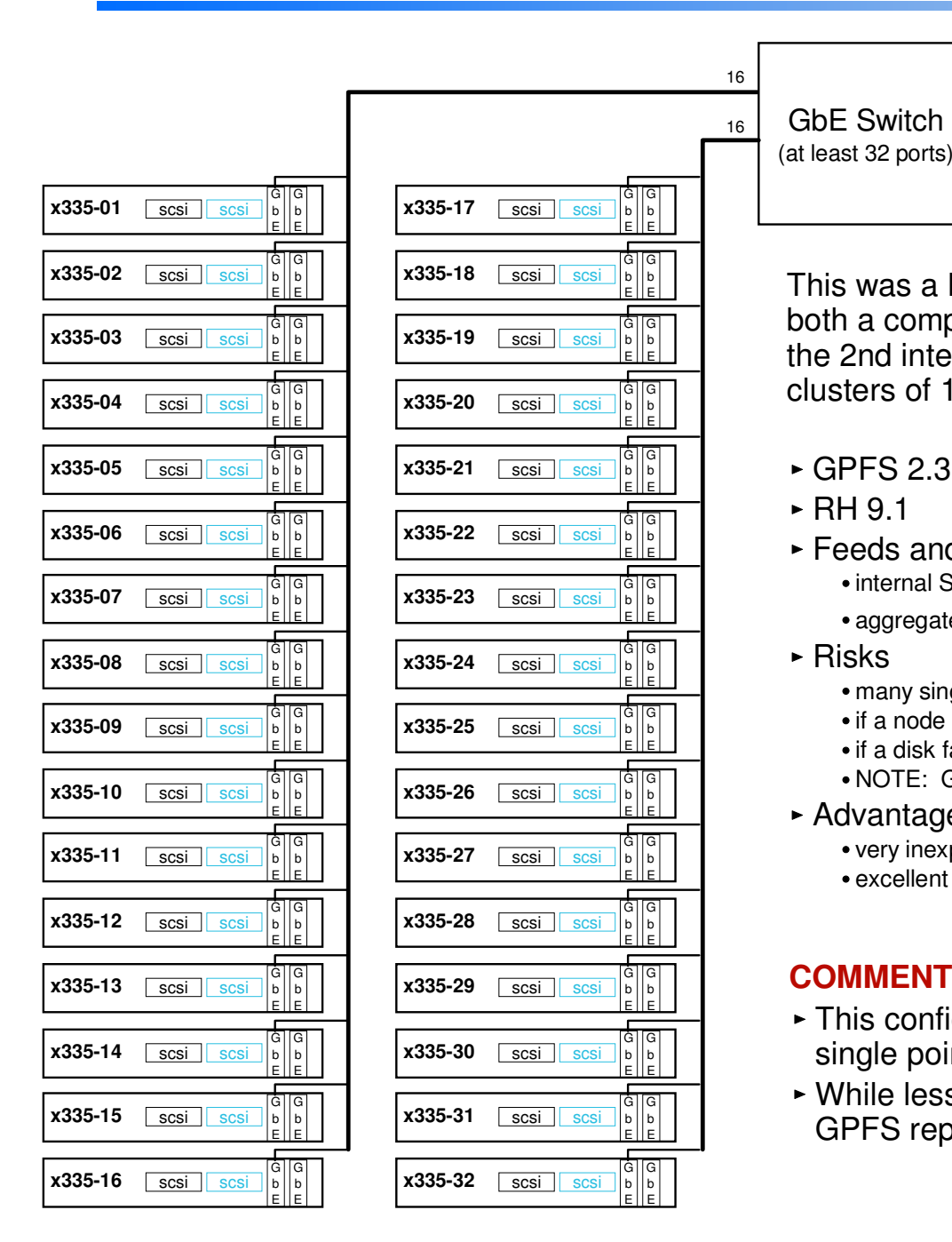

This was a POC test done by a customer. Each node is both a compute client and NSD node. GPFS was built on the 2nd internal SCSI disk. They now use it in production on clusters of 128 nodes.

- $\triangleright$  GPFS 2.3
- $\triangleright$  RH 9.1
- Feeds and Speeds
	- internal SCSI disk ~= 30 MB/s
	- aggregate  $\sim$  = 1 GB/s
- $\triangleright$  Risks
	- many single points of failure
	- if a node crashes, GPFS file system is unavailable until the node is on-line
	- if a disk fails, the file system will be corrupted and data will be lost
	- NOTE: GPFS robustness design requires "twin tailed disk"
- ► Advantage
	- very inexpensive
	- excellent performance scaling

#### **COMMENTS:**

- This configuration is **not** recommended since it presents a single point of failure risk.
- While less than optimal, this risk can be eliminated using GPFS replication.

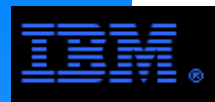

## **Blades Using Internal IDE Drives**

#### Blade Center

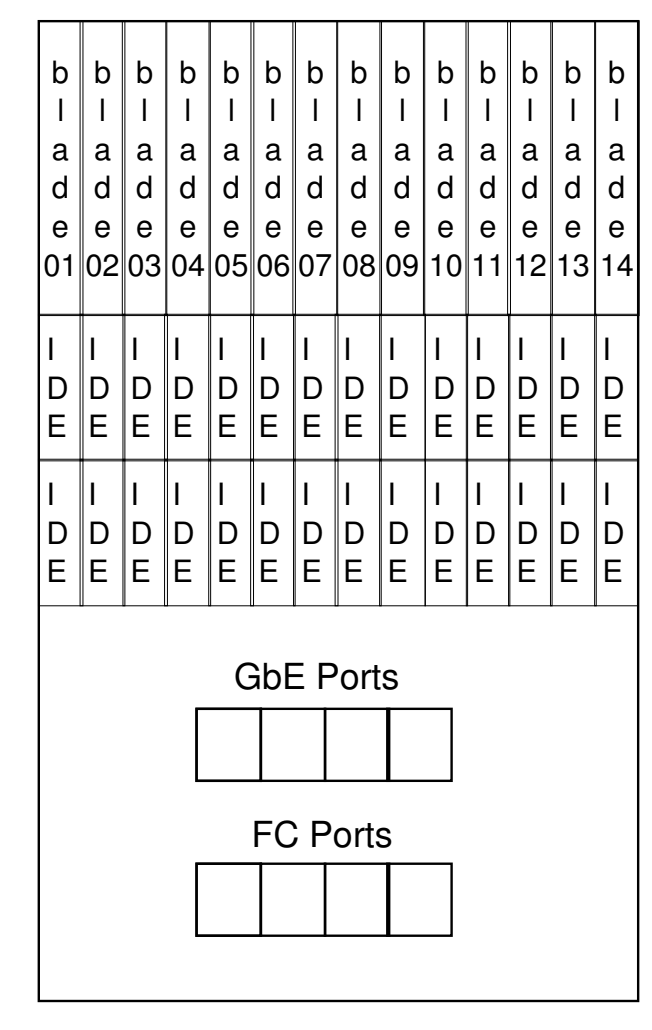

#### **COMMENTS:**

- This configuration is **not** recommended since it presents a single point of failure risk.
- While less than optimal, this risk can be eliminated using GPFS replication.

#### Blade Specs

- $\triangleright$  IBM HS20
- dual Xeon @ 2.8 GHz
- $\triangleright$  4 GB RAM
- 2 IDE drives (40 GB at 5400 RPM)

#### GPFS Configuration Parameters

- $\blacktriangleright$  Block size = 256 KB
- Pagepool = 64 MB
- NSD configuration (via internal GbE network)
- $\blacktriangleright$  file system scope limited to single chassis

#### Disk System Specs

- internal IDE drives (see Blade Specs)
- 1 full disk and a 30 GB partition from the other drive in each blade is used for the file system
- $\geq$  28 LUNs
- JBOD

#### Benchmark Results

- **bonnie** (see http://linux.maruhn.com/sec/bonnie.html)
- $\blacktriangleright$  single task
	- read rate = **80 MB/s**
- aggregate (1 task per blade)
	- read rate = **560 MB/s** (i.e., 40 MB/s per blade)
- baseline test (read from a single local disk using ext2) $\cdot$  read rate  $=$  30 MB/s

**COMMENT:** the primary application is blast

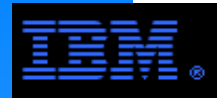

# **Heterogenous Cluster**

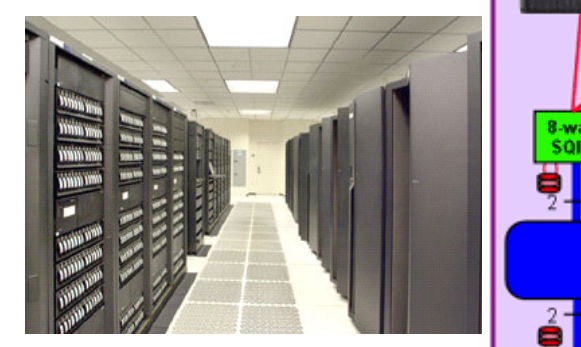

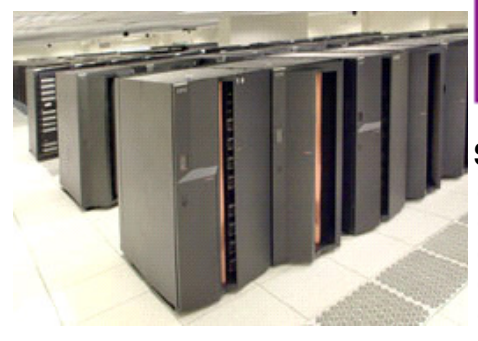

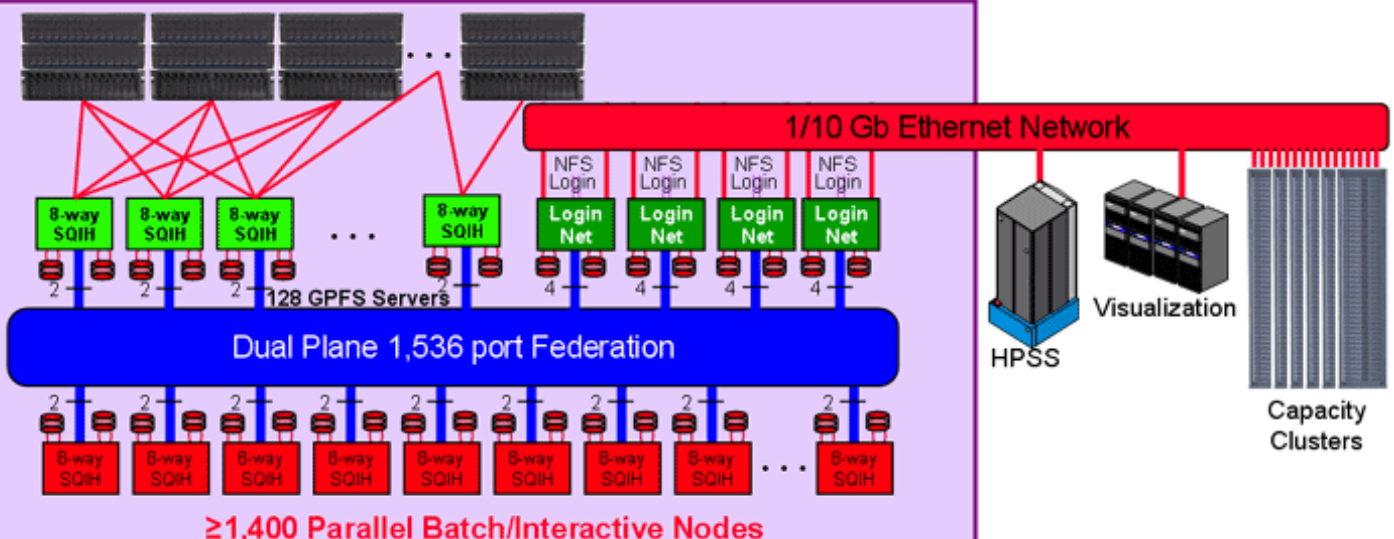

#### **System**

- · At least 1,400 parallel batch/interactive nodes
- 4 Login/network nodes from 2 SQH
- Clustered I/O with 128 SQIH for global I/O
- Dual plane 1,536 port Federation switch
- External networking
	- Login/network nodes for login/NFS/PFTP
	- All external networking is 1-10Gb/s Ethernet
- **1536-node, 100 TF pSeries cluster**
- П **2 PB GPFS file system (one mount point)**
- **500 RAID conroller pairs, 11000 disk drives**
- П **126 GB/s parallel I/O measured to a single file (134GB/s to multiple files)**
- **125 NSD/VSD nodes** $\blacksquare$

#### Programming/Usage Model

- Application launch over all compute nodes
- 1 MPI task/CPU and Shared Memory, full 64b support
- Scalable MPI (MPI\_allreduce, buffer space) to 8,192 tasks
- Likely usage
	- •multiple MPI tasks/node with 2-4 OpenMP/MPI task
- · Single STDIO interface
- Parallel I/O to single file, multiple serial I/O (1 file/MPI task)

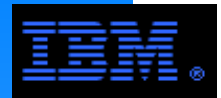

# **SAN Organization with Excellent Scaling**

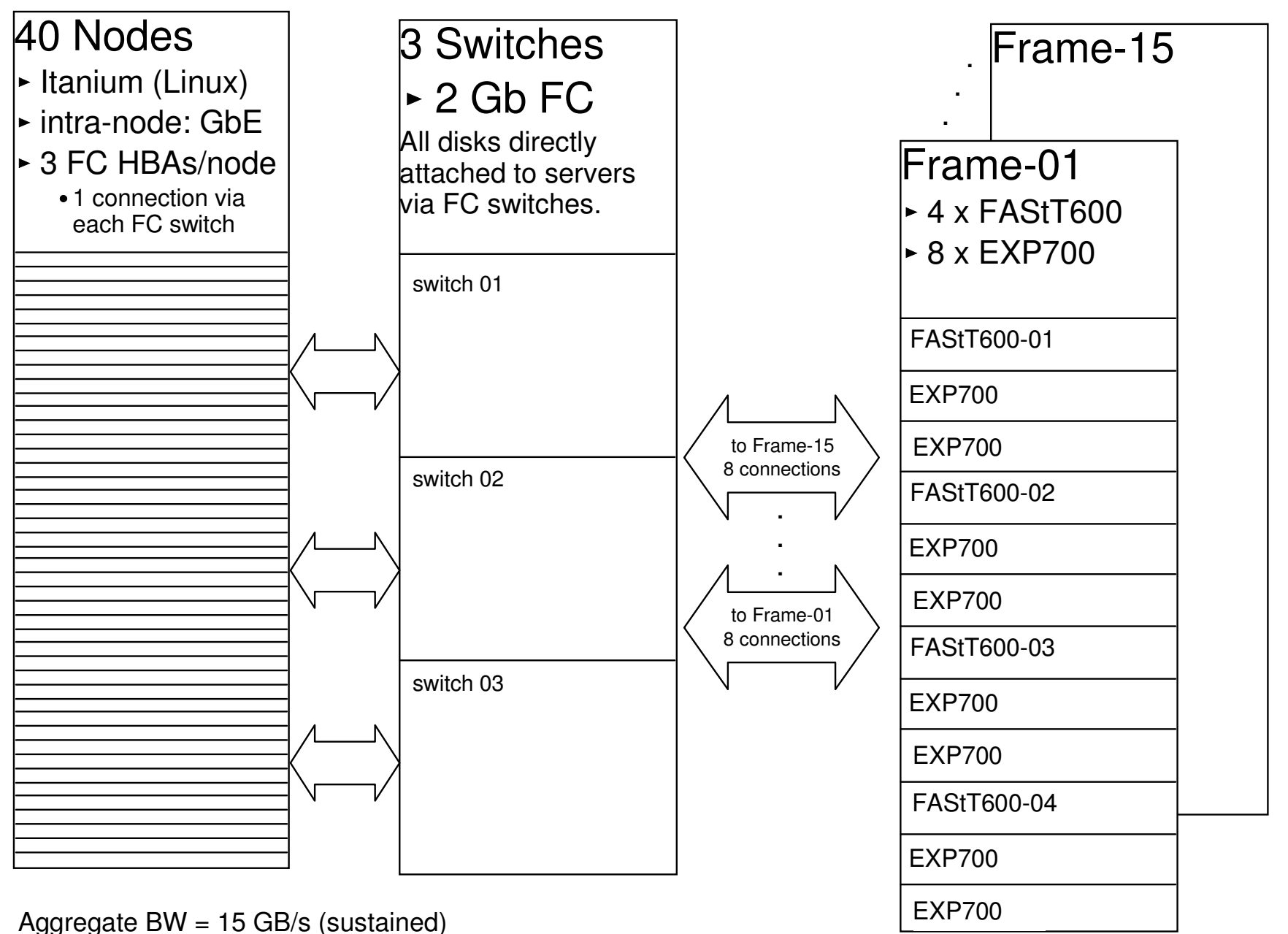

goto: http://www.sdsc.edu/Press/2004/11/111204\_SC04.html

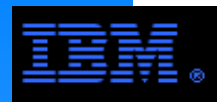

# **SAN Organization with Excellent Scaling**

- **40 Linux Nodes (SDSC Booth)**
- **3 FC HBAs per Node**
- **15 Storage frames**
- **60 FAStT600s**
- **2520 disks**
- **240 LUNS**
- **8+P**
- **4 LUNs per FAStT600**
- **73 GB/disk @ 15 Krpm**
- **E** Sustained Aggregate Rate
	- $\blacksquare$  15 GB/s
	- 380 MB/s per node
	- 256 MB/s per FAStT600

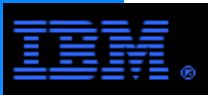

# **Written Exercise #1**

e i/O will als<br>s using a st Suppose you have been asked to design the storage subsystem. The cluster will be running Linux with 256 4-way compute nodes (i386 or x86-64). The application job mix will be varied. The message passing traffic will vary from light to moderate (bursts of large messages that are latency tolerant) to heavy (numerous small packet messages that are latency *intolerant* for the duration of the job, or jobs that will have large packet transfers upon startup and close to terminiation that are latency tolerant); the customer believes that node message passing BW will be at most 50 to 80 MB/s. The storage I/O will also be variable. Some jobs will require lots of BW at the beginning and end of the jobs using a streaming access pattern (large records, sequential access), others will required sustained, moderate access over the life of the job using a streaming pattern, and 1 job will require sustained, but light access over the life of the job, but the access pattern will be small records, irregularly distributed over the seek offset space. The jobs on the cluster are parallel. Finally, there are about 200 users with Windows or Linux based PCs in their office that must access this cluster's file system. Typically, the aggregate file system BW for the cluster will be in the neighborhood of 1 GB/s, though aggregate burst rates could be as high as 2 GB/s. Individual nodes must be able to sustain storage I/O BW up to 60+ MB/s, though more typical node rates are less than 5 MB/s. The file system must start at 50 TB, but be expandable to 100 TB in the future.

Design the cluster by specifying

- network (GbE, Myrinet, IB or mixed) and its topology
- storage nodes
- disk and controllers

What additional information do you need in order to make a better specification?

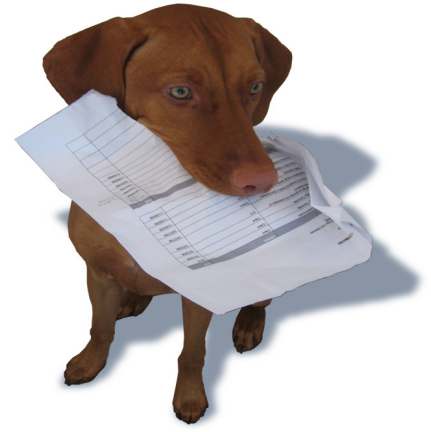

The dog ate my homework!

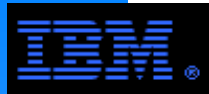

# **Written Exercise #2**

file system will mostly be reads. This new pSeries cluster must also be able to access<br>the storage subsystem in the legacy cluster, though it will only account for 15% of the storage work load on that storage subsystem with most of the accesses being reads. Suppose you have been asked to design a new storage subsystem to be shared by 2 clusters. The first cluster is a new one that consists of 32 P6-p575 nodes (32 cores per node with 64 GB or RAM) using IB (4x DDR) for the LAN. The other cluster is a legacy system that was designed for written exercise #1. The new storage subsystem needs to be accessible by both clusters though it will be primarily used by the new pSeries cluster (85% usage) as a scratch file system; the legacy cluster accesses on the new the storage subsystem in the legacy cluster, though it will only account for 15% of the The job mix is varied on the new pSeries cluster; it will be used for parallel jobs with heavy message passing requirements, but the storage I/O access pattern will be largely streaming oriented (large records sequentially accessed in large files), but there will be one job flow that must access many small files (2K to 256K with the average being 8K). The small file workload will account for 25% of the overall workload on the pSeries cluster. The new storage system must be able to support high data rates (8 GB/s) for the streaming work load and high IOP rates for the small file work load (80,000 files per second). The capacity of the new storage system must be 250 TB.

Design the cluster by specifying

- storage network (GbE, Myrinet, IB or mixed) and its  $\overline{\phantom{a}}$
- storage nodes
- disk and controllers

What additional information do you need in order to make a better specification?

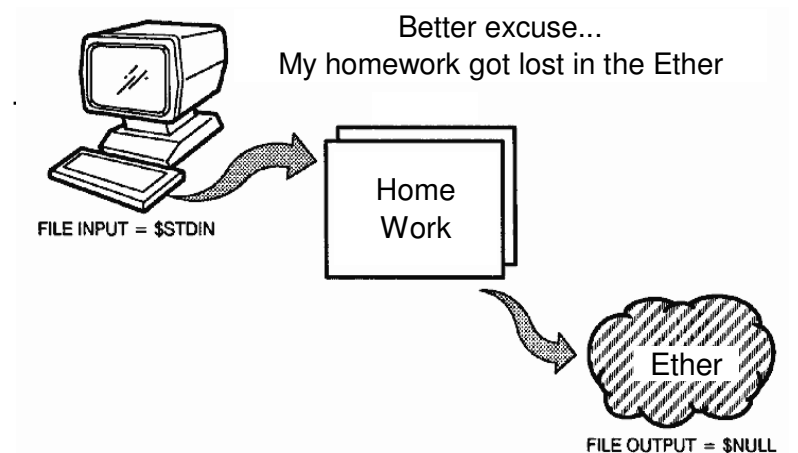

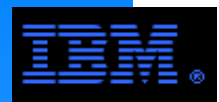

Let's take a look at some selected sysadm details. Much of this this information is also relevant to programmers.

This discussion is not intended to be exhaustive; rather it is intended to provide general guidance and examples (i.e., "give me an example and I will figure out how to do it").

The emphasis is more on concept than syntax. Nor are all options explanined. See manuals for further details.

COMMENT:

Unless stated otherwise, specific examples are based on GPFS 3.1. For the most part, there is little or no change between GPFS versions 2.3, 3.1 and 3.2 for these commands.

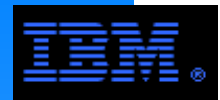

# **Where to Find Things in GPFS**

#### **Some useful GPFS directories**

- $\blacksquare$ /usr/lpp/mmfs
	- /bin... commands (binary and scripts)
		- most GPFS commands begin with "mm"
	- /gpfsdocs... pdf and html versions of basic GPFS documents
	- J.<br>/include... include files for GPFS specific APIs, etc.
	- /lib... GPFS libraries (*e.g.*, libgpfs.a, libdmapi.a)
	- /samples... sample scripts, benchmark codes, etc.
- $\blacksquare$ /var/adm/ras
	- error logs
		- files... mmfs.log.<time stamp>.<hostname> (new log every time GPFS restarted)
		- -links... mmfs.log.latest, mmfs.log.previous
- /tmp/mmfs
	- used for GPFS dumps
	- sysadm must create this directory
	- see **mmchconfig**
- $\blacksquare$ /var/mmfs
	- GPFS configuration files
- same directory structure for both AIX and Linux systems

## **Today's trivia question...**

Question: What does mmfs stand for?

Answer: Multi-Media File System... predecessor to GPFS in the research lab

# **GPFS Information and Downloads from the Web**

### **GPFS FAQs (for versions 3.1, 3.2, 3.3)**

- http://publib.boulder.ibm.com/clresctr/library/gpfsclustersfaq.html
- $\blacksquare$  In addition to FAQs, this web page has links to technical documentation for
	- CSM
	- GPFS
	- RSCT
	- $e$ tc.

## **GPFS upgrades**

- https://www14.software.ibm.com/webapp/set2/sas/f/gpfs/download/home.html
- Once the base version of GPFS is installed, upgrades can be freely downloaded and installed for AIX and Linux

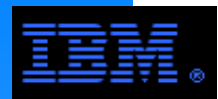

# **Comments on Selected GPFS Manuals**

#### **GPFS Documentation**

- Concepts, Planning and Installation Guide
	- One of the most helpful manuals on GPFS... it provides an excellent conceptual overview of GPFS.
	- $-If$  this were a university class, this manual would be your assigned reading.  $\Rightarrow$
- Administration and Programming Reference and Advanced Administration Guide Documents GPFS related administrative procedures and commands as well as an API guide for GPFS extensions to the POSIX API. The command reference is identical to man pages.

#### **Problem Determination Guide**

- Many times, GPFS error messages in the mmfs.log files have an error number. You can generally find these referenced in this guide with a brief explanation regarding the cause of the message. They will often point to likely earlier error messages helping you to find the cause of the problem asopposed to its symptom.
- $\blacksquare$  DMAPI Guide
- Documentation available online at...
	- http://publib.boulder.ibm.com/clresctr/windows/public/gpfsbooks.html#aix\_rsctpd22wo
- Available with the GPFS SW distribution in /usr/lpp/mmfs/gpfsdocs
	- note to sysadm's... Be sure to install this directory! Also install the man pages!

#### **IF IBM Redbooks and Redpapers**

http://www.redbooks.ibm.com/... do a search on GPFS

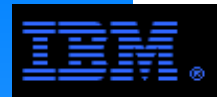

GPFS provides a number of commands to list parameter settings, configuration components and other things.

I call these the "mmls" or "mm list" commands.

COMMENT:

By default, nearly all of the mm commands require root authority to execute. However, many sysadm's reset the permissions on mmls commands to allow programmers and others to execute them as they are very useful for the purposes of problem determination and debugging.

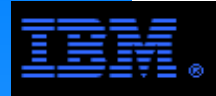

## **mmlsfs <file system device name>**

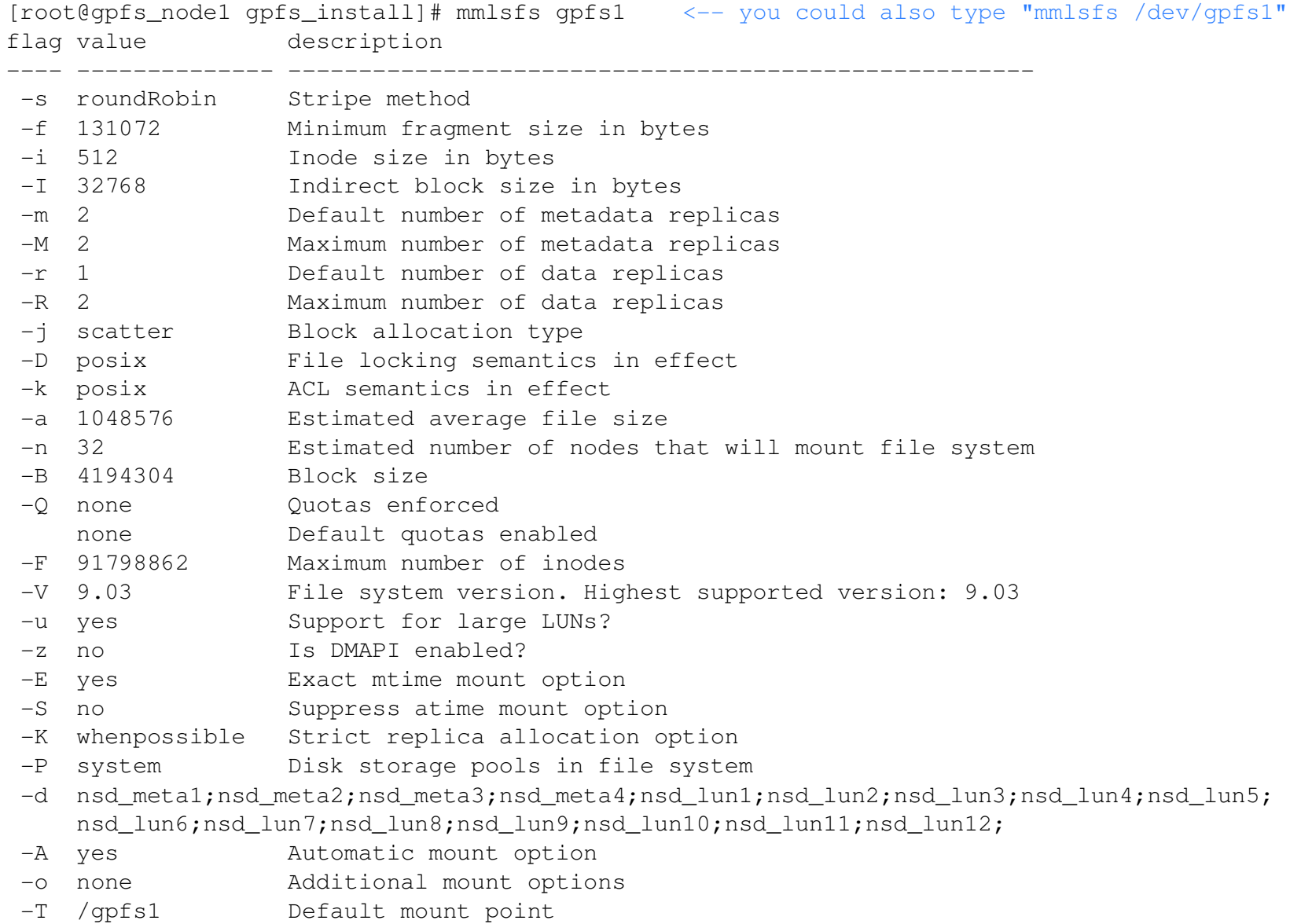

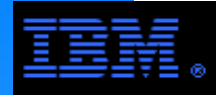

#### **<u></u>mmlsconfig**

[root@gpfs\_node1 gpfs\_install]# mmlsconfigConfiguration data for cluster gpfs\_node1:

```
\frac{1}{3924658297360}-------------------------------------clusterName gpfs_node1
clusterId 13882392465829736019clusterType lcautoload yes
useDiskLease yes
maxFeatureLevelAllowed 913maxblocksize 4096kpagepool 256m
maxMBpS 2000[gpfs1]
takeOverSdrServ yesFile systems in cluster gpfs_node1:
```
------------------------------

COMMENTS:

- Lists configuration parameters applying to the cluster.
- Generally only lists configuration paramters that have been changed.

Unless explicitly specified, the cluster name is the primary cluster configuration server hostname.

/dev/gpfs1

**An undocumented alternative to mmlsconfig that provides more info**

- mmfsadm
	- 2 modes: console mode or command line mode
- example using command line mode
	- mmfsadm dump config
		- list all configuration paramters (including defaults)
		- $-$  more information than mmlsconfig

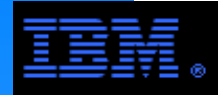

#### **<u></u>mmlscluster**

```
[root@gpfs_node1 gpfs_install]# mmlsclusterGPFS cluster information========================
```
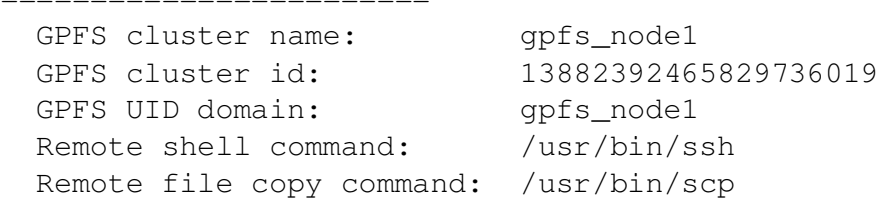

GPFS cluster configuration servers:

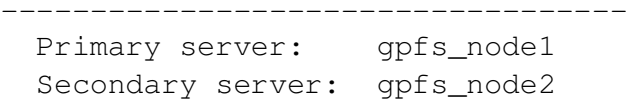

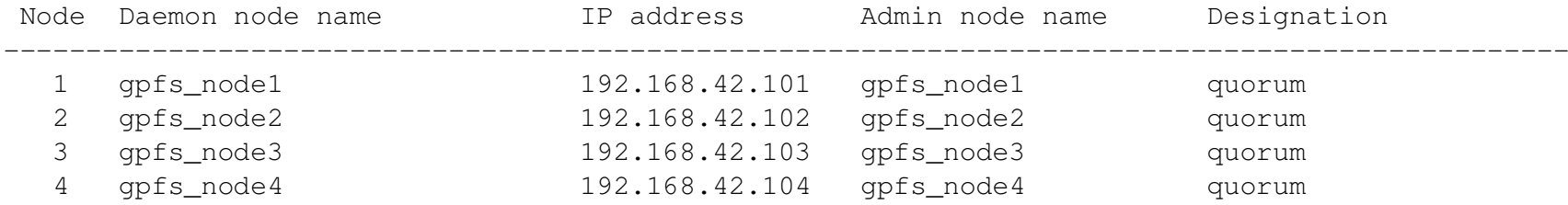

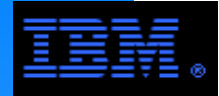

#### **<u></u>mmgetstate -a**

[root@gpfs\_node2 gpfs\_install]# mmgetstate -a

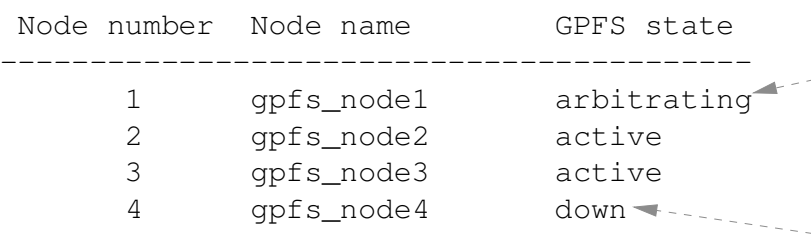

If the mmgetstate command is issued too soon after the mmstartup command, some nodes will be listed with an "arbitrating" state, meaning only that the daemon has not had enough time to start. This is common in very large clusters. (It may take a couple minutes for all daemons to start in this case).

If the state is "down", that generally means that there is a problem or that the daemon has not yet been started.

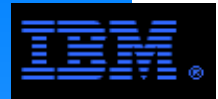

#### **<u></u> mmlsdisk <file system device name>**

display current configuration and state of the disks in a file system

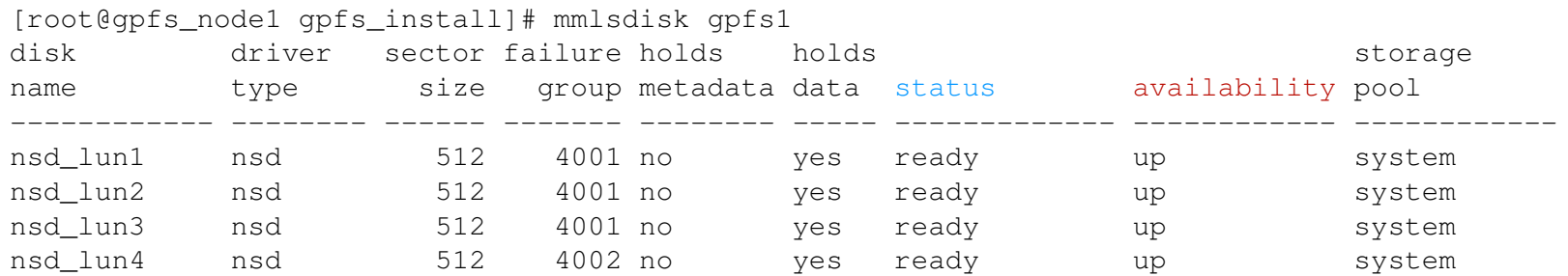

#### $\blacksquare$ status

- suspended: indicates that data is to be migrated off this disk
- being emptied: transitional status in effect while a disk deletion is pending
- **Figure 2** replacing: transitional status in effect for old disk while replacement is pending
- **Figure 1**: transitional status in effect for new disk while replacement is pending

#### **availabity**

- up: disk is available to GPFS for normal read and write operations
- down: no read and write operations can be performed on this disk
- recovering: an intermediate state for disks coming up
	- during this state GPFS verifies and corrects data
	- read operations can be performed, but write operations cannot
- unrecovered: the disks was not successfully brought up

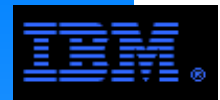

# **Other Selected "mmls" Commands**

#### **mmlsattr <file name>**

■ query file attributes

#### **<u></u> mmlsmgr <file system device name(s)>**

display which node is the file system manager for the specified file<br>avetame systems

#### **mmlsnsd**

- display current NSD information in the GPFS cluster
- $\blacksquare$  -X
	- cool new option for GPFS 3.2
		- Maps the NSD name to its disk device name in /dev on the local node and, if applicable, on the NSD server nodes.
		- Using the -X option is a slow operation and is recommended only for problem determination.

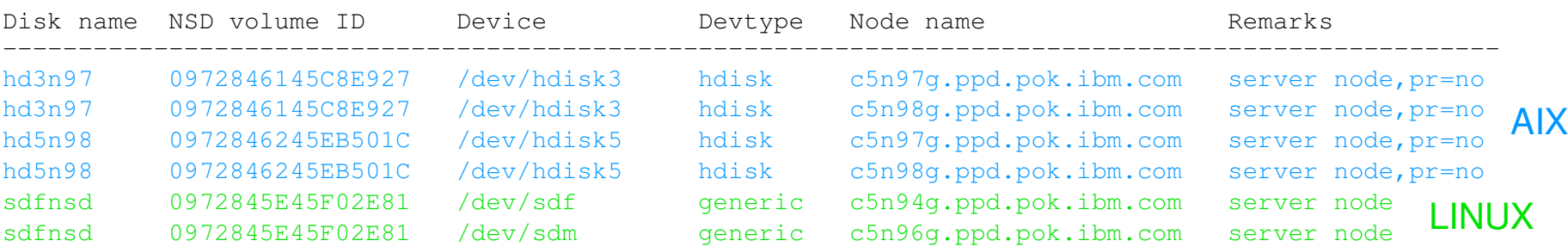

[root]# mmlsnsd -X -d "hd3n97;sdfnsd;hd5n98"

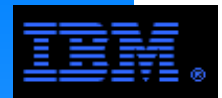

GPFS provides a number of commands needed to create the file system.

These commands of necessity require root authority to execute.

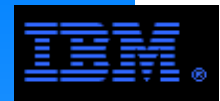

#### **mmcrcluster**

- create a GPFS cluster
- parameters and options
	- -n specifies a file with a list of node descriptors NodeName:NodeDesignations
	- i Specifies a file with a fist of not<br>NodeName is the IP address or hostname
	- NodeDesignators specifies client or server, quorum or non-quorum
	- -p primary GPFS cluster configuration server node
	- -s secondary GPFS cluster configuration server node
	- -R specify remote file copy command (e.g., rcp or scp)
	- -r specify remote shell command (e.g., rsh or ssh)
	- The remote copy and remote shell commands must adhere to the same syntax format as the rcp and rsh commands, but may implement an alternate authentication mechanism.

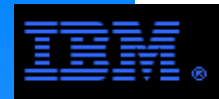

#### **mmstartup -a**

manually start up the **mmfsd** daemons on all nodes in cluster

- setting autoload=yes via **mmchconfig** command will automatically launch **mmfsd**
- **mmtsd**<br>if mmfsd can not start automatically, you will see **runmmfs** running and a lot of messages in /var/adm/ras/mmfs.log.latest

#### **mmshutdown -a**

unmount all GPFS file systems and shut down **mmfsd** daemons on all nodes

**Example 3** always do this before rebooting nodes if possible

**If you do not need to do this on all nodes, the -W or -w parameters will allow you specify which nodes in the cluster to start up/shut down mmfsd.**

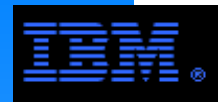

#### **mmcrnsd (version 3.1)**

- Creates and globally names Network Shared Disks for use by GPFS.
- mmfsd daemon must be running to execute mmcrnsd (i.e., do mmstartup first)

#### $m$ mmcrnsd -F disk lst

- (version 3.1) disk.lst is a "disk descriptor file whose entries are in the format
	- rersion 3.1) disk.ist is a "disk descriptor file whose entries are in the format<br>DiskName:PrimaryServer:BackupServer:DiskUsage:FailureGroup:DesiredName:StoragePool
	- **DiskName**: The disk name as it appears in /dev
	- **PrimaryServe**r: The name of the primary NSD server node.
	- **BackupServer**: The name of backup NSD server node. Specifying primary and secondary servers is recommended even in SAN mode.
	- **DiskUsage**: dataAndMetadata (default) or dataOnly or metadataOnly
	- **FailureGroup**: GPFS uses this information during data and metadata placement to assure that no two replicas of the same block are written in such a way as to become unavailable due to a single failure. All disks that are attached to the same adapter or NSD server should be placed in the same failure group. Applies only to GPFS in non-SAN mode.
	- **DesiredName**: Specify the name you desire for the NSD to be created. Default format... **gpfs**<integer>**nsd**
	- **StoragePool:** Specify name of the storage pool that the NSD is assigned to; this parameter is used by mmcrfs command
- dsk.lst is modified for use as the input file to the mmcrfs command

#### $\blacksquare$  -v no

verify the disk is not already formatted as an NSD; a value of no means do NOT verify
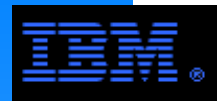

### **mmcrnsd (version 3.2 change)**

- Creates and globally names Network Shared Disks for use by GPFS.
- mmfsd daemon must be running to execute mmcrnsd (i.e., do mmstartup first)
- mmcrnsd -F disk.lst **LOOK:: 2 colons**
	- disk.lst is a "disk descriptor file whose entries are in the format
		- alsk descriptions<br>:ServerList: DiskName:ServerList::DiskUsage:FailureGroup:DesiredName:StoragePool
		- **DiskName**: The disk name as it appears in /dev
		- **ServerList**: Is a comma separated list of NSD server nodes. You may specify up to eight NSD servers in this list. The defined NSD will preferentially use the first server on the list. If the first server is not available, the NSD will use the next available server on the list.
		- **DiskUsage**: dataAndMetadata (default) or dataOnly or metadataOnly
		- **FailureGroup**: GPFS uses this information during data and metadata placement to assure that no two replicas of the same block are written in such a way as to become unavailable due to a single failure. All disks that are attached to the same adapter or NSD server should be placed in the same failure group. Applies only to GPFS in non-SAN mode.
		- **DesiredName**: Specify the name you desire for the NSD to be created. Default format... **gpfs**<integer>**nsd**
		- **StoragePool:** Specify name of the storage pool that the NSD is assigned to; this parameter is used by mmcrfs command
	- dsk.lst is modified for use as the input file to the mmcrfs command

#### $\blacksquare$  -v no

verify the disk is not already formatted as an NSD; a value of no means do NOT verify

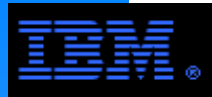

**WARNING:** The mmcrnsd command modifies the disk.lst file. Therefore, make a backup copy of it.

```
sı:gpɪsz:<br>s2:gpfs1:

/dev/sde:gpfs2:gpfs1:::nsd_lun4:[root@gpfs1 gpfs_install]# cat disk.lst/dev/sdb:gpfs1:gpfs2:::nsd_lun1:
/dev/sdc:gpfs1:gpfs2:::nsd_lun2:
/dev/sdd:gpfs2:gpfs1:::nsd_lun3:
[root@gpfs_node1 gpfs_install]# mmcrnsd -F disk.lst -v no. . . . . . . . .
[root@gpfs_node1 gpfs_install]# cat disk.lst# /dev/sdb:gpfs1:gpfs2:::nsd_lun1:nsd_lun1:::dataAndMetadata:4001::
# /dev/sdc:gpfs1:gpfs2:::nsd_lun2:nsd_lun2:::dataAndMetadata:4001::
# /dev/sdd:gpfs2:gpfs1:::nsd_lun3:nsd_lun3:::dataAndMetadata:4002::
# /dev/sde:gpfs2:gpfs1:::nsd_lun4:nsd_lun4:::dataAndMetadata:4002::Version 3.1 Example
```
NOTE: This is a Linux example. Under AIX disk names are generally of the form hdisk<x>

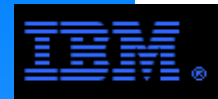

#### **mmcrvsd**

- only useful with pSeries/AIX systems using the HPS (*i.e.*, "federation") or SP switch (*i.e.*, "colony"); it replaces IP with a more efficient protocol
	- GPFS no longer requires RSCT, but RSCT must be installed to use this protocol
- $\bullet$  GPFS no longer requires RSC<br>syntax is similar to mmcrnsd
	- see Administration and Programming Reference for details (n.b., it has several more optional parameters)
- The mmcrvsd output disk descriptor file can no longer be used as input to the mmcrfs command to build the file system. It is necessary to create NSDs (via the mmcrnsd command) using the output disk descriptor file from the mmcrvsd command after creating the VSDs.

#### **mmcrlv**

- no longer required and no longer exists
	- If you do create LVs manually using crlv, GPFS will not configure properly!

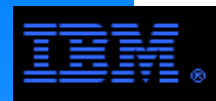

#### **<u><b>u**</u> mmcrfs <mountpoint> <device name> <options>

- Create a GPFS file system
	- -F specifies a file containing a list of disk descriptors (one per line)
		- this is the output file from **mmcrnsd**
	- -A yes -> mount after starting mmfsd, no -> manually mount, automount -> mount at first use $-d$ efault is yes
	- -B block size (16K, 64K, 256K (default), 512K, 1024K, 2048K, 4096K)<br>- If you choose a block size larger than 256 KB, you must run mmchconfig to change the value of maxblocksi. If you choose a block size larger than 256 KB, you must run mmchconfig to change the value of maxblocksize to a value at least as large as BlockSize.
	- E specifies whether or not to report exact mtime values
	- -m default number of copies (1 or 2) of i-nodes and indirect blocks for a file
	- -M default max number of copies of inodes, directories, indirect blocks for a file
	- -n estimated number of nodes that will mount the file system
	- -N max number of files in the file system (default = sizeof(file system)/1M
	- $\bullet$  -Q activate quotas when the file system is mounted (default = NO)
	- -r default number of copies of each data block for a file
	- -R default maximum number of copies of data blocks for a file
	- -S suppress the periodic updating of the value of atime
	- -v verify that specified disks do not belong to an existing file system
	- $\bullet$  -z enable or disable DMAPI on the file system (default = no)
	- -D specify nfs4 to allow "deny-write open lock" to block writes for NFS V4 exported file systems default=posix
	- -k specify the authorization protocol; the options are <posix | nfs4 | all>

#### **Typical example**

mmcrfs /fs fs -F disk.lst -A yes -B 1024k -v no

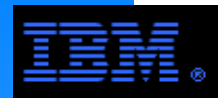

 $\ddot{\mathbf{e}}$ GPFS provides a number of commands to change configuration and file system parameters after being initially set.

I call these the "mmch" or "mm change" commands.

There are some GPFS parameters which are initially set only by default; the only way to modify their value is using the appropriate mmch command.

n.b., There are restrictions regarding changes that can be made to many of these parameters; be sure to consult the Concepts, Planning and Installation Guide for tables outlining what parameters can be changed and under which conditions they can be changed. See the Administration and Programming Reference manual for further paramter details.

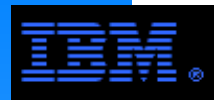

## **Selected "mmch" Commands**

#### $\blacksquare$  mmchconfig <attributes> <parameters>

- change GPFS default configuration attributes
- parameters
	- node list
		- -specify node file using -n <node file> or a comma seperated list of nodes on the command line
		- $-$  the default is all nodes in the cluster
	- in besiden is an header in the state.
	- -I changes take effect immediately but do not persist after GPFS is restarted
	- parameters do not apply to all attributes; carefully review Administration and Programming Guide for details
- attributes (selection of the more common or nettlesome ones)
	- autoload: Start mmfsd automatically when nodes are rebooted. Valid values are yes or no.
	- dataStructureDump: the default is /tmp/mmfs
		- do not use a GPFS directory (it may not be available)
		- warning: files can be large (200 MB or more)... be sure to delete them when done
	- designation: explicitly designate client, manager, quorum, or nonquorum nodes
	- maxblocksize: default is 1024K; n.b., mmcrfs blocksize (-B) can not exceed this.
	- maxMBpS (data rate estimate (MB/s) on how much data can be transferred in or out of 1 node)
		- The value is used in calculating the amount of IO that can be done to effectively prefetch data for readers and write-behind data from writers. By lowering this value, you can artificially limit how much IO one node can put on all of the disk servers. This is useful in environments in which a large number of nodes can overrun a few storage servers.
		- The default is 150 MB/s which can severally limit performance on HPS ("federation") based systems.
	- pagepool: minimum = 4M, default =  $64M$ , max =  $50\%$  of memory
		- Unecessarily large pagepools result in a law of dimishing returns.
	- maxFilesToCache: values in range 1 to 100,000
		- $-$ size = 2.5 KB  $*$  maxFilesToCache
	- maxStatCache: values in range 1 to 100,000
	- size = 176 B \* maxStatCache
	- tiebreakerDisks: to use this feature, provide a list of disk names (i.e., there NSD name)

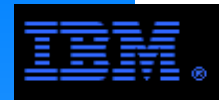

#### **<u></u> mmchfs <device name> <options>**

- Change attributes of an existing GPFS file system
	- Files created after issuing the mmchfs assume the new attributes. Existing files are not affected.
- Options the same as for mmcrfs<br>• ^ F D k m Q r S z
	- -A, -E, -D, -k, -m, -Q, -r, -S, -z
- Options not available under mmcrfs
	- -F changes the max number of files that can be created
	- -T change mountpoint of file system starting at the next mount of the file system.
	- V change the file system format to the latest format supported by this version
	- -W assign a new device name to the file system (i.e., change the name in /dev)
- **Options available under mmcrfs, but not available under mmchfs** 
	- $-$  -B, -M, -n, -N, -R, -v
	- changing these parameters requires rebuilding the FS
- Carefully review the following documents for more details
	- Concepts, Planning and Installation Guide
	- Administration and Programming Reference

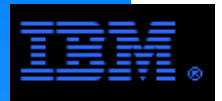

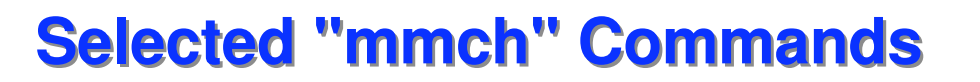

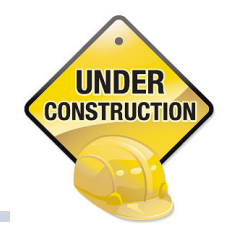

#### **<u></u>mmchlicense**

- $\overline{\phantom{a}}$
- 
- 
- 
- 
- - -
		-
		-
	-
	-
- 
- -
- -
	-
	-
- 
- -
- -
- -
- 

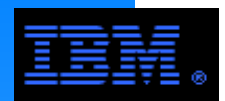

allows the sysadm a convient means to grow the current infrastructure or to GPFS is provides dynamic means to add and/or remove many components. This re-allocate resources to other places by deleting them from an existing system.

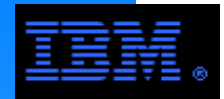

GPFS provides the means to dynamically add and remove disks from a GPFS cluster.

- mmadddisk <device> -F disk.lst -r -v {yes | no}
- mmdeldisk <device> -F disk.lst -r -c
	- medicibit sections? I didition in
	- disk.lst entries in the form DiskName:::DiskUsage:FailureGroup
		- see documentation for details
	- v: verify that disk does not already belong to file system
		- if using the yes option and if the disk has had a file system on it before, GPFS will not add it to file system
	- r: rebalance disks (see also -N parameter in documentation)
		- this can take a lot of overhead for a dynamic environment and is probably unecessary
- notes and caveats
	- mmadddisk: if a NSD does not exist for the disk, must first create it
	- mmdeldisk: if disk is bad and cannot be read, use -c

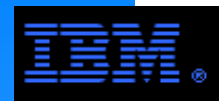

# GPFS provides the means to dynamically add and remove nodes from a GPFS cluster.

- mmaddnode -n node.lst
	- add nodes to an existing cluster and create mount points and device entries on the new nodes
		- under some circumstances (e.g., re-installing node), it may be necessary copy the mmsdrfs file to the new nodes (n.b., get copy from primary cluster server... see mmlscluster)
- mmdelnode -n node.lst
	- remove nodes from an existing cluster
	- notes and caveats
		- primary/secordary cluster servers
		- primary/secordary NSD servers
		- must first unmount GPFS file system
		- use caution when deleting quorum nodes

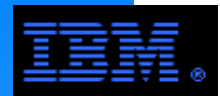

<u>iechni</u> while there are other more elaborate There are a number of ways to measure file system performance. There are some very simple techniques that provide useful insight alternatives. Some are common and some are unique to GPFS.

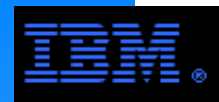

## **Measuring Performance**

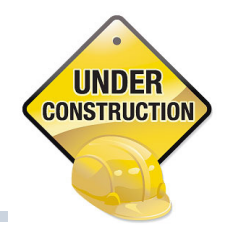

See Hennessy & Patterson, Computer Architecture: A Quantitative Approach, 2nd ed., Morgan Kaufmann, 1996 (pp. 20-21)

## **Benchmarking**

- Real programs with instrumentation
- Synthetic benchmarks
	- good ones
		- $xdd$ IOR, xdd
	- not recommended for HPC
		- bonnie, iozone
	- GPFS specific benchmarks
		- gpfsperf, ibm.v4b
- $\triangleright$  Kernels
	- nsdperf
		- very few of these exist for measuring file system performance.
- $\triangleright$  Toy benchmarks
	- dd, home grown varieties

# **Measurement Tools**

- System tools (iostat, nmon)
- GPFS commands (mmpmon, nsdperf)
- ► Controller tools

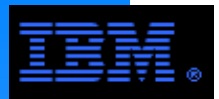

### **Measuring Bandwidthiostat**

Measuring I/O time within the application using timing functions like rtc() or gettimeofday() are useful from a job perspective, but do not accurately measure actual I/O rates (e.g., they can overlook locking delays, include PVM message passing overhead, ignore variance).

The **iostat** command shows actual disk activity (this is the AIX version).

iostat <time interval> <number of samples>

Use dsh to collect from multiple nodes.

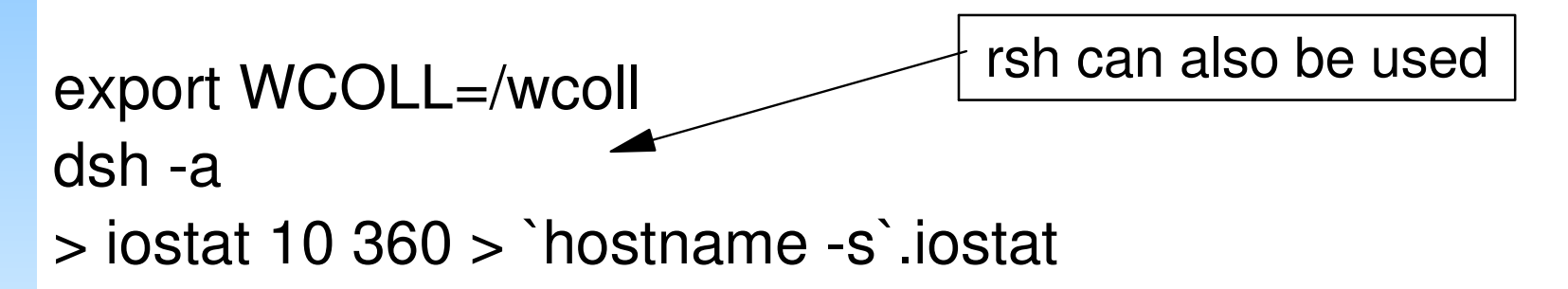

See man pages for more options. See also the vmstat command for CPU oriented measures.

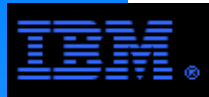

### **Measuring Bandwidthiostat**

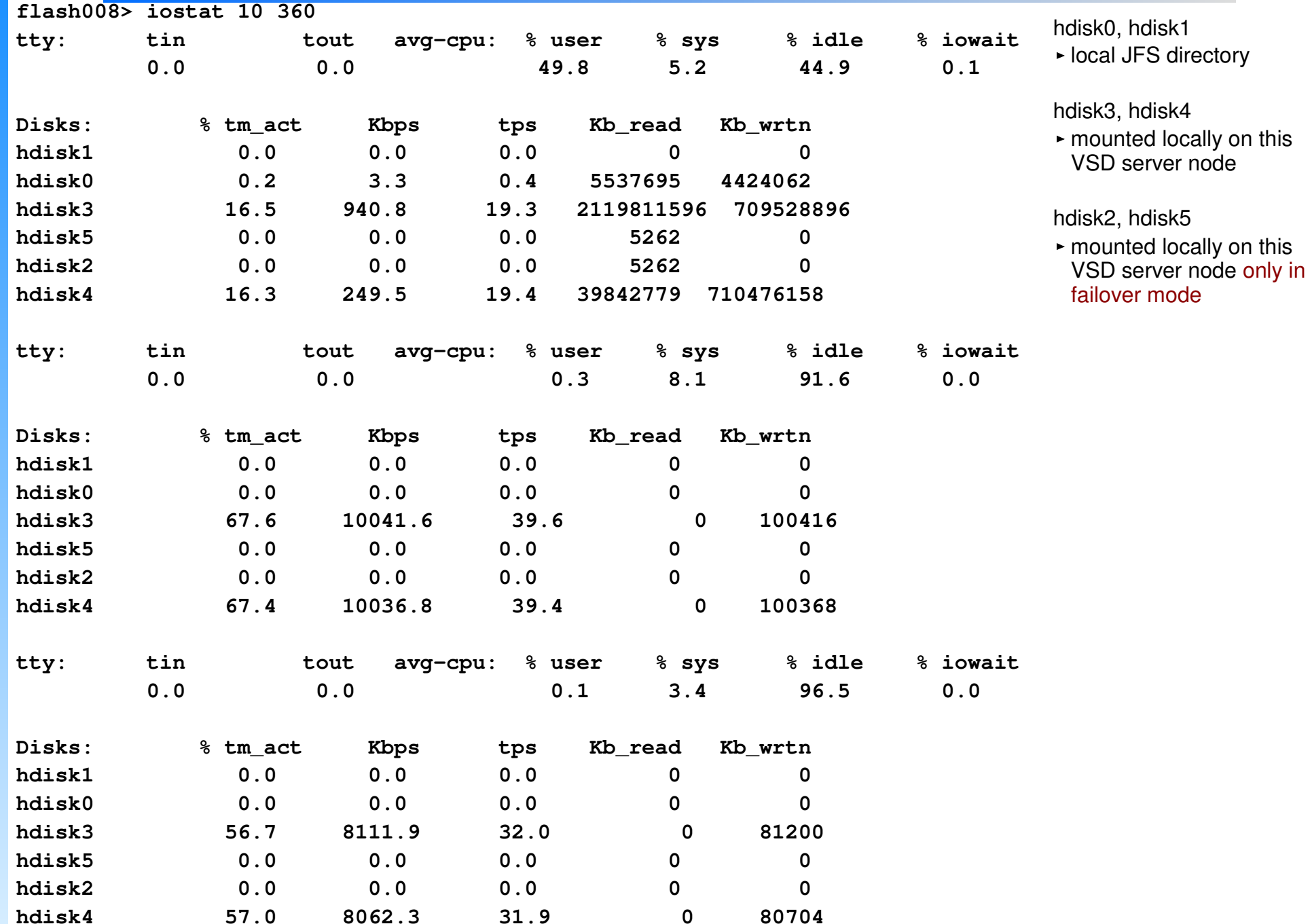

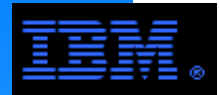

Meaning of iostat columns.

- %usr percent application CPU time
- %sys percent of kernel CPU time
- %idle percent of CPU idle time during which there were no outstanding disk I/O requests
- or GPU iai<br>nt of CPU i %iowait - percent of CPU idle time during which there were outstanding disk I/O requests
- %tm\_act percent of time that the hdisk was active (i.e., bandwidth disk utilization)
- Kbps volume of data read and/or written to the hdisk in kilobytes per second
- tps transfers (i.e., I/O requests) per second to the hdisk
- Kb\_read total data read from the given hdisk over the last time interval in KB
- Kb\_wrtn total data written to the given hdisk over the last time interval in KB

n.b., Kbps = (Kb\_read + Kb\_wrtn)/time\_interval

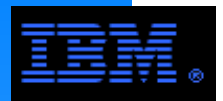

mmpmon

- Performance monitoring tool
- $\triangleright$  It can be used to
	- display I/O statistics per mounted file system for each file system on a<br>node node
	- display aggregate I/O statistics from multiple nodes

-see the nlist option

- display latency measurements in a histogram format
- Command syntax for with output in human readable form
	- mmpmon -i command file
		- commands specifying what is displayed and how they are displayed is done by a command file
		- see chapter 5 in the GPFS 3.1 Advanced Administration Guide for details

# **Miscellaneous**

- Starting with version 3.1, it can collect statistics from multiple nodes
- It requires root access
- Up to 5 instances of mmpmon can be run on 1 node at one time
- It is effective, but still a little cumbersome to use

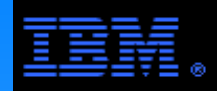

### **Measuring Latencymmpon**

### Latency Histogram Example

```
ibm®
rhist nr 64k;256k;1m; 1;10;30;100 <-- this is in the form rhist nr> mmpm\circn -i command_file time is specified in units of milliseconds
> cat command_file \leq \leq \leq \leq \leq \leq \leq \leq \leq \leq \leq \leq \leq \leq \leq \leq \leq \leq \leq \leq \leq \leq \leq \leq \leq \leq \leq \leq \leq \leq \leq \leq \leq \leqrhist on\leftarrow enable histograms (n.b., rhist off disables histograms)
> mmpmon -i command_file
mmpmon node 192.168.1.2 name gandalf rhist on OK> cat command_file\leftarrow this is in the form rhist nr <packet sizes> <space> <time intervals>
mmpmon node 192.168.1.2 name gandalf rhist nr 64k;256k;1m; 1;10;30;100 OK> cat command filerhist s <-- display histogram data for non-empty bins
> mmpmon -i command_file
mmpmon node 10.10.111.4 name c4f01p1g rhist s OK read timestamp 1159397896/443573size range \begin{array}{ccc} 0 & \text{to} & 65536 & \text{count} & 512 \end{array}511
  latency range 0.0 to 1.0 count
                                                           \overline{1}latency range 30.1 to 100.0 count
                                                        4096
size range 262145 to 1048576 count
                                                        3945
  latency range 0.0 to 1.0 count
                                                          2.7latency range 1.1 to 10.0 count
                                                          2.7latency range 10.1 to 30.0 count
                                                          43
  latency range 30.1 to 100.0 count
                                                          54
  latency range 100.1 to 0.0 count

mmpmon node 10.10.111.4 name c4f01p1g rhist s OK write timestamp 1159397896/443616size range 262145 to 1048576 count 20481636
  latency range 0.0 to 1.0 count
                                                         214latency range 1.1 to 10.0 count
                                                         162
  latency range 10.1 to 30.0 count
                                                          34
  latency range 30.1 to 100.0 count
                                                           2
  latency range 100.1 to 0.0 count
c4f01p1m:/u/cmis/home/padenr/ibm.v3g/ibm_mpi/mmpmon >
```
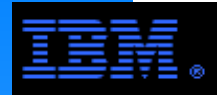

## Latency Histogram Example Across Multiple Nodes

When using the nlist option, you must combine it within the command file of the associated command each time for the command

```
er is not consider the conditions of the command_file_1

nlist new n01 n02 n03 n04
rhist nr 64k;256k;1m; 1;10;30;100 <-- apply rhist nr\leftarrow apply rhist nr to nodes n01 n02 n03 n04
rhist on \leftarrow apply rhist on to nodes n01 n02 n03 n04
> cat command_file_2
nlist new n01 n02 n03 n04rhist s \leftarrow apply rhist s to nodes n01 n02 n03 n04
> cat command_file_3
nlist new n01 n02 n03 n04rhist off \leftarrow apply rhist off to nodes n01 n02 n03 n04
```
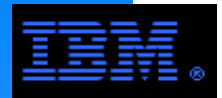

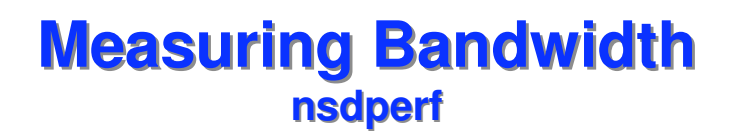

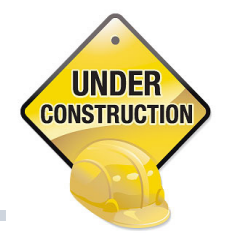

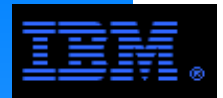

# **Measuring Bandwidth**

**Code Instrumentation**

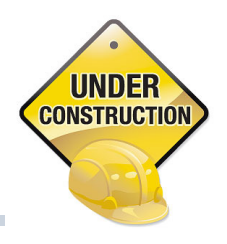

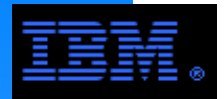

### **Problem Determination Tools**

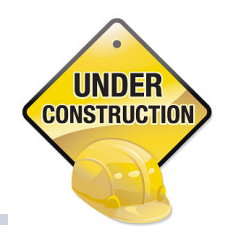

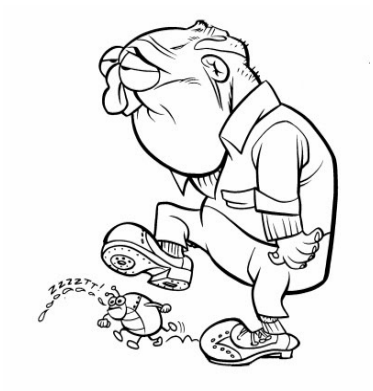

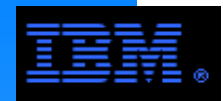

## **Other Topics**

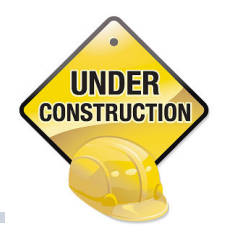

### **Waiters (i.e., waiting threads)**

■ see p. 48, 89, of Problem Determination Guide

### **mmfsadm**

- n**n saum**<br>see p. 9, of *Problem Determination Guide* 
	- **mmfsdam dump config**
	- **mmfsadm dump all**
		- **WARNING: Creates a file up to 100's of MB in size**
	- **mmfsadm dump tscomm**
		- **list of GPFS sockets and their status**
	- **mmfsadm dump threads** 
		- **active thread tracebacks (useful to find threads that are looping instead of waiting)**
	- **mmfsadm cleanup**
		- **alternative to mmshutdown; designed to recycle mmfsd on a node without hanging**

### **mmdsh -N { Node[,Node,...] | Nodefile | nodeclass} { command }**

#### **nodeclass**

all, clientnodes, managernodes, mount, nonquorumnodes, nsdnodes, quorumnodes

### **gpfs.snap**

see pp. 6-8, of *Problem Determination Guide* 

## **Creating Trace Reports under Loss of Quorum Condition**

### **If a node looses GPFS Quorum, it will execute the following user defined script**

- $\blacksquare$ /var/mmfs/etc/mmQuorumLossExit
- this script must exist on all nodes in the cluster<br>fer exemple
- $\blacksquare$  for example...

Launch mmtrace on all nodes in cluster.

When a node looses quorum, GPFS executes the following script which recycles the tracing (there-by generating a trace report). The tracefile is called lxtrace.trc.<hostname>.

```
> cat mmQuorumLossExit
echo `hostname` LOST GPFS QUORUMecho RECYCLING mmtracedate
/usr/lpp/mmfs/bin/mmtrace
```
#### **COMMENT:**

A GPFS trace is fixed size (default is 16M... set environment variable TRCFILESIZE to change size). Trace data wrapps around once it hits the end of the file. The time duration represented by the tracefile is proportional to its size.

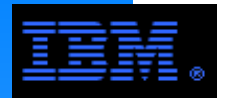

# **GPFS Security Model**

al<del>c</del>o p<del>e</del>i<br>neasure GPFS administration is based on an environment of trust; this facilitates performance and convenience. It relies on external measures to insure security.

- ► version 3.3: implicitly define the scope of trust
- prior to version 3.3: scope of trust spans the cluster

Security *vs.* performance and convenience... a classic example of being caught between a rock and a hard place

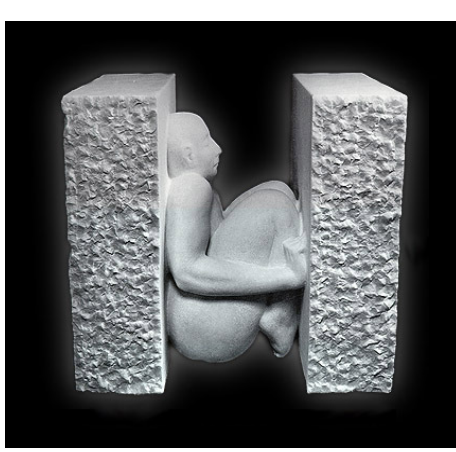

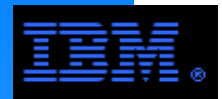

### **GPFS SecurityDefining Administrative Domain**

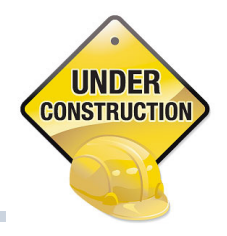

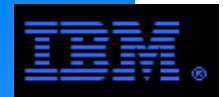

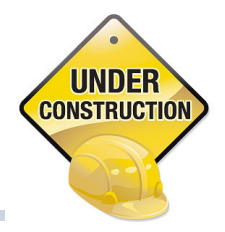

### **If it is necessary to properly configure security in order to administer GPFS; this includes the following...**

- **Provide standard root access to designated system administrators.** 
	- most GPFS commands require root authority<br>stablish an authortication mothod botwoon no
- Establish an authentication method between nodes in the GPFS cluster.
- Designate a remote communication program for remote shell and remote file copy commands.
	- a *subset* of nodes must allow root level communication without the use of a password and without any extraneous messages
	- common choices are ssh/scp and rsh/rcp
		- designated using the mmcrcluster and mmchcluster commands
		- $-$ the selected option must use the rsh/rcp CLI
	- GPFS uses remote shell and remote file copy commands to do things like...
		- GPFS commands executed by a system administrator on a given node propogate configuration information to and perform administrative tasks on other nodes in the cluster.
		- GPFS automatically communicates changes of system state across the nodes of a cluster

### **Further information can be found in**

GPFS Administration and Programming Reference, version 3.3, pp. 1-3.

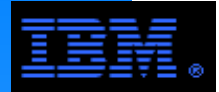

# **GPFS Security - Traditional**

#### **Example: Restricting Access to Trusted Environment**

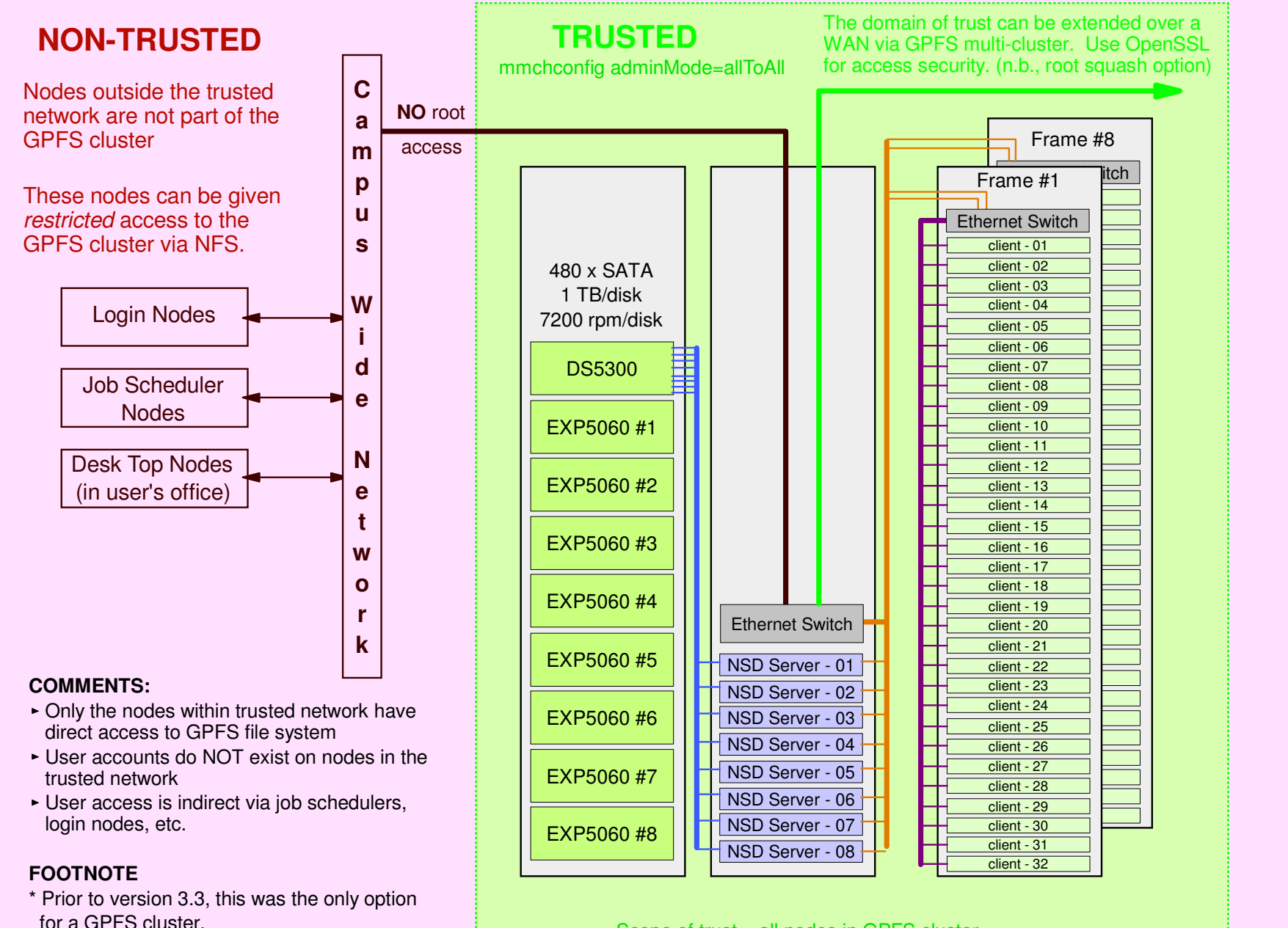

Scope of trust = all nodes in GPFS cluster

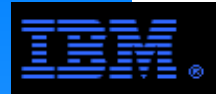

# **GPFS Security - New**

#### **Example: Restricting Access to Trusted Environment**

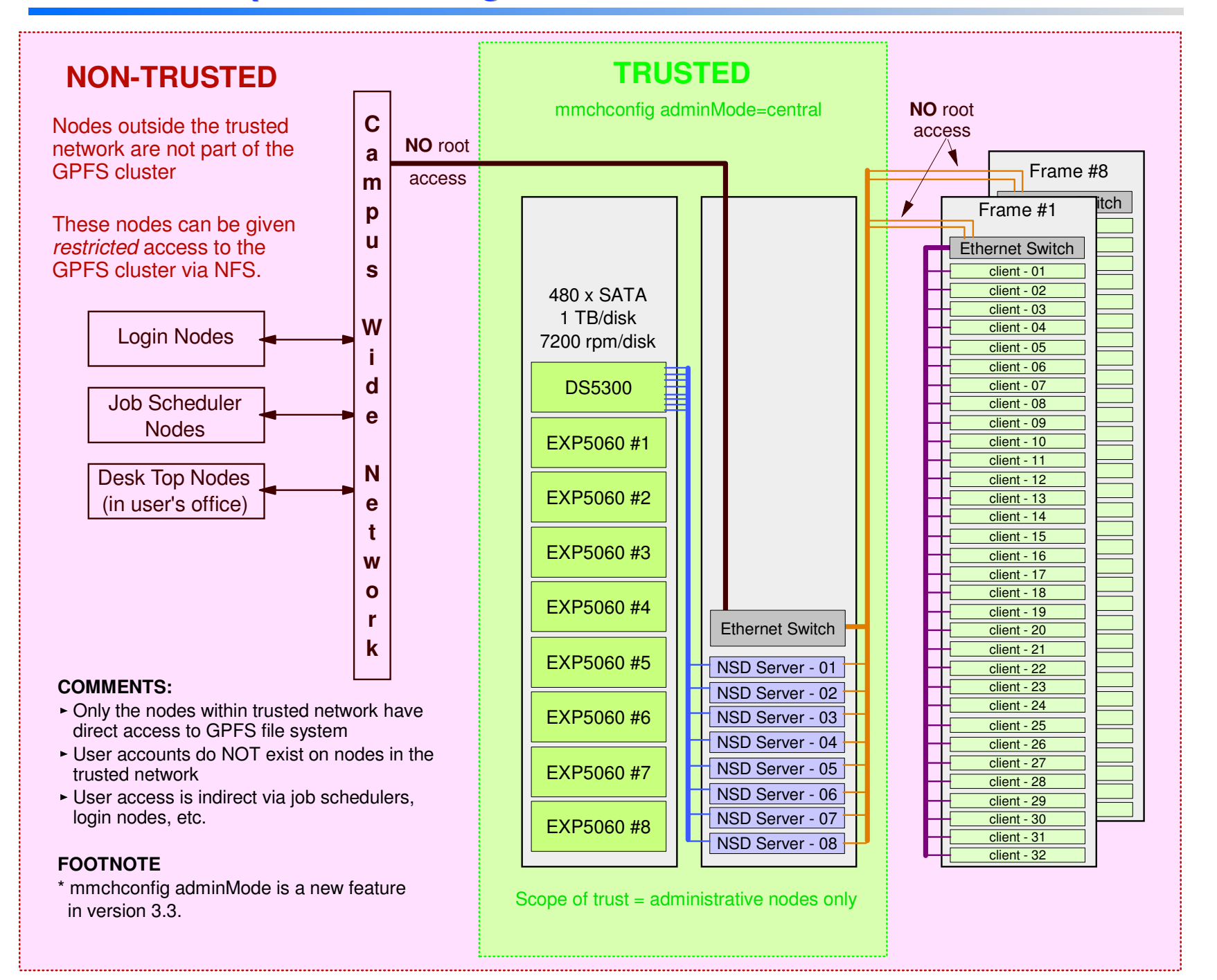

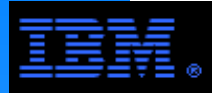

### **GPFS Security**

#### **Example Configuring Passwordless ssh/scp Authentication**

Your public key has been saved in id\_rsa.pub.<br>The key fingerprint is: **dc:74:17:46:0e:ea:ad:96:50:df:d3:bf:99:86:d6:c8 root@nsd1[root@nsd1 ~]# cd .ssh <** - - Create the /root/.ssh directory if it does not exist. **[root@nsd1** .ssh]# ssh-keygen -t rsa -f id\_rsa <del>- sand the Standard public/private key pair (the other option is dsa)</del> **Generating public/private rsa key pair.Enter passphrase (empty for no passphrase): And a leave these responses blank to avoid passwords. Enter same passphrase again: Your identification has been saved in id\_rsa.The key fingerprint is: [root@nsd1 .ssh]# cat id\_rsa.pub >> authorized\_keys**Append public key file to the authorized\_keys file. **[root@nsd1** .ssh]# ssh nsd1  $\blacktriangleleft$  - - - Be sure you can ssh to yourself without a password; all nodes must be able to do this. **The authenticity of host 'nsd1 (172.31.1.78)' can't be established. RSA key fingerprint is d8:4a:cd:96:45:25:34:19:34:fa:23:98:36:c0:ed:7e.Are you sure you want to continue connecting (yes/no)? <del>yes <</del> -- This is normal the** *first* **time you ssh to a node. Warning: Permanently added 'nsd1,172.31.1.78' (RSA) to the list of known hosts.Last login: Thu Oct 9 17:01:06 2008 from nsd1[root@nsd1 .ssh]# exit Connection to nsd1 closed.[root@nsd1 .ssh]# dirtotal 20-rw------- 1 root root 391 Oct 9 17:06 authorized\_keys** Asia Be sure the permissions are 600 -rw------- 1 root root 1675 Oct 9 17:05 id rsa **-rw-r--r-- 1 root root 391 Oct 9 17:05 id\_rsa.pub -rw-r--r-- 1 root root 398 Oct 9 17:06 known\_hosts[root@nsd1 .ssh]#** and the owner/group is root.Be sure the permissions are 644 and the owner/group is root.The known hosts file is generated "automagically" when a remote node first logs into the local node via ssh. In this example, it was created when we "sshed" to ourselves and answered "yes".

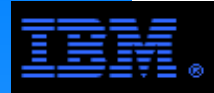

## **GPFS Security**

#### **Example Configuring Passwordless ssh/scp Authentication**

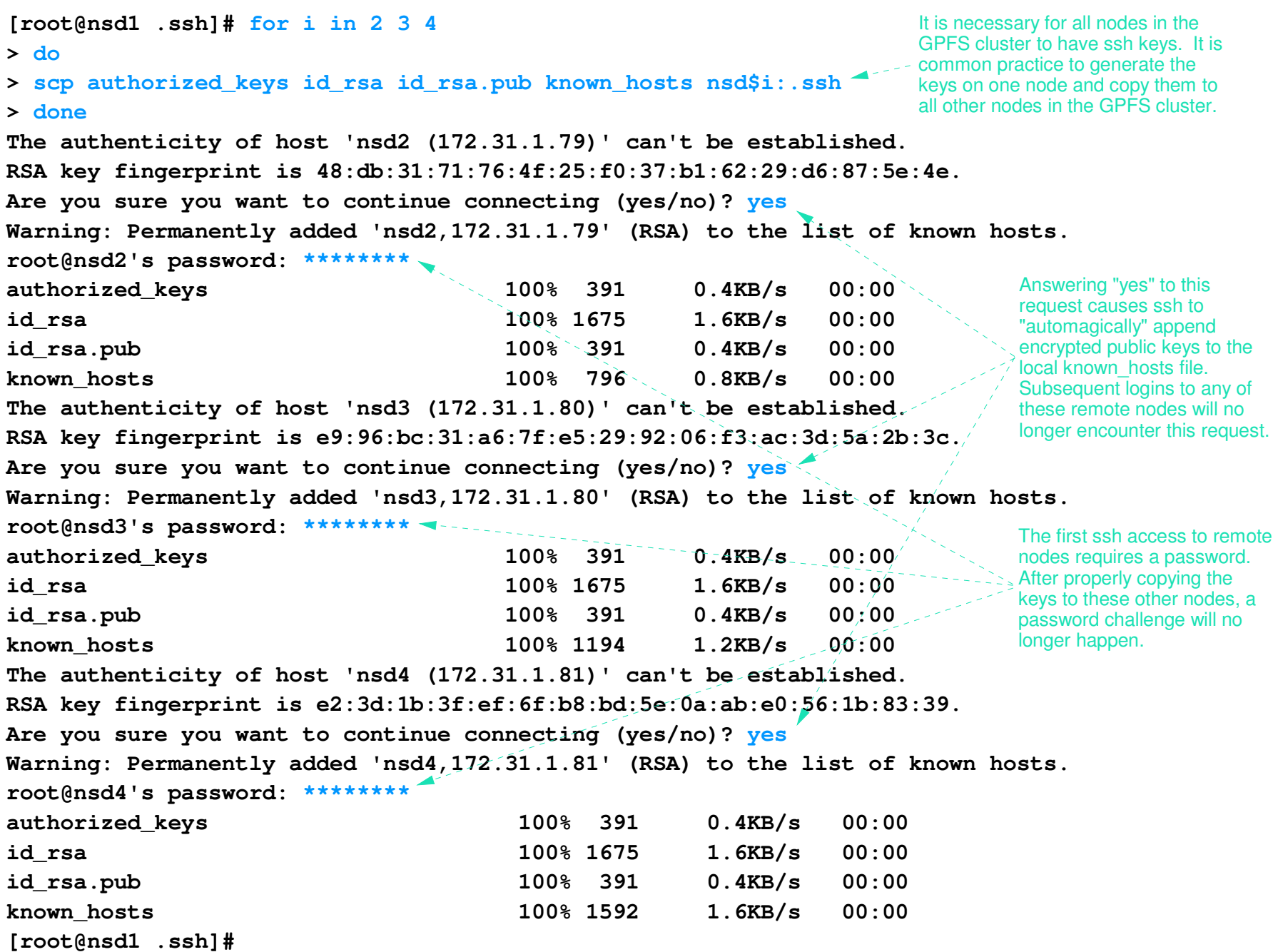

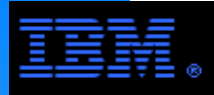

### **GPFS Security**

#### **Example Configuring Passwordless ssh/scp Authentication**

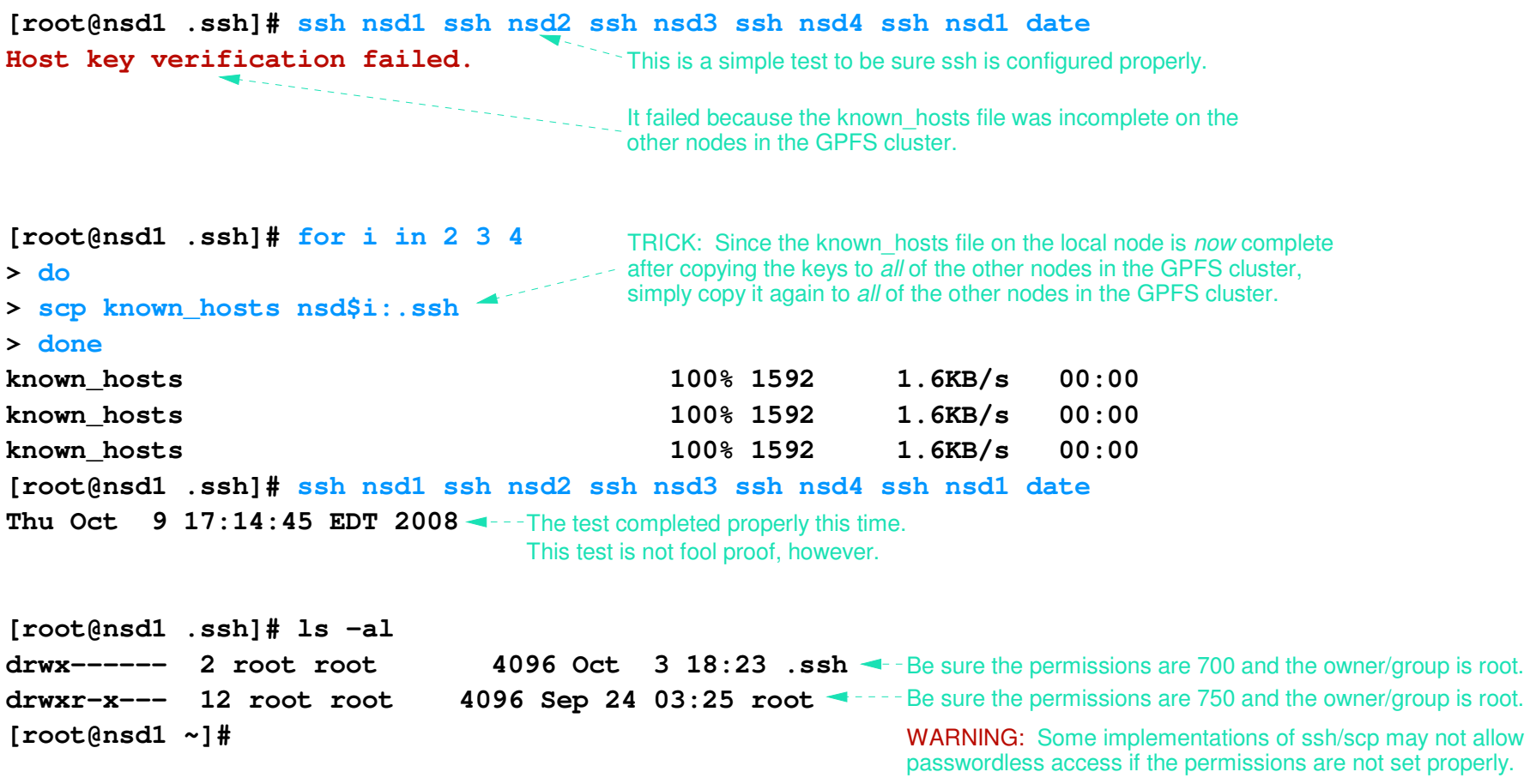

**COMMENT:** This is a tedious process! For large clusters, automated tools are used to do this task.

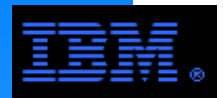

# late at night under duress :->) The following pages is a potpourri of practical sysadm and tuning experience (often learned

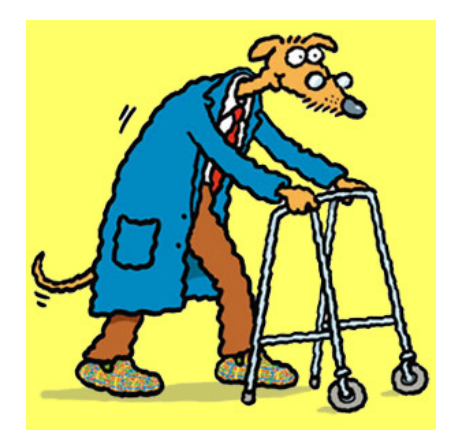

Who says an old dog can't learn new tricks?!?!

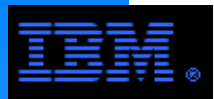

RAID 5 "disk arrays" have N data disks and 1 parity disk

 $\triangleright$  This is called "N+P" (e.g., 4+P)

data written to 1 physical disk in the RAID 5 array<br>► If segment, size – 256K with 4+P BAID 5 array, then th A RAID 5 "stripe" is N \* segment\_size where segment\_size is the size of the block of

If segment\_size = 256K with 4+P RAID 5 array, then the stripe\_size = 1024K

GPFS block size should equal RAID 5 stripe size for best performance. Since GPFS block size is not arbitrary (GPFS blocksize is  $2<sup>k</sup>$ ), this implicitly restricts choices for N and the segment\_size if optimum performance is to be achieved. For example...

▶ On a DS4000 system, N = 
$$
{ 4 | 8 }
$$

- If GPFS block size=1024K, then
	- if N == 4, then segment\_size=256K
	- if N == 8, then segment\_size=128K
- $\triangleright$  If GPFS block size=256K, then
	- if N == 4, then segment\_size=64K
	- if N == 8, then segment\_size=32K

#### If N+P and GPFS block\_size are

- $\triangleright$  consistent, then block size == N  $\triangle$  segment size and the stripe is "over written"
	- this yields best performance
	- this is sometimes called a "full stride write"
- not consistent, then it is necessary read RAID 5 stripe, then update it, then write it • this significantly reduces performance

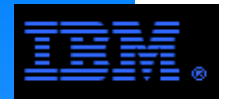

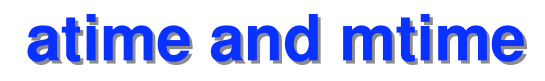

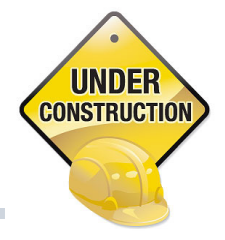

**mmchfs -E { yes | no }**

**mmchfs -S { yes | no }**

First ls does not update atime. atime is updated when a file is actually accessed (ls accesses the directory).I do not have data on cost of atime - it really depends on the workload. The reason of recommending changing -E no (for mtime) is that on

 some systems we have observed impact of mtime in shared file updates (and variability in performance). My guess would have been to expect

atime to be a lesser issue than mtime (what is their workload that makes them concerned about performance impact atime updates?).

-E no means no exact mtime.

For supressing atime updates you would say -S yes

Requires remounting the file system

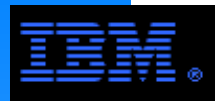

### **Importance of Stable LAN and SAN**

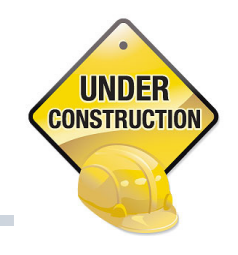

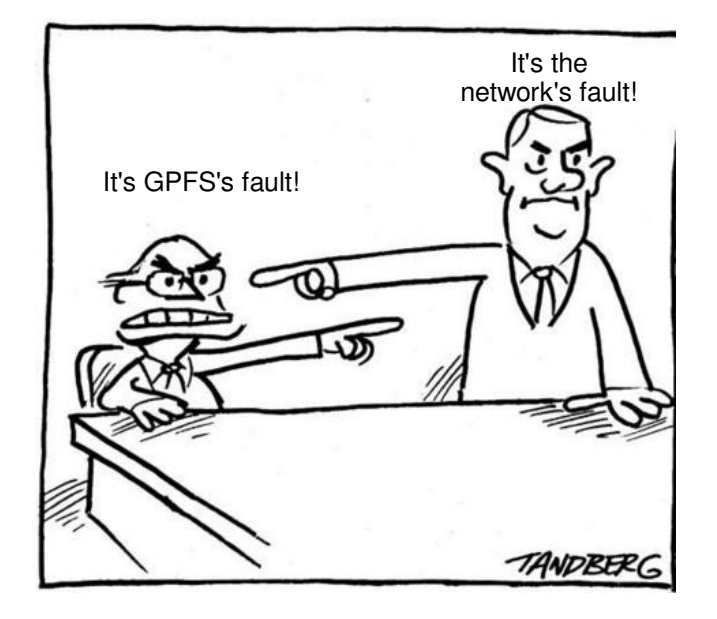
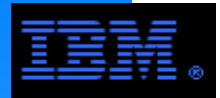

# **MMFS\_PHOENIX Error Log Message**

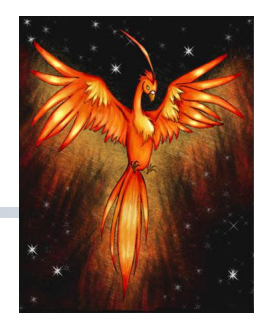

AIX: errpt -a Linux: less /var/log/messages

#### **L** Common error message in the OS error log

Mar 15 15:55:15 bm-dell-10 mmfs: Error=MMFS\_PHOENIX, ID=0xAB429E38, Tag=10383382: Reason code 668 Failure Reason Lost membership in cluster bm-dell-10. Unmounting file systems.

#### **What is PHOENIX?**

- **ОЕNIX?**<br>ɑh availabilit› It is the "high availability" layer in GPFS today.
- Replaces the RSCT service used by GPFS in its AIX days

#### **E** Significance of error message

- MMFS\_PHOENIX meesages occur when a node joins, leaves, changes cluster membership-this could merely be a normal response to an external event  $(e.g.,$  mmdelnode)
	- this could be a response to anomalous event (e.g., removing node due to loss of network access)

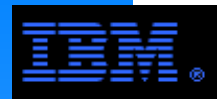

### OBSERVATIONS:

- A slow or improperly configured LAN adapter (e.g., Ethernet, Myrinet, IB) may adversly affect GPFS performance
- Use dd to isolate performance of a given adapter as follows:

```
dd if=/dev/zero bs=1024k count=1024 | ssh <hostname> dd of=/dev/null
```
- A slow or improperly configured LUN in a GPFS file system can slow down performance for the entire file system
- Use dd to isolate performance of a given LUNfor example, read a SCSI device in Linux

```
time dd if=/dev/sdc of=/dev/null bs=1024K count=2048
```
for example, read a raw device in AIX

```

time dd if=/dev/rhdisk2 of=/dev/null bs=1024K count=2048
```
Use caution when writing to SCSI device... it will "clobber" a file system

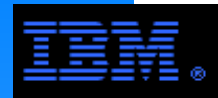

### **Mixed GPFS Code Levels**

#### **Co-existance defined**

 Nodes with different GPFS code levels may be active in the same cluster and simultaneously access the same file system.

#### **Co-existance makes it possible to**

- ibm® this is also called "rolling upgrades"upgrade GPFS within a cluster without shutting down GPFS on all nodes
- mount GPFS file systems from other GPFS clusters that may be running a different GPFS code level

#### **Beginning with GPFS 2.3.0.6**

- Nodes running with different 2.3 *maintence levels* may co-exist
- Nodes running the 2.3 and 3.1 releases cannot co-exist

#### **Beginning with GPFS 3.1**

- Release-to-release co-existence is officially supported
	- this includes the co-existance of maintenance as well as release levels
	- e.g., 3.1 and 3.2 may co-exist
	- Once all nodes are upgraded to latest version, it is necessary to run following commands-mmchconfig release=LATEST
		- -mmchfs -V all
	- See the *GPFS: Concepts, Planning, and Installation Guide* for further information.

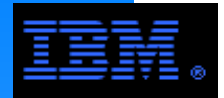

If it is necessary to take down a node to repair something, do the following...

 $\frac{1}{\sqrt{1}}$   $\sqrt{1}$   $\frac{1}{\sqrt{1}}$ > mmfsctl <FS name> suspend

do something

> mmfsctl <FS name> resume

# **Fine Print:**

Use the mmfsctl command to issue control requests to a particular GPFS file system. The command is used to temporarily suspend the processing of all application I/O requests, and later resume them, as well as to synchronize the file system's configuration state between peer clusters in disaster recovery environments.

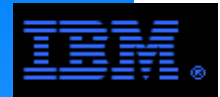

### **SAN ConjestionAn Example**

#### **This analysis is based on the Brocade SilkWorm 48000 with 4 Gb/s FC fabric**

- $\approx$  2 SAN switches with 2 x 32 port blades
- 2 ASICs per blade with 16 ports per ASIC
- $\blacksquare$  total ports available = 128
- total ports used  $= 56$

# ا<br>Empirical tests show that the effective ASIC BW < 1100 MB/s

- test code: dd to raw disks, read 4096 records with sizeof(record) = 1M
- $\blacksquare$  effective BW is the BW measured by the application
- total BW through the ASIC is 2200 MB/s (accounting for the data in and data out streams)

#### **Properly distribute host and controller connections across all ASICs to avoid ASIC saturation**

- see cabeling example on next page
- requires using all DS4800 host side ports in this example
- **BEST PRACTICE**: deploy cabeling to avoid all "inter-ASIC" traffic
	- For completeness, each ASIC connects to a control processor enabling 32 Gb/s simplex or 64 Gb/s duplex inter-ASIC communication, however, the electronics of the ASIC does not *appear* to be able to handle that much aggregate BW.

#### **This SAN cabeling issue does not impact standard GPFS NSD configuration.**

- In the standard NSD configuration, a SAN is not necessary. Moreover, each host port typically will be accessed by only 1 HBA; i.e., there is a 1:1 HBA to host port ratio.
- In this multi-cluster VSD configuration, there is a 3:1 HBA to host port ratio.

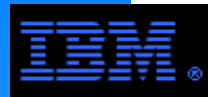

### **SAN ConjestionThe View from the Perspective of fcs0**

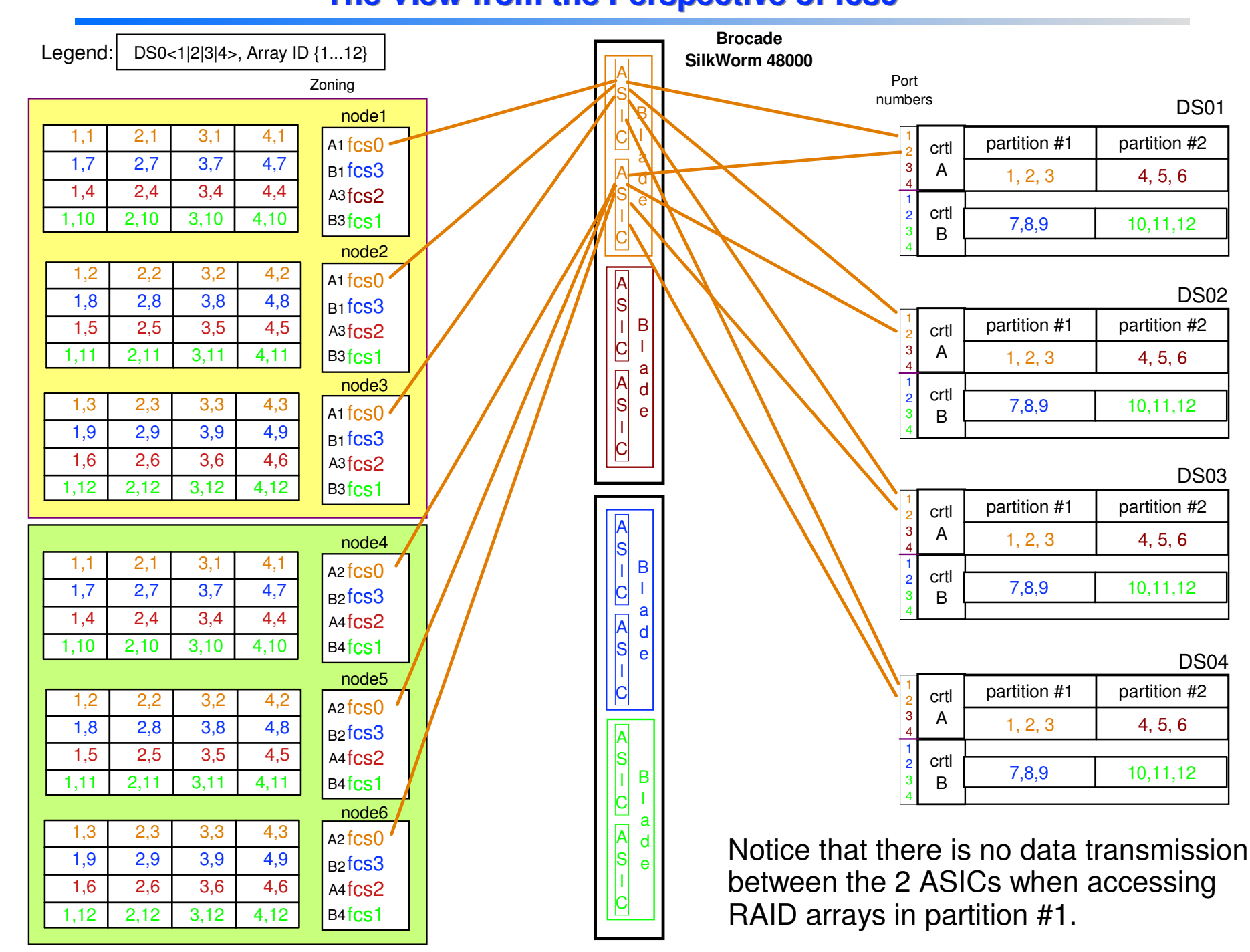

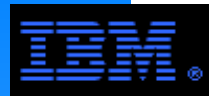

### **SAN ConjestionThe Complete Cabeling View**

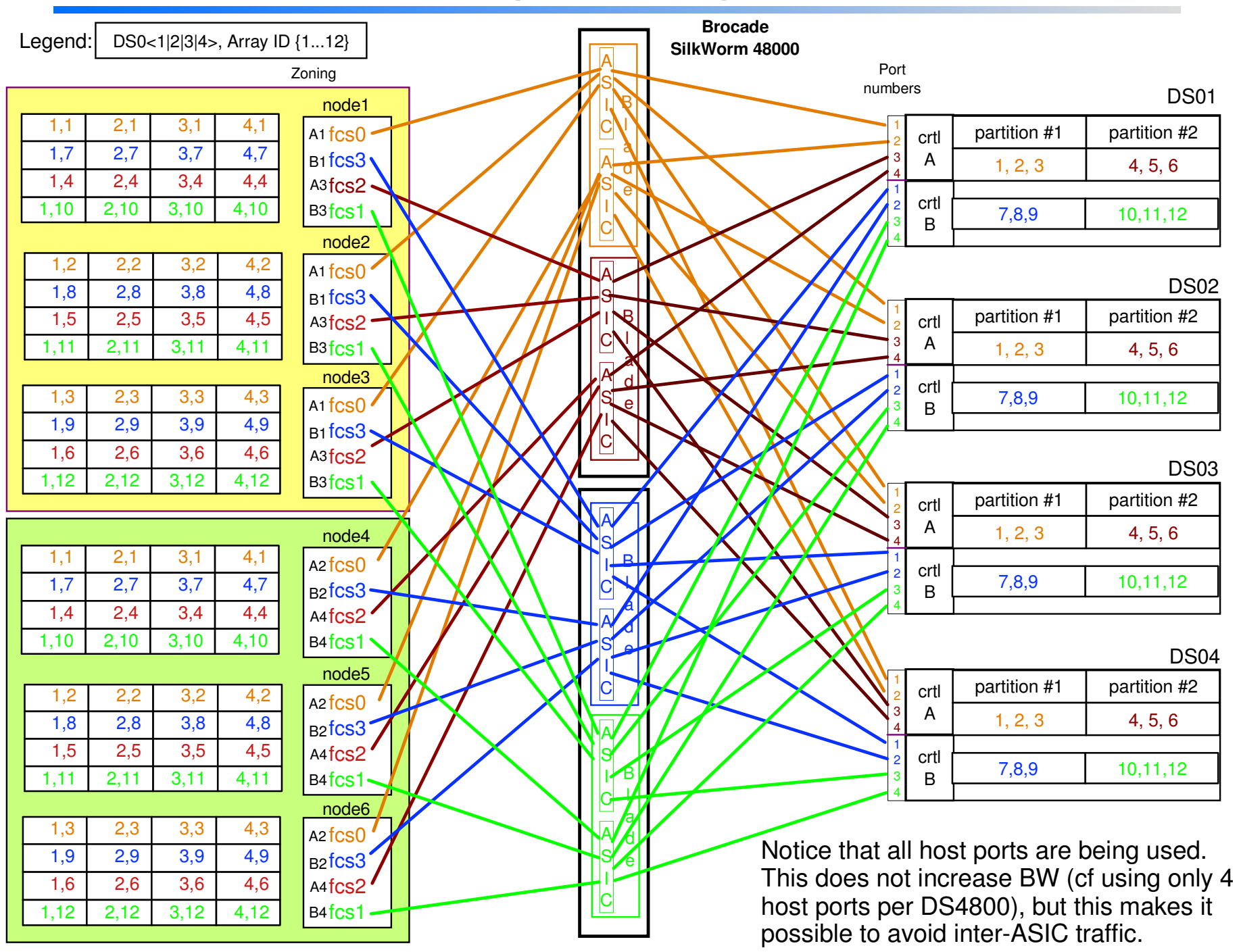

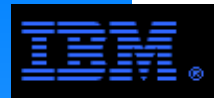

Due to sysadm errors, it is possible for a given LUN (RAID array) to have multiple device names.

e.g., /dev/sdy and /dev/sdba are the same RAID array

This can be seen when trying to create a new NSD on /dev/sdy

```
S Carl DC SCCIT WHCH trying to Greater
/dev/sdy:::::nsd14
[root@gpfs01 gpfslpp]# mmcrnsd -F disk.lst.moremmcrnsd: Processing disk sdy
mmcrnsd: Disk descriptor /dev/sdy:::::nsd14 refers to an existing NSD nsd11
```
Doing an mmlsnsd -f <device> -m shows nsd11 is assigned to /dev/sdba

```
nsd11 C0A8010142828D9C /dev/sdba gpfs01 directly attached
```
To confirm this, dump the NSD record on the LUN to stdout

```
[root@gpfs01 gpfslpp]# dd if=/dev/sdy count=10
```
### The dump is mostly binary, but the following text record can be seen

NSD descriptor for /dev/sdba created by GPFS Wed May 11 17:56:17 2005

Under Linux, this discrepency can be seen by comparing the output between

```
mmlsnsd -f <device> -m
```
<--output omitted to execessive length

### and

```

[root@gpfs01 gpfslpp]# ps -ef | grep mmfsd | grep -v grep
root 19625 19510 0 May11 ? 00:00:40 /usr/lpp/mmfs/bin//mmfsd[root@gpfs01 gpfslpp]# lsof -p 19625 <--output omitted to execessive length
```
which lists the devices associated with mmfsd

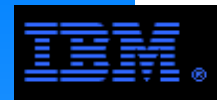

### **The problem**

- Multiple nodes changing the contents of a single directory at the same time hurts performance.
	- nodes to serialize operations to maintain block consistency multiple nodes changing the same directory block simultaneously forces
	- alternative schemes: if an application runs on multiple nodes where every node creates a file, it is recommended...
		- precreate all files (empty) on one node before all the other nodes open/access their filehave each node create their file in its own private directory
- very common in digital media and bio-informatics applications

### **This issue was corrected in patch release 3.2.1.6 (Sep 08)**

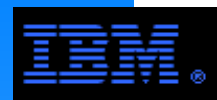

### **LTG and VSD Buddy BuffersAIX Tuning Parameter Affecting GPFS when Using VSD**

When using large pSeries clusters with HPS (*i.e.*, "federation") or SP (*i.e.*, "colony") switch, VSD provides more efficient switch protocol then TCP/IP. But be sure to set the following AIX tuning parameters appropriately for GPFS.

- $\frac{1}{2}$  oize to Set LTG size to be >= GPFS blocksize
	- *e.g.*, if blocksize is 1024K, then increase LTG size to 1024K
	- **requires AIX 5.2 or later** 
		- -early AIX 5.2 releases may require patch(?)
	- **nomodify mmvsdhelper script** 
		- see /usr/lpp/mmfs/bin
	- $\blacksquare$  default = 128K
- Set buddy buffer size to be >= GPFS blocksize
	- *e.g.*, if blocksize is 1024K, then set buddy buffer size to 1024K
	- modify via smitty
	- $\blacksquare$  default = 256K

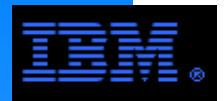

### **Consistent GID/UID**

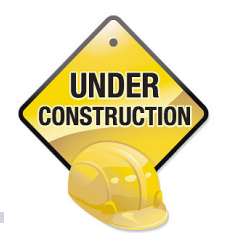

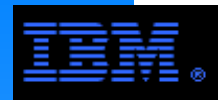

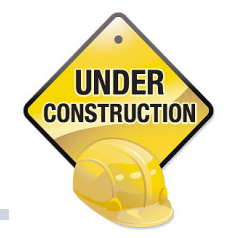

### **If memory is oversubscribed, Linux "shoots" large memory users.**

- mmfsd is common target since under Linux, the pagepool is accounted as belonging to mmfsd
- Reducing the risk
	- g the risk<br>the size of reduce the size of the pagepool

 $\bullet$ 

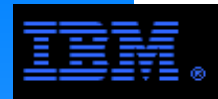

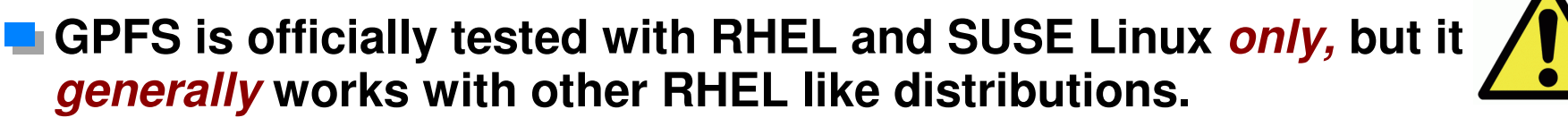

CentOS is the most common; others include Scientific Linux, Rocks.

# If non-RHEL distrubutions may require some "tweaking".

e.g., **make Autoconfig** fails when building the portability layer

### **L** CentOS 5.4 example.

■ Change the Red Hat version identifier

# echo "Red Hat Enterprise Linux Server release 5.4 (Tikanga)" > /etc/redhat-release

- Install RPMs for kernel-devel, compat-libstdc++-33
- $\blacksquare$  Fix a "broken" symbolic link
	- The link may appear as follows...

```

 # ls -la /lib/modules/2.6.18-164.el5/build*
```

```

 lrwxrwxrwx 1 root root 46 Feb 2 16:14 build -> ../../../usr/src/kernels/2.6.18-164.el5-x86_64
```
#### $-It$  should look like this...

```

 # ls -la /lib/modules/2.6.18-164.el5/build*
```

```

 lrwxrwxrwx 1 root root 44 Feb 4 13:08 build -> /usr/src/kernels/2.6.18-164.11.1.el5-x86_64/
```
#### $-Fix$  it with the following steps...

- # unlink /lib/modules/2.6.18-164.el5/build
- # ln -s /usr/src/kernels/2.6.18-164.11.1.el5-x86\_64/ /lib/modules/2.6.18-164.el5/build

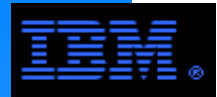

### **Queue Depth**

#### **What is the queue depth?**

- Storage controllers can process up to a maximum number of concurrent I/O operation requests, sometimescalled the maximum command queue depth (MQD)
	- DS5300: MQD = 4096 requests (plus a small number of active requests)
		- -up to 2048 requests per RAID controller
		- up to 2048 requests per port up to the maximum allowed on a RAID controller
	- $i$  ivide = 4006<br>
	squests per port (*n*<br>  $\sum_{n=1}^{\infty}$  heep heep *xx*  $\triangle$  DCS9900: MQD = 4608 = 4096 queued requests  $+512$  active requests up to 576 requests per port (*n.b.*, you must use all ports to get all 4608 requests)
- of active requests have been processed and there is room for new requests.When the MQD has been reached, the controller will respond with a "queue full" status until some number
- Storage adapter (e.g., HBA) drivers provide a device queue depth (DQD) parameter controlling the number of I/O requests submitted to a disk device on a given host
	- DQD sets the number of I/O requests per device (e.g., sd<char> or hdisk<int>)

#### **Purpose of the queue depth parameters**

If a cluster submits more I/O requests than a storage controller can process, erratic behavior occurs

- e.g., lost I/O requests
- The DQD is used to limit the amount of I/O received by a storage controller

#### **How it works**

Parameters:

- NN = Number of nodes submitting IOPs to a storage controller
- NLUN = Number of LUNs per node
- For reliable operation, set DQD such that MQD > NN \* NLUN \* DQD

#### **E** Consequences for a SAN configuration

- For a large SANs, DCD should be set small
	- $e.g.,$  set DQD = 1 for cluster with 128 nodes and 24 LUNs
- Problems:

a small DQD limits the number of I/O requests per node● setting DCD to 1 limits the size of the SAN cluster

This formula ignores the fact that Linux may break a GPFS "packet" into several transactions. This is especially true for larger block sizes. This only makes the problem worse!

#### **Scratch Paper:**

 Consider cluster with 128 nodes and a DS5300 $MOD = 4096$  Set DQD = 1 and let NLUN = 24 NN \* NLUN \* DQD = 128 \* 24 \* 1 = 3072 < MQD = 4096: **OK!**Set  $DQD = 1$  and let  $NLUN = 32$ NN \* NLUN \* DQD = 128 \* 32 \* 1 = 4096 ~< MQD = 4096: **Ouch!**

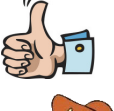

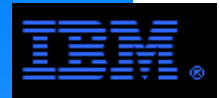

iuraye t<br>Inder Al` The following pages provide an actual example of installing and configuring GPFS under Linux using 4 x3650 NSD servers and a DCS9550 storage controller and disk enclosures. The steps for doing this under AIX are very similar; differences are explained in the annotations.

This example can be used as a hands on guide for a lab exercise.

Note the following: red arial font is used for annotationsblue courier font is used to highlight commands and parameters black courier <mark>font is used for screen text</mark>

**COMMENT:** This example is based on GPFS 3.1, but the steps for GPFS 3.2 are nearly identical. Key differences are highlighted in context.

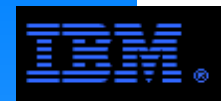

### **Install GPFS from media**

if using Linux, build portability layer

### $\epsilon$  under  $\alpha$ **Configure GPFS appropriate for lab cluster**

### **As time allows**

- experiment with "mmls" and "mmch" commands
- examine /var/adm/ras/mmfs.log.<extension>
- $\blacksquare$  examine /var/mmfs
	- look at /var/mmfs/gen/mmsdrfs file
- **run dd or other benchmark tests** 
	- monitor performance using iostat, vmstat, SMclient
		- $-$ iostat, vmstat not installed by default in Linux
		- must have Windows or AIX client to run SMclient
	- examine packet size and latency using mmpmon

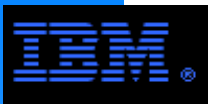

#### PHYSICAL CONFIGURATION

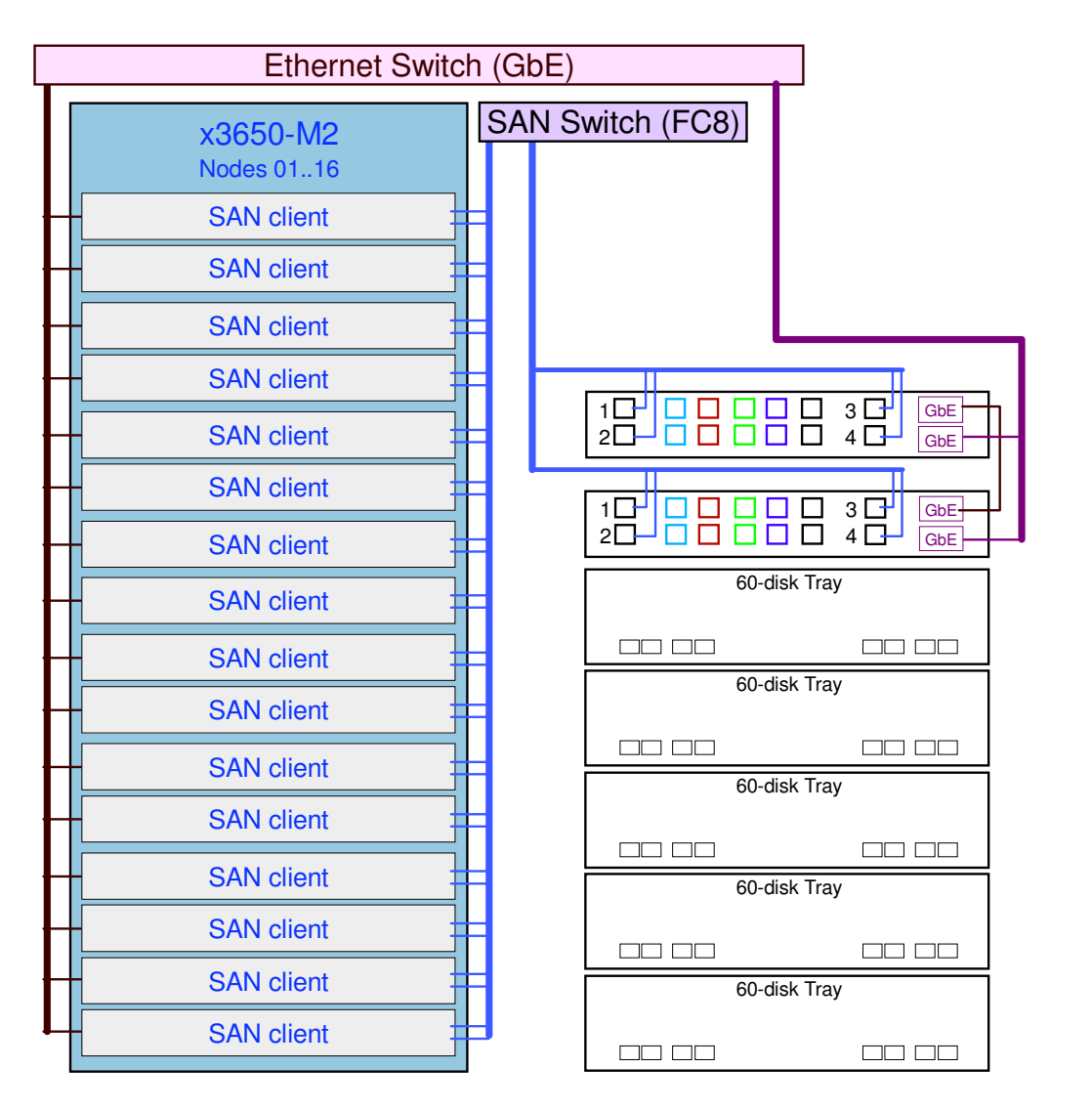

GPFS Topology: SANNode Configuration

- $\geq 16$  nodes
	- $-12 \times x3650$  2 sockets, 4 cores, 8 GB RAM2 x GbE
	- 2 x FC8
	- $-4 \times x3650 M2$
- $\blacktriangleright$  Linux
	- Distribution: Cent OS 5.4\*
	- Kernel: 2.6.18-164.11.1.el5

#### Storage Configuration

- ► DDN Couplet
	- Host Connections: 16 x FC8
	- Drive Connections: 40 x SAS
- $\geq$  20 x SSD
	- 4 x 4+P RAID 5
	- 60 GB per SSD
- $\ge$  224 x SAS
	- 450 GB/disk, 15 Krpm
	- $-56 \times 4 + P$  RAID 5

#### **FOOTNOTE:**

 \* Since this is CentOS and not RHEL, it's necessary to create a configuration file as follows so that the portability layer build procedures will work.[root@node-01]# echo "Red Hat Enterprise Linux Server release 5.4 (Tikanga)" > /etc/redhat-release

![](_page_305_Picture_1.jpeg)

# Outline of Steps to Install and Configure GPFS

- 1. Establish administrative control and scope<br>a. e.g., Enable ssh with passwordless root access to
	- a. e.g., Enable ssh with passwordless root access to designated nodes.
- 2. Install the GPFS code
	- a. Base version (e.g., 3.3.0.0)
	- b. PTF version (e.g., 3.3.0.4)
- 3. Build portability RPM It is only necessary to build the
- 4. Configure a GPFS File System
	- a. Create cluster
	- b. Declare client and server licenses
	- c. Change global GPFS parameters and start the GPFS daemon
	- d. Create the NSDs
	- e. Create and Mount the file system

![](_page_306_Picture_1.jpeg)

Steps to Install the GPFS Code under LinuxInstalling GPFS under AIX and Windows is quite different. See the note below for references.

- 1. Create an NFS mounted installation directory for extracting the RPMs
	- Alternatively, copy the RPMs to all nodes
	- ► Example installation directory: /gpfs\_install/gpfs\_3.3.0.0
- raliation dired<br>ersion RPM nodes in the GPFS cluster. 2. Copy base version RPMs to the installation directory and extract the RPMs on all
	- ► Sample RPM names:
		- gpfs.base-3.3.0-0.x86\_64.rpm
		- gpfs.docs-3.3.0-0.noarch.rpm

gpfs.docs... contains the man pages. They will be installed in /usr/share/man/

- gpfs.gpl-3.3.0-0.noarch.rpm
- gpfs.gui-3.3.0-0.x86\_64.rpm

It is not necessary to install the GUI.

- gpfs.msg.en\_US-3.3.0-0.noarch.rpm
- 3. Download the latest update package. This comes as a tar/gzip file from
	- https://www14.software.ibm.com/webapp/set2/sas/f/gpfs/download/home.html
	- $\rightarrow$  gpfs-3.3.0-4.x86 64.update.tar.gz
		- This file contains a different version of the same RPMs as the base version.
- 4. Copy this file to the installation directory, then gunzip/untar this file, and extract the RPMs on all nodes in the GPFS cluster.
	- Example installation directory: /gpfs\_install/gpfs\_3.3.0.4

The steps for doing this are more thoroughly documented in chapter 5 of the GPFS Concepts, Planning and Installation Guide The steps for installing the GPFS code under AIX and Windows are also documented in this guide. It can be found athttp://publib.boulder.ibm.com/infocenter/clresctr/vxrx/index.jsp?topic=/com.ibm.cluster.gpfs.doc/gpfs\_faqs/gpfs\_com\_faq.html

> This link may not take you directly to the current GPFS FAQ, but by drilling down, you can get there.

![](_page_307_Picture_1.jpeg)

### Steps to Install the GPFS Code under Linux: Building Portability RPM

### 5. Select a node in the cluster and do the following:

- cd /usr/lpp/mmfs/src
- make Autoconfig<br>make Morld

Use echo \$? to verify each make operation completes normally.

- make Worldmake InstallImages
- make rpm
	- sample rpm name: gpfs.gplbin-2.6.18-164.11.1.el5-3.3.0-4.x86\_64.rpm
- 6. Copy portability rpm to all nodes and extract.
- 7. Warnings and Caveates
	- If a cluster has mixed architectures and/or kernel levels, it is necessary build a portability rpm foreach instance and copy it to like nodes.
	- $\triangleright$  Required Linux patches for GPFS can be found at:

http://www.ibm.com/developerworks/opensource/

![](_page_308_Picture_0.jpeg)

```
[root@node-01 GPFS_install]# cat node_spec.lstnode-01:manager-quorumnode-02:manager-quorum \, The manager-quorum nodes must be licensed as servers.

node-03:manager-quorumnode-04
node-05
node-06
node-07
node-08
node-09
node-10
node-11
node-12
node-13
node-14
node-15
node-16The remaining nodes must be licensed as clients.
```
Administrative domain spans all nodes. (i.e., the traditional security model)

![](_page_309_Picture_1.jpeg)

![](_page_309_Picture_82.jpeg)

![](_page_310_Picture_0.jpeg)

![](_page_310_Picture_1.jpeg)

[root@node-01 GPFS\_install]# mmlscluster

"List" the cluster to verify that the cluster is created as intended

GPFS cluster information========================

![](_page_310_Picture_78.jpeg)

#### GPFS cluster configuration servers:

Primary server: node-01 Secondary server: node-02

![](_page_310_Picture_79.jpeg)

![](_page_311_Picture_1.jpeg)

```
[root@node-01 GPFS_install]# cat license_server.lstnode-01
node-02
node-03
```

```
[root@node-01 GPFS_install]# mmchlicense server --accept -N license_server.lst
```
The following nodes will be designated as possessing GPFS server licenses:<br>node-01<br>- 200 02 node-01 node-02 node-03 mmchlicense: Command successfully completed mmchlicense: Propagating the cluster configuration data to allaffected nodes. This is an asynchronous process.

[root@node-01 GPFS\_install]# mmchlicense client --accept -N license\_client.lst

The following nodes will be designated as possessing GPFS client licenses: node-04 node-05 node-06 node-07 node-08 node-09 node-10 node-11 node-12 node-13 node-14 node-15 node-16 mmchlicense: Command successfully completed mmchlicense: Propagating the cluster configuration data to all affected nodes. This is an asynchronous process.mmchlicense parameters server: server license type client: client license type --accept: suppress the license prompt (implies you accept license terms) -N: list of nodes for a given license typeIt is necessary to explicitly declare both license types.

![](_page_312_Picture_0.jpeg)

![](_page_312_Picture_1.jpeg)

[root@node-01 GPFS\_install]# mmlslicense

Summary information

---------------------

![](_page_312_Picture_75.jpeg)

#### mmchlicense parameters

-L: Displays the license type for each node, using an \* to designate node with licenses out of compliance.

[root@node-01 GPFS\_install]# mmlslicense -LNode name Required license Designated licensenode-01 server server<br>node-02 server server<br>node-03 server client \*<br>node-04 client client node-05 client node \*Summary information--------------------- Number of nodes defined in the cluster: 5 Number of nodes with server license designation: 2 Number of nodes with client license designation: 2 Number of nodes still requiring server license designation: 1Number of nodes still requiring client license designation: 1

![](_page_313_Picture_1.jpeg)

[root@node-01 GPFS\_install]# mmchconfig maxMBpS=2000, maxblocksize=4m, pagepool=256m, autoload=yes, adminMode=allToAll Verifying GPFS is stopped on all nodes ... mmchconfig: Command successfully completed mmchconfig: Propagating the cluster configuration data to all affected nodes. This is an asynchronous process.Change selected global parameters.

ibm®[root@node-01 GPFS\_install]# mmlsconfigConfiguration data for cluster bm-dell-10:

------------------------------------------

"List" the global parameters to verify that they are set as intended.

```
 clusterName node-01
clusterId 12402633858572060870autoload yes
minReleaseLevel 3.3.0.2
dmapiFileHandleSize 32maxMBpS 2000
maxblocksize 4mpagepool 256m
adminMode allToAll
```
File systems in cluster node-01:

--------------------------------

(none)

The mmchconfig parameters aremaxMBpS: Limit the LAN BW per node. To get peak rate, set it ~= 2X the desired BW; do NOT set it excessively large.maxblocksize: Maximum file system block size allowed. This parameter can **not** be easily changed.pagepool: Size of GPFS cache.autoload: yes **->** start mmfsd when a node is rebooted adminMode: allToAll **->** all nodes allow passwordless root access client **->** subset of nodes allow passwordless root access

#### NOTES:

- mmchconfig parameters can be set differently on different nodes using the -N option.
- ► There are many more mmchconfig parameters possible, most of which are undocumented.

![](_page_314_Picture_0.jpeg)

[root@node-01 GPFS\_install]# mmstartup -aThu Feb 4 21:58:56 EST 2010: mmstartup: Starting GPFS ... Start the GPFS daemon (aka, mmfsd) on all nodes in the cluster.

[root@node-01 GPFS\_install]# mmgetstate -a

Be sure mmfsd is active on all nodes before proceding.

![](_page_314_Picture_61.jpeg)

![](_page_315_Picture_1.jpeg)

![](_page_315_Picture_155.jpeg)

[root@node-01 GPFS\_install]# cp disk.lst disk.lst.orig

Back up this specifications since its an input/output file for the mmcrnsd.

[root@node-01 GPFS\_install]# mmcrnsd -F disk.lst -v nommcrnsd: Processing disk dm-3 mmcrnsd: Processing disk dm-4 mmcrnsd: Processing disk dm-5 mmcrnsd: Processing disk dm-6 mmcrnsd: Processing disk dm-7 mmcrnsd: Processing disk dm-8 mmcrnsd: Processing disk dm-9 mmcrnsd: Processing disk dm-10The mmcrnsd parameters are-F: name of the NSD specification file  $(n.b.,$  the file is changed by this command... keep a back up!)

 -v: check if this disk is part of an existing GPFS file system or ever had a GPFS file system on it (*n.b.*, if it does/did and the parameter is yes, then mmcrnsd will not create it as a new NSD)

mmcrnsd: Propagating the cluster configuration data to all

affected nodes. This is an asynchronous process.

 mmcrnsd: Processing disk dm-11 mmcrnsd: Processing disk dm-12 mmcrnsd: Processing disk dm-13mmcrnsd: Processing disk dm-14

![](_page_316_Picture_1.jpeg)

# dm-6:::metadataOnly::s<br>ssd3:::metadataOnly:-1:: [root@node-01 GPFS\_install]# cat disk.lst# dm-3:::metadataOnly::ssd0ssd0:::metadataOnly:-1:: # dm-4:::metadataOnly::ssd1ssd1:::metadataOnly:-1:: # dm-5:::metadataOnly::ssd2ssd2:::metadataOnly:-1::# dm-6:::metadataOnly::ssd3

# dm-7:::dataOnly::sas4sas4:::dataOnly:-1:: # dm-8:::dataOnly::sas5sas5:::dataOnly:-1:: # dm-9:::dataOnly::sas6sas6:::dataOnly:-1:: # dm-10:::dataOnly::sas7sas7:::dataOnly:-1:: # dm-11:::dataOnly::sas8sas8:::dataOnly:-1:: # dm-12:::dataOnly::sas9sas9:::dataOnly:-1:: # dm-13:::dataOnly::sas10sas10:::dataOnly:-1:: # dm-14:::dataOnly::sas11sas11:::dataOnly:-1::

This shows on the mmcrnsd command modifies the NSD specification file.

![](_page_317_Picture_0.jpeg)

[root@node-01 GPFS\_install]# mmlsnsd -X

Verify that the NSDs were properly created.

![](_page_317_Picture_110.jpeg)

[root@bm-dell-10 GPFS\_install]# mmlsnsd

Assume this command was issued after a file system is built.

![](_page_317_Picture_111.jpeg)

![](_page_318_Picture_1.jpeg)

[root@node-01 GPFS\_install]# mmcrfs /gpfs1 gpfs1 -F disk.lst -A yes -B 256k -v no **-n 32**

The following disks of gpfs1 will be formatted on node node-01:

ze 226492416<br>ze 226492416 ssd0: size 192937984 KB ssd1: size 192937984 KB ssd2: size 192937984 KB ssd3: size 192937984 KB sas4: size 2264924160 KB sas5: size 2264924160 KB sas6: size 2264924160 KB sas7: size 2264924160 KB sas8: size 2264924160 KB sas9: size 2264924160 KB sas10: size 2264924160 KB sas11: size 2264924160 KBFormatting file system ... Disks up to size 21 TB can be added to storage pool 'system'.Creating Inode File Creating Allocation Maps Clearing Inode Allocation Map Clearing Block Allocation Map Formatting Allocation Map for storage pool 'system'Completed creation of file system /dev/gpfs1. mmcrfs: Propagating the cluster configuration data to all affected nodes. This is an asynchronous process.

#### Parameters for mmcrfs

/gpfs1: mount point

- gpfs1: device entry in /dev for the file system
- -F: output file from the mmcrnsd command
- -A: mount the file system automatically every time mmfsd is started
- -B: actual block size for this file system; it can not be larger than the maxblocksize set by the mmchconfig command
- -v: check if this disk is part of an existing GPFS filesystem or ever had a GPFS file system on it (n.b., if it does/did and the parameter is yes, thenmmcrfs will not include this disk in this file system)
- -n: estimated number of nodes that will mount this file system (see **note** below).

The optimum value for the actual block size is both application and controller dependent. Experimentation is recommended to determine the best choice for this value. The options are 16k, 64k, 128K, 256k. 512k, 1M, 2M, 4M.

The /etc/fstab is automatically updated by this command.

#### **COMMENT:**

- Do **not** forget to set the -n parameter. Since it provides an estimate for the number of nodes that will mount the file system, try estimate future growth without wildly overestimating. While it can be off quite a bit with minimal impact, after it crosses a certain threshold performance can be severely impacted (e.g., performance will be impacted when it is off by an order of magnitude and the file system is over 70% capacity) and this parameter can not be easily changed.
- If you configure GPFS with a SAN topology on a cluster that you anticipate will exceed 32 nodes, seek technical assistance from IBM.

![](_page_319_Picture_0.jpeg)

![](_page_319_Picture_1.jpeg)

![](_page_319_Picture_100.jpeg)

![](_page_320_Picture_0.jpeg)

![](_page_320_Picture_1.jpeg)

![](_page_320_Picture_44.jpeg)

![](_page_321_Picture_1.jpeg)

```
ibm®[root@node-01 GPFS_install]# time dd if=/dev/zero of=/gpfs1/buggs_bunny bs=256k count=16384[root@node-01 GPFS_install]# mmmount /gpfs1 -a
Fri Feb 5 12:50:17 EST 2010: mmmount: Mounting file systems ...
Permissions propogate to mount points on all nodes.[root@bm-dell-10 GPFS_install]# chmod 777 /gpfs1
[root@bm-dell-10 GPFS_install]# touch /gpfs1/test_file[root@bm-dell-10 GPFS_install]# dir /gpfs1total 0
-rw-r--r-- 1 root root 0 Feb 5 12:51 test_file16384+0 records in
16384+0 records out
4294967296 bytes (4.3 GB) copied, 7.50776 seconds, 572 MB/sreal 0m7.511s
user 0m0.010s
sys 0m2.102s[root@node-01 GPFS_install]# dir /gpfs1total 4194304
-rw-r--r-- 1 root root 4294967296 Feb 5 13:01 buggs_bunny-rw-r-r-1 root root 0 Feb 5 12:51 test file
[root@node-01 GPFS_install]# cat /etc/fstab/dev/VolGroup00/LogVol00 / ext3 defaults 1 11\quad2LABEL=/boot /boot /boot ext3 defaults
                                                               0<sub>0</sub>tmpfs /dev/shm tmpfs defaults
                                                               0<sub>0</sub>devpts /dev/pts devpts gid=5, mode=620
                                                               0<sub>0</sub>sysfs defaults /sys /sysfs defaults
                                                               0<sub>0</sub>proc /proc proc defaults 0 0\cap \cap/dev/VolGroup00/LoqVol01 swap swap defaults
/dev/gpfs1_      /gpfs1        gpfs    rw,mtime,atime,dev=gpfs1,autostart 0 0
                                                 Sanity check...Another anity check. This is NOT a benchmark!
```
mmcrfs automatically adds a GPFS stanza to the fstab file

### What if I screw up?

Clean up and start over again.

### Option #1 The proper way to do it.

 $\frac{1}{100}$  is system<br>by fig. in stall l 1. Unmount the GPFS file system

[root@gpfs1 gpfs\_install]# mmunmount /gpfs1 -a

2. Delete GPFS file system

[root@gpfs1 gpfs\_install]# mmdelfs /gpfs1

3. Delete GPFS NSDs

[root@gpfs1 gpfs\_install]# for i in `seq 1 24`

- > do
- > mmdelnsd nsd\_lun\$i
- > done
- 4. Shutdown GPFS daemons

[root@gpfs1 gpfs\_install]# mmshutdown -a

5. Delete the GPFS cluster

[root@gpfs1 gpfs\_install]# mmdelnode -a

It's easier the second time!

Don't jump!

![](_page_322_Picture_20.jpeg)

Properly deleting the file system ensures that the file system descriptors are deleted from the disks so that they will not create issues upon a subsequent file system creation attempt.

Properly deleting the NSDs ensures that the NSD descriptors are deleted so that they will not create issues upon a subsequent NSD creation attempt.

### Option #2 But what if I really screw things up?

1. Unmount the GPFS file system and shutdown the GPFS daemons

[root@gpfs1 gpfs\_install]# mmunmount /gpfs1 -a[root@gpfs1 gpfs\_install]# mmfsadm cleanup

2. Delete selected configuration files on all nodes

```

[root@gpfs1 gpfs_install]# rm –f /var/mmfs/etc/mmfs.cfg[root@gpfs1 gpfs_install]# rm –f /var/mmfs/gen/*
[root@gpfs1 gpfs_install]# rm –f /var/mmfs/tmp/*
```
Deleting /var/mmfs/tmp may not be necessary; if so, then skip this step since it keeps backup copies of the mmsdrfs file.

![](_page_322_Picture_29.jpeg)

**WARNING:** Use with extreme caution! Once the configuration files have been deleted, the GPFS cluster no longer exists and any data on the disks will likely be lost. Use this method only when Option #1 fails.

![](_page_322_Picture_31.jpeg)

![](_page_323_Picture_0.jpeg)

### **EXAMPLE: Installing and Configuring GPFSVerifying Multipath Driver Settings**

```
\_ 2:0:0:12 sdn 8:208 [active][ready]<br>LUN10 (360001ff08000a000000000248bb0000

[size=2.1T][features=1 queue_if_no_path][hwhandler=0][rw][root@node-01 GPFS_install]# multipath -ll
LUN11 (360001ff08000a000000000258bb1000b) dm-14 DDN,SFA 10000[size=2.1T][features=1 queue_if_no_path][hwhandler=0][rw]\_ round-robin 0 [prio=50][active]\_ 1:0:0:12 sdz 65:144 [active][ready]
\_ round-robin 0 [prio=10][enabled]
LUN10 (360001ff08000a000000000248bb0000a) dm-13 DDN,SFA 10000\_ round-robin 0 [prio=50][active]
 \_ 2:0:0:11 sdm 8:192 [active][ready]\_ round-robin 0 [prio=10][enabled]\_ 1:0:0:11 sdy 65:128 [active][ready]
.... partial listing .....LUN1 (360001ff08000a0000000001b8ba70001) dm-4 DDN, SFA 10000
[size=184G][features=1 queue_if_no_path][hwhandler=0][rw]\_ round-robin 0 [prio=50][active]\_ 1:0:0:2 sdp 8:240 [active][ready]
\_ round-robin 0 [prio=10][enabled]
 \_ 2:0:0:2 sdd 8:48 [active][ready]
LUN0 (360001ff08000a0000000001a8ba60000) dm-3 DDN,SFA 10000[size=184G][features=1 queue_if_no_path][hwhandler=0][rw]\_ round-robin 0 [prio=50][active]\_ 2:0:0:1 sdc 8:32 [active][ready]
\_ round-robin 0 [prio=10][enabled]\_ 1:0:0:1 sdo 8:224 [active][ready]
                                                                     SAS DrivesSSD Drives
```
GPFS v3.3
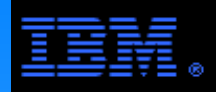

### **EXAMPLE: Installing and Configuring GPFSScript to Modify the Linux Transfer Size**

```
ibm®DDNdevstmp="/var/tmp/DDNdevs.tmp"[root@node-01 bin]# cat setDDNioparams.sh#!/bin/bash#
# setDDNioparams#maxsectkb=8192
readaheadkb=8192nrrequests=512
DDNdevslog="/var/tmp/DDNdevs.log"lsscsi > $DDNdevstmpwhile read line; do
 devtype=`echo $line | cut -d" " -f3` if [ "$devtype" = "DDN" ]; then
 devname=`echo $line | cut -d"/" -f3`
 curmaxsectkb=`cat /sys/block/$devname/queue/max_sectors_kb`
 curreadaheadkb=`cat /sys/block/$devname/queue/read_ahead_kb` curnrrequests=`cat /sys/block/$devname/queue/nr_requests` if [ $curmaxsectkb -ne $maxsectkb -o \
 $curreadaheadkb -ne $readaheadkb -o \$curnrrequests -ne $nrrequests ]; then

 echo $maxsectkb > /sys/block/$devname/queue/max_sectors_kb
 echo $readaheadkb > /sys/block/$devname/queue/read_ahead_kb echo $nrrequests > /sys/block/$devname/queue/nr_requests echo "Device=$devname" | tee -a $DDNdevslog
 echo "Old max_sectors_kb=$curmaxsectkb" | tee -a $DDNdevslog echo "New max_sectors_kb=$maxsectkb" | tee -a $DDNdevslog
 echo "Old read_ahead_kb=$curreadaheadkb" | tee -a $DDNdevslog echo "New read_ahead_kb=$readaheadkb" | tee -a $DDNdevslog
 echo "Old nr_requests=$curnrrequests" | tee -a $DDNdevslog echo "New nr_requests=$nrrequests" | tee -a $DDNdevslog echo | tee -a $DDNdevslog fi fi
done < $DDNdevstmp
```
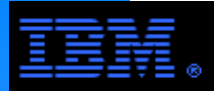

### **EXAMPLE: Installing and Configuring GPFSScript to Modify the Linux Transfer Size**

GPFS v3.3

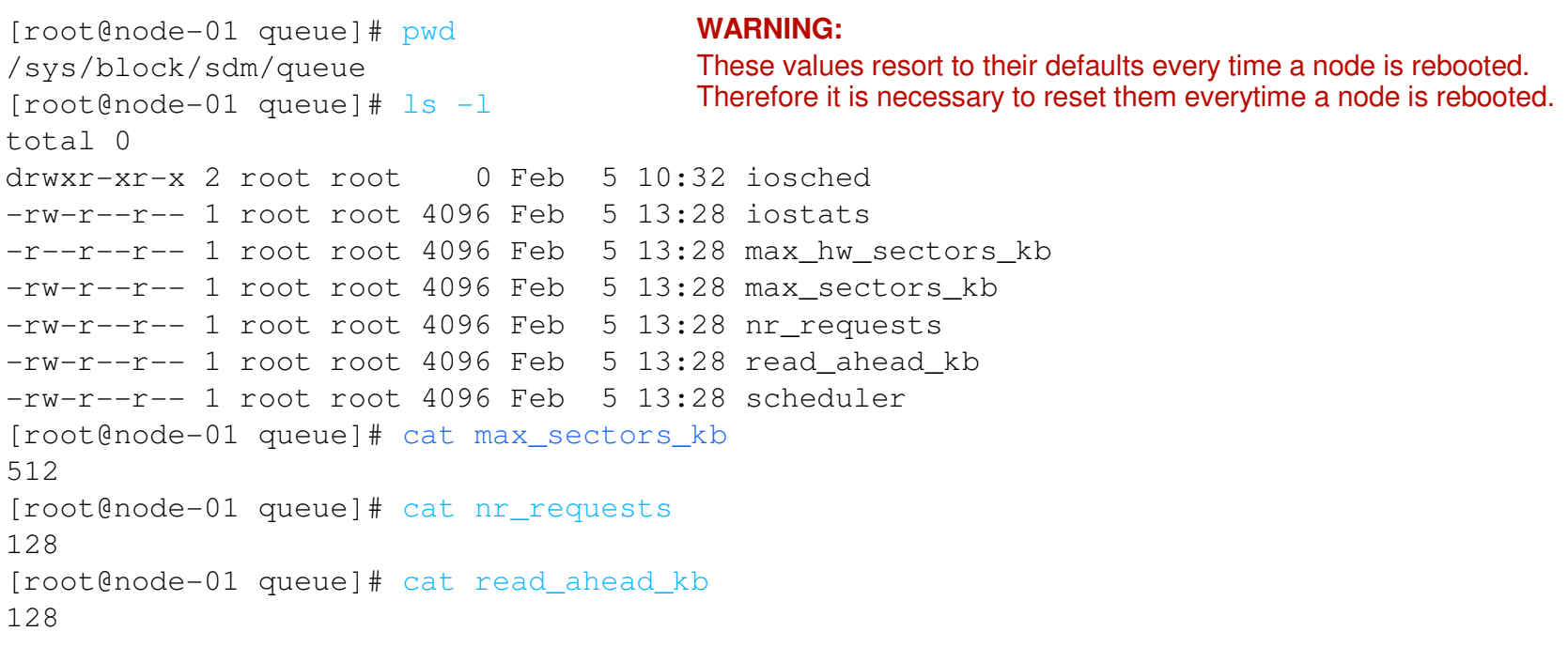

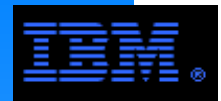

Advanced Administration Guide. The following pages examine newer features that are discussed in the

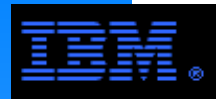

Beginning with version 3.1 (and moving forward), GPFS is exploiting existing features and creating new features that make it more than an HPC file system... GPFS is becoming a general purpose clustered file system where HPC is a key and pervasive feature.

## GPFS will never forget HPC!

The following pages examine some of the new (or newly exploited) GPFS features making it more suitable as a general purpose file system. Today, these features include

- **EXA** with Integrated HSM
- Robust NFS/CIFS support
- Scale-out File System (SoFS) TBD
- ► Storage Virtualization
- **Disaster Recovery**
- Snapshots TBD
- GPFS SNMP Support TBD

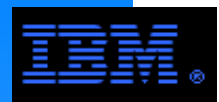

## **Information Lifecycle Management (ILM)**

## **GOALS**

- Manage data over its life cycle ("cradle to grave")
- Keep active data on highest performing media and inactive data on tape of low cost, high capacity disk
- Migration of data is automatic and transparent to the client
- **Lower levels can** serve as backup for higher levels

## Tier-1

- Performance Optimized Disk
	- e.g., FC, SAS disk
- **Scratch Space**
- Tier-2
- Capacity Optimizede.g., SATA
- **Infrequently used files**
- Tier-3
- Local tape libraries
- Tier-4
- Remote tape libraries

frequent use smaller capacity high BW/low latencymore expensive

infrequent use larger capacitylower BW higher latencyless expensive

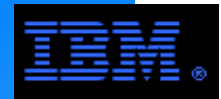

## **Archive vs. Backup**

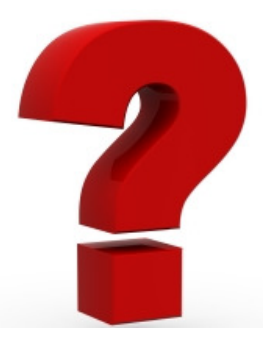

## **Archive: Maintain Only 1 Copy of File**

- By definition, an **archive** requires multiple tiers of storage and maintains only 1 copy of a file in one of the tiers
- Example: in a combined disk/tape archive, a file resides either on disk or on<br>tape, but *not both*! tape, but not both!

### **Backup: Maintain a Second Copy of a File**

- A **backup** system maintains a second copy of a file.
- Best practice guideline: the files of an archive should be backed up, including files archived on tape.
	- some archive products integrate backup into the archive function

### **GPFS ILM is primarily an archive tool, but...**

- GPFS ILM policy supports file replication
	- while similar, replication is not the same thing as backup
- HSM products integrated with GPFS support both archive and backup functions

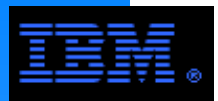

## **Information Lifecycle Management in GPFS**

### **ILM provides**

- Storage pool group of LUNs
- Fileset define subtrees of a file system
- Policles for rule based manag<br>of files inside the storage pools Policies - for rule based management

### **Examples of policy rules**

- Place new files on fast, reliable storage, move files as they age to slower storage, then tape
- Place media files on video-friendly storage (fast, smooth), other files on cheaper storage
- Place related files together; *e.g.,* for failure containment

### **Comments**

- One global name space across pools of independent Storage
- Files in the same directory can be in different pools

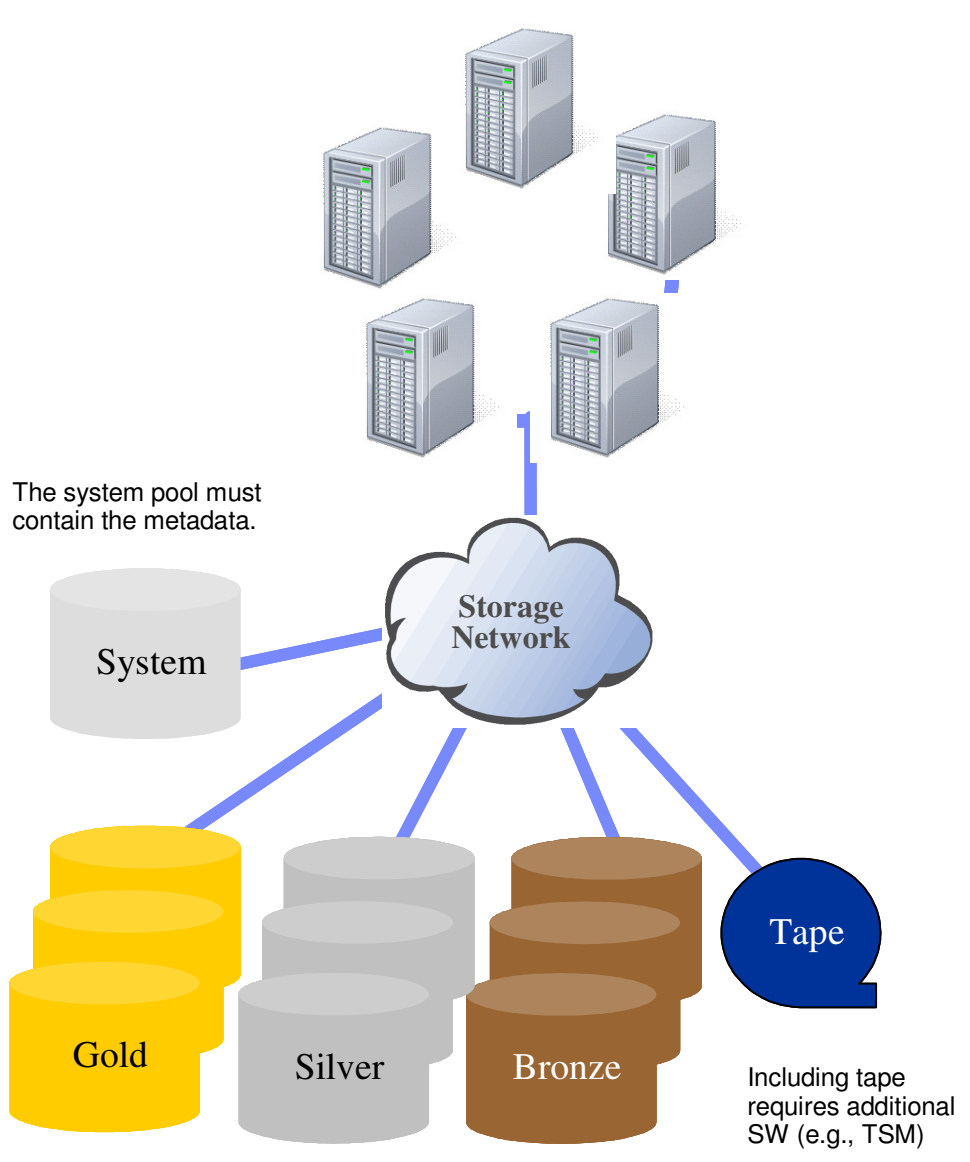

The non-system pools can only contain user data.

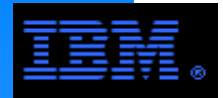

### **ILM Manages sets of storage called "storage pools"**

### **What is a storage pool?**

- A named subset of disks and tapes
	- within the context of GPFS, new appropriate SW to include tape (e.g., HPSS)
- If which the context of an not, now appropriate over to molded the stach file is assigned to a storage pool based upon *policy rules* 
	- placement policies (where to place files upon creation)
	- migration policies (moving files from one pool to another)
	- deletion policies (removing files from the storage system)

### **What are they are good for?**

- Tiered storage (files aged to slower/cheaper disk)
- Dedicated storage (e.g., per user or per project or per directory subtree)
- Failure containment
	- To limit the amount of data lost due to a failure
	- To bound the performance impact of RAID rebuild
- Appropriate use of special-purpose storage
	- Different RAID levels
	- Enterprise grade disk vs. consumer-grade disk
	- Multimedia friendly storage

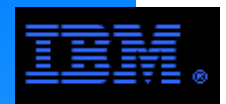

#### **What they are:**

- A *named* subtree of a GPFS file system
- Somewnat like a distinct file system, i.e. a fileset can be unlinked withou<br>deleting it, and it can subsequently be linked using its name as a handle – Somewhat like a distinct file system, i.e. a fileset can be unlinked without

## **What they are good for:**

- Filesets can have quotas associated with them (global; not per-pool).
	- Fileset quotas are independent of user and group quotas
- Filesets can be used to restrict the effect of policies to specific files

## ■ Side effects:

- Unlinked filesets can confuse programs that scan the file system (e.g. incremental backup programs)
- Moving and linking between filesets is not allowed, in keeping with their being like little file systems

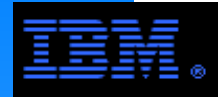

### **GPFS Integrates its ILM Policies with tape based HSM Products**

- GPFS extends its Information Lifecycle Management (ILM) functionality to integrate with HSM (Hierarchical Storage System) products.
	- ibm®and tape storage pools.A single set of policies is used to move data between GPFS storage pools
- Supported HSM products include
	- High Performance Storage System (HPSS)
	- Tivoli Storage Manager (TSM)
- Cool Feature: very fast file scans
	- 1 million files in 13 seconds
	- 1 billion files in 75 minutes

## Tape is not dead!

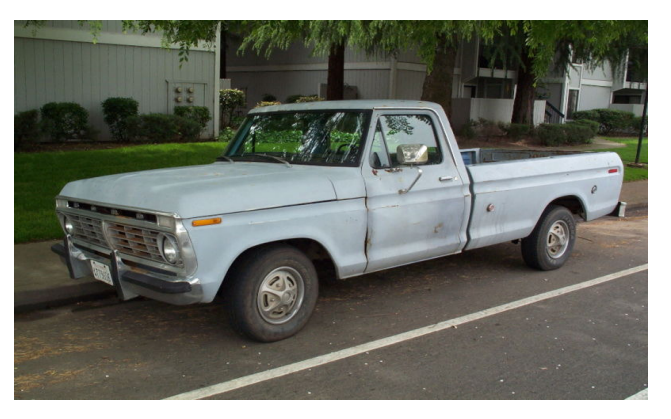

Never underestimate the BW in a pickup load of magnetic tape!

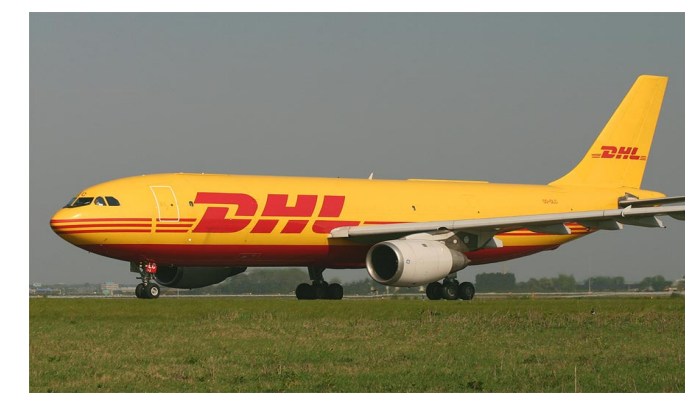

A lab with insufficient tape BW was forced to use DHL to move 200 TB of data on disk!

... or a cargo plane for that matter.

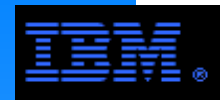

### **GPFS/HPSS is a collaborative project to develop synergy between IBM's General Parallel File System and the HPSS Collaboration's High Performance Storage System**

### **Purpose**

- $\overline{\phantom{a}}$  To create a hierarchical disk and tape storage solution with unequaled parallelism and scalability
- Extend GPFS Information Lifecycle Management functionality to include tape

### **Participants**

- HPSS Collaboration member NERSC/Lawrence Berkeley Lab
- IBM Research, Almaden Lab
- IBM GPFS Product Development in Poughkeepsie NY
- IBM HPSS Development and Support in Houston TX

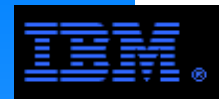

## **What is HPSS?**

- ► HPSS
	- High Performance Storage System
- GPFS architecture HPSS is a disk and tape hierarchical storage system with a cluster architecture similar in many ways to
- HPSS can be used alone as a cluster hierarchical storage system or as the tape component of GPFS
- Versatile native HPSS interfaces:
	- Traditional HPSS APIs
	- Linux file system interface
	- New GridFTP interface available
- Rugged DB2 metadata engine assures reliability and quick recovery
- Like GPFS, HPSS supports horizontal scaling by adding disks, tape libraries, movers, and core servers to:
	- 10s of petabytes
	- 100s of millions of files
	- gigabytes per second
- Jointly developed by the five US Department of Energy labs and IBM

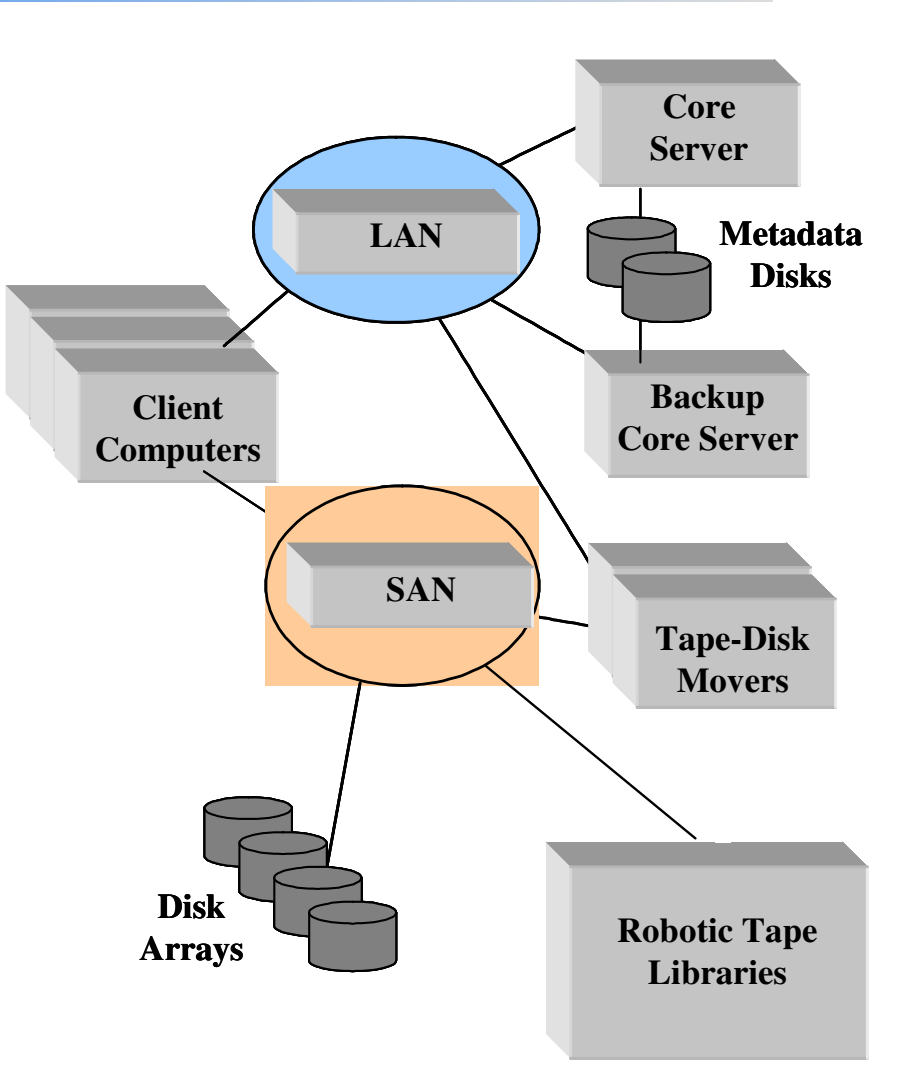

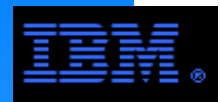

## **Integrated GPFS/HPSS Architecture**

- ibgothor andor the official GPFS/HPSS is software that connects GPFS and HPSS together under the GPFS
- GPFS/HPSS agents (processes and daemons) run on the GPFS Session Node and I/O Manager Nodes
- GPFS/HPSS uses DB2 to contain a reference table that maps between GPFS file system objects and HPSS storage objects
- GPFS/HPSS is distributed with and supported by HPSS

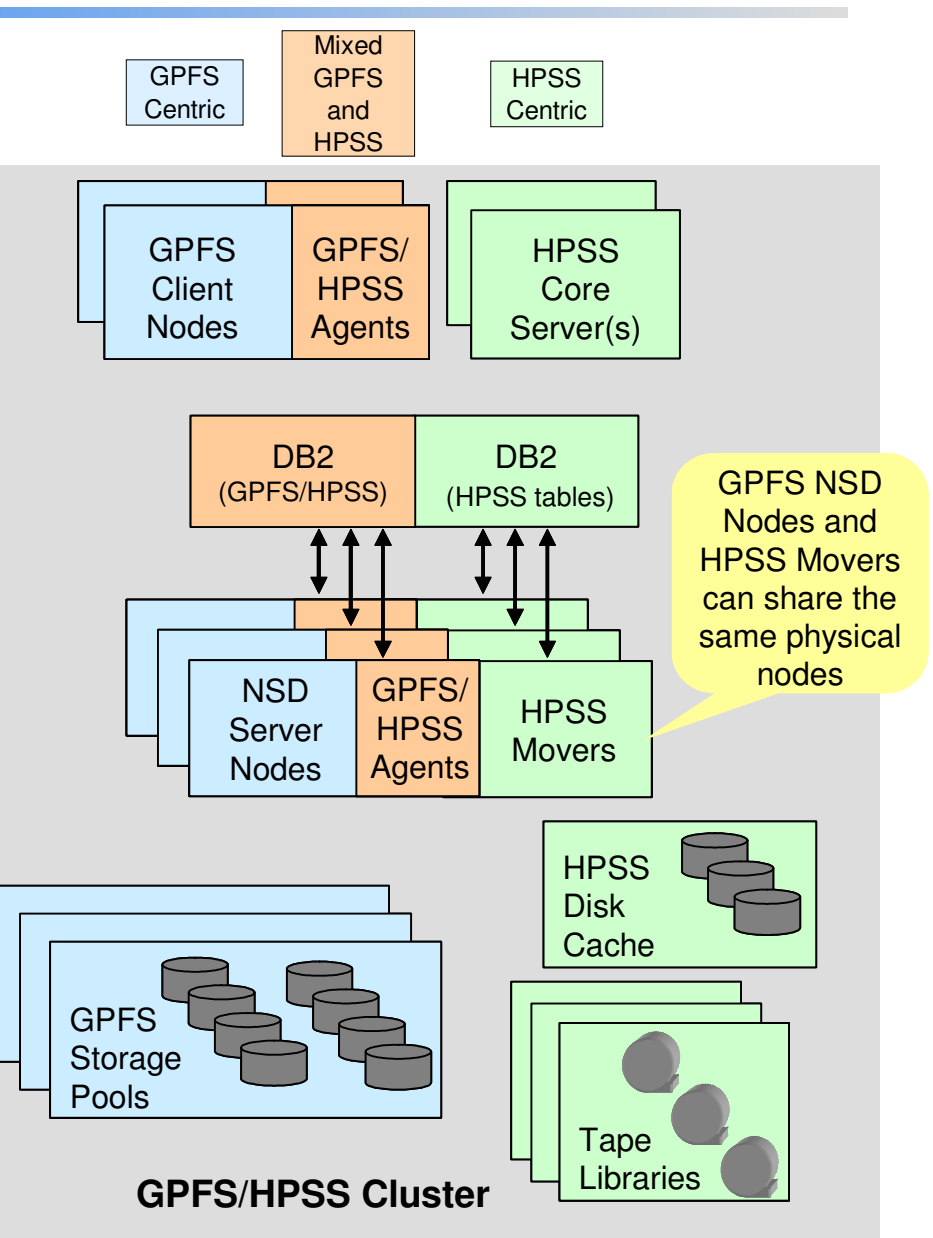

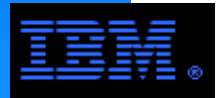

## **GPFS/HPSS ILM Semantics**

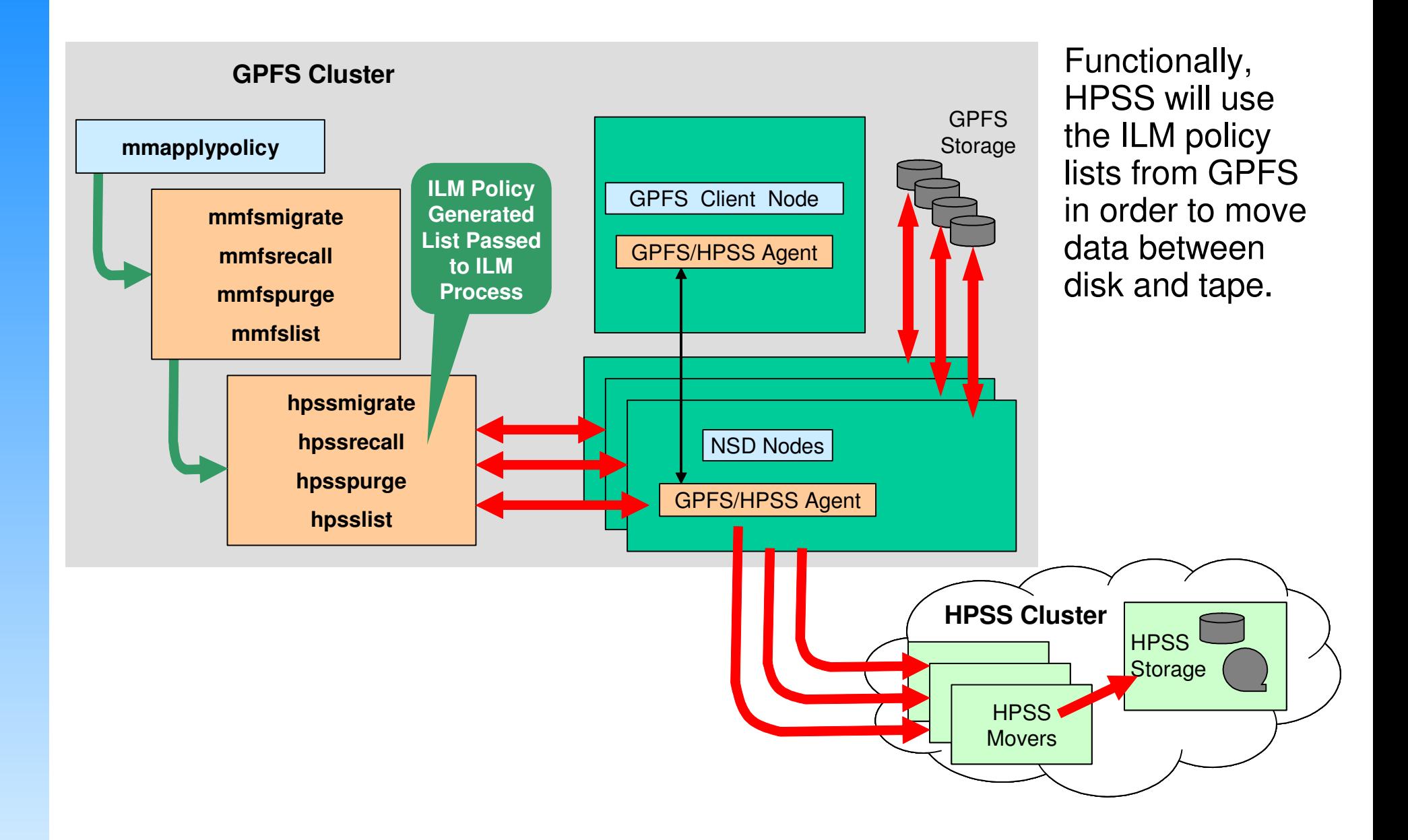

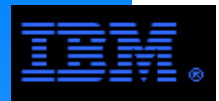

## **Sample GPFS ILM Policy Statements**

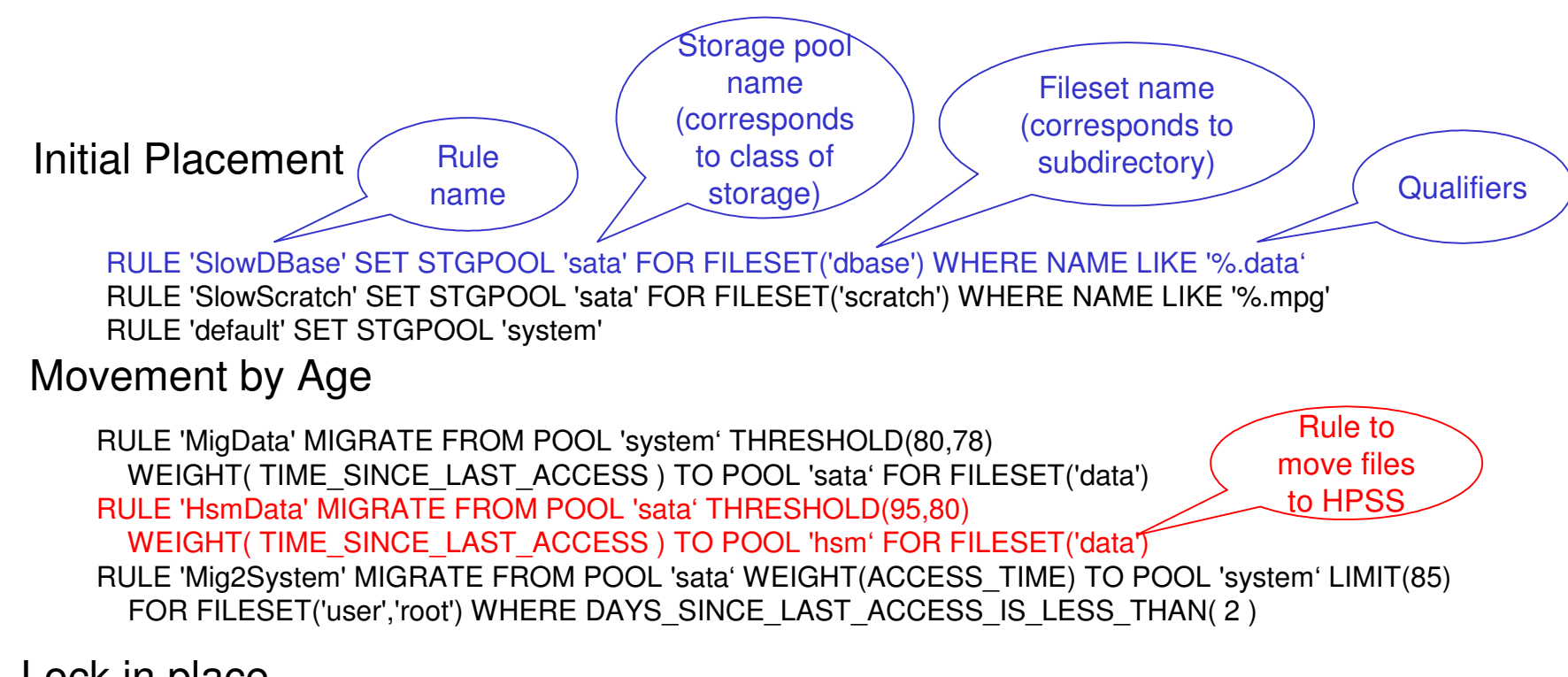

Lock in place

RULE 'ExcDBase' EXCLUDE FOR FILESET('dbase')

Life expiration

RULE 'DelScratch' DELETE FROM POOL 'sata' FOR FILESET('scratch') WHEREDAYS\_SINCE\_LAST\_ACCESS\_IS\_MORE\_THAN( 90 )

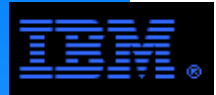

## **GPFS/HPSS Building Block**

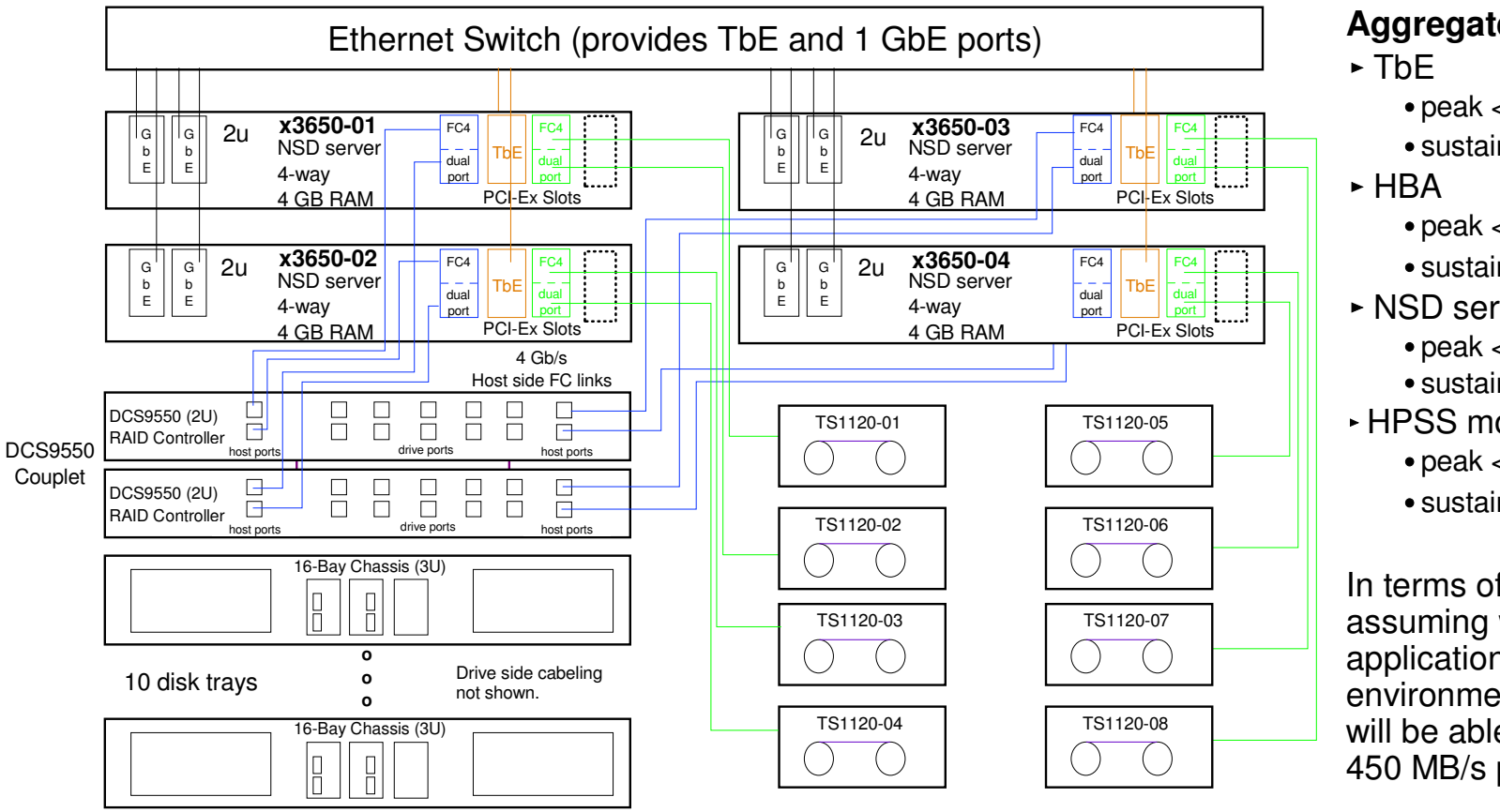

#### **ANALYSIS**

- ► Servers
	- 4 x3650s
	- 2 dual core sockets
	- at least 4 GB RAM
	- 2 dual port, 4 Gb/s HBA
		- 380 MB/s per port
	- 1 TbE (10 GbE) adapter per node800 MB/s per adapter
- ► Disk and Disk Controller
	- DCS 9550 couplet
	- 10 disk trays with 16 disks/trayFC, 300 GB/disk @ 15 Krpm
	- 35 LUNs
		- 8+P RAID sets
		- capacity: raw = 48 TB, usuable < 38 TB
	- Peak BW
		- write < 2.8 GB/s, read < 2.6 GB/s
	- Sustained BW

write < 2.6 GB/s, read < 2.2 GB/s

- **Aggregate BW per server**
	- peak < 750 MB/s
	- sustained < 700 MB/s
	- $\bullet$  peak  $<$  780 MB/s
	- sustained < 700 MB/s
- ► NSD service (GPFS)
	- $\bullet$  peak  $<$  700 MB/s
	- sustained < 600 MB/s
- HPSS mover
	- peak < 200 MB/s
	- sustained < 100 MB/s

In terms of sustained rates assuming well designed I/O application in a production environment, applications will be able to draw up to 450 MB/s per server.

- ► Disk and Disk Controller
	- 8 x TS1120 (Jaguar)
	- Peak BW per drive <100 MB/s
	- Sustained BW < 50 MB/s

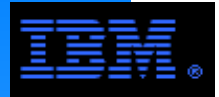

## **A Multi-tiered GPFS/HPSS Solution**

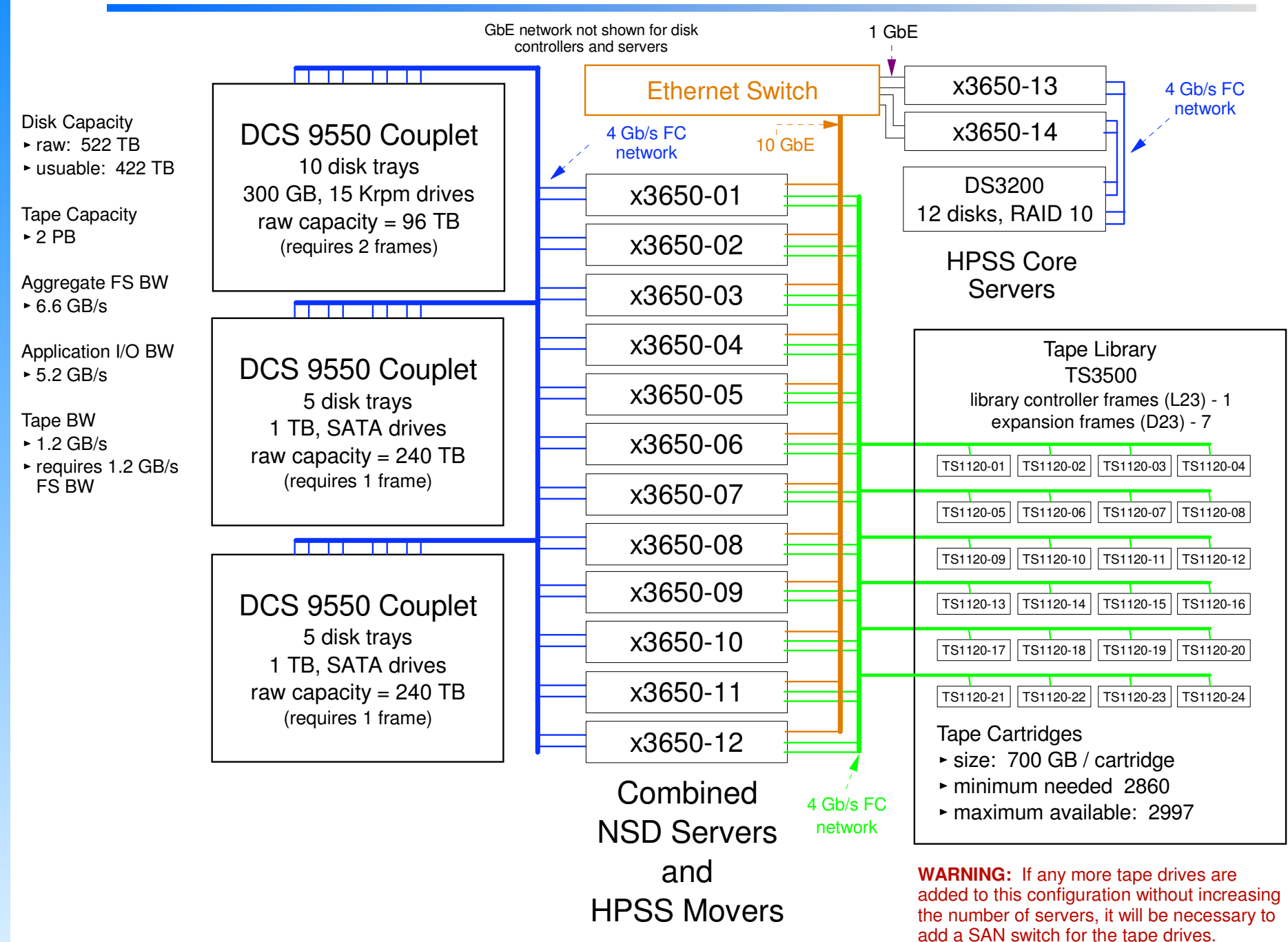

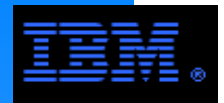

Tivoli Storage Manager (TSM) is a comprehensive software suite that manages storage. It provides

- Backup / restore
- Archive / retrieve
- Disaster recovery
- Database & application protection
- Space management (HSM)
- ► Bare machine recovery
- Continuous data protection
- Content Management

It is a client/server design with seperate server products and client products implementing this listof functions.

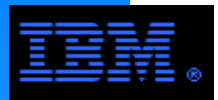

## **TSM Architecture**

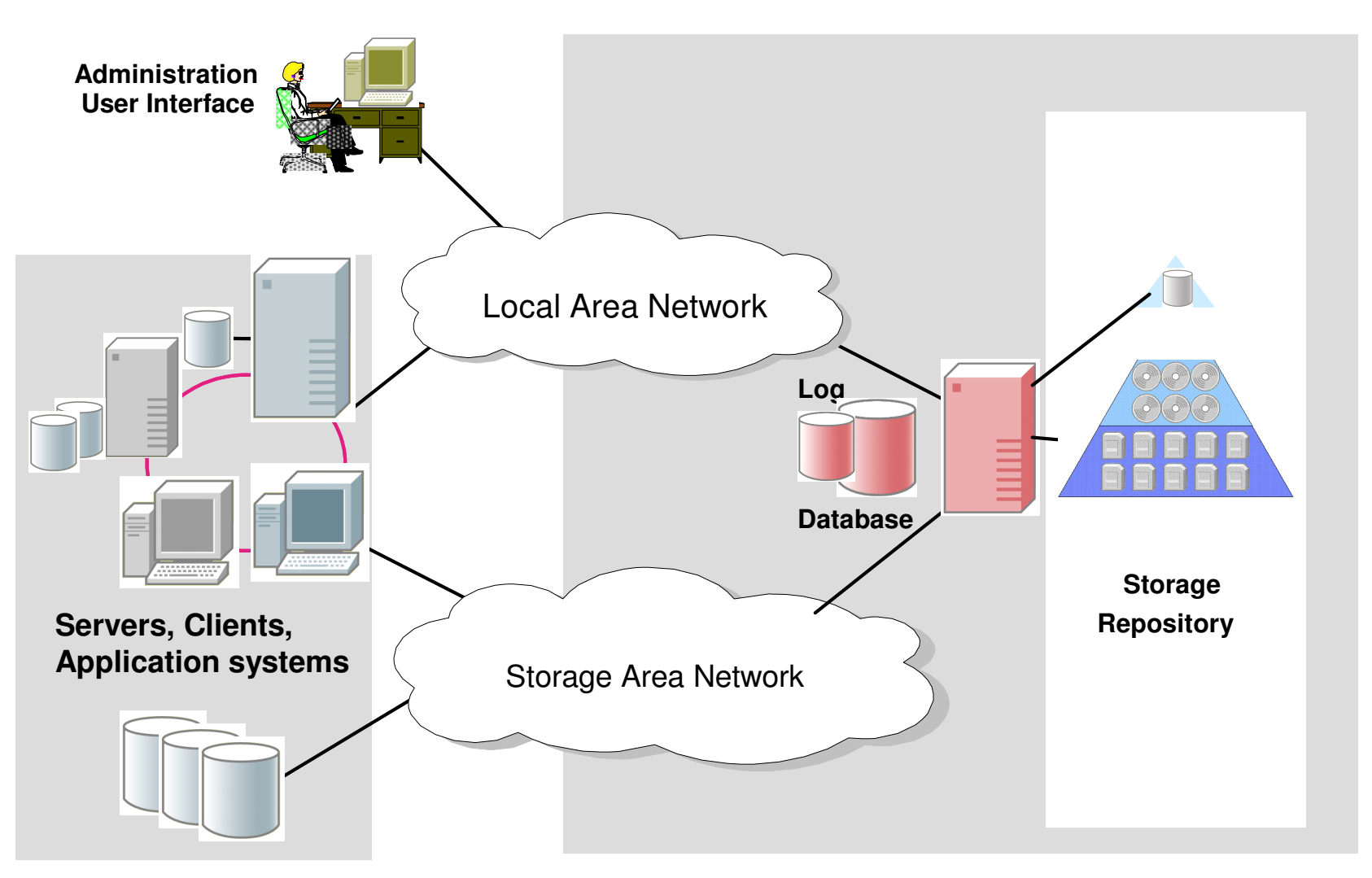

**TSM Clients**

**TSM Server TSM Stgpools**

#### **COMMENT**

 It is a common practice to combine the TSM server and client functions into a common node in GPFS clusters.

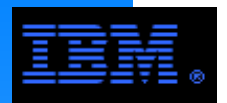

## **TSM Archive**

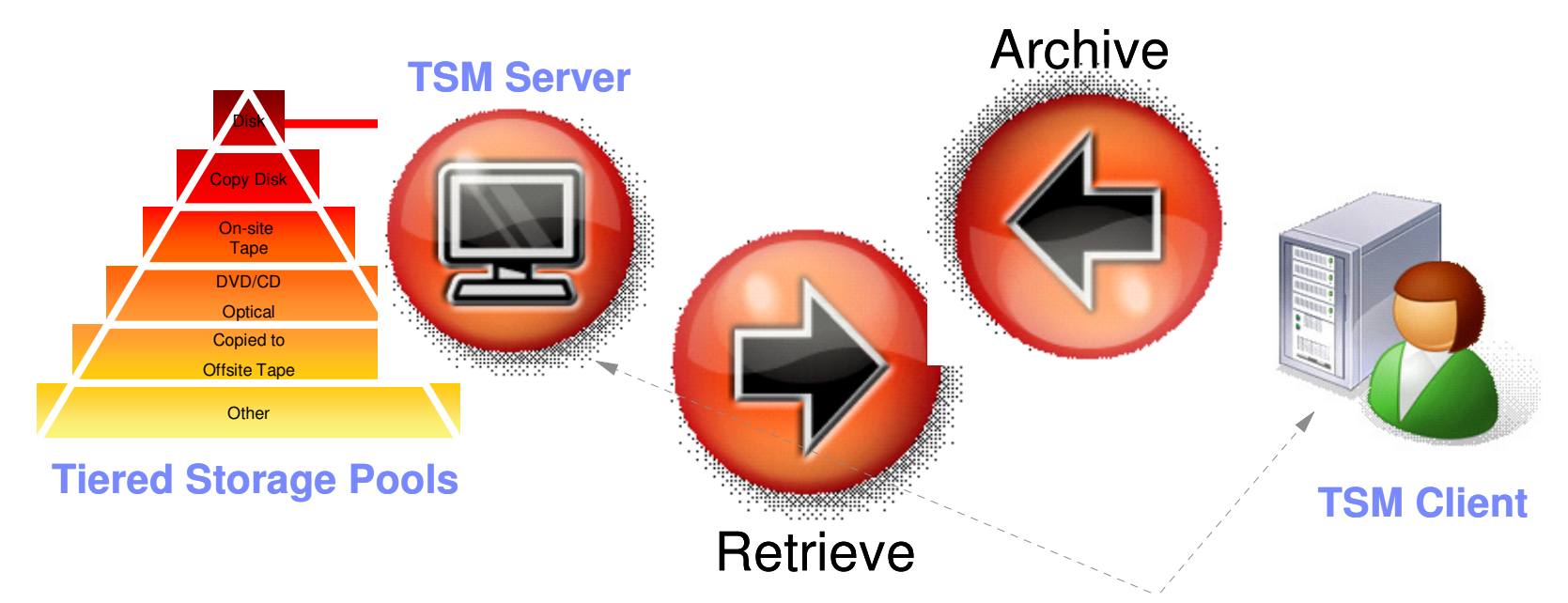

### **Archive Features**

It is a common practice to combine the TSM server and client functions into a common node in GPFS clusters.

- **Long-term storage**
- Point in time copy
- Retention period
- Policy managed
- Index archives with descriptive metadata expedite locating historical information
- Allows focus to be placed on active data
	- Recover only active data
	- Reduce backup time by focusing on active files only

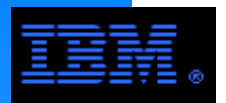

## **TSM Backup**

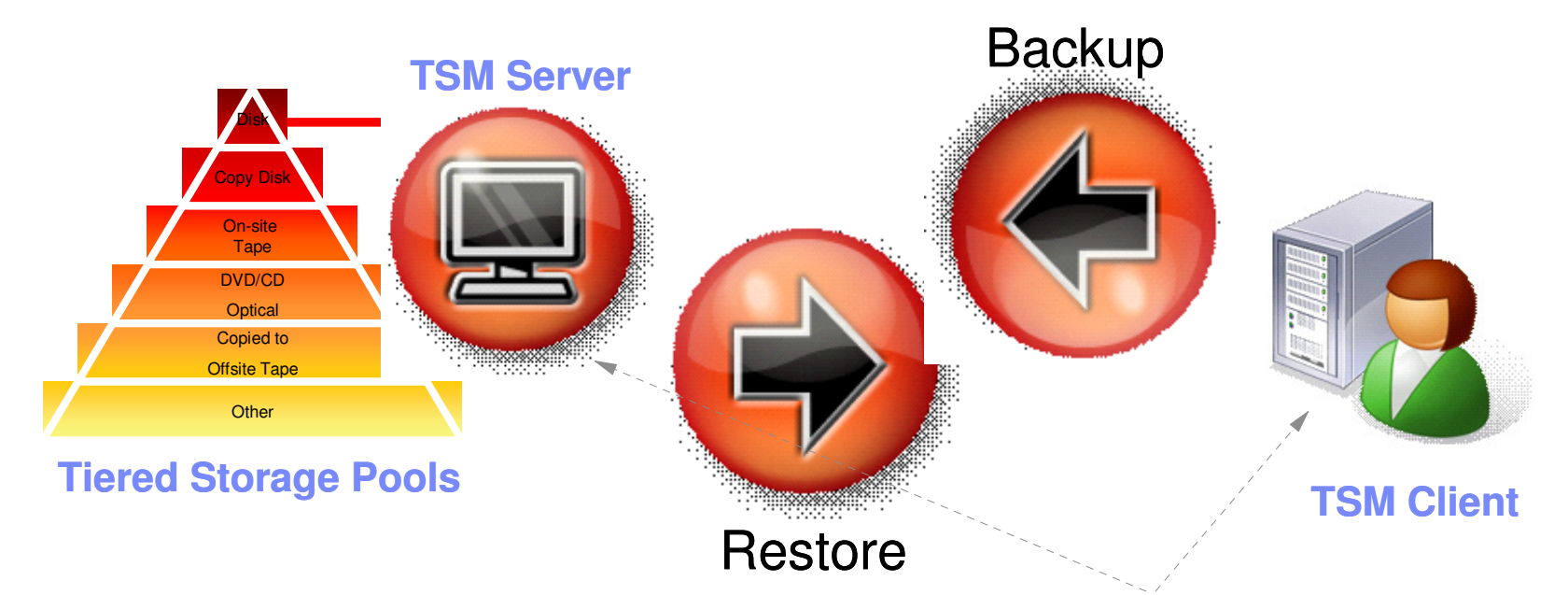

### **Backup Features**

- **Progressive incremental backup** 
	- Backup only new/changed files avoiding wasteful full backups
	- Data tracked at file level
	- Accurately restores files to a point in time
- **Adaptive subfile differencing**
- Volume level
- Multiple versions kept
- Policy managed
- System assisted restore
- Automated scheduling

It is a common practice to combine the TSM server and client functions into a common node in GPFS clusters.

#### **COMMENT:**

For TSM, a recommended best practice is to explicitly backup archived data.

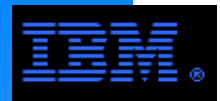

## **Integrated GPFS/TSM Architecture**

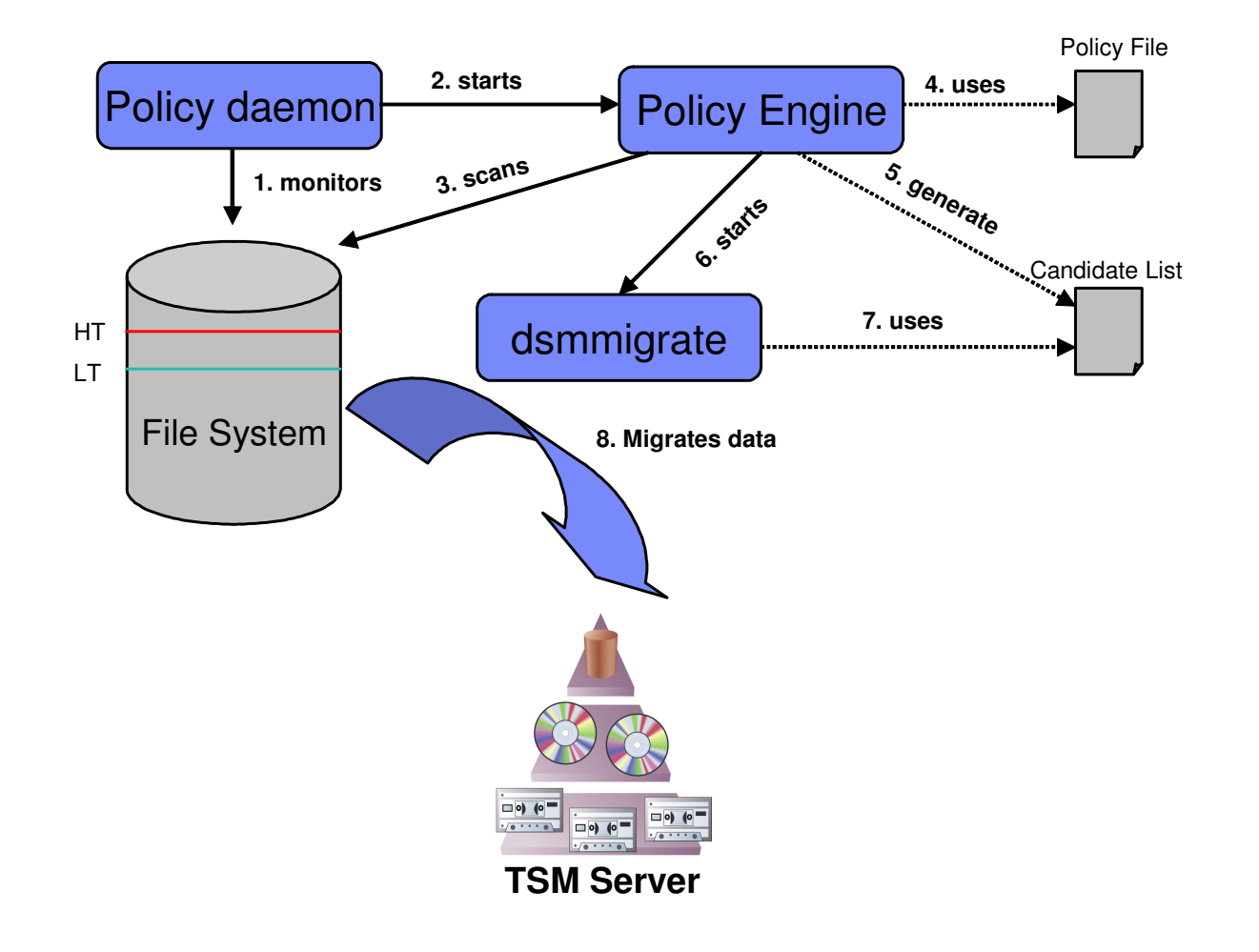

### **The Process**

- GPFS policy daemon monitors HT/LT based on enabled policy.
- ► Policy daemon starts policy engine.
- **Policy engine scans file** system and generates candidate list based on enabled migration policy.
- dsmmigrate is called and migrates all files in candidate list to the TSM server.

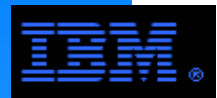

## **Setting up Integrated TSM/GPFS Migration**

To enable the TSM/HSM client to integrate with the GPFS policy engine it is necessary to

- Install GPFS 3.2 and TSM/HSM 5.5 as described in the books
- following command : The HSM automigration capability needs to be disabled. This is done by the

```
dsmmigfs add -HT=100 <file_system>
```

```
dsmmigfs update -HT=100 <file_system>
```
► Add an external HSM Pool to your placement policy file.

```
Example:
```

```
RULE EXTERNAL POOL 'hsmpool'
```

```
EXEC '/var/mmfs/etc/mmpolicyExec-hsm.sample' OPTS '-v'
```
Add a threshold migration rule to your placement policy file

```
Example:
```

```
RULE 'HsmData' MIGRATE
FROM POOL 'StoragePool1'
THRESHOLD(90,80,70)
WEIGHT( CURRENT_TIMESTAMP - ACCESS_TIME )TO POOL 'hsmpool'
WHERE FILE_SIZE > 1024\triangleright Install placement policy with
```

```
mmchpolicy <filesystem> <policy file>
```
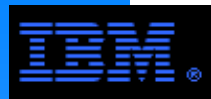

## **A Two-tiered GPFS/TSM Solution**

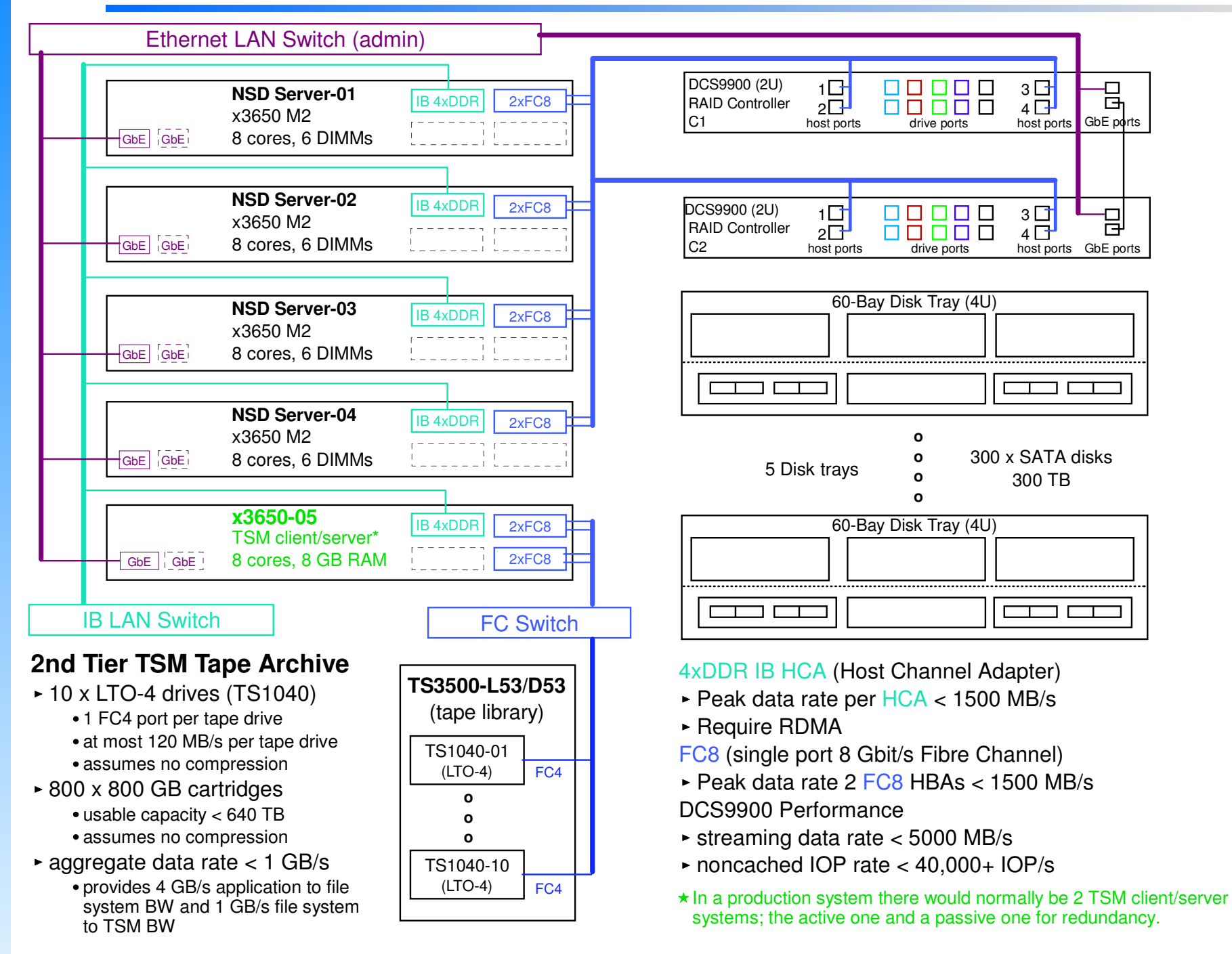

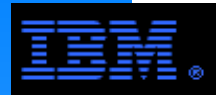

## **A Three-tiered GPFS/TSM Solution**

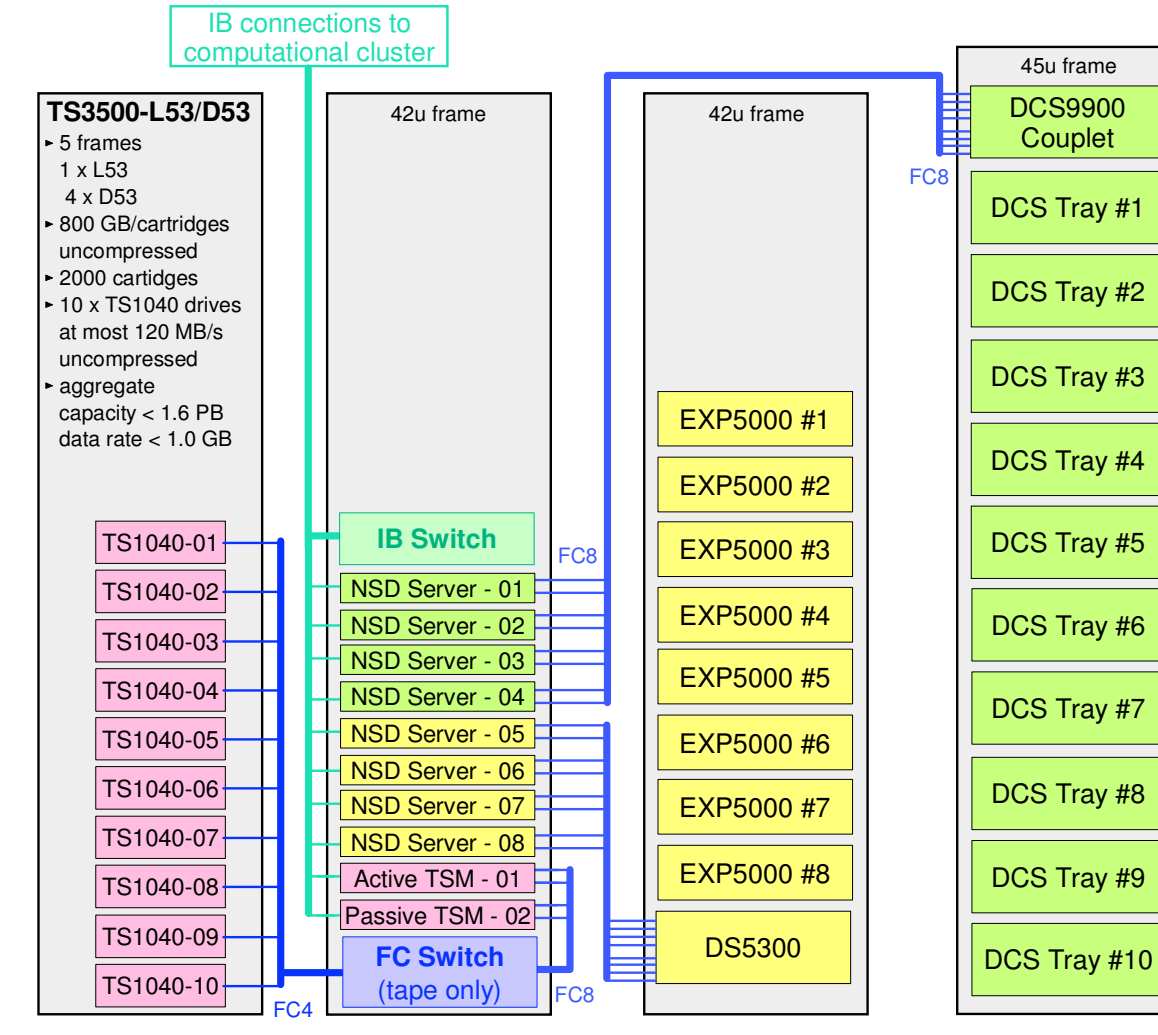

#### **Tier 3 - archive/backup**

- ► Capacity
- 1.6 PB
- ILM Bandwidth receive < 0.8 GB/srestore < 0.2 GB/s

#### **Tier 1 - scratch**

- Capacity < 58 TB 128 x 450 GB drives15 Krpm FC drives
- Application Bandwidthwrite  $< 1.0$  GB/s read < 2.0 GB/s
- ILM Bandwidth transfer < 1.0 GB/srestore < 0.5 GB/s

#### Archive storage indirectly accessed by applications

► Tier 2

 $\blacktriangleright$  Tier 3 Archive/backup storage indirectly accessed by applications.

Scratch storage used for application processing

#### **Footnotes**

**COMMENTS** $\blacktriangleright$  Tier 1

- The passive TSM client/server is a "hot spare" backup for the active TSM client/server.
- It is assumed that the NSD server and TSM client/server nodes are x3650 M2. Alternatively, the P6-p520 could be used instead. Likewise, the IB LAN could be replaced by TbE where each server has a channel bonded 2xTbE.
- There is upto 2.5 GB/s of unused bandwidth in the tier 2 storage. If applications directly access this storge to create data, then additional tape bandwidth is needed archive and/or backup this data. This will require more TSM client/server nodes which means creating a 2nd TSM repository, or selecting a more powerful node that can handle the increased bandwidth.
- Generally, the archive rate = data creation rate which is assumed to be 80% write rate for this example. (n.b., not all written data is retained)

#### **Tier 2 - archive**

- Capacity < 600 TB 600 x 1 TB drivesSATA drives
- ILM Bandwidth recieve from tier 1 < 1.0 GB/s transfer to tier 3 < 1.0 GB/srestrore to tier 1 < 0.5 GB/s
- Unused Bandwidth < 2.5 GB/s

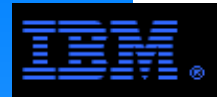

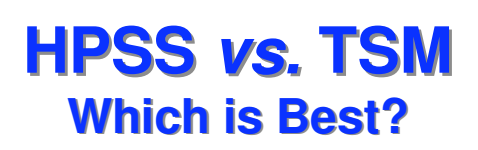

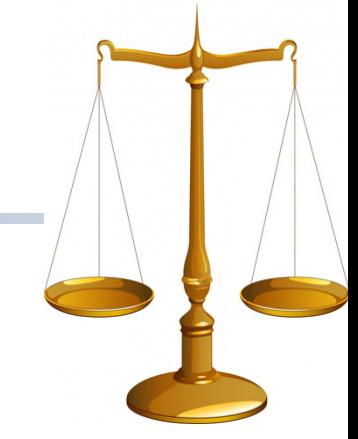

### **Capacity**

- HPSS is sized and priced for systems with over 1 PB of storage.
- TSM has an upper limit of 1 PB per TSM instance.

#### **Backup**

- **ackup**<br>HPSS integrates backup into the archive function.
- TSM requires a separate backup procedure in addition to the archive function.

#### **Parallelism**

- HPSS is designed as a parallel archive tool; it supports multiple tape servers (i.e., "tape movers") per HPSS instance.
- TSM is not parallel; to scale TSM beyond a single server requires multiple TSM instances.

#### **Metadata management**

- $\blacksquare$  HPSS requires a separate metadata subsystem (e.g., 2 "core servers" plus external disk storage for its metadata database).
- TSM integrates the metadata operations into its server operations.

#### **Market segment**

- HPSS was designed for the high end HPC market by a consortium of HPC labs.
- TSM was designed for commercial applications, but is commonly adapted to scientific and technical environments.

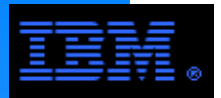

## **NFS/GPFS Integration**

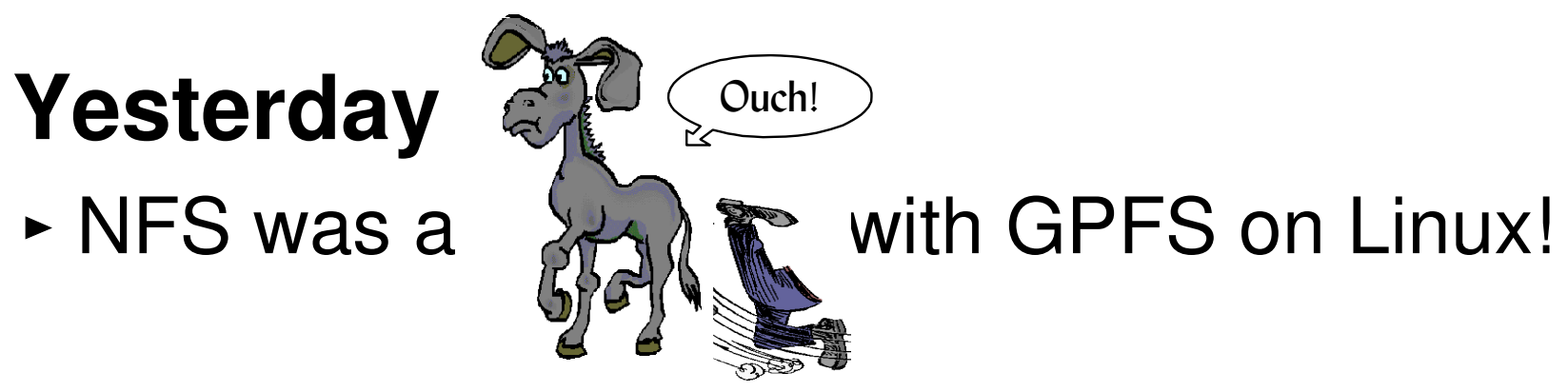

# **Today...**

- Improved performance, robustness, server farm features for NFS
- Clustered NFS (CNFS)
	- Provides high availability NFS server functionality using GPFS
		- only under Linux
			- RHEL and SuSE
			- includes Linux on pSeries (LoP)
	- -Serves most any NFS client
		- examples: AIX, Linux, Solaris, etc.

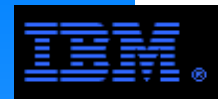

## **Clustered NFS (CNFS)**

### **L** CNFS

- Provides a High Availability implementation of NFS under Linux
- Two primary uses
	- can be used like a NAS device providing robust NFS service<br>facsilitate a transition from a current NES deployment to GPF
	- facsilitate a transition from a current NFS deployment to GPFS

### **L** Create a GPFS cluster whose nodes can provide NFS service

Generally use NSD servers as the NFS servers

### **The CNFS feature provides the following features**

- Monitoring
	- all NSD/NFS server nodes monitor key components of the "stack" and upon a failure initiate failover recovery
- Failover
	- exploits IP address failover and GPFS failover to perform NFS recovery
- **Load balancing** 
	- utilizes DNS round robin
- Honors NFS lock consistency
	- NLM locks are passed thru to GPFS lock manager

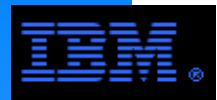

**CNFS"A Picture is Worth a Thousand Words"**

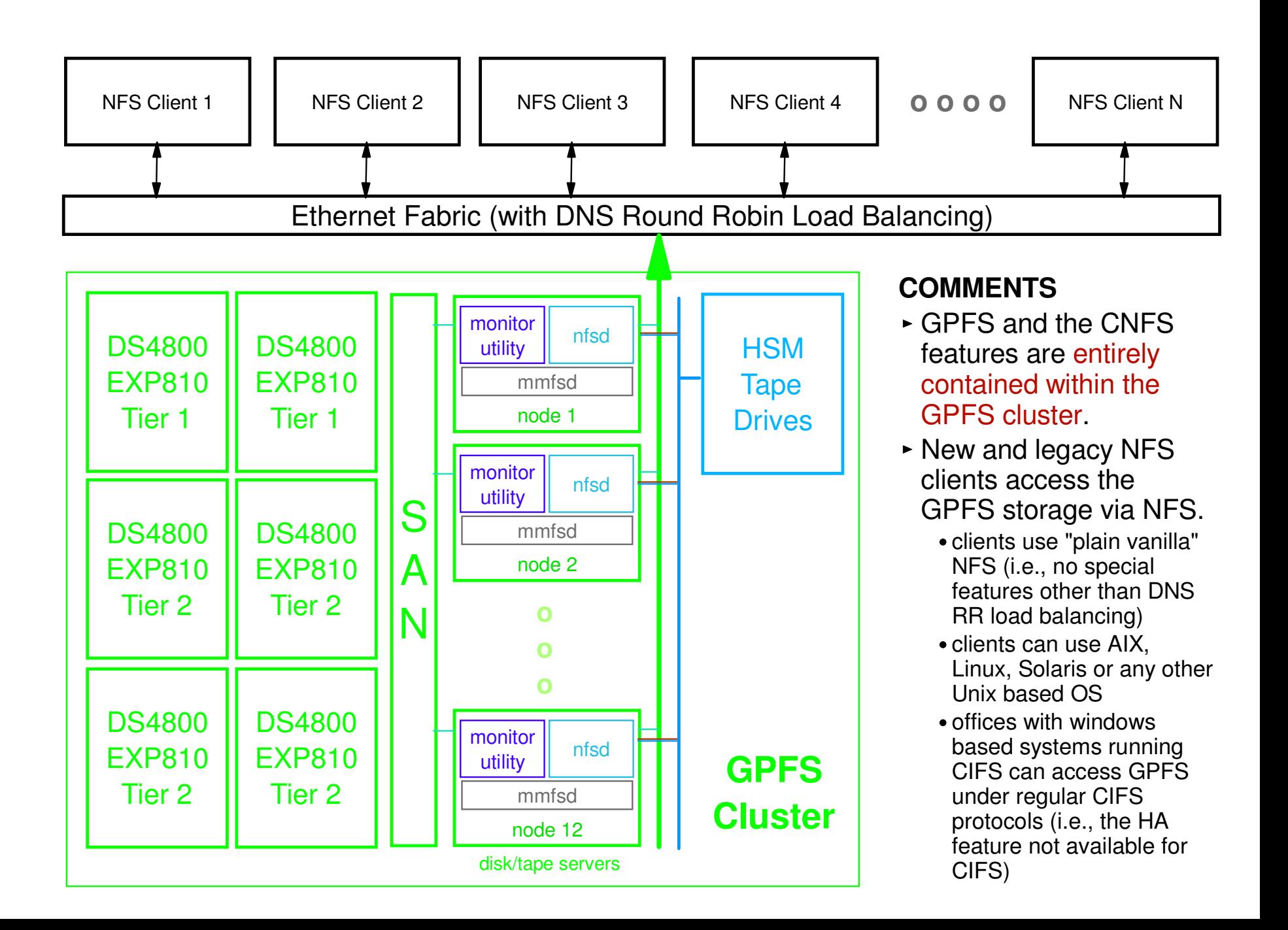

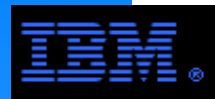

### **CNFS"A Picture is Worth a Thousand Words"**

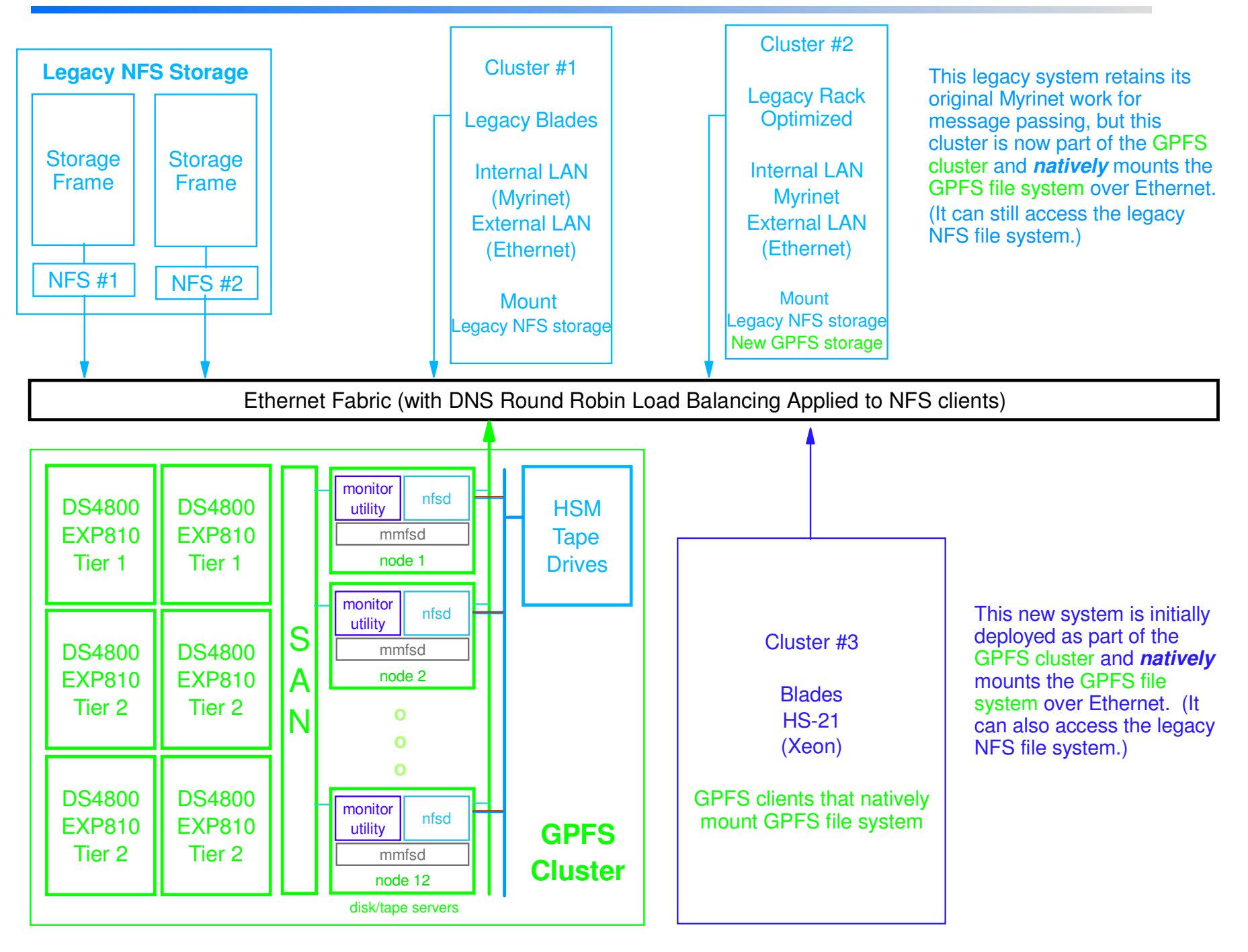

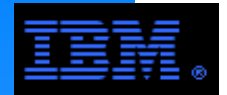

.. ....<br>HIniy-The core of GPFS continues to operate on Unix UID/GID values. Windows GPFS nodes perform the task of mapping to Windows SIDs: explicit Unix-Windows ID maps are defined in Active Directory; implicit (default) maps for Windows SIDs are created from a reserved range of UID/GID values; and unmapped Unix IDs are cast into a foreign domain for Windows. Explicit maps persist only in the Active Directory. Implicit maps persist in the file system.

(So how did we do on that explainable principle?)

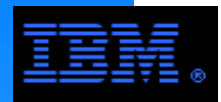

## **Monitoring**

 Every node in the CNFS cluster runs an NFS utility that monitors GPFS, NFS, and networking components on the node. Upon failure detection and based on your configuration, the monitoring utility might invoke a failover.

## **Failover**

 As part of GPFS recovery, the CNFS cluster failover mechanism is invoked. It transfers the NFS serving load that was served by the failing node to another node in the CNFS cluster. Failover is done using recovery groups to help choose the preferred node for takeover. The failover mechanism is based on IP address failover. In addition, it guarantees NFS lock (NLM) recovery.

## **Load balancing**

 CNFS supports a failover of all of the node's load together (all of its NFS IP addresses) as one unit to another node. However, if no locks are outstanding, individual IP addresses can be moved to other nodes for load balancing purposes. CNFS is based on round robin DNS for load balancing of NFS clients among the NFS cluster nodes.

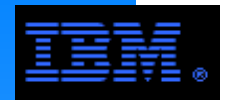

**Storage Virtualization: software provides a consistent "look and feel" for different disk technologies**

### supported storage technolgy **GPFS provides a common command interface to manage any**

- Commands of particular interest:
	- $\bullet$  ILM
	- mmadddisk, mmdeldisk, mmaddnode, mmdelnode
- GPFS client access is made consisten by the NSD layer
- GPFS can be used as a virtualization tool for NFS clients
	- does not require CNFS

### $\blacksquare$  Other storage virtualization tool: SVC

SVC is not necessary to achieve virtualization if GPFS is being used.

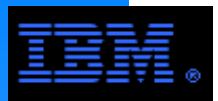

### **Storage VirtualizationAn Abstract Example with GPFS Using Best Practices**

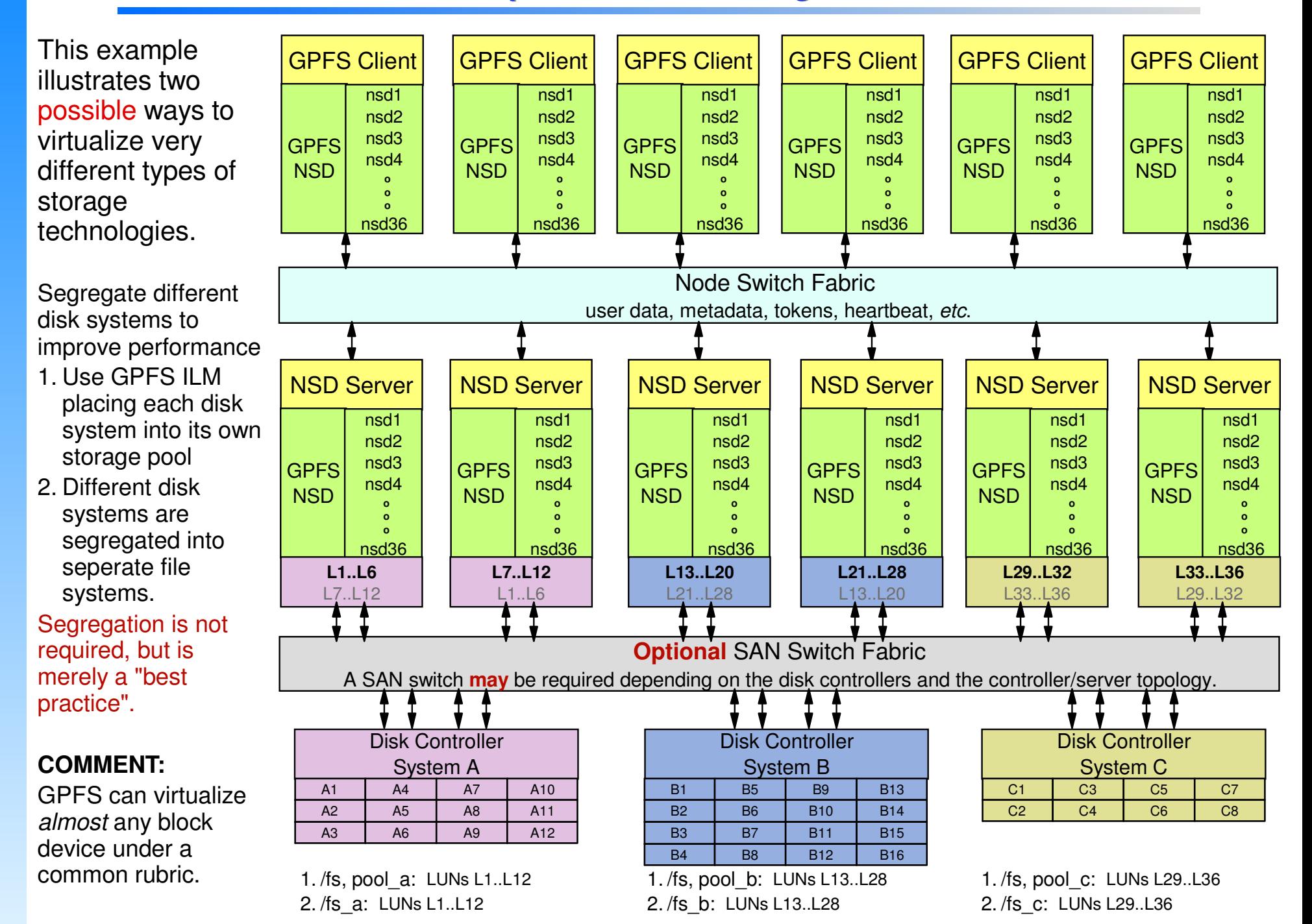

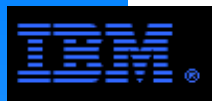

## **Storage Virtualization**

### **Another Abstract Example with GPFS Using Best Practices**

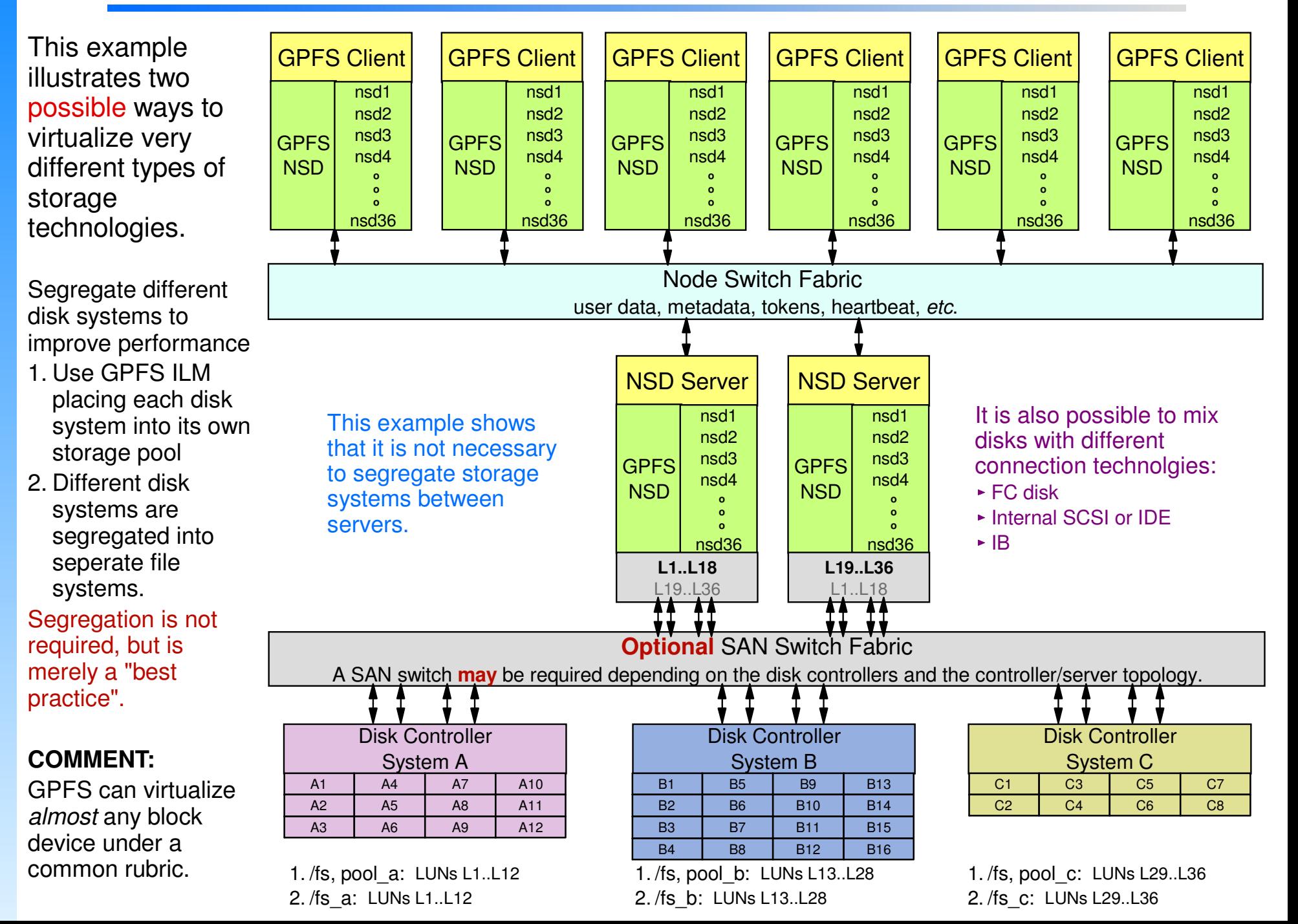

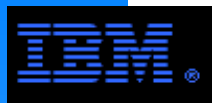

## **Storage Virtualization**

**GPFS Can Provide Storage Virtualization to Non-GPFS Clusters**

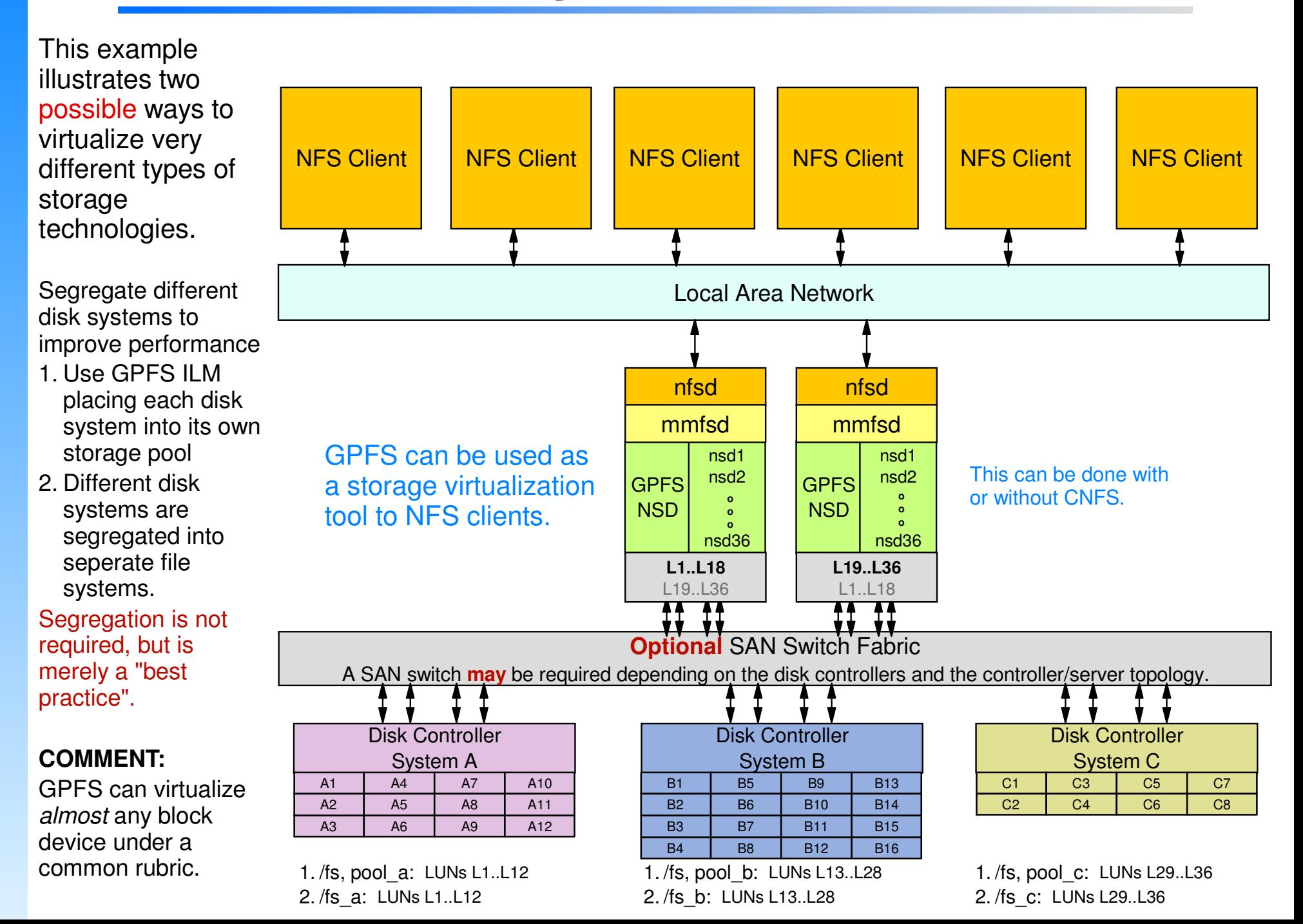
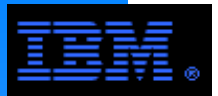

# **Operational Continuity under Adverse Conditions"Disaster Recovery"**

#### **General Concept**

inamianing dupicate copies or a data set at two different locations, each with<br>a redundant storage system, and enabling the "other" storage system to take over responsibility.Redundant storage technology is deployed that enables operational continuity in the event of a disaster or other unrecoverable error. This is achieved by maintaining duplicate copies of a data set at two different locations, each with

This commonly called "disaster recovery" in the literature.

#### **Two Proposed Alternatives**

- Software based solution
	- synchronous mirroring using GPFS replication
- **Hardware based solution** 
	- **a**synchrnous mirroring using DS4000 Enhanced Remote Mirroring

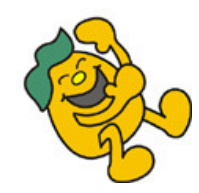

**TWAIN** Technology Without An Interesting Name

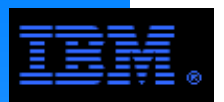

**Syncrhonous Mirroring Using GPFS Replication**

**E** Software replication using GPFS mirroring

 $\alpha$  is not a  $\alpha$ the replica is not a sector image copy

**Reduces risk of permanent data loss or inconsistency**

**Provides automatic failover**

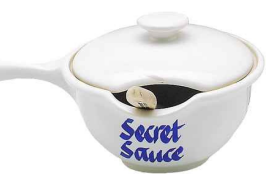

- **F** Failback procedures vary according to the cause and magnitude of **the failure**
- **Allows an active/active configuration**
- **E** Synchronous operation explicitly exposes BW and latency issues
- **Does not require inter-SAN connectivity nor local SAN switches**
- **Included in GPFS at no extra cost**

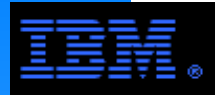

# **Synchronous Mirroring Using GPFS Replication**

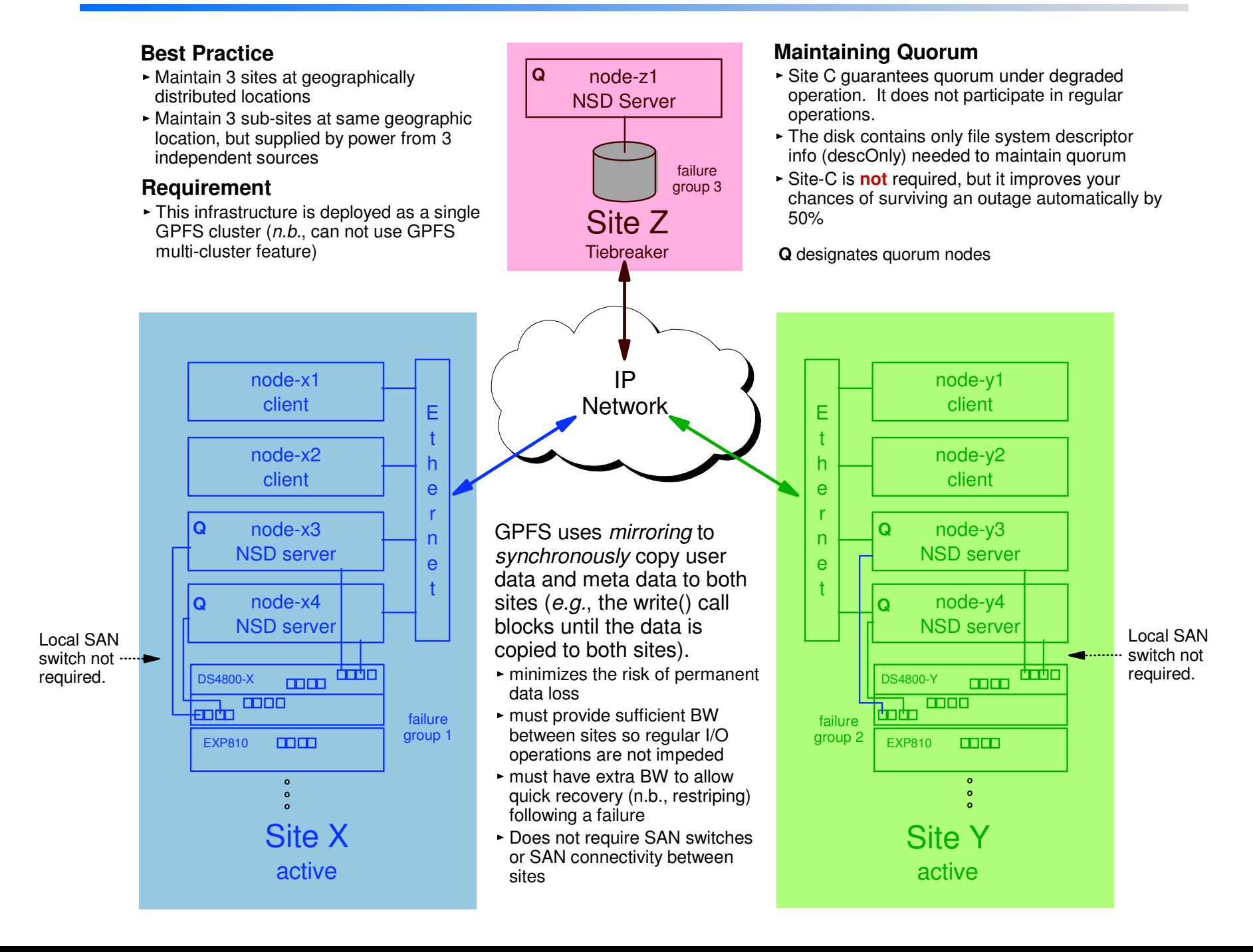

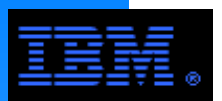

# **DS4800 Enhanced Remote Mirroring (ERM)**

# **EXM** is hardware based mirroring provided by the IBM DS4000

# **Three alternatives**

- metro mirroring
	- full **s**ynchronous copy requiring a response from the secondary storage device to continue
	- distance limited to metropolitan areas
- $\blacksquare$  global mirror
	- **a**synchronous copy with guaranteed in order delivery and the ability to create a "consistency group" of LUN's that will be mirrored together
	- distance limited (but not as much as metro mirroring)
- $\blacksquare$  global copy
	- **a**synchronous copy with no guaranteed in order delivery and no consistency groups
	- very long distances theoretically possible

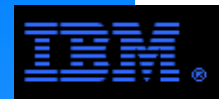

#### **Hardware mirroring integrated with GPFS**

**focus on the asynchronous methods** 

#### **Asynchronous operation avoids latency issues**

ious op<br>BW must b re-synchronization following an outage in a timely manner after a failurecaution: BW must be able to keep up with data creation rate as well as

# **Failover can be automated with scripts**

**Failback procedures vary according to the cause and magnitude of the failure**

# **<u><b>E**</u> Deployed in an active/passive configuration

LUNs at the secondary site can **not** be written to

#### **Increased risk of permanent data loss**

Due to **a**synchronous operation, if the primary site fails, data that has not been replicated to the secondary site will be lost.

# **Requires inter-SAN connectivity and local SAN switches**

**Premium feature that must be licensed**

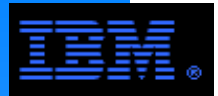

pair

group

# **Enhanced Remote Mirroring**

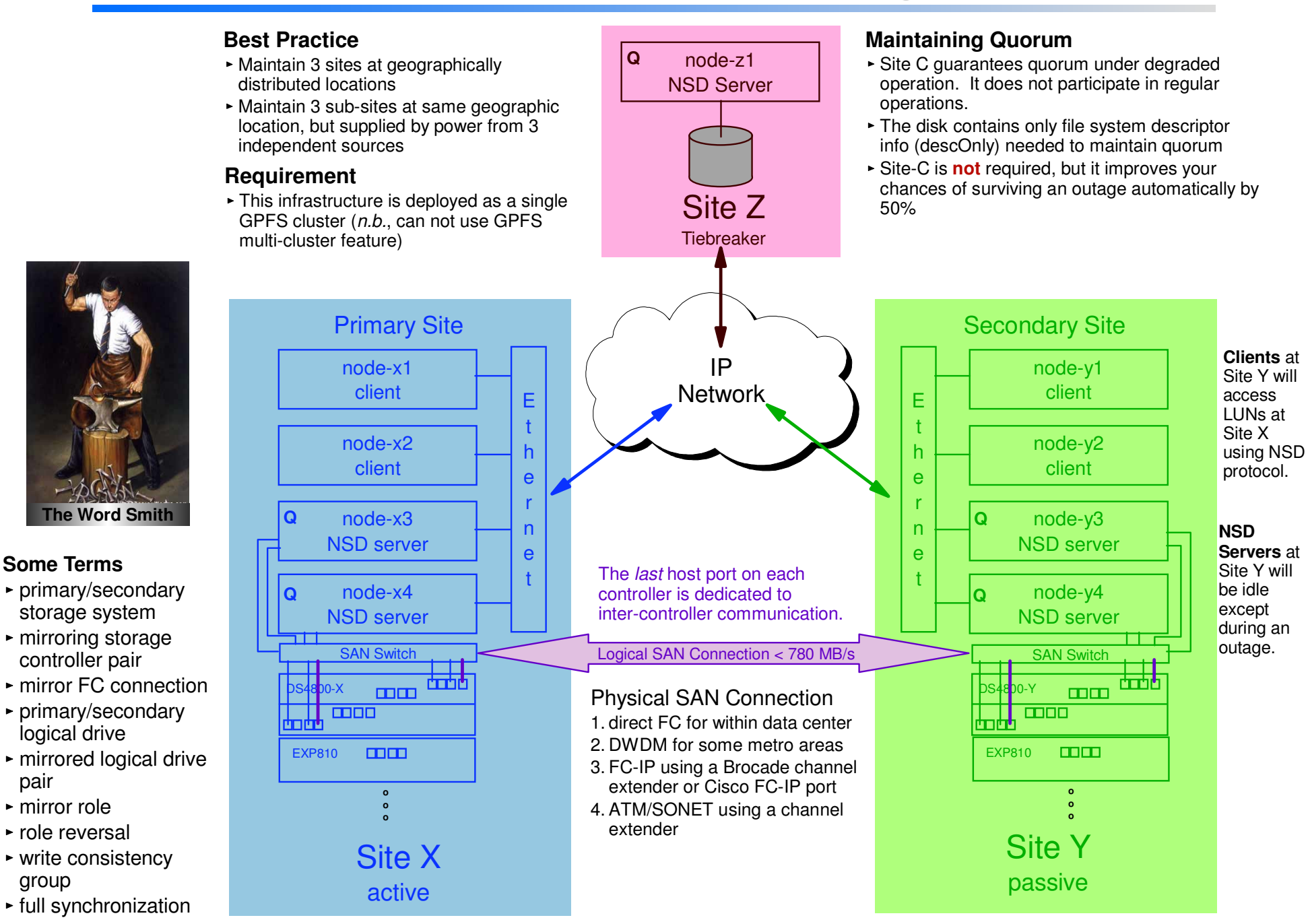

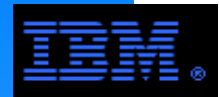

# **ERM has not been tested with GPFS**

- ine most part, OFTS operations are unaware of the<br>is no reason why GPFS should not work with ERM. While ERM has not been tested with GPFS, the mechanisms of ERM are embodied in the storage controller and completely independent of GPFS. For the most part, GPFS operations are unaware of the ERM functionality. There
- A proof of concept (POC) test is recommended.

#### **Operational Procedures**

- Each logical drive in a mirrored pair presents itself to the local host(s) as a SCSI device (e.g., /dev/sdb).
- Write requests can be received only by the primary logical drive in a mirrored pair.
- Read requests can be received by both the primary and logical drive; reading secondary logical drives is primarily intended for administrative purposes.
- Two file systems are created for the mirrored storage controller pair, a primary and secondary file system.
- During normal operation, applications access the primary file system.
- If operation to the primary file system is lost, the secondary site must go through a role reversal, and the secondary file system unmounted/mounted.
- Full synchronization is needed after an outage.

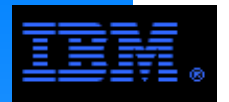

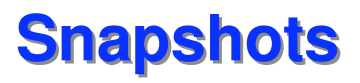

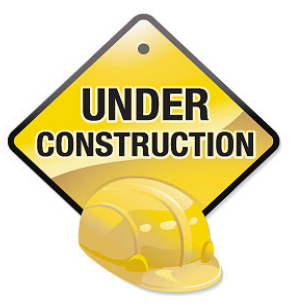

# TBD

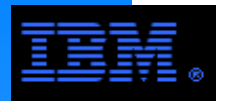

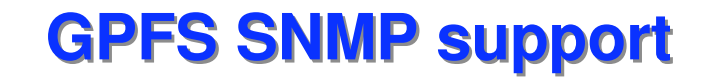

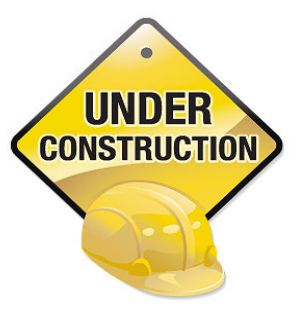

# TBD

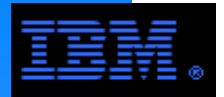

Consider an eclectic assortment of GPFS "best practices" (some collective wisdom).

 While these are simple, common sense things, they are easily overlooked, especially when you are working with legacy codes developed under different conditions and assumptions.

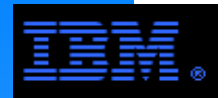

- 1. large record sequential order
- 2. large record strided order or small record sequential order
- $\frac{1}{2}$ 3. large records in random order or small records in strided order
- 4. issue hints when reading in small records in random order
- 5. small record random order without hints
- NOTE: large records are >= GPFS block sizesmall records are  $<$  GPFS block size (e.g., 2K to 16K)

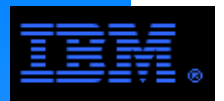

**Example illustrating how code can be rewritten to eliminate small record accesses.**

semi-randomly distributed records. **E** Suppose you are sorting directly a set of *small,* randomly or

**Because records are small, GPFS will perform poorly.**

# **Rewrite code sort as follows:**

- divide file into N subsets and assign each subset to a node
- choose the subset size so that it can fit entirely within RAM
- sort each subset
	- depending on file size, a node may need to sort several subsets
- merge all of the subsets together

# **This improves performance by**

- performing all small record references in memory
- sequentially accessing records on disk in the merge step

# **This is a variation of the mergesort algorithm**

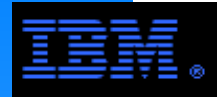

General rule of thumb in CS textbooks

- read: 90%
- write: 10%

 $\overline{a}$  and But this generalization is more typical of commercial applications than technical HPC applications.

For example, the ratio for many scientific applications is

- $\cdot$  read: 60% to 70%
- write: 40% to 30%

Therefore, plan accordingly.

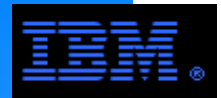

### **E** Storage systems optimized for response time generally

- have larger variance
- complete less work per unit time
- are best suited to support online users

#### **Storage systems optimized for bandwidth generally**

- **have smaller variance**
- complete more work per unit time
- are best suited for batch systems

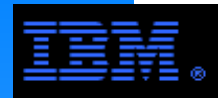

# **Rule of thumb**

- Configure a file system to handle peak performance up to 3 or 4 standard deviations above the mean to avoid "gold plating". (John Watts, IBM)
- Programmers worried about performance will often over architect a system<br>.

# **When sizing the disk I/O subsystem, programmers...**

- $\blacksquare$ should *not* ask
	- What is the peak load?
- $\blacksquare$  should ask
	- What are the highest mean loads?
	- What are their standard deviations?
	- What loads are you prepared to pay to meet? Once a month? Once a year?

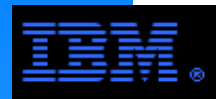

# **Home Directory Usage**

- Many small files
- Support online, interactive transactions
- Large variance in access patterns, data rates and times of usage
	- ilance in al<br>ed a lot du *e.g.*, used a lot during business hours and quiet during the night
- stat() call are frequent
	- $e.g.,$  ls -l
- $\blacksquare$  Rate of change is small
	- $\bullet$  e.g., many files remain untouched for long periods of time

# **Example 3 Scratch Directory Usage**

- Principle working directory for applications
- Support batch processing, often under job scheduler
- 24x7 usuage with consistent access patterns and data rates
	- n.b., does not imply low variance... its just a different kind of variance
- $\blacksquare$  stat() calls are infrequent
- Rate of change can be large
	- HSM systems move untouched files to lower storage tiers (*e.g.*, tape)

# **Best Practice**

Avoid mixing home and scratch directories under GPFS

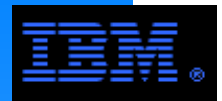

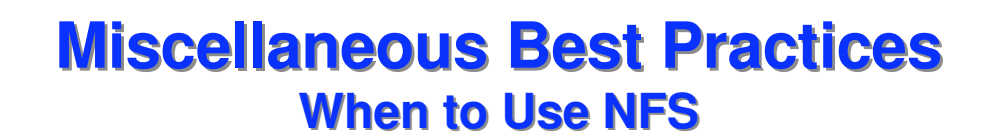

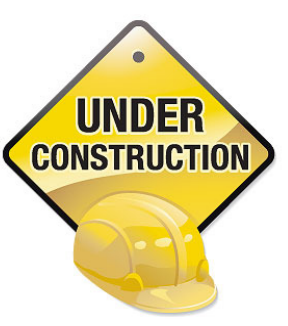

- **Where NFS works well**
- **Where NFS is a challenge**
- ibm®**NFS vs. GPFS**

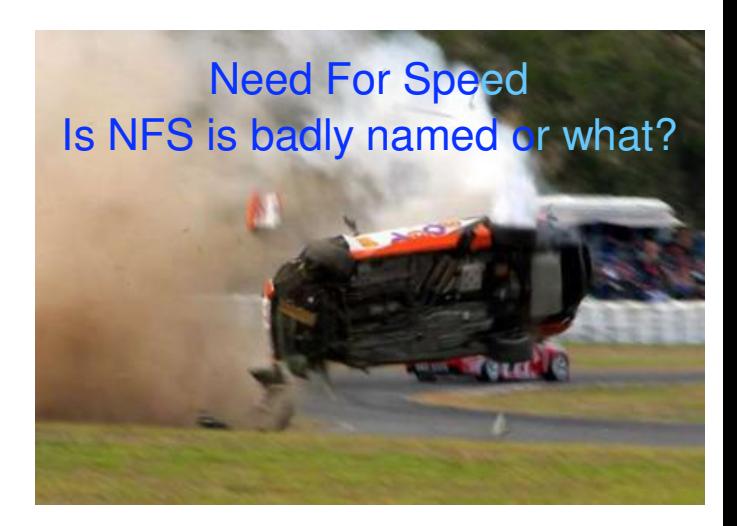

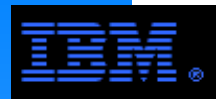

# **Miscellaneous Best Practices**

#### **Myth: GPFS is Hard to Manage**

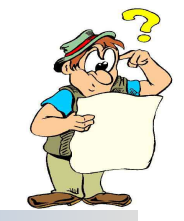

One of GPFS's salient features is that it has a million knobs...

One of GPFS's problems is that it has a million knobs...

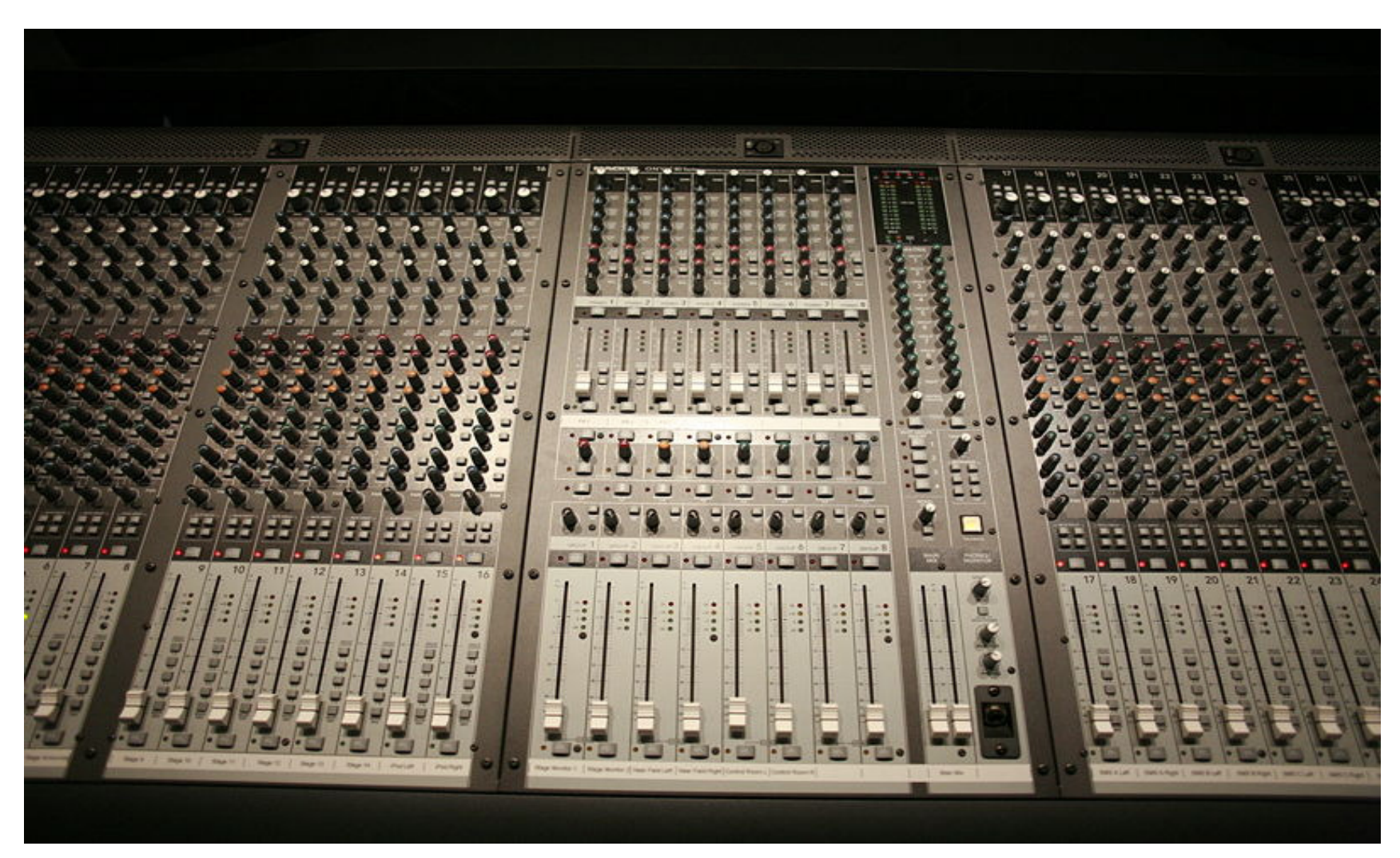

#### **But do not worry!**

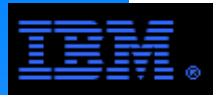

## **Miscellaneous Best PracticesMyth: GPFS is Hard to Manage**

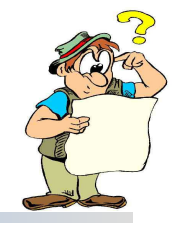

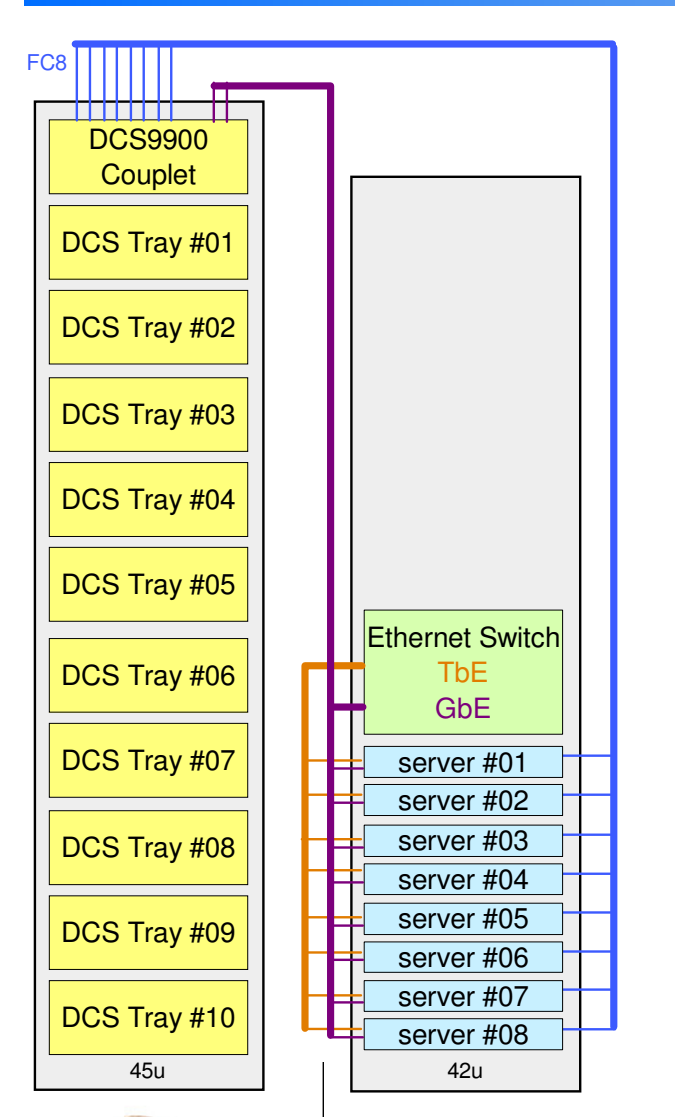

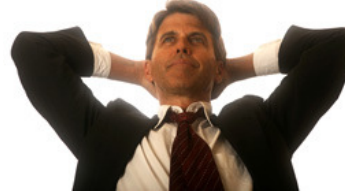

GPFS is simplest complex product you will ever use!

#### **Only 6 Steps to install, build and configure a GPFS file system**

- 1. Install from media (e.g., rpm or smitty)
- 2. For Linux only build portability layer
	- see /usr/lpp/mmfs/src/README
- 3. Create the GPFS cluster
- 4. Startup the GPFS daemons
- 5. Create the logical disks (i.e., NSDs)
- 6. Create and mount the file system

An experienced sysadm can do this in aslittle as 5 to 10 minutes!

# **GPFS provides convenient sysadm tools**

- 1. Adding and deleting disk
- 2. Adding and deleting nodes
- 3. Changing disk, cluster, configuration and file system attributes
- 4. Monitoring performance (including latency)

Many sysadm tasks like adding and deletingnodes or disks can be completed withoutshutting down GPFS, rebooting or interferingwith production.

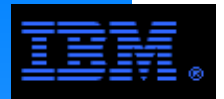

# **15. GPFS Road Map**

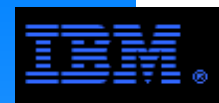

- GPFS is a best of class product with good features,but it is not a "silver bullet"
- parallel efficiency (e.g., Amdahl's law) ► Without careful design, I/O can seriously degrade
- Good I/O performance requires hard work, careful design and the intelligent use of GPFS
- I/O is not the entire picture; improving I/O performance will uncover other bottle necks

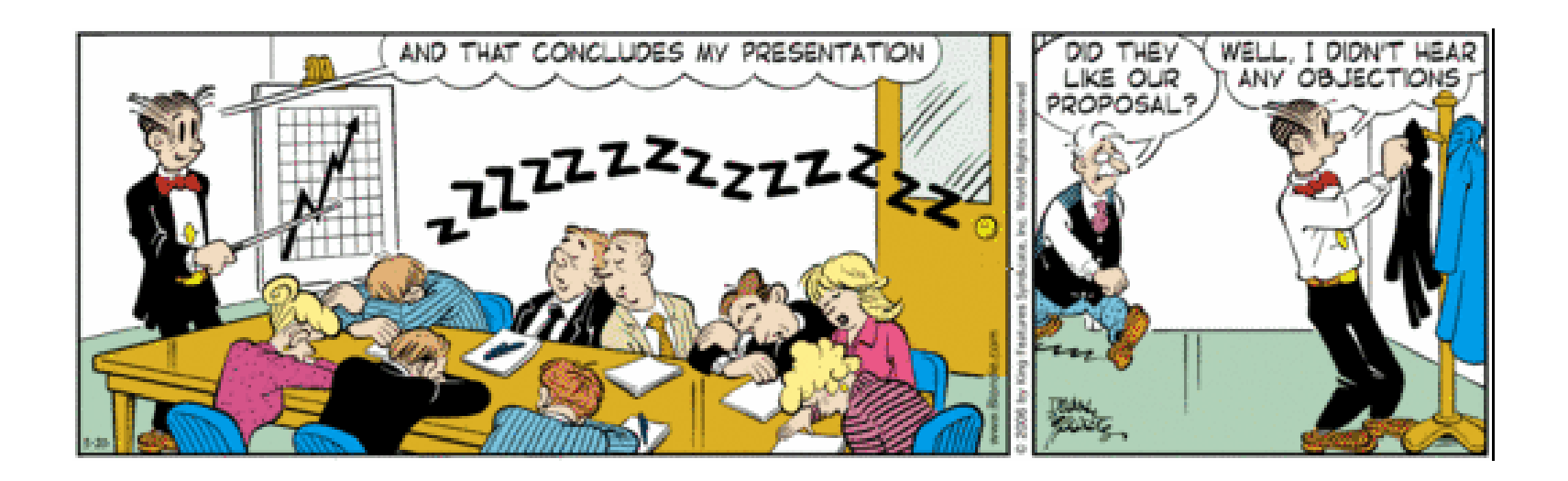